# **Gestão de Custos**

Prof. Marcos Antonio Sens

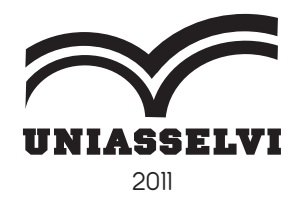

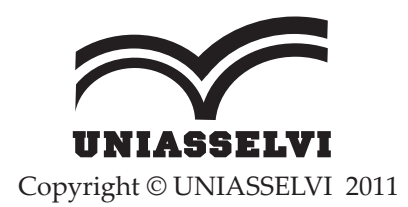

*Elaboração: Prof.Marcos Antonio Sens*

*Revisão, Diagramação e Produção: Centro Universitário Leonardo da Vinci – UNIASSELVI*

Ficha catalográfica elaborada na fonte pela Biblioteca Dante Alighieri UNIASSELVI – Indaial.

657.42

 S474g Sens, Marcos Antonio Gestão de custos / Marcos Antonio Sens. Indaial : UNIASSELVI, 2011.

281 p. : il.

 Inclui bibliografia. ISBN 978-85-7830-417-1

 1. Custos; 2. Administração; I. Centro Universitário Leonardo da Vinci. *Ensino a Distância*. II. Título.

## **Apresentação**

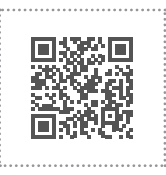

A gestão de custos é um instrumento fundamental para auxiliar a administração na geração de informações precisas e rápidas para a tomada de decisões. Da mesma maneira que a contabilidade é um grande sistema de identificação, registro, mensuração de atos e fatos de uma organização, a gestão de custos ajuda a analisar e interpretar tais atos e fatos, com o objetivo de garantir a sustentabilidade organizacional.

A partir do desafio de garantir a sustentabilidade no mundo coorporativo, a gestão de custos é uma ferramenta importante na avaliação de desempenho, no controle da gestão e da aplicação de recursos no processo produtivo e administrativo e na geração de lucros.

A Gestão de Custos, como disciplina, é importante para a formação dos gestores que futuramente irão tomar decisões e dar novos rumos às empresas que dirigirão ou das quais farão parte.

Então vamos ao desafio, e, desde já, desejo um ótimo estudo.

Prof. Marcos Antonio Sens

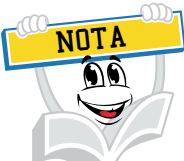

Você já me conhece das outras disciplinas? Não? É calouro? Enfim, tanto para você que está chegando agora à UNIASSELVI quanto para você que já é veterano, há novidades em nosso material.

Na Educação a Distância, o livro impresso, entregue a todos os acadêmicos desde 2005, é o material base da disciplina. A partir de 2017, nossos livros estão de visual novo, com um formato mais prático, que cabe na bolsa e facilita a leitura.

O conteúdo continua na íntegra, mas a estrutura interna foi aperfeiçoada com nova diagramação no texto, aproveitando ao máximo o espaço da página, o que também contribui para diminuir a extração de árvores para produção de folhas de papel, por exemplo.

Assim, a UNIASSELVI, preocupando-se com o impacto de nossas ações sobre o ambiente, apresenta também este livro no formato digital. Assim, você, acadêmico, tem a possibilidade de estudá-lo com versatilidade nas telas do celular, *tablet* ou computador.

Eu mesmo, UNI, ganhei um novo *layout*, você me verá frequentemente e surgirei para apresentar dicas de vídeos e outras fontes de conhecimento que complementam o assunto em questão.

Todos esses ajustes foram pensados a partir de relatos que recebemos nas pesquisas institucionais sobre os materiais impressos, para que você, nossa maior prioridade, possa continuar seus estudos com um material de qualidade.

Aproveito o momento para convidá-lo para um bate-papo sobre o Exame Nacional de Desempenho de Estudantes – ENADE.

Bons estudos!

UNIDADE 1

sipicos Em cada um deles vos:

UNI

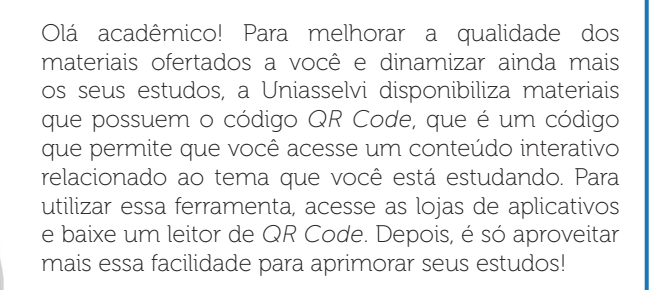

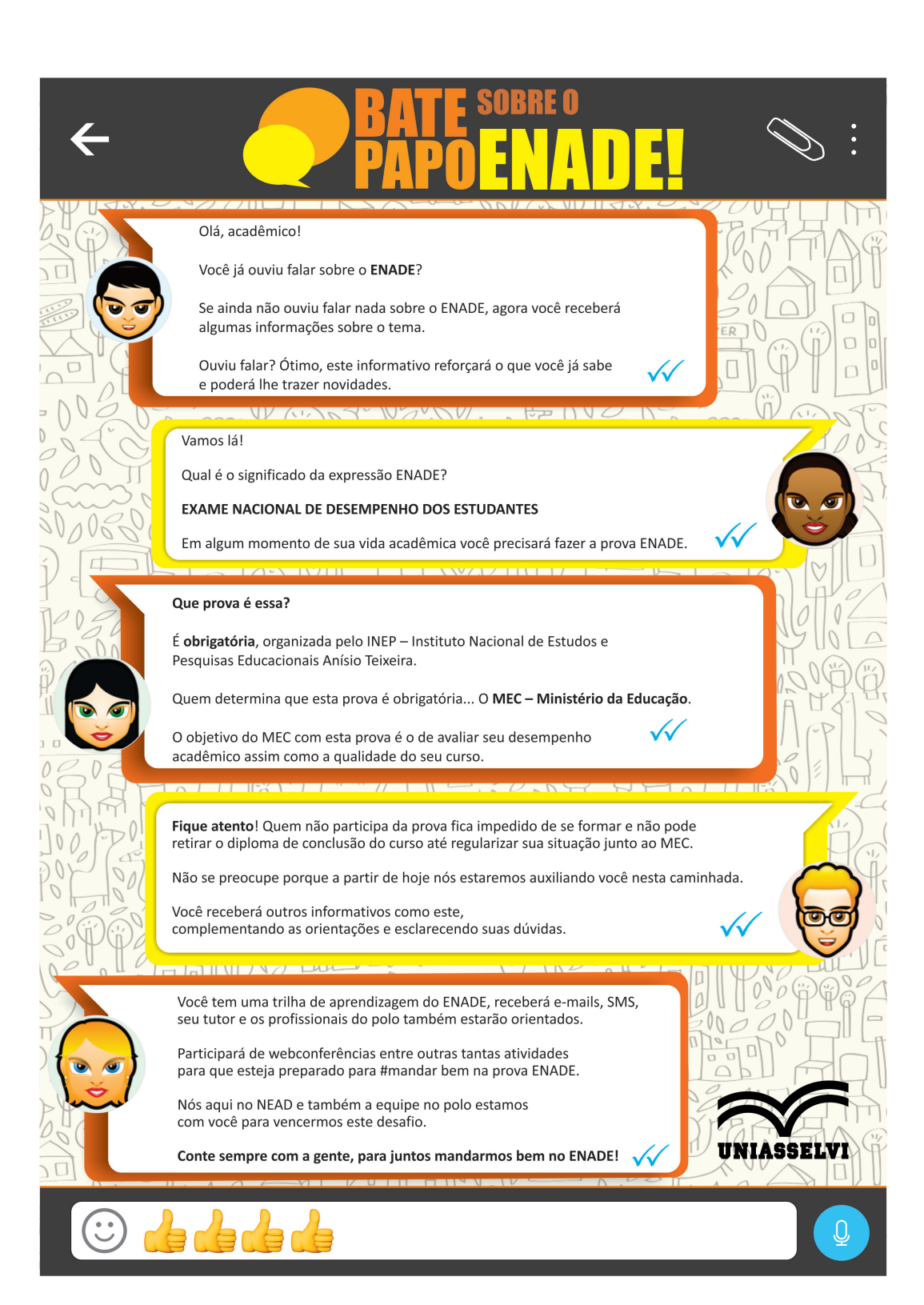

## SUMÁRIO

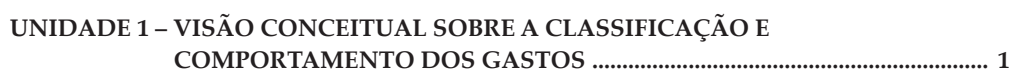

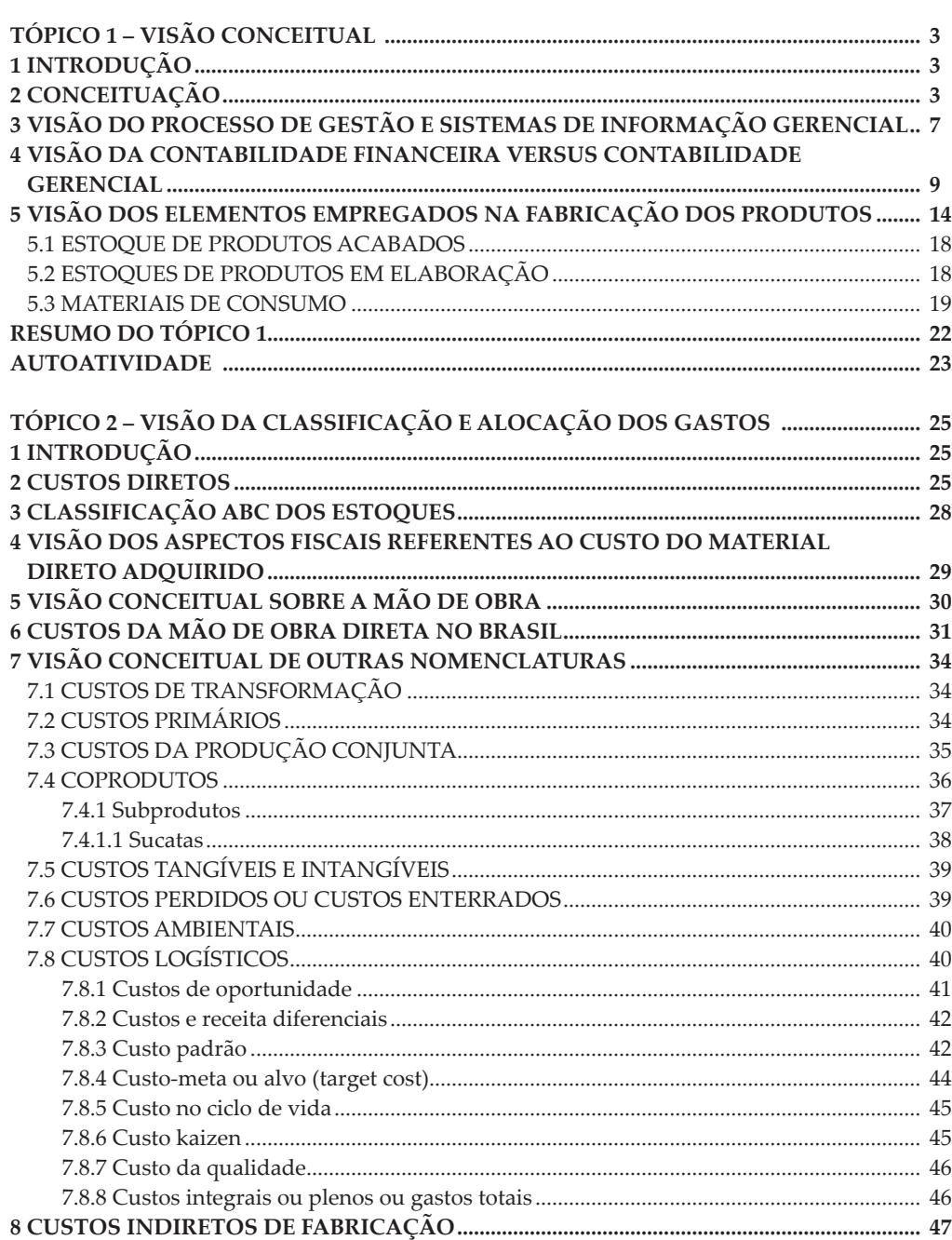

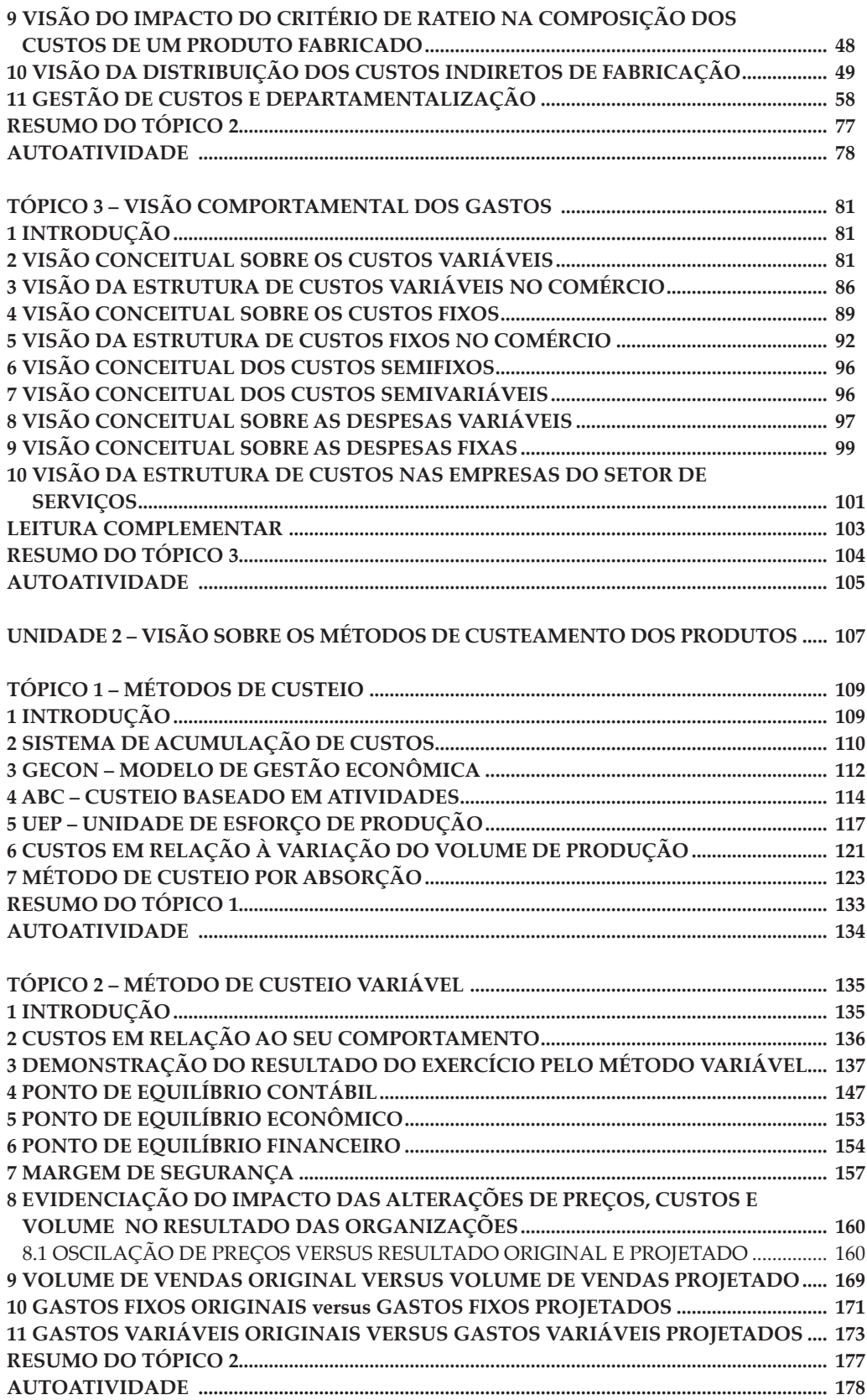

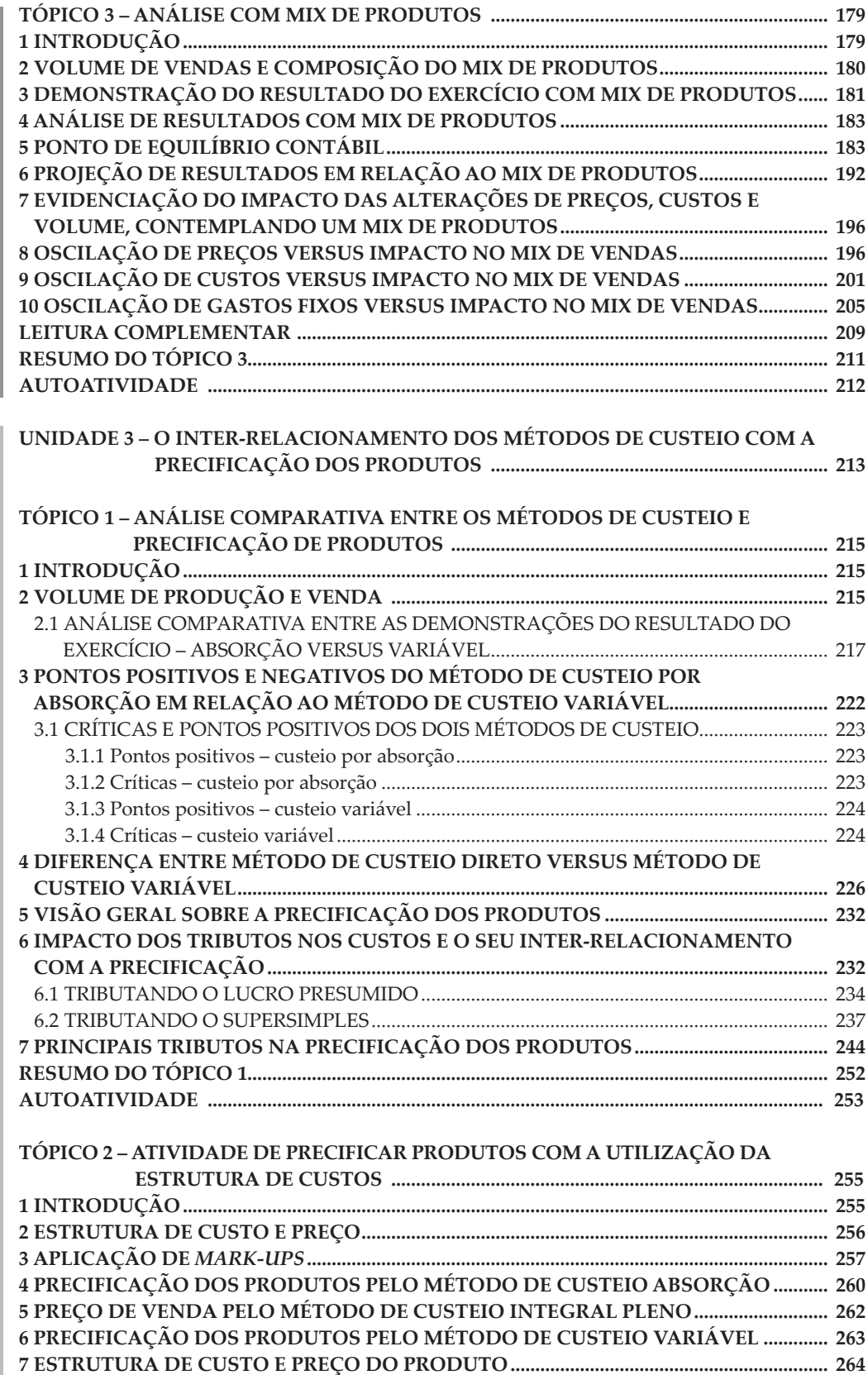

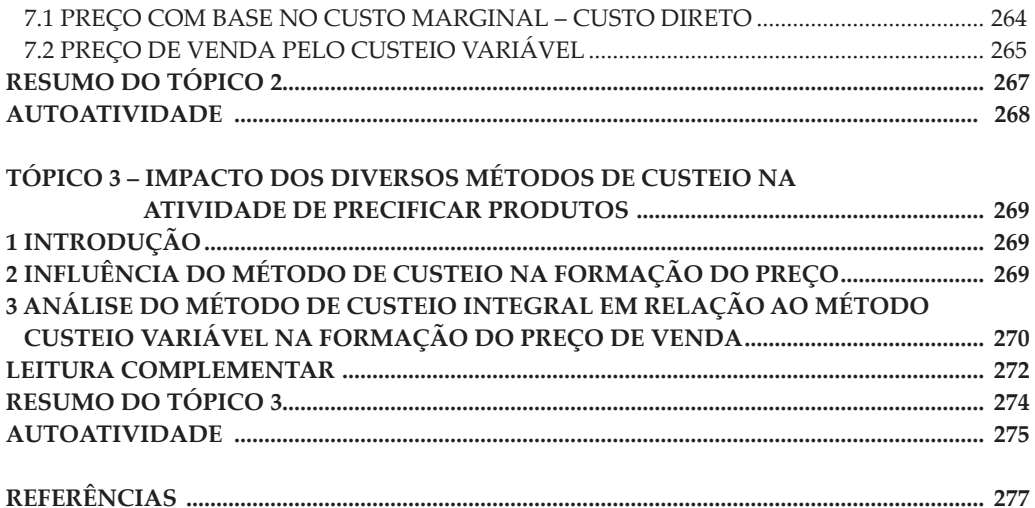

## **UNIDADE 1**

### **VISÃO CONCEITUAL SOBRE A CLASSIFICAÇÃO E COMPORTAMENTO DOS GASTOS**

#### **OBJETIVOS DE APRENDIZAGEM**

#### **A partir desta unidade, você será capaz de:**

- compreender a terminologia aplicada na conceituação dos gastos das organizações;
- analisar as formas de alocação e de comportamento dos gastos;
- identificar os elementos empregados na fabricação dos produtos;
- verificar a forma de alocar os custos indiretos de fabricação aos produtos por critério de rateio direto;
- verificar a forma de alocar os custos indiretos de fabricação utilizando a departamentalização.

#### **PLANO DE ESTUDOS**

Esta unidade de estudo está dividida em três tópicos, sendo que neles você vai encontrar os conceitos básicos da identificação e classificação dos gastos de uma organização, pela sua forma de alocar e pelo seu comportamento, bem como exemplos didáticos e autoatividades a serem desenvolvidas nos estudos de cada tópico.

TÓPICO 1 – VISÃO CONCEITUAL

TÓPICO 2 – VISÃO DA CLASSIFICAÇÃO E ALOCAÇÃO DOS GASTOS

TÓPICO 3 – VISÃO COMPORTAMENTAL DOS GASTOS

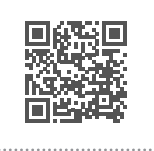

#### **VISÃO CONCEITUAL**

#### **1 INTRODUÇÃO**

Neste tópico daremos os primeiros passos no aprendizado acerca da identificação e da classificação dos gastos de uma organização, sabendo que ao contador cabe registrar os fatos ocorridos, controlar operações e também ajudar no gerenciamento dos gastos das organizações.

A tarefa dos registros está ligada à contabilidade geral ou financeira, sendo que o controle dos custos das operações e a solução dos problemas específicos de cada organização estão ligados a uma contabilidade voltada ao gerenciamento, ou seja, a contabilidade gerencial, essencial aos administradores.

Você vai notar que a gestão de custos está presente em todas as empresas e é fundamental na avaliação de resultados, desempenho de atividades e operações.

#### **2 CONCEITUAÇÃO**

As organizações, de um modo geral, efetuam gastos no seu dia a dia para que possam funcionar. Esses gastos podem ser efetuados para administrar, vender produtos, produzir, contratar transportadoras, pagar salários, transporte e treinamento de colaboradores, energia elétrica consumida, gerenciamento de um projeto ou de uma área, manutenção dos equipamentos, aluguel, compra de matéria-prima, de embalagens, de veículos para transportar seus produtos. Enfim, para resumir, podemos relacionar uma infinidade de gastos, independente do ramo de atividade da empresa, seja comercial, prestadora de serviço ou industrial.

Com esta variedade é necessária uma classificação para que os administradores possam tomar decisões mais precisas na gestão dos gastos e resultados de uma organização.

Para compreender bem esse cenário, recomendo que você imagine uma empresa, suas instalações físicas, um grupo de colaboradores trabalhando para administrar, produzir e vender seus produtos. Esta empresa tem um presidente, uma área administrativa, uma área produtiva e uma área comercial. Nessas áreas trabalham pessoas, conduzindo suas atividades, gerando algum tipo de gasto.

A imagem a seguir demonstra um processo de fabricação de uma empresa têxtil.

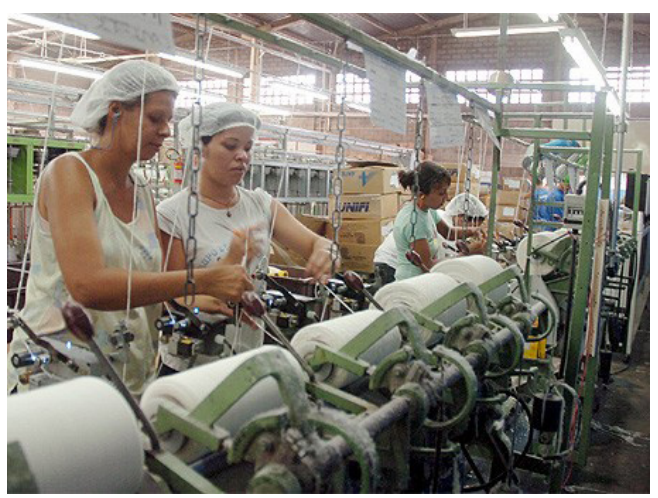

FIGURA 1 – IMAGEM DE UMA INDÚSTRIA TÊXTIL

FONTE: Disponível em: <http://crv.educacao mg.gov.br/sistema\_crv/index. asp?id\_projeto=27&ID\_OBJETO=119528&tipo=ob&cp=003366&cb=&n1= &n2=M%F3dulos%20Did%E>. Acesso em: 25 jan. 2011.

Nesta outra imagem você observa o processo de fabricação de uma empresa do setor automobilístico.

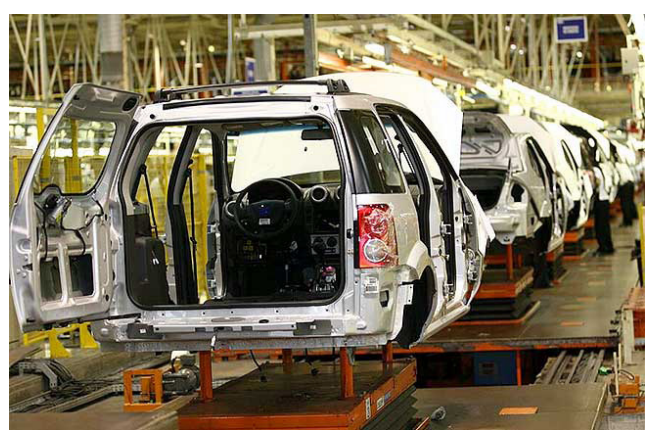

FIGURA 2 – IMAGEM DE UMA EMPRESA INDUSTRIAL QUE FABRICA VEÍCULOS

FONTE: Disponível em: <http://www.pb1.com.br/economia/mercado/registradoqueda-de-producao-de-veiculos-em-abril/imprimir/>. Acesso em: 25 jan. 2011.

Observando a imagem anterior é possível verificar que a empresa em questão produz unidades idênticas do produto, que serão estocadas para uma posterior venda. Outro aspecto interessante a ser observado é que esta empresa utiliza um sistema de acumulação de custos por processo, assunto que será abordado ainda neste caderno. Observe, neste processo produtivo, a existência de profissionais que trabalham junto aos veículos e incorporam algum material em cada unidade do produto. Destaca-se também que este ambiente de fabricação está iluminado, ou seja, existe um consumo de energia elétrica para iluminação e para o funcionamento dos demais equipamentos fabris.

Prezado/a acadêmico/a, você também pode imaginar que os funcionários envolvidos neste processo de fabricação recebem treinamento, uniformes, alimentação, salários e outros benefícios.

Precisamos classificar tais gastos em investimentos, despesas e custos dos produtos. Agora o que seriam investimentos, despesas e custos? Vamos conhecêlos a seguir... e esclarecer cada um desses termos.

Os investimentos são os gastos que são ativados. Estes gastos você conheceu na Unidade 1 do Caderno de Contabilidade. Vamos relembrar então?

**Investimentos** representam gastos que são ativados, constam no balanço patrimonial da empresa e ficam ali até o momento em que são utilizados ou consumidos, recebendo uma classificação como custos ou despesas. Um exemplo disso seria a aquisição de matéria-prima: no momento de sua aquisição por um determinado valor, estará contabilizada no estoque de mercadoria, sendo um ativo para a empresa que irá gerar um benefício futuro. Outro exemplo a ser citado são as máquinas e equipamentos adquiridos para a empresa produzir seus produtos. Como você já sabe, todo ativo é sinônimo de coisa boa para a empresa, sendo os bens e direitos de cada empresa.

Bruni e Famá (2004, p. 25) definem que "[...] os investimentos representam gastos ativados em função de sua vida útil ou de benefícios atribuíveis a futuros períodos". Ficam temporariamente "congelados" no ativo da entidade e, posteriormente e de forma gradual, são "descongelados" e incorporados aos custos e despesas.

Os custos de uma organização são os gastos que foram consumidos no ambiente de fabricação de um produto ou serviço. Esses gastos podem ser com o pagamento de salários e ordenados, prêmios de produção, material de embalagem, matéria-prima, energia elétrica, depreciação dos equipamentos, transporte, telefone, material de escritório, vigilância, alimentação, plano de saúde, treinamento, férias, FGTS, enfim todo e qualquer gasto que possa ser gerado ou consumido para fabricar um produto e/ou serviço.

"Os custos representam os gastos relativos a bens ou serviços utilizados na produção de outros bens ou serviços", conforme Bruni e Famá (2004, p. 25). Portanto, estão associados aos produtos ou serviços produzidos pela entidade. Como exemplos de custos podem ser citados os gastos com matérias-primas, embalagens, mão de obra fabril, aluguéis e seguros de instalações fabris etc.

As despesas de uma organização são os gastos que foram gerados ou consumidos fora do ambiente de fabricação de um produto ou serviço. Os departamentos de contabilidade, financeiro e vendas efetuam gastos para o desenvolvimento da sua atividade no dia a dia, não participando da fabricação do produto e ou serviço. Como exemplos de despesas, temos os salários, materiais de escritório, consumo de energia, consumo de água, depreciação dos computadores utilizados no ambiente da administração, impostos prediais, treinamento dos funcionários, férias, INSS, FGTS, alimentação, transporte e diversos outros.

Bruni e Famá (2004, p. 25) apontam que "[...] as despesas correspondem a bem ou serviço, consumido direta ou indiretamente para a obtenção de receitas". Não estão associadas à produção de um produto ou serviço. Como exemplos de despesas, podem ser citados gastos com salários de vendedores, gastos com funcionários administrativos etc.

"Os gastos ou dispêndios consistem no sacrifício financeiro que a entidade arca para a obtenção de um produto ou serviço qualquer", de acordo com Bruni e Famá (2004, p. 25-26). Segundo a contabilidade, serão em última instância classificados como custos ou despesas, a depender de sua importância na elaboração do produto ou serviço. Alguns gastos podem ser temporariamente classificados como investimentos e, à medida que forem consumidos, receberão a classificação de custos ou despesas.

Já os desembolsos, conforme Bruni e Famá (2004), consistem no pagamento do bem ou serviço, independentemente de quando o produto ou serviço foi ou será consumido. É importante ressaltar que a contabilidade registra os fatos de acordo com o princípio da competência. Por competência entende-se que o registro das receitas e despesas deve ser feito de acordo com a real ocorrência, independentemente de sua realização ou quitação. Por exemplo, se foram empregadas 40 horas de mão de obra no mês de março, que somente foram quitadas em abril, o lançamento contábil do gasto deve ser feito em março. Já o registro financeiro da quitação ou do desembolso será registrado no mês de abril. Logo, não se deve confundir despesa com desembolso.

As perdas representam bens ou serviços consumidos de forma anormal. (BRUNI; FAMÁ, 2004). Consistem em: (i) um gasto não intencional decorrente de fatores externos extraordinários ou (ii) atividade produtiva normal da empresa. Na primeira situação, devem ser considerados como despesas e lançados diretamente contra o resultado do período. Na segunda situação, devem ser classificados como custo de produção do período.

Prezado(a) acadêmico(a), para ilustrar a diferença entre custos e despesas segue uma figura extraída de Bruni e Famá, 2010, p. 25.

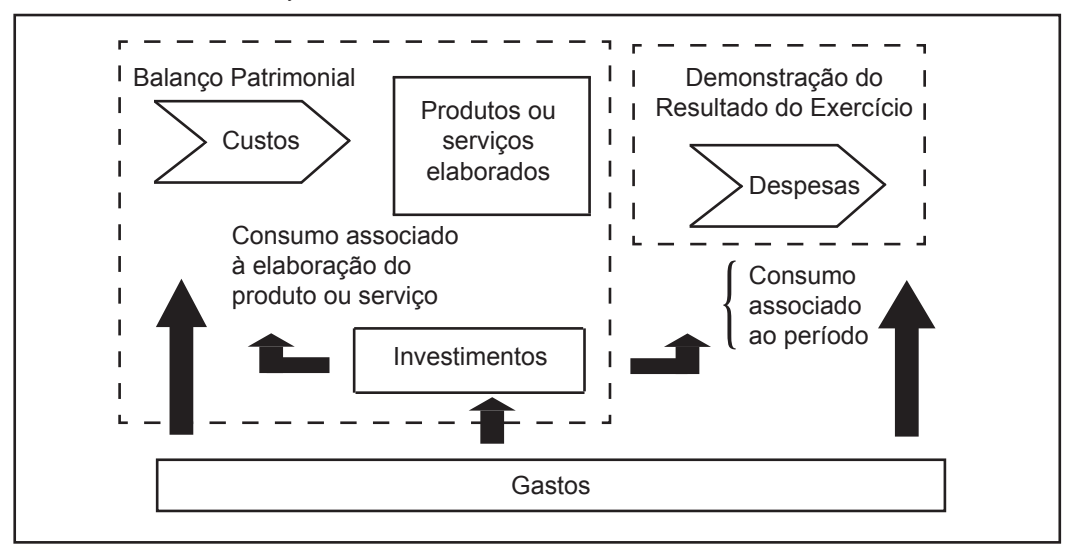

FIGURA 3 – DIFERENCIAÇÃO ENTRE CUSTO E DESPESA

A figura apresentada demonstra a classificação e diferenciação dos gastos que serão classificados como custos, investimentos e/ou como despesas no resultado do exercício. Observe que os gastos associados à elaboração do produto ou serviço incorporam os custos e, por consequência, os produtos ou serviços elaborados e os gastos incorridos após a disponibilização do produto devem ser classificados como despesas.

#### **3 VISÃO DO PROCESSO DE GESTÃO E SISTEMAS DE INFORMAÇÃO GERENCIAL**

Em artigo apresentado no XVI Congresso Brasileiro de Custos, Antônio André Cunha Callado, Aldo Leonardo Cunha Callado, Moisés Araújo Almeida e Alessandra Carla Ceolin tratam do tema "Utilização de Informação Gerencial na Gestão de Custos em Empresas do Setor de Tecnologia da Informação e Comunicação (TIC)" e

[...] definem que um dos grandes desafios de qualquer atividade organizacional é o lidar com as incertezas do mercado. Muitas vezes as decisões tomadas são para um determinado cenário, o qual está constantemente mudando. As informações, conforme Ansoff (1975), por vezes não estão disponíveis no momento adequado, isto é, não permitem que a organização prepare planos e programas já adequados a elas.

FONTE: Bruni e Famá (2010, p. 25)

A importância da informação é ressaltada por Bodnar e Hopwwod (1990) ao afirmarem que o valor da informação deriva do impacto que ela oferece nas decisões a serem tomadas, pois, para se obter informações, as organizações apresentam certos custos para isso, e, se determinadas informações não provocam impacto algum na tomada de decisão, é sinal que essa informação representou impacto negativo para o gestor.

Dessa forma, a importância e o papel preponderante representado pela informação nas organizações vêm sendo discutidos já alguns anos. Bio (1985) afirma que há muitas formas de conceituar informação, e que esta conceituação está ligada ao ângulo de observação e do campo de conhecimento em que se busque o conceito. No que diz respeito ao campo de conhecimento da contabilidade, Bio (1985), Almeida (2001) e Oliveira (1998) entendem informação como o dado trabalhado que permite ao executivo tomar decisões. Para Garrison e Noreen (2000), a informação é o motor que move os gestores.

Observando os conceitos anteriores, percebe-se que a informação é um instrumento vital ao processo decisório, cuja qualidade terá influência direta na qualidade das decisões tomadas. A importância da informação para a qualidade das decisões tomadas pelos gestores é demonstrada por Guerreiro (1989), quando este afirma que existem dois modos pelos quais as decisões podem ser melhoradas. O primeiro modo é melhorar a qualidade da informação necessária, o segundo é melhorar o uso da informação. Consoante esta afirmativa sinaliza-se que as decisões relativas a clientes podem ter sua qualidade e a eficácia melhorada, pelo aumento da qualidade das informações sobre os mesmos.

Sobre a utilidade da informação, Kam (1990) afirma que, de acordo com a FASB (*Financial Accouting Standard Board*), esta possui duas características primárias: relevância e fidelidade de representação. A informação é relevante se ela faz a diferença na decisão do usuário, e a informação é fiel se ela representa o que se propõe a representar.

Com relação aos tipos de informação, Gomes e Salas (1999) identificam a informação que se obtém de maneira não estruturada, intuitiva e informal (fundamentada no acesso e elaboração espontânea), cujo recolhimento e transmissão não estão sistematizados. Por outro lado, identificam a informação estruturada, elaborada de forma explícita, sistematizada e periódica, mediante um processo formal de recolhimento, processamento e transmissão. A utilização de informações estruturadas pode diminuir a redundância e os ruídos da informação, além de torná-la acessível aos gestores.

Para Oliveira (1998), o valor efetivo da informação pode ser resultante de dois itens, a saber: o impacto que a informação provoca nas decisões dos executivos e a utilidade desta informação, tendo em vista o seu tempo de utilização pela empresa.

A informação, como subsídio para a tomada de decisão, precisa estar delineada de acordo com as necessidades e objetivos da empresa, ou seja, com o planejamento estratégico da empresa, o que é confirmado quando Beuren (2000) expõe que o desafio maior da informação é o de habilitar os gestores a alcançar os objetivos propostos para a organização, por meio de uso eficiente dos recursos disponíveis.

Atkinson et al. (2000) apresentam ainda algumas outras utilidades para a informação gerencial contábil gerada nos sistemas eletrônicos, como o fornecimento de medidas da condição econômica da empresa, custos e lucratividade dos produtos, dos serviços, dos clientes e de suas próprias atividades.

Para Cornachione Júnior (2001), sem a presença de informações em quantidade, qualidade, oportunidade e tempestividade adequadas, o gestor (em uma instância) e a empresa (em outra) ficam sujeitos e expostos a riscos potencialmente evitáveis.

Rezende e Abreu (2000) afirmam que os módulos de sistemas de informação empresarial devem conter, dentre outros, os seguintes módulos: Sistema de *Marketing*: com o objetivo de prospectar clientes, controlar o perfil completo dos clientes, acompanhar os negócios, controlar as concorrências, os orçamentos, as lucratividades e gerar mala direta de clientes; e Sistema de Clientes com o objetivo de controlar o cadastro de clientes e suas respectivas particularidades e personalização de dados relevantes para a empresa. Estes sistemas devem possuir a capacidade de integrar-se com os demais sistemas organizacionais internos ou externos à empresa.

FONTE: Callado et al. (2009)

#### **4 VISÃO DA CONTABILIDADE FINANCEIRA** *VERSUS* **CONTABILIDADE GERENCIAL**

Para Bruni e Famá (2010 p. 20), a contabilidade consiste no processo sistemático e ordenado de registrar as alterações ocorridas no patrimônio de uma entidade. Todavia, a depender do usuário e do tipo de informação requerida, a contabilidade pode assumir diferentes formas, apresentadas como:

- **Contabilidade financeira**: condicionada às imposições legais e requisitos fiscais.
- **Contabilidade gerencial**: voltada à administração de empresas, não se condiciona às imposições legais, tem o objetivo de gerar informações úteis para a tomada de decisões.
- **Contabilidade de custos**: voltada à análise dos gastos realizados pela entidade no decorrer de suas operações.

A contabilidade financeira preocupa-se com as leis e normas e é obrigatória para as entidades legalmente estabelecidas. Seu objetivo maior está associado ao passado, e seus atos e práticas são estabelecidos por meio de regras normativas que, muitas vezes, comprometem a tomada de decisões. Algumas dessas "regras" recebem a denominação de princípios fundamentais da contabilidade. Entre os princípios fundamentais da contabilidade aplicados em custos, podem ser mencionados:

- Competência (da realização)
	- Uniformidade (consistência)
		- Prudência (conservadorismo)

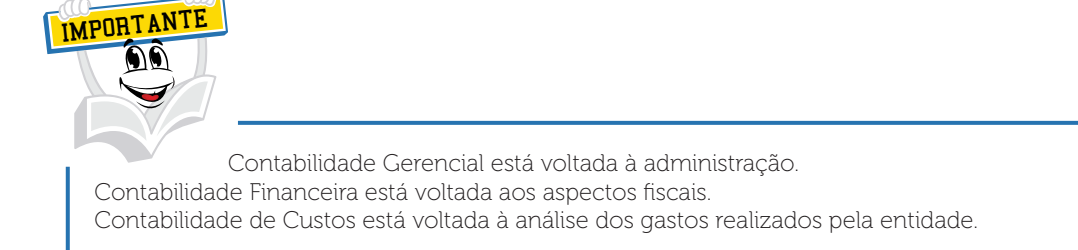

Segundo Ribeiro, o princípio da competência estabelece que "[...] as receitas e as despesas devem ser incluídas na apuração do resultado do período em que ocorrerem, sempre simultaneamente quando se correlacionarem, independentemente de recebimento ou pagamento". (Art. 9, Resolução CFC nº 750/1993 apud RIBEIRO, 2009, p. 17).

Esse princípio, também conhecido por Princípio da Confrontação entre Despesas e Receitas, que tem por preocupação o resultado, fixa o momento em que cada receita e cada despesa deve integrar o resultado do período.

Consideram-se realizadas e, por esse motivo, devem integrar a apuração do resultado do período, as receitas:

- Nas transações com terceiros, quando estes efetuarem o pagamento ou assumirem o compromisso firme de efetivá-lo, quer pela investidura na propriedade de bens anteriormente pertencentes à entidade, quer pela fruição de serviços por ela prestados.
- Quando da extinção, parcial ou total, de um passivo, qualquer que seja o motivo, sem o desaparecimento concomitante de um ativo de valor igual ou maior.
- Pela geração natural de novos ativos, independentemente de intervenção de terceiros.
- No recebimento efetivo de doações e subvenções.

Consideram-se incorridas – devendo, portanto, integrar a apuração do resultado do período – as despesas que se encontrem nas seguintes situações:

- Quando deixar de existir o correspondente valor ativo, por transferência de sua propriedade para terceiro.
- Quando houver diminuição ou extinção do valor econômico de um ativo.
- Quando ocorrer o surgimento de um passivo sem o correspondente ativo.

Estes princípios contábeis citados são abrangentes e tratam de aspectos relacionados diretamente com a forma mensurada e registrada pela contabilidade.

Neste caderno você perceberá que a principal receita de uma empresa industrial decorre da venda de seus produtos, e que, para sua fabricação, a empresa incorreu em gastos que deverão ser classificados como custos (ocorridos no ambiente produtivo) ou despesas (ocorridas na área comercial, administrativa e financeira).

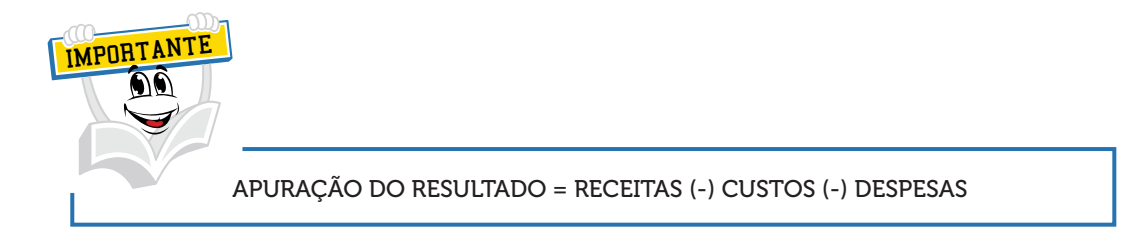

Na apuração de um resultado final de um determinado período, serão confrontadas tanto as receitas oriundas da venda dos produtos com as outras receitas auferidas pela empresa daquele determinado período e, de outro lado, os custos e as despesas incorridos para a geração das devidas receitas.

Ribeiro (2009, p. 18) define que os custos são os gastos incorridos na área de produção, ao passo que as despesas são os gastos incorridos nas áreas administrativa, comercial e financeira. Em relação aos custos, só integram o resultado aqueles utilizados na geração das receitas do período, uma vez que os custos incorridos no período, porém integrantes dos produtos não vendidos, permanecerão compondo os estoques de produtos acabados. Já em relação às despesas incorridas no período, algumas podem ser identificadas com determinadas receitas, como ocorre, por exemplo, com as comissões, com os tributos sobre vendas etc., ao passo que outras contribuem com a geração de receitas de forma global, não correspondendo especificamente à venda de determinado produto ou lote de produtos.

Observe que, em relação aos custos, é importante compreender que, ao fabricar produtos em um período, a empresa incorre em gastos que integrarão os custos dos produtos fabricados ou elaborados, e que estes produtos poderão ser totalmente vendidos até o final do período ou podem ficar estocados aguardando um momento mais adequado para a sua venda. Estes produtos estocados no ativo da empresa estão contabilizados com valores de custo de fabricação e, por não terem sido vendidos, não poderão ser abatidos ou descontados no momento da apuração do resultado de um determinado período, ou seja, não farão parte do custo do produto vendido.

Para concluir, vejamos o Princípio da Competência: na empresa industrial os gastos classificados como custos integrarão o patrimônio, sendo ativados no momento em que são estocados em produtos acabados ou em produtos em elaboração, e os estoques vendidos integrarão o resultado do período em que foram responsáveis pela geração de receitas.

Princípio da Uniformidade (Consistência): para Ribeiro (2009, p. 20), "A contabilidade de uma entidade deverá ser mantida de forma tal que os usuários das demonstrações contábeis tenham possibilidade de delinear a tendência da mesma com o menor grau de dificuldade possível [...]". (IPECAFI apud RIBEIRO, 2009).

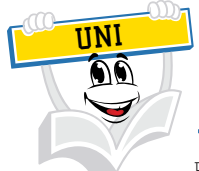

Em 1970, professores da Faculdade de Economia, Administração e Contabilidade da Universidade de São Paulo - FEA/USP - colocaram no papel as suas experiências e lançaram o livro Contabilidade Introdutória. A publicação trouxe à luz um novo pensamento, quebrou tabus, varreu conceitos anacrônicos. Começava a Revolução Contábil. Em 1974, criaram a FIPECAFI – Fundação Instituto de Pesquisas Contábeis, Atuariais e Financeiras. O Departamento de Contabilidade e Atuária da FEA/USP jamais seria o mesmo. Seus projetos modificaram o cenário contábil, atuarial e financeiro do país. Uma atuação pioneira que contribui para a evolução na forma de se fazer Contabilidade no Brasil. Elaborar, divulgar e dar transparência às demonstrações contábeis. Um universo importante de setores econômicos foi considerado nessas atividades. Projetos executados para a CVM e Banco Central resultaram em manuais que regem a contabilidade dos setores de sociedades por ações, instituições financeiras e fundos de investimento, dentre outros.

FONTE: Disponível em: <http://www.fipecafi.org/fipecafi/quem-somos.aspx>. Acesso em: 14 abr. 2011.

Essa convenção também é de aplicação constante na Contabilidade de Custos, e é fundamentada no fato de que os procedimentos adotados na empresa devem ser consistentes, isto é, uma vez escolhido determinado procedimento, diante de várias opções existentes, a sua aplicação deve ser mantida de modo a haver a maior sequência possível de exercícios com a utilização dos mesmos procedimentos.

A validade da observância dessa convenção pode ser ressaltada tanto em procedimentos de pequena abrangência, embora importantes, como ocorre, por exemplo, na escolha de critérios para avaliação de estoques – PEPS, UEPS etc., quanto naqueles de maior abrangência, por exemplo, na adoção de sistemas de custeio como o departamental, o ABC, O UEP, o marginal etc.

Princípio da Prudência: Osni Ribeiro relata que o Princípio da Prudência determina a adoção do menor valor para os componentes do Ativo e do maior valor para os do Passivo, sempre que se apresentem alternativas igualmente válidas para a quantificação das mutações patrimoniais que alterem o patrimônio líquido. (caput do Art. 10 da Resolução CFC nº 750/93 apud RIBEIRO, 2009, p. 19).

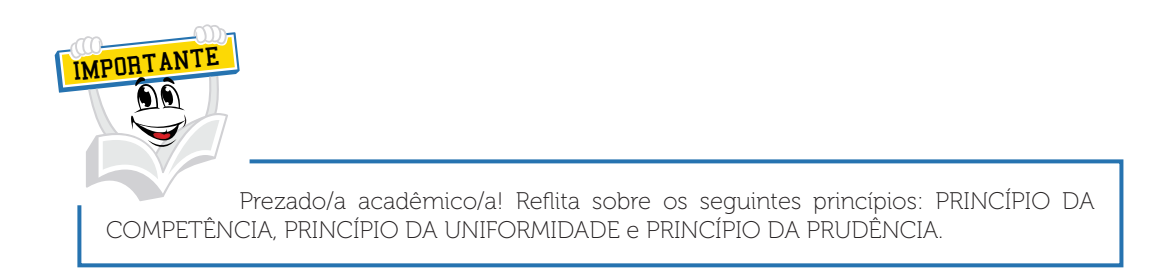

Esse princípio, que decorre da convenção contábil do conservadorismo, impõe a adoção da hipótese de que resulte menor patrimônio líquido, quando se apresentarem opções igualmente aceitáveis diante dos demais Princípios Fundamentais de Contabilidade.

Para exemplificar, um dos procedimentos contábeis realizado periodicamente e embasado nesse princípio, embora não se refira especificamente ao custo de fabricação, é a constituição da provisão para créditos de liquidação duvidosa (ou provisão para devedores duvidosos). A criação desta provisão, ao mesmo tempo em que corrige uma falha embutida na legislação tributária brasileira, reduzindo o pagamento de tributos sobre o lucro com a antecipação de perdas que provavelmente ocorrerão no período seguinte (pelo não recebimento de direitos derivados de vendas a prazo), gera, no patrimônio, redução do ativo, uma vez que a conta representativa é redutora da conta que registra o direito decorrente da venda a prazo, e reduz o patrimônio líquido, pela inclusão da despesa no resultado.

Embora a constituição dessa provisão seja tecnicamente correta pelas razões já expostas, o fisco brasileiro a considera indedutível para fins de tributação pelo Imposto de Renda sobre o lucro líquido, exigindo ajuste no Livro de Apuração do Lucro Real.

Prezado(a) acadêmico(a), estas citações que foram referenciadas anteriormente objetivam levá-lo/a a uma reflexão muito importante, diretamente ligada à gestão dos custos das organizações no que tange aos procedimentos a serem adotados no dia a dia. Mesmo sabendo da dificuldade existente na definição de métodos de apuração e de formas de classificação, deve-se proceder de forma consistente e segura e não de maneira benevolente, ou totalmente influenciada por aspectos emocionais!

#### **5 VISÃO DOS ELEMENTOS EMPREGADOS NA FABRICAÇÃO DOS PRODUTOS**

Para Crepaldi (2002, p. 14), "[...] as empresas industriais passaram a produzir em grande quantidade, por meio do uso de máquinas, a apuração do custo do produto vendido deveria incluir todos os elementos empregados na fabricação do produto".

Basicamente, os componentes do custo industrial podem ser resumidos em três elementos:

- Material direto aplicado MD (matéria-prima, material secundário e embalagem).
- Mão de obra direta empregada na fabricação do produto.
- Custos indiretos de fabricação CIF (e demais gastos fabris).

Para Bruni e Famá (2004, p. 36), "[...] os principais elementos que influenciam no resultado de qualquer entidade são representados por meio de receitas auferidas, dos custos, diretos ou indiretos, e despesas incorridas".

Gastos Gerais de Fabricação, para Ribeiro (2009, p. 27), compreendem os demais gastos necessários para a fabricação dos produtos, os quais, pela própria natureza, não se enquadram como materiais ou como mão de obra. São gastos como aluguéis, energia elétrica, serviços de terceiros, manutenção da fábrica, depreciação das máquinas, seguro contra roubo e incêndio, material de higiene e limpeza, óleos e lubrificantes para as máquinas, pequenas peças para reposição, telefones, comunicação etc.

De acordo com Bruni e Famá, alguns desses elementos de custos podem ser visualizados na figura a seguir.

#### FIGURA 4 – FLUXOGRAMA DE ALOCAÇÃO DE CUSTOS

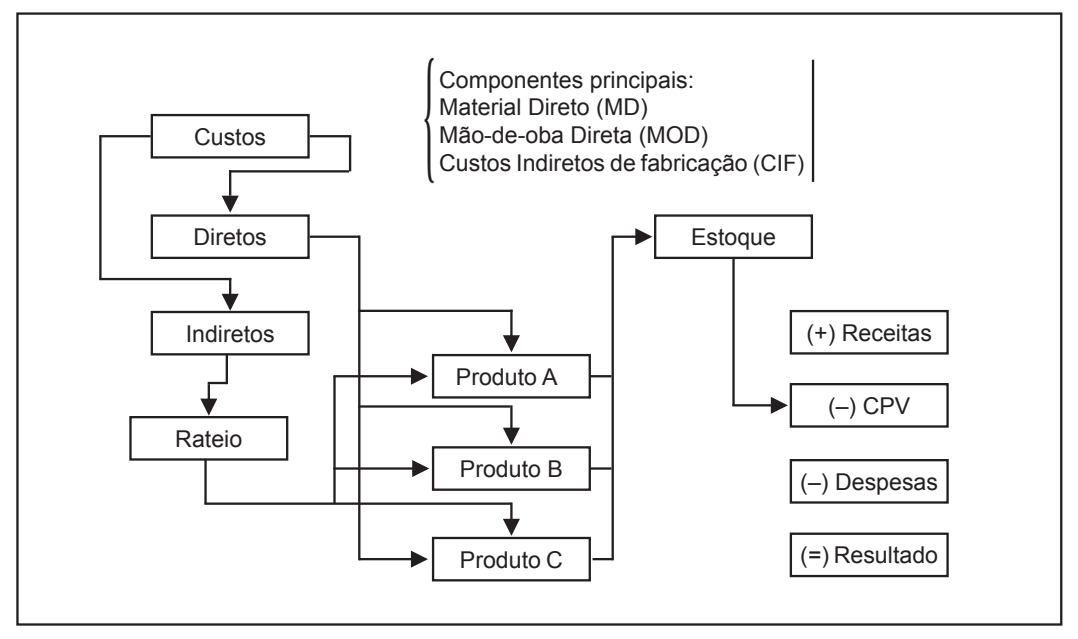

FONTE: Bruni e Famá (2004, p. 34)

Esta figura apresenta de modo ilustrativo os componentes principais que estão classificados como custos, seja de forma direta ou indireta. Destaca-se na figura a prática de rateio dos custos indiretos para o produto A, B e C. Após a aplicação do rateio, estes produtos irão para o estoque e no momento da venda para a CPV (Custo do Produto Vendido).

Prezado(a) acadêmico(a), não fique assustado/a, estas classificações e nomenclaturas serão amplamente referenciadas neste Caderno de Estudos.

Crepaldi (2002, p. 21, grifo nosso) define que "[...] os **materiais diretos** compreendem a matéria-prima (componente físico que sofre a transformação, como tecido, por exemplo) e materiais secundários (botão de um avental, por exemplo) e embalagem"

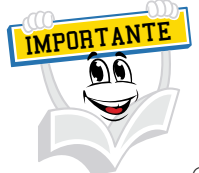

Os componentes principais são: MATERIAL DIRETO + MÃO DE OBRA DIRETA + CUSTOS INDIRETOS DE FABRICAÇÃO.

Ribeiro (2009, p. 103) define que são considerados materiais diretos todos os materiais aplicados no processo de fabricação e que integram os produtos fabricados, como ocorre com a matéria-prima e com os materiais secundários. Devem ser classificados também como diretos os materiais de embalagem, quando aplicados nos produtos dentro da área de produção. Os materiais diretos são assim denominados porque, além de integrarem os produtos, suas quantidades e seus valores podem ser facilmente identificados em relação aos produtos fabricados. Assim, a atribuição dos custos desses materiais aos produtos é feita sem embaraços.

Osni Moura Ribeiro define que indiretos são considerados os materiais que, embora aplicados no processo de fabricação, não integram os produtos. Como exemplo destes materiais o autor cita os combustíveis e os lubrificantes utilizados na manutenção de máquinas e equipamentos industriais; as lixas e as estopas, na indústria de móveis de madeira; as facas utilizadas nas máquinas de corte de tecidos nas indústrias de confecções; o material de limpeza; o material de escritório e outros materiais consumidos na área de produção.

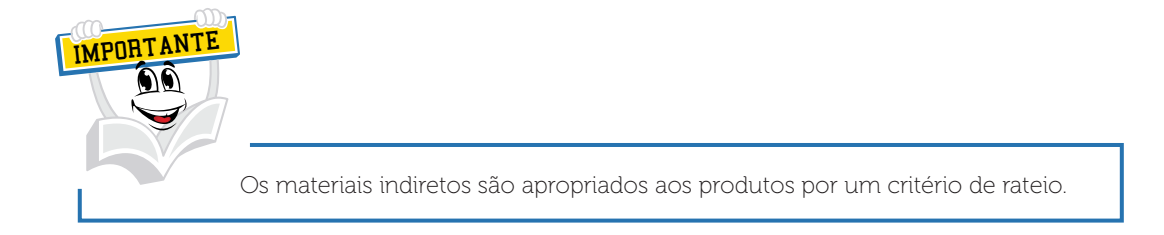

Estes materiais indiretos são assim denominados porque não integram os produtos fabricados, não podendo suas quantidades e seus valores ser facilmente identificados em relação a cada produto fabricado. A identificação destes materiais indiretos, em relação a cada produto fabricado não é simples, pois eles beneficiam a fabricação de vários produtos ao mesmo tempo. Assim, a atribuição dos custos desses materiais aos produtos somente será possível por meio de rateio.

Este rateio consiste numa forma de distribuição, em que serão aplicados diversos critérios, e estes serão estimados ou arbitrados. Existem alguns materiais de pequeno valor, mesmo integrando os produtos, em geral são classificados juntamente com os materiais indiretos. Dependendo das particularidades e ou características do processo de fabricação, também é comum, por razões de simplificação, considerar como material direto somente a matéria-prima, e classificar todos os demais materiais aplicados no processo de fabricação, integrando ou não os produtos, como materiais indiretos. Esta decisão dependerá, evidentemente, de estudos a serem realizados pela empresa para concluir sobre a viabilidade de tal procedimento e recomenda-se sempre analisar a relação custo-benefício.

As empresas industriais disponibilizam um local para a armazenagem dos materiais que serão utilizados no processo de fabricação ou consumidos nas diversas áreas que compõem a empresa industrial. Este local é chamado de Departamento de Almoxarifado ou seção de Almoxarifado.

A seção e/ou departamento de almoxarifado cuida e zela pelo recebimento, estocagem, conservação, controle e distribuição dos produtos, tanto para a área produtiva como para as outras áreas da empresa. Importante destacar que o controle interno neste departamento é de suma importância, pois está diretamente ligado à gestão dos custos, ou seja, cada produto ou material deverá sair deste departamento através de uma requisição emitida pelo departamento solicitante, seja num formulário específico ou em uma solicitação efetuada *on-line,* ou em algum sistema informatizado que possa armazenar com segurança tais movimentações.

O registro da movimentação ocorrida no departamento de almoxarifado contribuirá para um bom controle dos materiais aplicados no processo produtivo e dos materiais aplicados nos diversos departamentos da empresa, ou seja, um bom controle interno proporciona um bom gerenciamento, o que contribui para a evidenciação das oscilações ocorridas num determinado período.

Estes controles de estoque podem ser efetuados por fichas, tendo em vista que os documentos que comprovam a entrada dos materiais são as notas fiscais de compra emitidas pelos fornecedores, guias de transferências emitidas pela área produtiva. O controle de entrada, estocagem e saída dos materiais podem ser feitos por um sistema informatizado, e este pode alcançar resultados mais satisfatórios, em especial nos casos em que o almoxarifado movimente uma grande quantidade de itens. O controle de estoque permite eficiência, agilidade e segurança acerca das entradas e saídas dos itens de estoque, com relação às quantidades, valores unitários e valores totais, itens mais movimentados, itens menos movimentados, alerta de estoques mínimos e máximos etc.

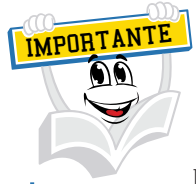

Implantar um departamento de almoxarifado em uma empresa é uma prática salutar em termos de avaliação e estruturação de controles internos.

Já os **materiais indiretos** são aqueles "empregados na fabricação do produto, mas, devido à dificuldade de cálculo quanto à quantidade utilizada em cada produto fabricado, são considerados materiais indiretos", conforme Crepaldi (2002, p. 21, grifo nosso).

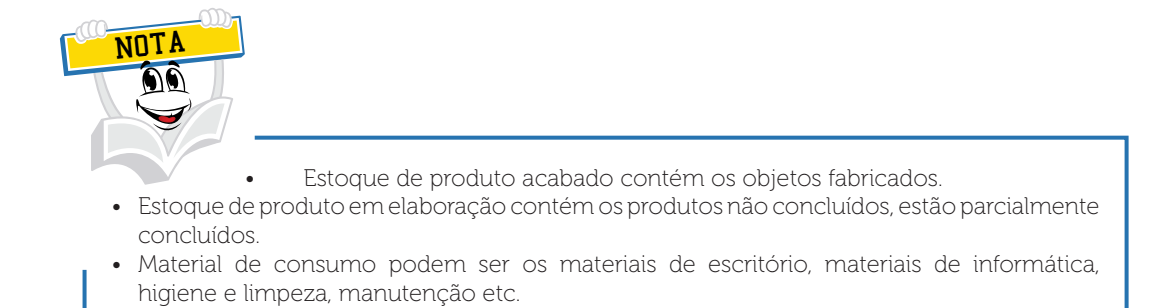

#### 5.1 ESTOQUE DE PRODUTOS ACABADOS

Para Ribeiro (2009, p. 106), produtos acabados são os objetos fabricados pela empresa industrial. Depois de concluída a última fase da produção, os produtos acabados ou prontos são transferidos para o departamento ou seção de almoxarifado, onde ficam aguardando o momento da venda.

O resultado ocasionado por esta venda também é apurado pelo confronto entre a receita líquida de vendas e o custo dos produtos vendidos.

O custo dos produtos vendidos corresponde aos gastos com materiais e mão de obra incorridos na sua fabricação e aos gastos gerais de fabricação.

#### 5.2 ESTOQUES DE PRODUTOS EM ELABORAÇÃO

Conforme Ribeiro (2009, p. 106), os produtos em elaboração compreendem os produtos cujos processos de fabricação ainda não foram concluídos.

Na verdade, estes são os produtos que estão em processo de fabricação e ainda não estão totalmente prontos, ou seja, precisam ser aplicados outros custos para sua conclusão – seja materiais diretos, materiais indiretos, mão de obra direta ou indireta ou algum outro custo indireto de fabricação.

Importante destacar que estes produtos não transitam pelo departamento de almoxarifado, sendo que estes continuam no departamento produtivo, célula de produção ou chão de fábrica.

No momento em que um determinado período ou exercício se encerra, a empresa precisa apurar este resultado e encontrar uma forma de valorizar este estoque de produtos em elaboração, sendo que esses produtos poderão estar em diversos estágios de conclusão: alguns 30% prontos, outros 50%, 65%, 45% e assim por diante.

Prezado(a) acadêmico(a), é importante destacar que a contabilidade ou o contador de custos, aliado com os profissionais da engenharia de produção, conseguirão definir tais estágios. Na contabilidade de custos podemos chamar este processo de equivalência de produção.

#### 5.3 MATERIAIS DE CONSUMO

Os materiais de consumo são adquiridos para o consumo das diversas áreas da empresa, seja pela industrial, administrativa, comercial ou produtiva.

Podemos citar como exemplo os materiais gerais de escritório: papel, caneta, lápis, formulários, clipes, caixas de arquivos, réguas, fitas adesivas, cola, barbante, pastas etc. Estes materiais poderão estar subdivididos em diversas contas de controle, tais como: materiais de escritório, de informática, de higiene e limpeza, de manutenção etc.

Importante destacar que para uma gestão de custos eficiente e eficaz é interessante a manutenção de contas detalhadas com o objetivo de evidenciar o consumo dos diversos materiais aos diversos departamentos.

Importante destacar que toda vez que a empresa industrial pretender obter bens, seja para uso, troca, transformação ou consumo, ou utilizar algum tipo de serviço, efetua um gasto. Tais gastos podem ser pagos a prazo ou à vista; podendo ser classificáveis como investimentos, despesas ou custos. No momento de uma compra de um material pago à vista, a empresa desembolsou um determinado valor; se tal material for comprado a prazo, a empresa não desembolsou nenhum valor no momento da aquisição deste material.

O desembolso se caracteriza pela entrega do numerário, podendo ocorrer antes (pagamento antecipado), no momento (pagamento à vista) ou depois (pagamento a prazo) da consumação do gasto, tendo em vista que esta forma de pagamento não interfere na classificação do gasto como investimento, custo ou despesa.

Para Ribeiro (2009, p. 24), os gastos que se destinam à obtenção de bens de uso da empresa (computadores, móveis, máquinas, ferramentas, veículos etc.) ou a aplicações de caráter permanente (compra de ações de outras empresas, de imóveis, de ouro etc.), consideradas investimentos. Consideram-se também investimentos os gastos com a obtenção dos bens destinados à troca (mercadorias), transformação (matérias-primas, materiais secundários e materiais auxiliares, materiais de embalagem ou consumo (materiais de expediente, higiene e limpeza), enquanto esses bens ainda não forem trocados, transformados ou consumidos.

Quando a empresa adquire grandes quantidades de bens que serão aplicados no processo de fabricação, estas serão estocadas e por este motivo serão classificados como investimento e como custos no momento do seu efetivo consumo no processo de fabricação.

No momento que estes bens forem aplicados na área administrativa, comercial ou financeira, objetivando a geração de receitas, seja de forma direta ou indireta, serão classificados como despesas.

Alguns gastos, pela sua própria natureza, são inicialmente considerados investimentos, integrando o ativo da empresa, e que, por meio de depreciação e de amortização, de forma gradativa e com a aplicação de critérios (tempo de vida útil), passam de investimentos para custos ou despesas, dependendo de onde o recurso foi utilizado, seja na área fabril – Custos, seja na área administrativa, financeira ou comercial – Despesas.

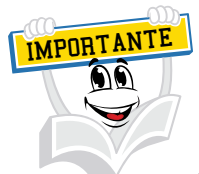

GASTO – desembolso à vista ou a prazo para a obtenção de bens ou serviços, independentemente de onde tal recurso seja consumido. INVESTIMENTOS – gastos com a aquisição de bens de uso e dos bens que serão inicialmente mantidos em estoques e estes serão no futuro negociados ou integrados ao processo de fabricação ou consumidos pela área administrativa, financeira e comercial. CUSTO – gastos com bens e serviços aplicados ou consumidos no processo de fabricação.

Prezado(a) acadêmico(a), para ilustrar o seu estudo, recomendo que você analise a imagem a seguir com muita atenção. Esta imagem demonstra os componentes de um freio a disco com freio de estacionamento incorporado.

Pensando no que você já estudou até o momento, você poderá identificar com mais clareza os componentes que são incorporados ao sistema de freio de um veículo.

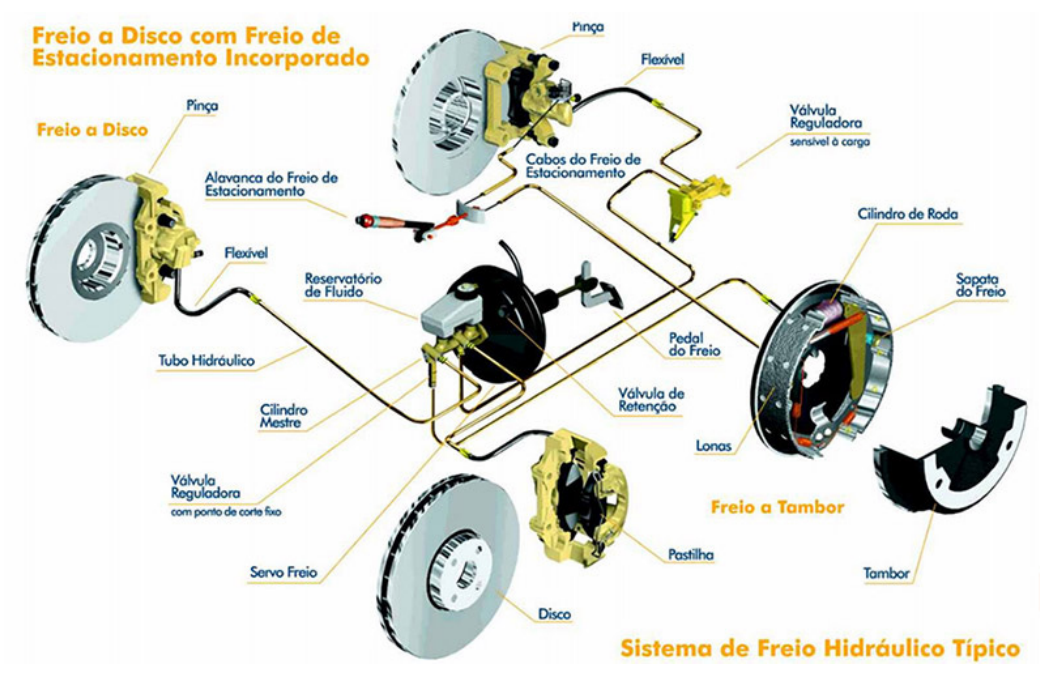

FIGURA 5 – COMPONENTES INCORPORADOS AO SISTEMA DE FREIO DE UM VEÍCULO

FONTE: Disponível em: <http://www.ecomecanica.com.br/freios.htm>. Acesso em: 2 abr. 2011.

Com base nesta imagem você pode efetuar um inter-relacionamento com o assunto já estudado até o momento, ou seja, os componentes deste sistema de freio serão classificados como materiais diretos. Estes materiais, tais como pinça, alavanca do freio de estacionamento, flexível, tubo hidráulico, cilindro mestre, válvula reguladora, servo de freio, reservatório de fluido, disco de freio, válvula de retenção, lonas, pastilha, tambor, cilindro de roda, sapata de freio, tambor, cabos de freio de estacionamento, pedal de freio são classificados como custos diretos, sendo que incorporam o veículo e existe uma medida de consumo efetiva de tais componentes.

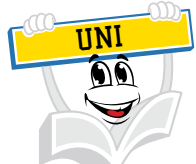

Aproveitamos a oportunidade para descrever de forma simplista o que foi publicado no sítio www.ecomecanica.com.br/freios.htm.

Os freios funcionam através de um sistema de pistões, mangueiras flexíveis e pequenos tubos de metal, pelos quais circula o fluido de freio. Ao pisar no pedal do freio, acionamos o cilindro mestre – um pistão – que vai pressurizar o fluido. É esse fluido que transmite a pressão exercida no pedal até as rodas, acionando os mecanismos para a frenagem.

## **RESUMO DO TÓPICO 1**

Neste tópico, apresentamos que a gestão de custos é muito importante na gestão dos negócios, tendo em vista que as organizações efetuam gastos para desenvolver a sua atividade.

Aprendemos que na gestão destes gastos é fundamental identificar tais gastos e classificá-los como investimentos, despesas e custos.

Refletiu-se sobre a importância de uma boa gestão dos estoques, da implementação de um departamento ou seção de almoxarifado com o objetivo de gerar controles eficientes e eficazes, sendo que a gestão dos estoques tem uma grande influência na gestão financeira de qualquer organização.

Para facilitar o entendimento dos materiais que possam incorporar o produto, você analisou uma imagem que identifica os componentes de um freio a disco de um automóvel.

Sabemos que, para esta identificação, precisamos separar os gastos que foram consumidos no processo produtivo daqueles que foram consumidos fora do ambiente produtivo, sendo que os primeiros estão relacionados ao produto e os segundos com a administração geral da empresa, sendo consumidos para a obtenção de receita.

Conhecemos também os principais componentes do custo, os materiais diretos, mão de obra direta e custos indiretos de fabricação.

Nesta primeira unidade conhecemos o significado dos estoques de produtos acabados, produtos em elaboração e materiais de consumo.

#### **AUTOATIVIDADE**

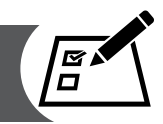

Classifique os gastos do quadro a seguir, colocando "I" para investimentos, "D" para despesas e "C" para os custos.

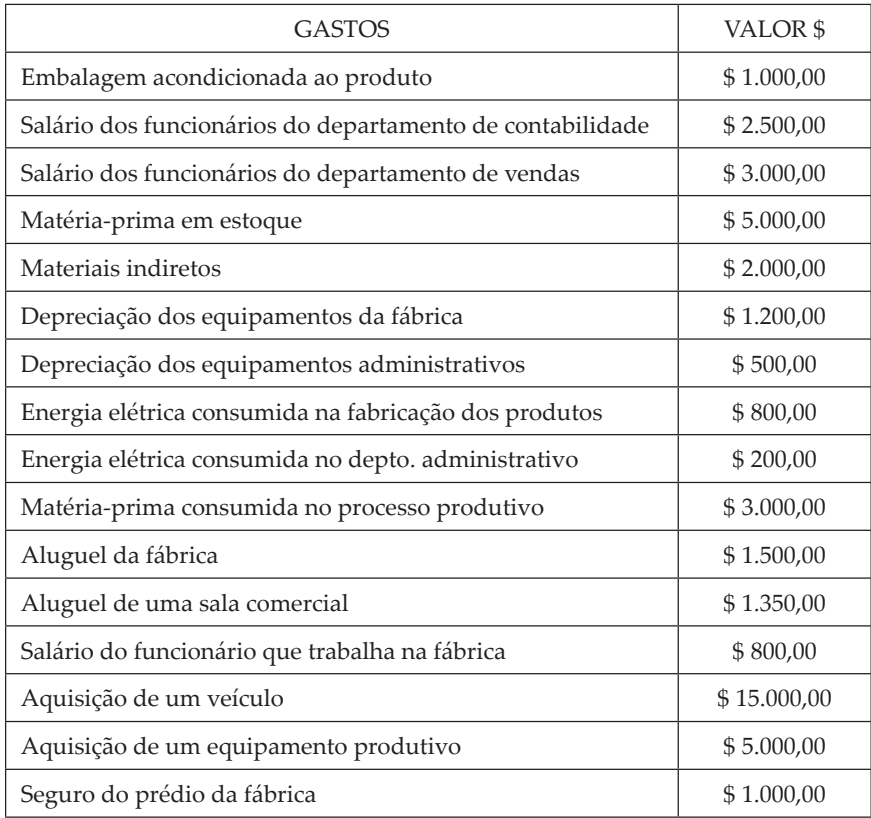

Agora, complete as lacunas:

- a) O total dos custos é \_\_\_\_\_\_\_\_\_\_
- b) O total das despesas é \_\_\_\_\_\_\_\_\_\_
- c) O total dos investimentos é\_\_\_\_\_\_\_\_\_\_
- d) O total dos gastos é \_\_\_\_\_\_\_\_\_\_

#### UNIDADE 1

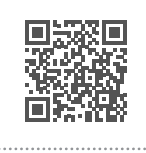

### **VISÃO DA CLASSIFICAÇÃO E ALOCAÇÃO DOS GASTOS**

#### **1 INTRODUÇÃO**

No Tópico 1, estudamos a definição dos gastos, dos investimentos, dos custos e das despesas. Agora, nosso objetivo será classificar os gastos de uma empresa, o que inicialmente pode parecer para você muito complicado, visto que existem muitos gastos, muitos números, documentos, impostos e mais isso e mais aquilo.

Contudo, esta classificação é extremamente importante e fácil, apesar de às vezes ser um pouco trabalhosa, exigir uma identificação por departamento, por área, e um comprometimento de todos na identificação e no controle de tais gastos.

Caro/a acadêmico/a, agora sabemos que os gastos de uma organização formam três grandes grupos: investimentos, custos e despesas. Esta seria a primeira grande separação, sendo que as organizações precisam detalhar mais estes gastos e identificar quais estão sendo aplicados diretamente nos produtos.

Existem gastos nos quais conseguimos identificar com precisão o seu real consumo por produto, já para outros isso não é possível. Agora, você deve estar pensando: "ficou complicado!". Digamos que não, basta ter uma boa atenção no que iremos estudar neste tópico.

#### **2 CUSTOS DIRETOS**

Você já aprendeu que os custos são os gastos que ocorrem no ambiente produtivo. Precisamos, neste momento, classificar os **custos** pela forma de alocação dos produtos. Esta forma de alocação pode ser de forma direta e de forma indireta. Agora, surgem duas perguntas: o que é alocar de forma direta? O que é alocar de forma indireta?

Os **custos diretos** são aqueles que podemos identificar com precisão o seu real consumo por produto. Geralmente, para esta identificação temos um controle de medida, uma receita, uma ficha técnica de produto, um controle interno. Neste controle, temos a quantidade precisa dos componentes integrantes do produto. Como exemplos, podemos citar: matéria-prima, embalagem, botões, etiquetas que são colocadas no produto e também mão de obra direta.

No grupo dos **materiais diretos**, podemos citar a matéria-prima, o material secundário e as embalagens. Vamos descrever cada um deles a seguir.

Os salários dos profissionais que trabalham no departamento produtivo precisam ser classificados em dois grupos. O primeiro contém os salários que são alocados de forma direta ao produto, na gestão de custos chamados de mão de obra direta. O segundo grupo envolve os salários que são alocados ao produto de forma indireta, na gestão dos custos chamamos de mão de obra indireta.

Crepaldi (2002, p. 49) entende custos diretos como aqueles "[...] que podemos apropriar diretamente aos produtos e variam com a quantidade produzida". Exemplo: material direto (MD) e mão de obra direta (MOD).

Podemos entender como **material direto** o custo de qualquer material, diretamente identificável com o produto e que se torne parte integrante dele. Exemplo: matéria-prima, material secundário, embalagens. No momento que refletimos sobre os materiais diretos podemos pensar também no seu efetivo controle de estoques. Apesar de você já ter estudado estes controles no Caderno de Contabilidade Básica, é de suma importância a revisão do conceito do sistema e inventário periódico e do sistema de inventário permanente.

Um sistema de inventário periódico é quando a empresa não mantém um controle contínuo dos estoques. O consumo só pode ser verificado após os inventários, ou seja, a contagem efetiva dos estoques; e estas geralmente são efetuadas na data do fechamento do Balanço Patrimonial. O consumo dos materiais pode ser efetuado da seguinte forma, com a aplicação da seguinte fórmula:

> Consumo de Material Direto = Estoque Inicial + Compras Líquidas – Estoque Final

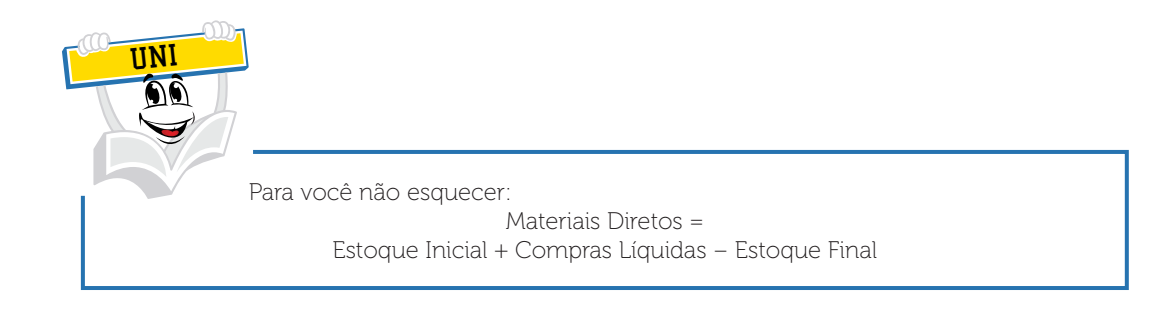

O sistema de inventário permanente é aquele no qual a empresa mantém um controle contínuo da movimentação do estoque, sendo que as solicitações do departamento de produção e do departamento de vendas são controladas individualmente. O estoque e o Custo do Produto Vendido (CPV) podem ser calculados em qualquer momento pela contabilidade. Independentemente de a empresa adotar este sistema, periodicamente pode ser realizada uma contagem física para fins de auditoria e controle interno. No caso de encontrar divergências entre os registros, no controle interno em relação às quantidades físicas, estas divergências poderão ser ajustadas nos registros contábeis.
No caso de uma empresa que aplica o sistema de inventário permanente, a apuração dos custos pode ser feita pela contagem das requisições efetuadas no estoque do almoxarifado. A empresa que mantém um sistema de inventário periódico efetua a apuração com a aplicação daquela equação para apurar o consumo de material direto.

Por exemplo, uma empresa que fabrica secadores de cabelo, que aplica um sistema de inventário periódico e deseja conhecer o custo dos materiais diretos empregados nos secadores fabricados em um determinado período, aplicaria a equação. Supondo que a empresa comprou no período \$ 50.000,00 de materiais diretos, o estoque inicial era de \$ 30.000,00 e o seu estoque final no valor de \$ 20.000,00, o seu custo com materiais diretos seria de \$ 60.000,00.

> Consumo de Material Direto = Estoque Inicial + Compras – Estoque Final

Consumo de Material Direto =  $$30.000,00 + $50.000,00 - $20.000,00 = $60.000,00$ 

Este consumo de materiais no valor de \$ 60.000,00 seria a parcela incorporada ao custo dos produtos em elaboração ou também chamado de produtos em processo.

Importante refletir sobre esta situação: quanto às transferências de custos da empresa, constata-se que os gastos com materiais diretos são incorporados à conta de produtos em processo, e neste processo também serão incorporados os gastos com mão de obra direta e os demais custos indiretos de fabricação. No momento da finalização destes produtos em processo, serão transferidos para uma conta de produtos elaborados ou também chamados de produtos acabados. Você já sabe que um produto elaborado ou acabado será vendido em um determinado momento, e quando isto ocorrer estes estoques de produtos acabados serão incorporados ao custo do produto vendido na Demonstração do Resultado do Exercício.

Outro assunto extremamente importante e já estudado por você no Caderno de Contabilidade Básica são os critérios para avaliação dos estoques, chamados de Ueps, Peps e Custo Médio Ponderado.

Neste momento não será estudada esta movimentação dos estoques a serem avaliados por cada método, tendo em vista que isto já foi amplamente estudado no Caderno de Contabilidade Básica no Tópico 2 da Unidade 3. Como você está estudando a gestão de custos, e os estoques estão diretamente relacionados com a apuração dos custos, torna-se importante o conhecimento do efeito da aplicação de cada método na apuração do custo do produto vendido.

## **3 CLASSIFICAÇÃO ABC DOS ESTOQUES**

Prezado/a acadêmico/a, você já estudou nesta unidade a importância da implantação de um departamento ou seção de almoxarifado no que tange aos benefícios deste controle interno. Importante destacar que é de suma importância a classificação ABC dos estoques de materiais diretos, ou seja, os estoques seriam classificados da seguinte forma:

- Estoques itens A: geralmente os estoques que apresentam um valor significativo ou elevado e, por consequência, merecem uma atenção especial, um controle mais rigoroso. Os itens constantes nesta classificação sofrem auditoria e contagens físicas com maior frequência.
- Estoques itens B: geralmente estes estoques não representam valores tão expressivos, quanto aos dos itens A; mesmo assim representam uma elevada aplicação de recursos e podem ser auditados ou sofrer contagens físicas com uma menor frequência. Estas contagens físicas geralmente são chamadas de inventários.
- Estoques itens C: geralmente os estoques que são bastante numerosos em termos de itens, e menos representativos em unidade de valor e geralmente são inventariados ao final do período, no momento do balanço.

As empresas de uma maneira geral estão sempre ligadas no controle e no consumo dos seus estoques e, para isso, efetuam uma programação de compras e estoque de tais materiais diretos.

Com a aplicação de diversas técnicas e diversos métodos, a programação destes materiais envolve técnicas estudadas em Administração da Produção, Logística, Análise de Suprimentos e outras.

Os principais custos decorrentes de uma gestão de materiais estão focados no custo de estocagem, no custo do pedido, em uma política de um lote econômico de compra, acuracidade dos estoques e a implantação de uma contagem cíclica.

Para uma boa gestão de custos, é importante conhecer custo de estocagem – custo do pedido – lote econômico de compra – acuracidade dos estoques – implantação de contagem cíclica.

IMPORTANTE

A **matéria-prima** é o principal material que entra na composição do produto final. Ela sofre a transformação no processo de fabricação. É o material que, do ponto de vista da quantidade, é o mais empregado na produção. As matérias-primas em estoque serão aplicadas diretamente no produto e, ao serem transferidas do estoque para o processo produtivo, transformam-se em custos de produção. Exemplo: o tecido na fabricação de roupas e a madeira na fabricação de mesas de madeira.

Prezado(a) acadêmico(a), outro exemplo de matéria-prima seria o feijão fradinho utilizado para fabricar um acarajé. O peixe e o camarão utilizados para elaborar uma sopa de peixe também podem ser classificados como matériaprima. Os gaúchos produzem um prato chamado carreteiro, sendo o charque (carne salgada) considerada a matéria-prima.

O **material secundário** é o material direto, de caráter secundário; não é o componente básico na composição do produto, mas é perfeitamente identificável ao produto. Exemplo: parafusos (se houver controle de consumo; se não houver, eles podem ser tratados como custos indiretos) na mesa de madeira, botão nas roupas etc.

As **embalagens** são materiais utilizados para embalagem do produto ou seu acondicionamento para remessa. São materiais diretos devido à fácil identificação com o produto. Exemplo: papelão onde é acondicionada a mesa, saco plástico onde é colocada a roupa.

### **4 VISÃO DOS ASPECTOS FISCAIS REFERENTES AO CUSTO DO MATERIAL DIRETO ADQUIRIDO**

Todos os gastos incorridos para tornar o material direto disponível para o uso na produção fazem parte de seu custo. Por exemplo: se o comprador tem que retirar o material no fornecedor e arcar com os gastos de transporte e seguro, esses gastos devem ser incorporados ao custo do material, assim como os gastos com armazenamento, recepção, vigilância também devem ser incorporados aos custos dos materiais.

Quando a empresa adquire um material direto, a ser usado na fabricação de produtos, se os impostos (IPI e ICMS) forem recuperáveis, na escrita fiscal, eles serão deduzidos do valor total da nota fiscal de compra. Se não forem recuperáveis, passarão a fazer parte do custo do material.

Exemplo: no caso da compra de 5.000 kg de matéria-prima, os dados constantes da nota fiscal são os seguintes.

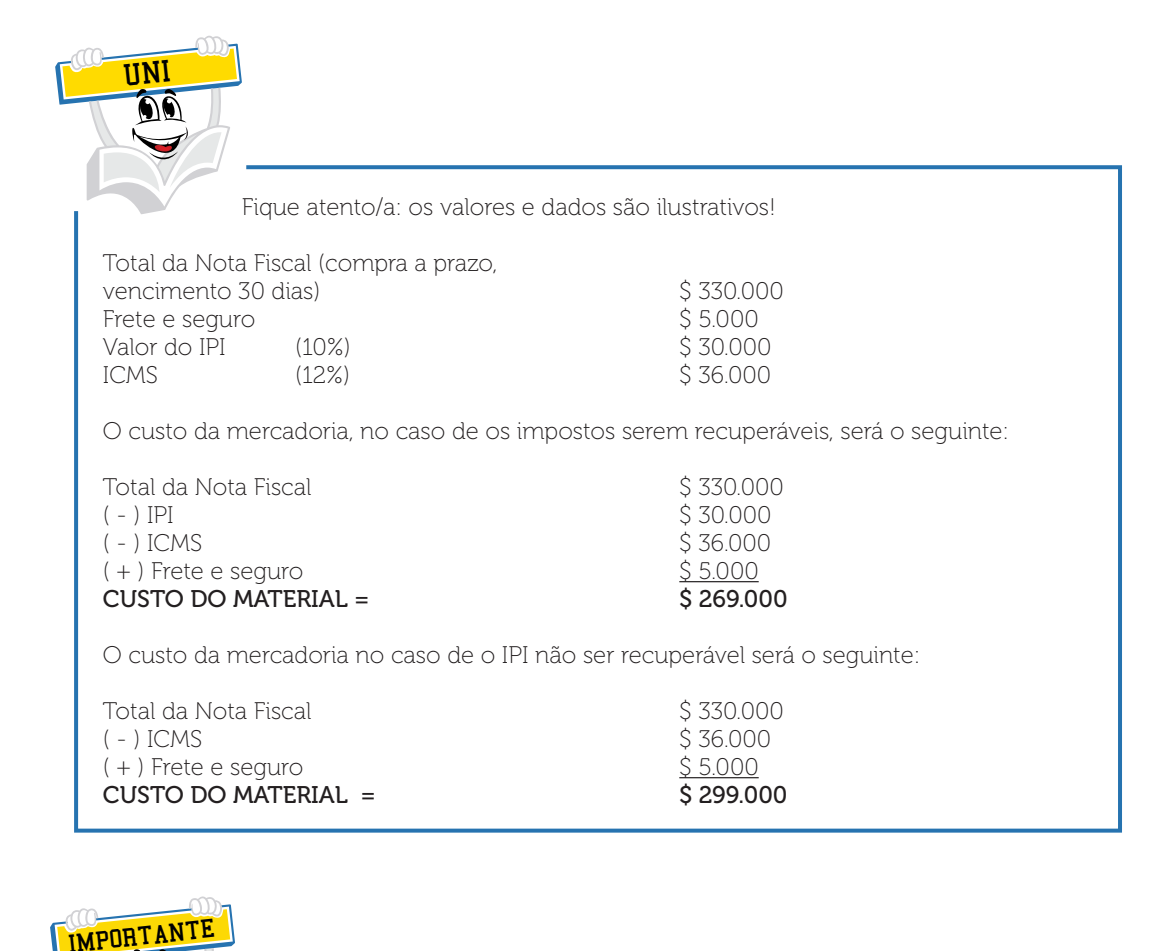

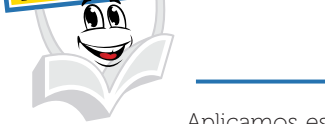

Aplicamos esse mesmo procedimento para a compra de material secundário e material de embalagem.

As organizações adquirem várias unidades em diversos períodos, às vezes com preços diferenciados. Se estas unidades não são consumidas na mesma proporção, elas acabam estocadas. Para identificar o custo das unidades consumidas, usamos os mesmos critérios utilizados pela Contabilidade Geral Financeira, o Sistema de Inventário Permanente e Periódico e os Métodos de Avaliação de Estoques, estudados no Caderno de Contabilidade.

# **5 VISÃO CONCEITUAL SOBRE A MÃO DE OBRA**

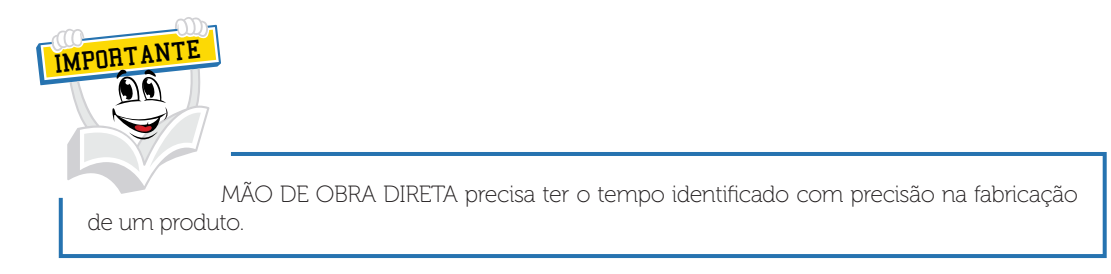

Crepaldi (2002, p. 56, grifo nosso) afirma que "[...] a **mão de obra direta** é o custo de qualquer trabalho humano diretamente identificável e mensurável com o produto". Exemplo: salários, inclusive os encargos sociais (13º salário, férias, FGTS, INSS) dos empregados que trabalham diretamente na produção. É a mão de obra empregada na transformação do material direto em produto acabado.

Se um operário opera uma máquina, na qual é produzido um tipo de produto de cada vez, esse operário será considerado como mão de obra direta – MOD.

Um operário opera uma máquina, na qual são fabricados vários produtos. Se conseguirmos medir o tempo de produção de cada produto por meio de controles, então a mão de obra é direta.

Vejamos agora a mão de obra indireta. Neste caso, um operário opera uma máquina, na qual são fabricados vários produtos e não é possível medir o tempo de produção de cada produto por meio de controles, não é possível medir o tempo do trabalho deste operário por produto. Devemos classificar esta mão de obra como indireta, sendo aplicada ao produto por algum critério de rateio.

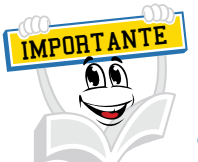

O custo de mão de obra não é formado somente do salário do empregado; ele é composto do salário mais encargos sociais.

Encargos sociais são os gastos da empresa incidentes sobre a folha de pagamento que não correspondem a um trabalho efetivo do funcionário (operário).

## **6 CUSTOS DA MÃO DE OBRA DIRETA NO BRASIL**

Segundo Bruni e Famá (2010, p. 74), no Brasil, em decorrência da relevância dos níveis de encargos sociais, eles devem ser imputados no custo de uma mão de obra direta de forma variável, sendo que quanto maior a mão de obra direta, maiores serão alguns encargos. No Brasil é possível contratar funcionários remunerados com base no número de horas trabalhadas, a legislação assegura um mínimo de 220 horas, o que torna a MOD um custo fixo na maior parte dos casos. Um exemplo da magnitude dos encargos sociais no Brasil será apresentado a seguir:

Supondo a semana não inglesa, com trabalho de seis dias, portanto, sem a compensação dos sábados, e considerando o regime constitucional de 44 horas semanais, chega-se à conclusão de que o dia comum trabalhado possui 44/6 = 7,3333 horas ou 7 horas e 20 minutos.

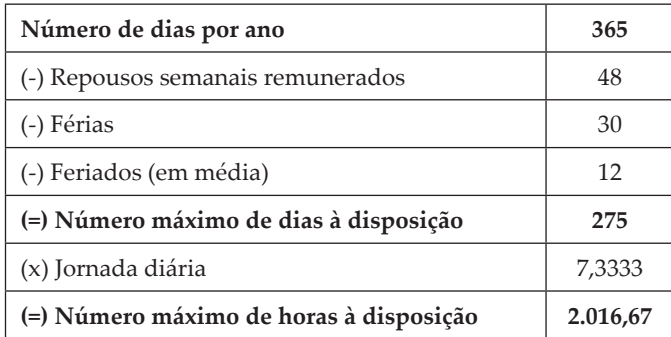

Supondo um salário por hora a \$ 100,00, o cálculo do total do salário mais benefícios e encargos pode ser determinado na tabela a seguir.

#### **Salários**

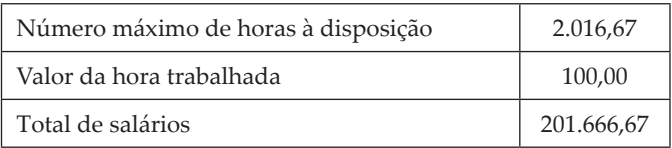

### **Repousos semanais remunerados**

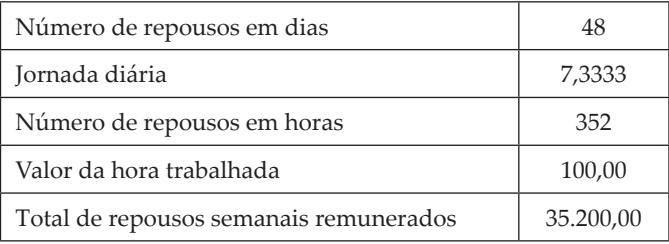

#### **Férias**

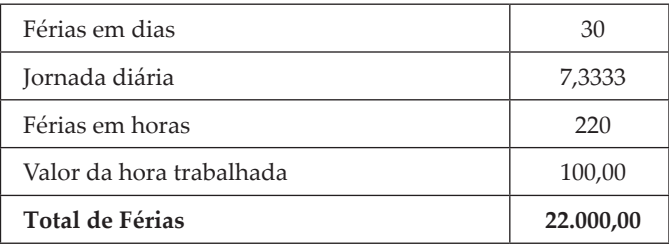

### **Adicional constitucional de férias**

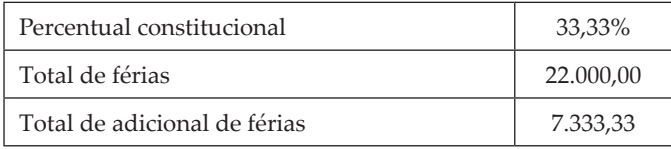

#### **13º Salário**

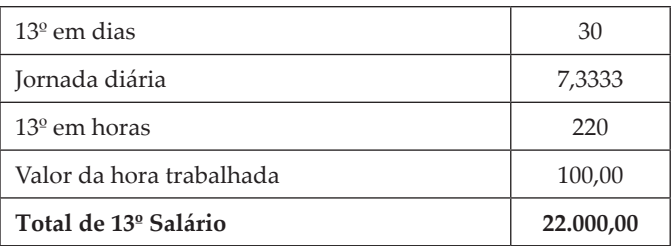

#### **Feriados**

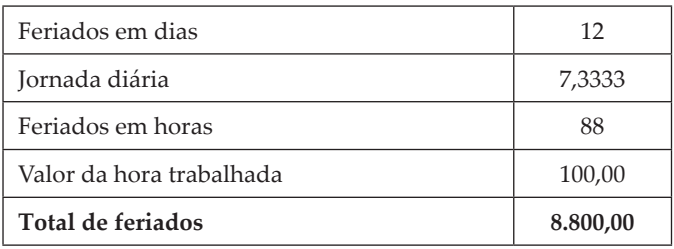

### **Contribuições obrigatórias**

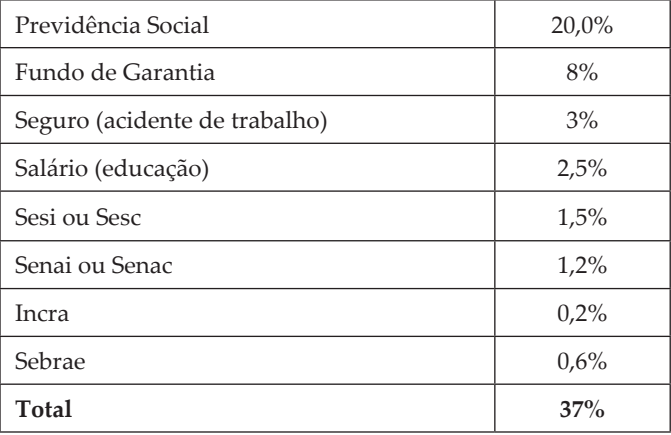

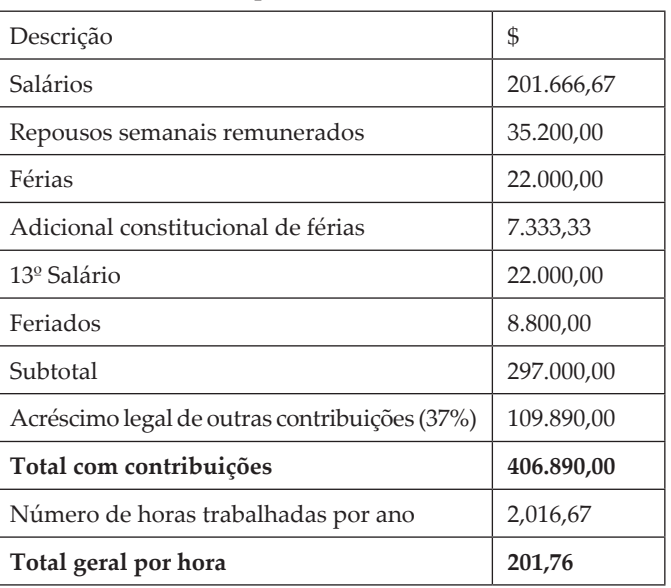

#### **Custo total dos salários por ano**

Assim, um salário básico de \$ 100,00 por hora revela que, após serem acrescidas todas as contribuições e encargos, resultará um total igual a \$ 201,76. Portanto, um acréscimo de 101,76% ao valor original. Destaca-se que no exemplo anterior não se considerou multa de 50% sobre o saldo do FGTS. Com o valor dessa multa o percentual de contribuições aumentaria para 41% (um percentual igual a 8% irá compor o saldo do FGTS, considerando 50% de 8%, ou 4%, o percentual de contribuições eleva-se para 37% + 4% = 41%), o que resultaria em um total geral por hora igual a \$ 207,65 ou um acréscimo de 107,65%.

### **7 VISÃO CONCEITUAL DE OUTRAS NOMENCLATURAS**

### 7.1 CUSTOS DE TRANSFORMAÇÃO

Representam o esforço empregado pela empresa no processo de fabricação de determinado item (mão de obra direta e indireta, energia, horas de máquina, custos indiretos de fabricação etc.). Não incluem matéria-prima, nem outros produtos adquiridos prontos para o consumo.

## 7.2 CUSTOS PRIMÁRIOS

São a soma simples de matéria-prima e mão de obra direta. Às vezes este conceito é associado ao conceito de custos diretos. Para Martins (2003, p. 51), o custo primário e a soma de matéria-prima com a mão de obra direta não são a mesma coisa que Custos Diretos, já que nos Custos Primários só estão incluídos aqueles dois itens. Assim, a embalagem é um Custo Direto, mas não primário.

Bruni e Famá (2010, p. 29) definem como diretos ou primários aqueles diretamente incluídos no cálculo dos produtos. Consistem nos materiais diretos usados na fabricação do produto e mão de obra direta. Apresentam a propriedade de ser perfeitamente mensuráveis de maneira objetiva. Exemplos: aço para fabricar chapas, salários dos operários etc.

## 7.3 CUSTOS DA PRODUÇÃO CONJUNTA

Os custos de produção conjunta são aqueles que ocorrem quando há, obrigatoriamente, a produção de um produto em função da produção de outro. Casos comuns ocorrem em abatedouros de aves, bovinos e suínos, entre outros, onde a produção de determinado corte exige a produção de outros. Na produção de frangos, não é possível obter as coxas de franco separadas, sem a produção conjunta da sobrecoxa. Nesses casos, embora o custo da atividade de separação ocorra para ambos os produtos, ele deve ser dividido por algum critério apropriado, tal como peso ou preço de venda entre outros.

Sousa e Diehl (2009, p. 196) descrevem que para fazer a caracterização da produção conjunta é relevante à medida que cada sistema produtivo tem suas especificidades. Para o profissional de custos, é essencial conhecê-las em detalhes para que possa estruturar adequadamente o sistema de custo a ser utilizado. Outros profissionais, como os gestores operacionais, por exemplo, também precisam ter um conhecimento básico sobre o processo, já que muitas das decisões são também tomadas com base nas informações derivadas do sistema de custos. A característica principal da produção conjunta é a obtenção de uma multiplicidade de produtos, de forma simultânea, a partir do mesmo processo. Esse também é o entendimento dado por Rosa (2004, p. 7 apud SOUZA; DIEHL, 2009). Para o autor o processo de produção de produtos conjuntos é caracterizado pelo beneficiamento de uma única matéria-prima na obtenção de vários produtos. É o típico processo da maioria das empresas químicas, petroquímicas e agroindústrias.

Observa-se, assim, que a produção conjunta tem três elementos básicos:

- processo único
	- mesma matéria-prima
		- obtenção simultânea de mais de um produto

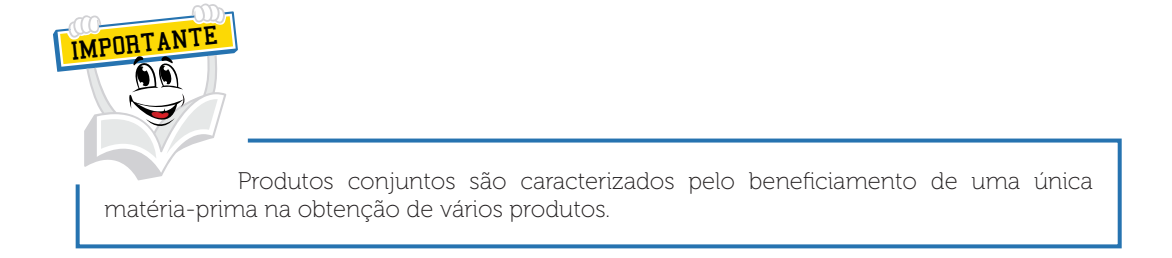

O processo conjunto de produção, apesar de mais comumente estar presente nos sistemas de produção contínua, pode também ser uma alternativa utilizada nos sistemas de produção por encomenda. Pode até mesmo ser utilizado em sistemas híbridos, ou seja, parcialmente em cada um dos sistemas, contínuo e por encomenda. Além disso, também pode estar presente nas atividades de serviços.

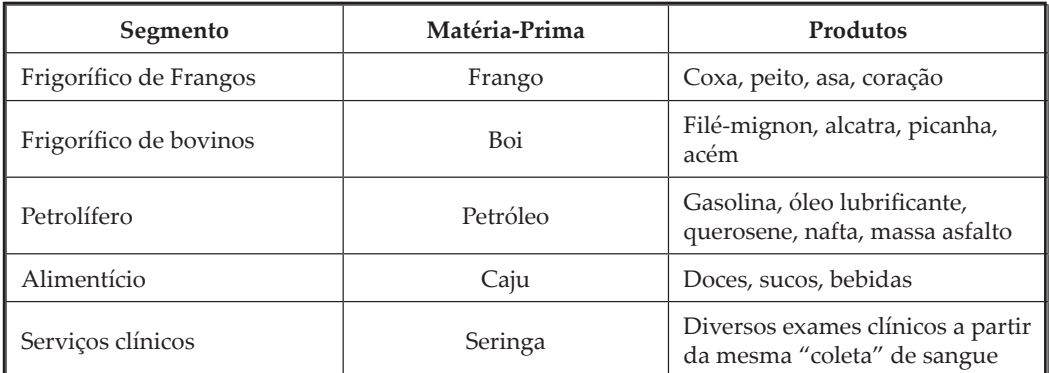

#### QUADRO 1 – EXEMPLOS DE PRODUÇÃO CONJUNTA

FONTE: Souza e Diehl (2009, p. 196)

## 7.4 COPRODUTOS

Para Souza e Diehl (2009, p. 197), os coprodutos são aqueles que correspondem à maior parcela do faturamento da empresa. Eles seriam um sistema de produção não conjunta. São chamados produtos, e o prefixo "co" é apenas uma maneira de identificar que o produto foi obtido de forma conjunta com outros produtos. Assim como no caso do segmento frigorífico de frango, utilizando a matéria-prima, há os coprodutos coxa, peito, asa e o coproduto coração, sendo que, nesse caso, existem quatro coprodutos.

Na mesma linha de raciocínio, no segmento frigorífico bovino, utilizando a matéria-prima boi, temos os coprodutos filé-mignon, alcatra, picanha e acém. Deve ser observado que o fato de um coproduto ter maior valor em relação a outros não descaracteriza estes últimos como coprodutos. O mais importante é que eles tenham um mercado regular de consumo físico, valor e comercialização constante.

# 7.4.1 Subprodutos

Para Ribeiro (2009, p.108), subprodutos são as sobras de materiais que se acumulam regularmente nos processos de fabricação, sendo frequentemente comercializadas pela empresa industrial. Consideram-se subprodutos, portanto, as aparas nas indústrias que trabalham com papel; as limalhas nas indústrias que utilizam materiais ferrosos; as serragens nas indústrias que lidam com a madeira; os retalhos nas indústrias de confecções etc.

A condição necessária para que estas sobras sejam classificadas como subprodutos é a existência regular de cotação de preços e mercado para a sua comercialização.

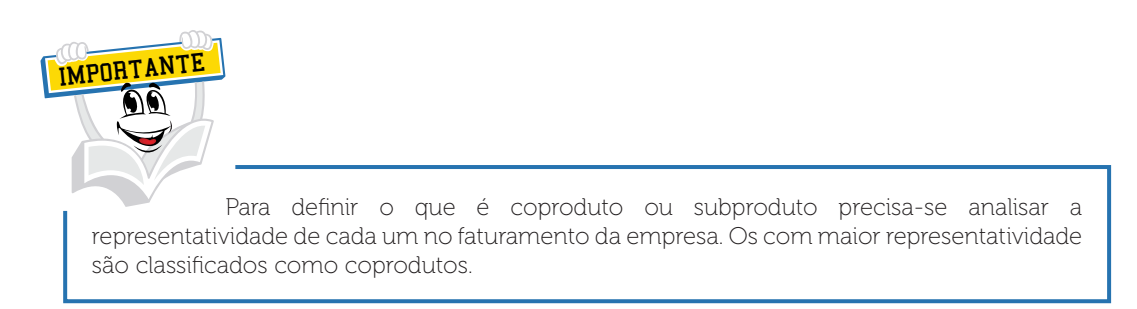

Para Souza e Diehl (2009, p. 198), a exemplo dos coprodutos, os subprodutos também correspondem aos produtos originados de um sistema de produção conjunta. Da mesma forma, eles também possuem preço e mercado de venda conhecidos. O que diferencia os subprodutos é que eles, comparativamente aos coprodutos, têm menor representatividade no faturamento da empresa. Esse entendimento sobre os critérios que diferenciam coprodutos de subprodutos já, há muito tempo, é definido por pesquisadores da área de custos. Sobre isso, existe o entendimento de Bacher e Jacobsen (1984, p. 305-306 apud SOUZA; DIEHL, 2009):

> A diferenciação entre um coproduto e um subproduto tende a basearse na importância relativa das vendas dos produtos. Usando esse critério, se as rendas das vendas de cada um dos produtos forem de montante mais ou menos iguais ou, pelo menos, forem significativas em relação à renda total, esses produtos serão tratados como produtos conjuntos. Se, ao contrário, as rendas de um produto forem de pouca importância em relação às rendas dos outros produtos, o produto será classificado como subproduto. Com base nesse critério das vendas relativas, é bem possível que um subproduto em um ponto no tempo se torne coproduto, em outro ponto vice-versa.

Alguns exemplos podem ser utilizados para confirmar a afirmativa de Backer e Jacobsen (1984, apud SOUZA; DIEHL, 2009) de que um subproduto possa converter-se em um coproduto, dado o aumento de sua representatividade no faturamento da empresa. É o caso da serragem para a indústria madeireira. O pó e a serragem, antes tratados como um subproduto das madeiras nobres, passarão a ser economicamente mais representativos após o desenvolvimento de materiais aglomerados, de grande utilidade na indústria moveleira. A sua transformação, via adição de resina e cola, possibilita a produção de painéis de madeira aplicados na fabricação de móveis populares. Outro exemplo é o coração de frango, antigamente vendido em conjunto com outros subprodutos, tais como rim, fígado, moela e outros, que eram tratados como "miúdos de frango".

A vinculação da denominação subproduto à representatividade no faturamento também é encontrada no estudo de Horngren (1986, p. 779 apud SOUZA; DIEHL, 2009), para quem "[...] a distinção entre produtos conjuntos, suprodutos e sucata é bastante influenciada pelos valores relativos de vendas dos produtos em questão".

Há o entendimento de que um subproduto é um produto secundário recuperado no decorrer da fabricação de um produto primário (o coproduto). É o caso do segmento de frigorífico de bovinos que, a partir do processo para extrair os vários tipos de carne (os coprodutos), obtém os ossos, os chifres, o couro e os cascos do boi (os subprodutos).

### 7.4.1.1 Sucatas

Outro elemento normalmente tratado nesse processo corresponde às sucatas. Elas são identificadas como decorrentes de qualquer processo produtivo, seja ele conjunto ou não. Caracterizam-se por resíduos, sobras, produção com defeito irrecuperável. Salvo situações muito especiais, as sucatas, além de não receberem carga de custos, têm vendas que ocorrem por valores não previsíveis ou expressivos, e são tratadas no conjunto das outras receitas operacionais.

Ribeiro (2009) define que sucatas compreendem os materiais desperdiçados durante o processo de fabricação, sem a existência de mercado regular para a sua comercialização. Por serem esporadicamente vendidas, o tratamento contábil dedicado a elas é diferente daquele atribuído aos subprodutos: não são contabilizados como estoques e o montante auferido com as suas vendas também não será considerado como recuperação do custo de fabricação do período.

Portanto, as sucatas somente serão contabilizadas por ocasião das vendas, sendo consideradas como receitas operacionais, classificadas no grupo das Outras Receitas Operacionais, pelo valor alcançado no mercado.

# 7.5 CUSTOS TANGÍVEIS E INTANGÍVEIS

Custos intangíveis, para Diehl (1997), podem ser definidos como "[...] a parcela de sacrifício financeiro absorvida na formação e/ou manutenção de um fator intangível", podendo o fator ser entendido também como ativo. Nem todos os gastos relativos a um ativo intangível são necessariamente custos intangíveis. E nem todo o valor de um ativo intangível depende de custos, uma vez que boa parte disto pode ser decorrente do valor percebido pelas pessoas afetadas. Por exemplo, a boa reputação de uma empresa pode ser decorrente de propaganda ou ações sociais. Os custos incorridos nestas ações poderão ser considerados custos intangíveis.

## 7.6 CUSTOS PERDIDOS OU CUSTOS ENTERRADOS

Para Souza e Diehl (2009, p. 22), custos perdidos ou enterrados são os realizados sem previsão de recuperação; são muitas vezes considerados custos de partida ou de abertura. Por exemplo, os custos de abertura de uma conta corrente em um banco, horas de mão de obra, material de expediente, cartões etc. De certa forma, esses custos podem ser considerados como investimentos; no entanto, são frequentemente pouco significativos individualmente e, por outro lado, não podem ser depreciados. Outro aspecto é que, por exemplo, ao se encerrar a relação com o cliente, o cartão, as fichas e outros materiais não poderão ser mais reutilizados.

O autor destaca um caso para ilustrar tal situação.

Caso TÁLIMPO – Monitoramento de instalações por empresa de segurança e os custos enterrados (custos perdidos).

A empresa de segurança TÁLIMPO faz contratos de serviços de monitoramento remoto de instalações. Para realizá-los, a empresa deve instalar para o cliente (outra empresa, um condomínio, uma residência etc.) câmeras de vigilância. Além das câmeras de filmagem e do painel de controle, a empresa irá gastar também com fios, fitas, parafusos, arruelas, entre outros materiais de pequena monta.

Ao longo do contrato, a empresa poderá ter que repor alguns materiais, entre os anteriormente citados. Nessa situação, os custos aí relacionados poderiam ser classificados como:

- as câmeras, o painel e alguns de seus acessórios podem ser considerados investimentos, pois mesmo que o contrato seja encerrado a empresa poderá reutilizar estes materiais;
- fios, parafusos, arruelas e outros materiais de pequena monta podem ser considerados custos enterrados ou perdidos, pois quando do encerramento do contrato não poderão ser recuperados (ou não compensará sua recuperação);
- as substituições de equipamentos e outros materiais podem ser consideradas custos de operação;
- os outros custos como pessoal, energia, visitas de acompanhamento, patrulhamento etc., usados para realizar o monitoramento, também podem ser considerados custos de operação.

## 7.7 CUSTOS AMBIENTAIS

Custos ambientais são os sacrifícios financeiros realizados para atender demandas ambientais. Estes podem ser considerados como custos de adequação (prevenção, controle e correção), de falha de adequação ou de externalidades. (SOUZA; DIEHL, 2009). Os primeiros são custos realizados para evitar um dano ambiental, através de tecnologias limpas. Os segundos, para corrigir danos ambientais por falha de adequação, por exemplo, multas. Os últimos dizem respeito a custos gerados no meio ambiente e normalmente não incorporados aos custos dos produtos, como, por exemplo, custos da utilização de recursos naturais e danos causados a terceiros não computados.

# 7.8 CUSTOS LOGÍSTICOS

Faria e Costa (2010, p. 69) no seu livro Gestão de Custos Logísticos afirmam que o Instituto dos Contadores Gerenciais – IMA (1992), em um documento sobre seu gerenciamento, expressa:

"Os Custos Logísticos são os custos de planejar, implementar e controlar todo o inventário de entrada (*inbound*), em processo e de saída (*outbound*), desde o ponto de origem até o ponto de consumo".

Estes custos logísticos podem ser aqueles que a empresa incorre ao longo do fluxo de materiais e bens, dos fornecedores à fabricação (Logística de Abastecimento), os processos de produção (Logística de Planta) e na entrega ao cliente, incluindo o serviço de pós-venda (Logística de Distribuição), buscando a minimização dos custos envolvidos e garantindo a melhoria dos níveis de serviço aos clientes (FARIA; COSTA, 2010).

Para exemplificar serão demonstrados alguns componentes dos custos logísticos.

# 7.8.1 Custos de oportunidade

Os custos de oportunidade são aqueles relacionados com o dinheiro não ganho; estão vinculados com a lógica de *trade-off*, isto é, deixamos de ganhar dinheiro em um determinado investimento em função de termos aplicado em outro. Citamos como exemplo uma empresa que tomou dinheiro emprestado, gerando juros. Estes juros consistirão em custo de oportunidade, ou seja, o dinheiro gasto no pagamento de juros poderia ter sido usado para outro fim, mais rentável.

Para Faria e Costa (2010, p. 46), os *trade-offs* são as trocas compensatórias existentes entre os elementos de custos, na apuração do Custo Logístico Total. De acordo com o Instituto Coppead de Administração – UFRJ, Informe Logística, número 26, do Centro de Estudos em Logística (CEL), "[...] afirma-se, com frequência, que um *trade-off* ocorre quando aumentos de custo numa determinada atividade são mais do que compensados por reduções de custos em outra atividade".

São identificados a cada alternativa de solução logística, pois, ao minimizar-se um elemento de custo, os custos totais podem ser aumentados, tal como em uma situação de contratação, no Brasil, de um transporte pelo modo marítimo com um custo unitário menor por item, porém de tempo de trânsito maior que o modo rodoviário. Essa decisão pode aumentar significativamente os custos de manutenção de inventário.

Há uma grande preocupação, por parte dos gestores, de elevar os níveis de qualidade dos serviços prestados ou produtos elaborados, sem a elevação dos custos decorrentes desses processos. O gestor envolvido deve ser capaz de gerenciar os custos totais das atividades, de maneira eficiente, contribuindo, assim, para que seja determinado o ponto ótimo entre os custos e o nível de serviço oferecido ao cliente.

Para Garrison e Noreen (2001, p. 39), custo de oportunidade é a vantagem potencial de que se abre mão quando uma alternativa é escolhida em vez de outra.

Para ilustrar este importante conceito, considere o seguinte exemplo:

• Enquanto estuda na faculdade, José tem um emprego de meio expediente que lhe paga \$ 400,00 por semana. Ele gostaria de passar uma semana na praia, durante as suas férias de verão. Seu patrão lhe concedeu a folga e acordou com ele que não lhe pagaria nesta semana, em função de ele não estar trabalhando. Aos valores de salários perdidos ou não recebidos por José na semana que estava na praia, considera-se na gestão de custos como um custo de oportunidade.

## 7.8.2 Custos e receita diferenciais

As decisões no dia a dia das empresas envolvem escolha de alternativas. Cada uma delas contém determinados custos e vantagens que precisam ser comparados com outras alternativas. As diferenças apontadas entre uma alternativa e outra, seja de receita ou de custo, são consideradas na gestão de custos como custo diferencial ou receita diferencial. A diferença entre as receitas de duas alternativas quaisquer é conhecida como receita diferencial e a diferença entre os custos de duas alternativas é denominada de custo diferencial; este custo diferencial também é tratado em diversas literaturas como custo incremental, apesar de a palavra incremental estar relacionada a aumento e não a diminuições, ou seja, o termo diferencial é um conceito mais amplo que pode refletir um aumento ou uma redução de um custo. O conceito de custo diferencial é uma linguagem muito utilizada no meio contábil; os economistas utilizam o conceito de custo marginal.

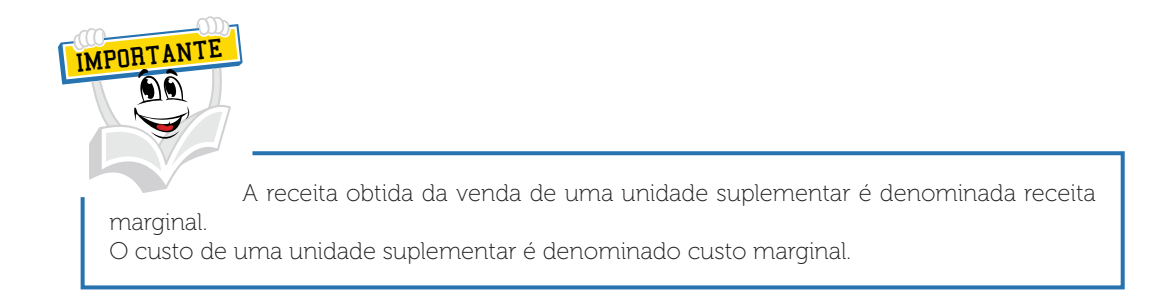

Garrison e Noreen (2001, p. 38), ao se referirem às variações de custo e da receita, empregam as expressões custo marginal e receita marginal. A receita que pode ser obtida da venda de uma unidade suplementar de produto é denominada receita marginal, enquanto o custo envolvido na produção de uma unidade suplementar é chamado de custo marginal. O conceito marginal do economista é basicamente o mesmo do conceito diferencial do contador, aplicado a uma única unidade de produção.

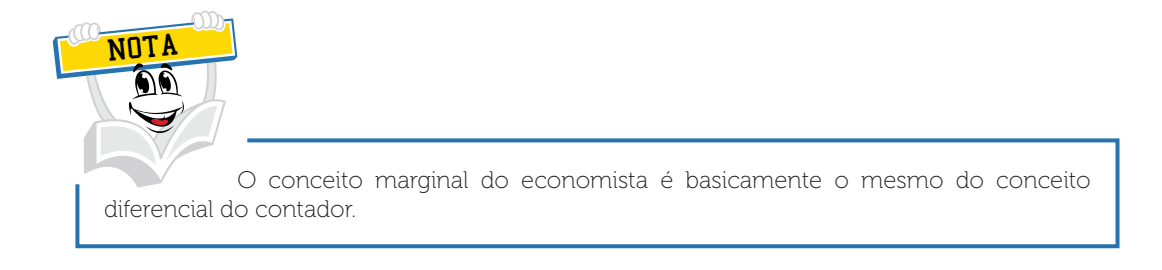

# 7.8.3 Custo padrão

Para Faria e Costa (2010, p. 75), custo padrão pode ser considerado como um custo "elaborado", que contempla aspectos físicos e monetários, no qual são considerados, dentro da normalidade, os materiais, mão de obra, equipamentos e outros custos, aplicados ao produto/serviço ou à atividade. É um custo que se deseja alcançar, em termos físicos e monetários, se tudo ocorrer de acordo com o normal da atividade. Por exemplo, se apurarmos o custo padrão de um serviço a ser prestado, devemos avaliar quanto tempo iremos gastar para realizá-lo (padrão físico) e qual o custo da mão de obra envolvida, bem como os outros custos associados (padrão monetário). Após o serviço ter sido prestado, é necessário realizar o acompanhamento das variações dos custos reais em relação aos padrões, justificando as causas dos desvios, para que sejam tomadas as devidas ações corretivas.

Com a finalidade de reforçar o entendimento sobre o resultado da aplicação de um custo padrão, analise com muita calma o quadro a seguir.

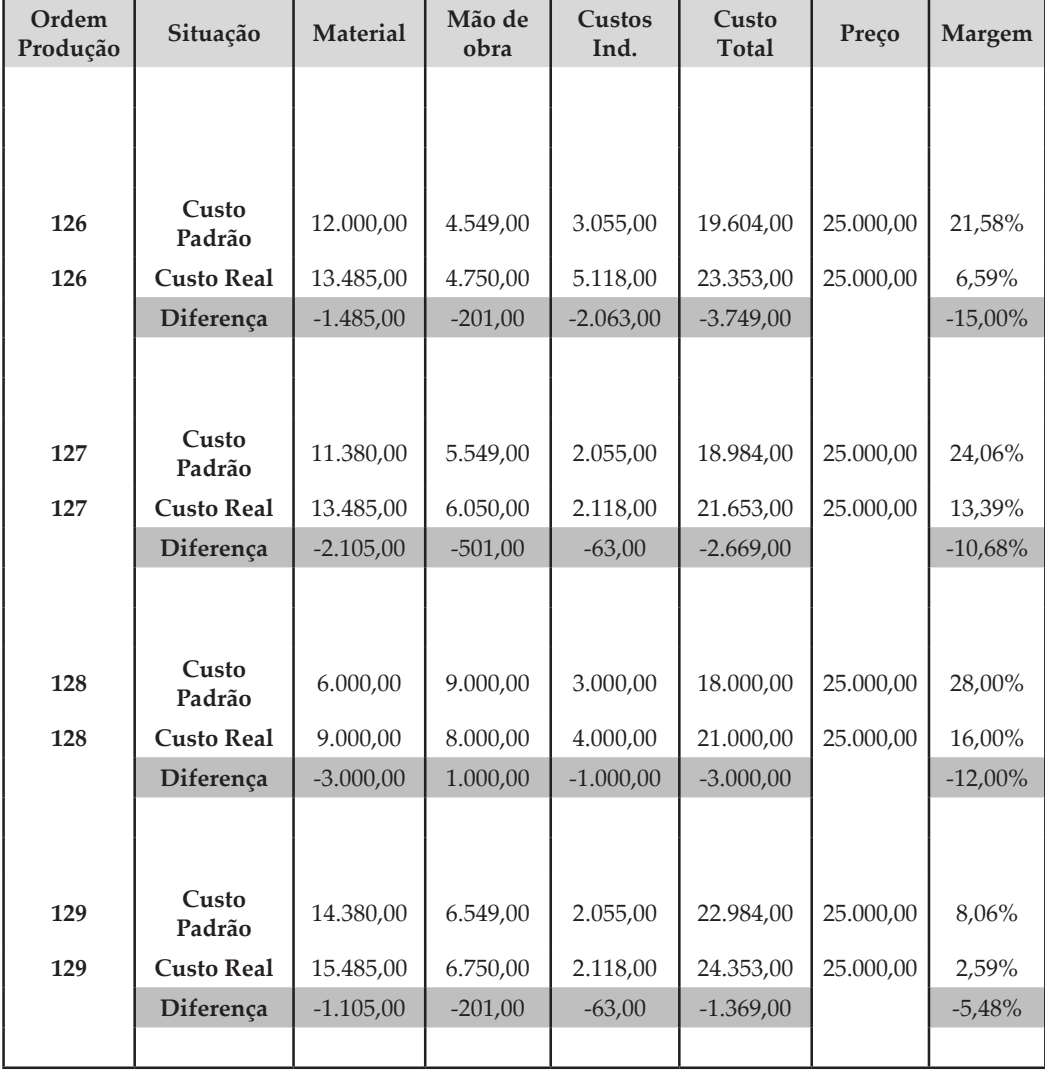

#### QUADRO 2 – RELATÓRIO DE CUSTO PADRÃO *VERSUS* CUSTO REAL POR ORDEM DE PRODUÇÃO

FONTE: O autor

Prezado(a) acadêmico(a), observe a deficiência existente nesta empresa em relação às estimativas computadas para a realização de um custo padrão. Ou seja, os custos reais destas ordens de produção superaram o custo padrão. Claro que isto é um exemplo hipotético, mas de suma importância para o controle e monitoramento dos gastos de qualquer organização. O objetivo, neste momento, não é de aprofundar a técnica de elaboração destes padrões e, sim, a demonstração da importância gerencial deste tipo de controle. Estes controles geralmente serão desenvolvidos pelos profissionais da área de Controladoria e Engenharia de Produção.

Estes padrões serão estabelecidos pela empresa, respeitando a sua história. Geralmente os profissionais mais experientes possuem um sentimento – *feeling* – para definir tais padrões, que poderão ser para os gastos diretos e indiretos.

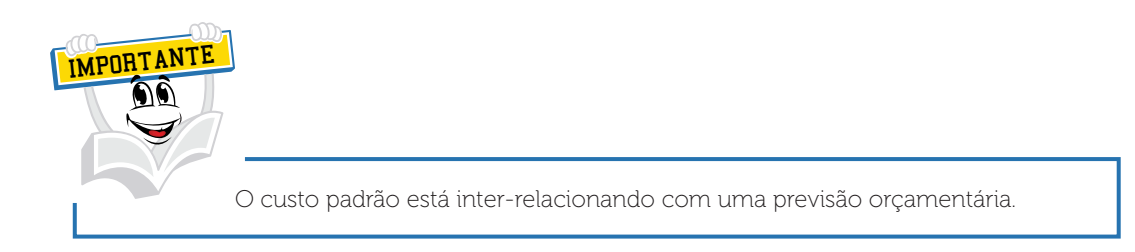

## 7.8.4 Custo-meta ou alvo (*target cost*)

Para Faria e Costa (2010, p. 76), custo-meta é aquele em que, a partir do preço de mercado do produto/serviço e tendo definida a margem de lucro desejada, a diferença é o custo-meta. Para ilustrar, vamos imaginar que o serviço a ser prestado tenha um preço de mercado de R\$ 200,00 e que a empresa espera ter uma margem de lucro de 20%, ou seja, R\$ 40,00. Portanto, o custo a ser atingido (meta) é de R\$ 160,00. Normalmente é apurado na etapa do desenvolvimento do produto ou serviço.

Prezado/a acadêmico/a, acreditamos que você já tenha ouvido esta expressão: "na minha empresa o preço de venda dos meus produtos é regulado pelo mercado", ou seja, o mercado é um determinador dos preços. Se sua empresa estiver nesta situação poderá se utilizar do conceito do custo-meta com o objetivo de maximizar os seus resultados.

A seguir temos um exemplo para visualizar esta situação!

Exemplo de cálculo do custo-meta

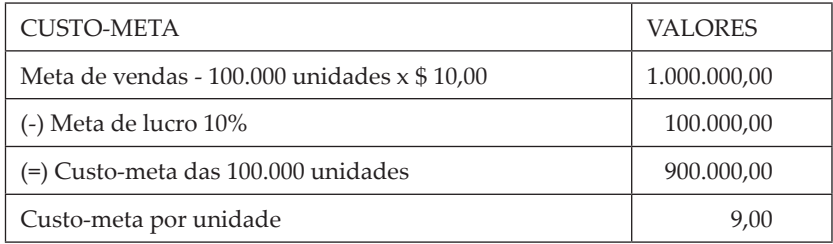

Com base na situação hipotética apresentada, você observa que esta empresa precisa buscar e ou projetar este custo-meta de \$ 9,00 para atingir o seu objetivo de lucro de 10%.

Imagine que esta empresa tenha um custo de produto no valor de \$ 11,00, ou seja, superior ao seu custo-meta; caso esta situação seja verdadeira, esta empresa precisa implementar ações de redução de custos para que este objetivo seja atingido.

Em artigo apresentado no IX Congresso Internacional de Custos, Cardoso, Beuren e Perfeito (2005) destacam:

> Nota-se que o foco da análise é de fora para dentro da empresa, isto é, do mercado para o ambiente interno da empresa. Garrison e Noreen (2001) observam que o custo-meta foi desenvolvido por causa do reconhecimento do mercado, isto é, a oferta e a demanda é que efetivamente determinam o preço. O preço previsto de mercado é considerado conhecido na apuração do custo-meta. Entendem que o custo de um produto é determinado na fase de projeto.

# 7.8.5 Custo no ciclo de vida

Faria e Costa (2010, p. 76) afirmam que atualmente, em muitos segmentos, em função de os produtos estarem com ciclos de vida cada vez mais curtos, o tempo é a base para a competitividade, é um elemento de diferenciação. A tendência é que, cada vez mais, os tempos sejam comprimidos. Quando se fala em compressão do tempo, estamos nos atendo às diversas etapas do ciclo de vida de um produto, que varia de acordo com a atividade econômica da empresa – independente do ramo de atividade. O conceito de ciclo de vida do produto abrange todos os estágios de evolução dos produtos, desde sua concepção, desenvolvimento, crescimento, maturidade até a sua saturação e declínio, quando será descontinuado.

O ciclo de vida de um produto poderá estar diretamente relacionado aos fatores de precificação dos produtos; você estudará isto em unidade específica.

# 7.8.6 Custo kaizen

Este custo está relacionado na busca da melhoria contínua de todos os processos, visando à redução constante dos custos em todas as fases do ciclo de vida de um produto ou serviço. Existe uma grande semelhança entre o Custo-Meta e o Custo Kaizen no tocante à sua missão de reduzir os custos. O custo-meta está focado a partir de um preço que o consumidor pode pagar e o kaizen em uma atividade constante de melhoria e redução de seus gastos.

# 7.8.7 Custo da qualidade

O nível de concorrência nos negócios está aumentando em muitas indústrias. Isto certamente faz com que muitas empresas priorizem a qualidade nos seus processos, produtos, no relacionamento com os seus empregados e relacionamentos empresariais externos. Estas atitudes geralmente direcionam a empresa para o sucesso. As empresas utilizam também o *Just In Time* (com o objetivo de melhorar a qualidade). Uma fabricação *Just in Time,* às vezes chamada de ciclo curto ou fabricação nivelada, concentra-se na redução do tempo, do custo e da má qualidade dos processos de fabricação e ou prestação de serviços.

Os custos de controle da qualidade são os custos de prevenção, custos de avaliação e custos de controle de qualidade de falhas internas e falhas externas.

Como estamos tratando da gestão de custos, não faremos uma abordagem muito aprofundada destes conceitos de qualidade. Recomendamos como fonte de pesquisa os cadernos de estudos de Administração da Produção, Logística de Produção e Logística de Suprimentos.

### 7.8.8 Custos integrais ou plenos ou gastos totais

São todos os gastos para a elaboração do produto ou serviço, ou seja: custos diretos, custos indiretos, despesas diretas e despesas indiretas.

Para ilustrar estas outras nomenclaturas, Bruni e Famá elaboraram uma figura abordando esta diferenciação.

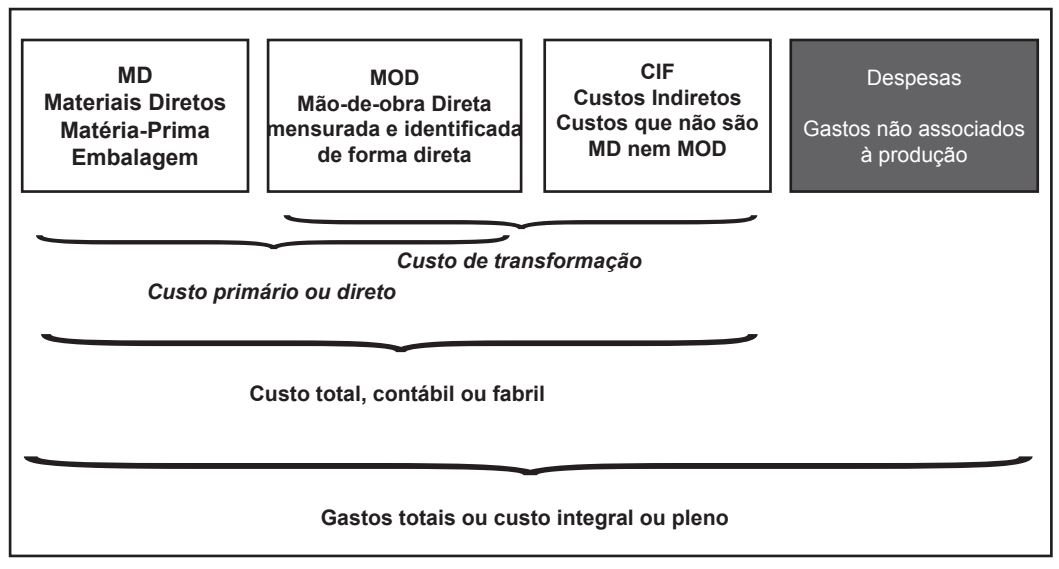

### FIGURA 6 – DIFERENÇA CONTÁBIL ENTRE CUSTOS E DESPESAS

FONTE: Bruni e Famá (2010, p. 35)

Prezado(a) acadêmico(a), adiante abordaremos o impacto do critério de rateio na composição dos custos dos produtos, e você já sabe que os custos a serem rateados são denominados de custos indiretos de fabricação. Para reforçar a aprendizagem, descreveremos um pouco mais sobre estes custos.

Custos indiretos, despesas indiretas de fabricação, gastos gerais de fabricação e despesas gerais de fabricação podem ser considerados sinônimos.

### **8 CUSTOS INDIRETOS DE FABRICAÇÃO**

Os custos indiretos de fabricação, também chamados de CIFs, são os gastos identificados com a função de produção ou elaboração do serviço a ser comercializado. Como o próprio nome já revela, não podem ser associados diretamente a um produto ou serviço específico. Exemplo: algumas despesas de depreciação, salários de supervisores de diferentes linhas de produção etc.

Importante destacar que estes denominados custos indiretos podem ser chamados de Despesas Indiretas de Fabricação (DIFs), Gastos Gerais de Fabricação(GGFs) ou também de Despesas Gerais de Fabricação (DGFs).

Estimado/a acadêmico/a, agora parece que ficou um embrulho total, já que para um determinado custo existem diversas definições. A sugestão que passamos a você é sempre refletir da seguinte maneira:

Primeiramente, os gastos de um ambiente de fabricação deverão estar nestes dois grupos, ou seja, custos diretos ou custos indiretos de fabricação. Tudo o que tem medida efetiva de consumo por produto você já estudou que é classificado como custo direto. Assim fica mais fácil, pois, se você conhece o custo direto, o resto dos gastos produtivos será indireto.

As empresas optam por diversos critérios de rateio. Como exemplo, relatamos os mais comuns:

• Horas-máquina

IMPORTANTE

- Mão de obra direta
- Custo primário

### • Custos diretos

• Área ocupada

UNI

• Número de inspeções

As empresas podem se utilizar de taxas predeterminadas, ou seja, com base em uma estimativa de custos a empresa define uma taxa estimada de custos indiretos de fabricação. Na verdade não devemos somente pensar em informações históricas. As organizações precisam e necessitam de informações projetadas para conduzir os seus negócios e, para isso, desenvolvem técnicas modernas na aplicação dos orçamentos empresariais.

As normas e princípios de contabilidade aceitam apenas os gastos envolvidos no processo de produção ou fabricação, ou envolvidos na realização de um serviço prestado e podem ser imputados nos custos contábeis, sendo que as despesas não serão rateadas aos produtos fabricados.

Talvez você, acadêmico/a, tenha ficado com algumas dúvidas acerca do conteúdo que abordamos anteriormente. Mas é bom sempre lembrarmos que algumas empresas analisam os seus custos através de diversos métodos de custeamento de produtos, para fins gerenciais e para fins de precificação de produtos.

### **9 VISÃO DO IMPACTO DO CRITÉRIO DE RATEIO NA COMPOSIÇÃO DOS CUSTOS DE UM PRODUTO FABRICADO**

Apesar de você ter estudado no Caderno de Contabilidade de Custos o rateio dos custos indiretos de fabricação, e com a finalidade de reforçar o aspecto analítico do impacto da aplicabilidade destes critérios nos custos dos produtos, abordaremos uma análise comparativa.

Espero que você esteja muito motivado/a para o estudo deste assunto, pois tenho certeza de que você já está convencido/a da grande importância deste assunto na gestão e análise dos sistemas, métodos de custos fiscais e gerenciais.

### **10 VISÃO DA DISTRIBUIÇÃO DOS CUSTOS INDIRETOS DE FABRICAÇÃO**

Crepaldi (2002, p. 18) afirma que "[...] os custos indiretos são os que, para serem incorporados aos produtos, necessitam da utilização de algum critério de rateio". Exemplos: aluguel, iluminação, depreciação, salários de supervisores etc.

Na prática, a separação dos custos em diretos e indiretos, além de sua natureza, leva em conta a relevância e o grau de dificuldade de medição. Por exemplo, o gasto de energia elétrica (força) é, por sua natureza, um custo direto. Porém, devido às dificuldades de medição do consumo por produto e ao fato de que o valor obtido por meio de rateio, em geral, pouco difere daquele que seria obtido com uma medição rigorosa, quase sempre é considerado como custo indireto de fabricação.

Caro(a) acadêmico(a), vamos conhecer um exemplo hipotético de rateio dos custos indiretos de fabricação?

O primeiro passo é identificar o montante dos custos diretos, o montante da mão de obra direta e o montante dos custos indiretos de fabricação. Para tanto, vamos analisar a seguinte situação:

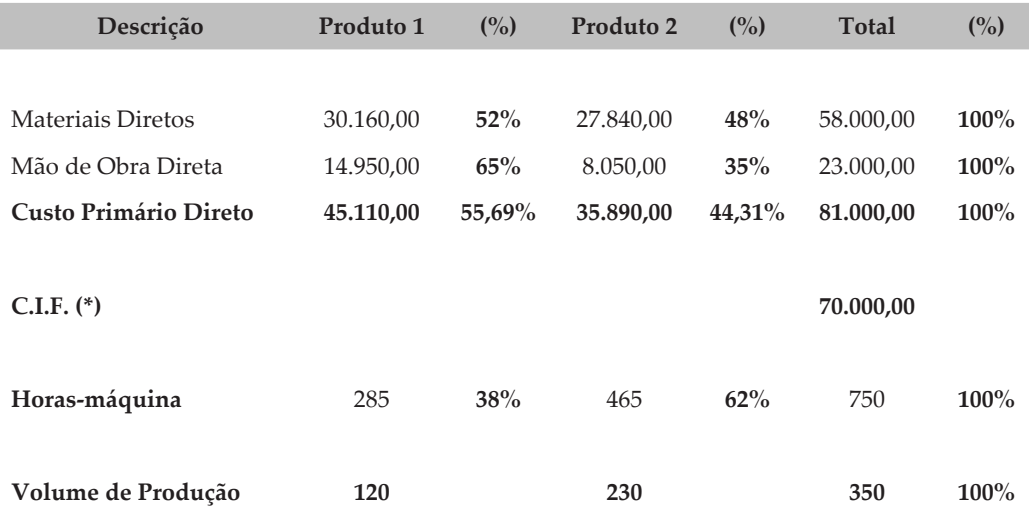

(\*) Custo indireto de fabricação

Neste exemplo temos a descrição do montante dos custos diretos por produto, sendo o total de material direto e a mão de obra direta por produto. Como esses são os custos já identificados com precisão por produto, não há necessidade de atribuí-los ao produto por algum critério de rateio, pois já temos o devido consumo por produto.

Temos também o montante dos custos indiretos de fabricação no valor de \$ 70.000,00, que não estão identificados com precisão no devido consumo por produto. Por isso, temos a necessidade de distribuí-los por algum critério de rateio.

Vamos adotar como critério de distribuição ou rateio dos custos indiretos de fabricação a quantidade de horas-máquina empregadas. Vamos em frente!

Precisamos identificar o montante de horas-máquina consumidas pela empresa para produzir os seus produtos. Maravilha! Isso está identificado no exemplo. Foi consumido, para produzir os 350 produtos, um total de 750 horas-máquina.

Muito legal! Temos também um consumo de horas-máquina por produto, sendo para o produto 1 um total de 285 horas, representando 38% do total de horas-máquina (750). Isso significa que o produto 1 está consumindo 38% do total de horas-máquina utilizadas para produzir os produtos.

O produto 2 tem um consumo de 465 horas-máquina, representando 62% do total de horas-máquina (750). Portanto, podemos dizer que o produto 2 está consumindo 62% do total utilizado de horas-máquina da empresa para produzir os produtos.

Agora você poderia perguntar: professor, por que preciso dessa informação? Porque ela será utilizada como critério para distribuir os custos indiretos de fabricação.

Imagine: se a empresa tem um montante de \$ 70.000,00 de custos indiretos, e estes precisam ser distribuídos para o produto 1 e para o produto 2, qual seria o critério para distribuí-los? Hipoteticamente definimos que o critério seria a representatividade das horas-máquina por produto. Então, do montante de \$ 70.000 de custos indiretos, atribuiremos 38% para o produto 1 e 62% para o produto 2. Assim, temos o produto 1 com o valor de \$ 26.600,00 (\$ 70.000,00 x 38%) e o produto 2 com o valor de \$ 43.400,00 (\$ 70.000 x 62%).

No próximo exemplo vamos registrar este rateio por produto e vamos conseguir apurar os custos totais de cada produto. É importante ressaltar que o custo de um produto é constituído por custos diretos + custos indiretos de fabricação.

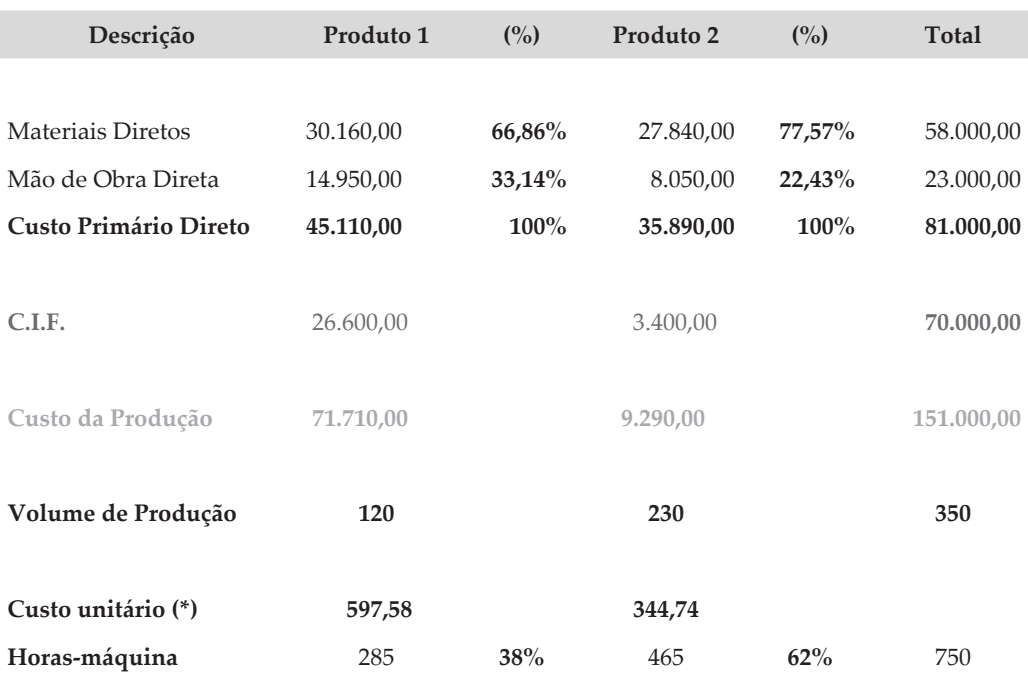

(\*) Valores aproximados, em função de possíveis arredondamentos.

Caro(a) acadêmico(a)! Olhe que interessante! Você conseguiu identificar o custo total de produção de um produto, de dois produtos e também identificar o custo unitário de cada produto. Para o produto 1, temos um custo unitário de aproximadamente \$ 597,58 e para o produto 2, \$ 344,74.

O custo total de fabricação desta empresa é de \$ 151.000,00, sendo \$ 71.710,00 para o produto 1 e \$ 79.290,00 para o produto 2.

Observe que o montante de custos diretos é de \$ 81.000,00, dos quais \$ 45.110,00 referem-se ao produto 1 e 35.890,00 ao produto 2.

Importante! Você poderia refletir sobre o seguinte: nesse processo produtivo, o que foi mais consumido para fabricar este produto? Material direto? Mão de obra direta? Esta questão é muito simples, devemos analisar novamente o último quadro.

No último exemplo identificamos um total de custos primários diretos no valor de \$ 45.110,00 para o produto 1, sendo que deste valor \$ 30.160,00 (66,86%) referem-se ao consumo de material direto. O montante de \$ 14.950,00 (33,14%) refere-se ao consumo de mão de obra direta. Conclui-se que o produto 1, no seu processo produtivo, tem um consumo maior de materiais diretos em relação ao consumo de mão de obra direta.

Você pode fazer a mesma análise para o produto 2. A identificação dos custos por produto tem a grande finalidade de propiciar aos gestores uma infinidade de análises gerenciais de custos, orçamentos e resultados. Então aproveite essa possibilidade! Você é criativo/a e poderá desenvolver uma série de análises gerenciais no seu dia a dia.

As empresas adotam diversos critérios de rateio, tais como: custos diretos, mão de obra direta, custo primário, horas-máquina etc.

Prezado(a) acadêmico(a), neste momento será efetuado o rateio dos custos indiretos de fabricação no valor de \$ 70.000,00, utilizando um outro critério de rateio, ou seja, os custos indiretos de fabricação serão alocados ao produto adotando os custos primários como critério de rateio.

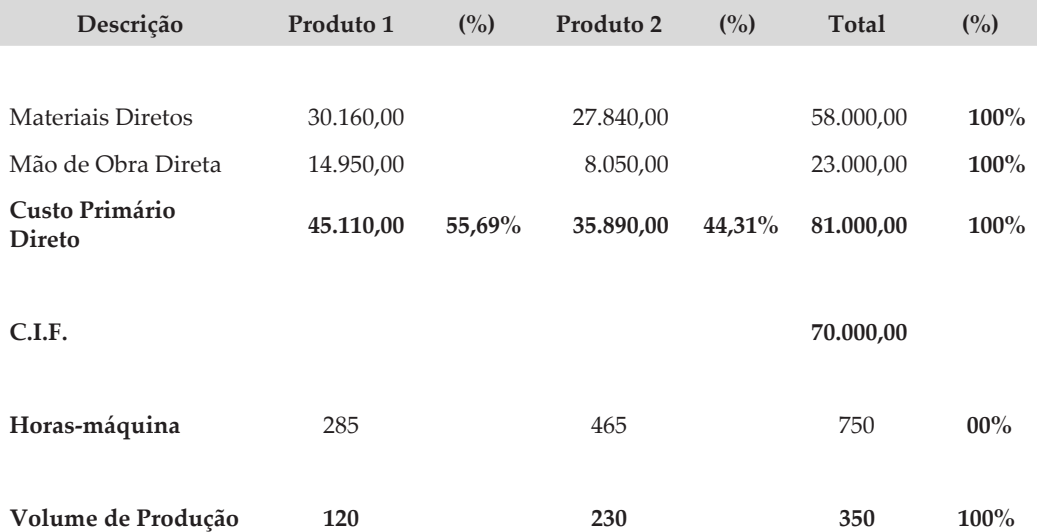

Observando o exemplo anterior, identificamos que o produto 1 consome 55,69% do consumo total do custo primário direto, e o produto 2 consome 44,31% do consumo total de custo primário direto. Como você já sabe efetuar o rateio dos custos indiretos de fabricação, no próximo exemplo será demonstrada a composição dos custos de cada produto fabricado com base neste critério de rateio.

Vamos registrar este rateio por produto e vamos conseguir apurar os custos totais de cada produto. É importante ressaltar que o custo de um produto é constituído por custos diretos + custos indiretos de fabricação.

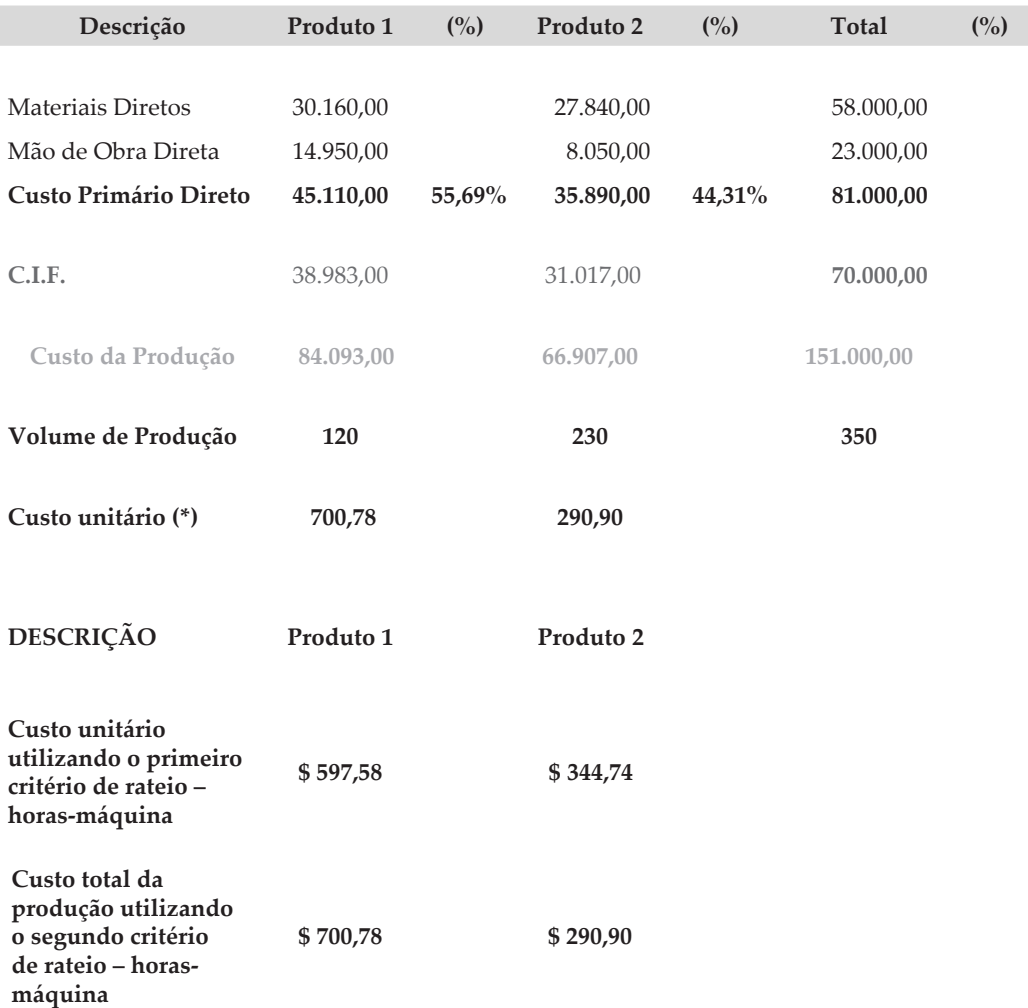

Devemos analisar o que ocorreu com o custo do produto fabricado em função da aplicação de cada critério de rateio.

Com a aplicação do primeiro critério de rateio o custo do produto fabricado do produto 1 foi de \$ 597,58 e com a aplicação do segundo critério de rateio o custo do produto fabricado foi de \$ 700,78, ou seja, um aumento de \$ 103,20 ou 17,27% (pontos percentuais) a maior.

A mesma análise será feita para o custo do produto fabricado do produto 2, sendo que no primeiro critério o custo foi de \$ 344,74, e com a aplicação do segundo critério o custo do produto fabricado do produto 2 foi de \$ 290,90, ou seja, uma redução de \$ 53,84 ou 15,62% pontos percentuais.

Talvez, neste momento, você esteja indagando! E agora? O que faço? Que critério devo adotar?

Fique calmo/a, vamos refletir sobre esta temática! Você percebeu que os critérios de rateio mudam a composição dos custos indiretos de fabricação por produto, e, por consequência, o custo total de um produto fabricado.

Tendo em vista que as organizações precisam conhecer o custo do seu produto fabricado, com o objetivo de formatar um preço orientativo que gere resultados – vendas lucrativas; estamos diante de uma grande indagação em relação à composição dos custos indiretos de fabricação por produto, em função de critérios subjetivos aplicados como rateio dos custos indiretos de fabricação.

A recomendação para ajudar nesta decisão é que você tem a obrigação de analisar com profundidade os processos de fabricação, para que você possa entender qual o esforço empregado em cada produto. Com este conhecimento, acredito que você possa encontrar um critério que seja mais adequado para a sua realidade, e que este possa ser utilizado como critério de rateio, independentemente de possuir certa arbitrariedade. Destacamos que não existe uma regra igual para todos; as organizações possuem processos e produtos diferenciados. Diante desta problemática, independentemente do sistema de acumulação de custos, e tendo pleno conhecimento da existência de vários métodos de custeio, tais como Absorção, Integral ou Pleno, Unidade de Esforço de Produção, Gecon, ABC etc., as organizações podem trabalhar com algum critério de distribuição e ou direcionadores de custos, gastos, recursos, seja método para atendimento fiscal ou método para atendimento gerencial.

Com o objetivo de reforçar o conhecimento referente ao rateio dos custos indiretos de fabricação, desenvolveremos outro exemplo didático.

Se ainda não ficou claro, preste muita atenção!

A seguir relacionamos alguns passos a serem seguidos:

- 1) Separar custos das despesas.
- 2) Separar custos diretos dos indiretos.
- 3) Apropriar, por rateio, os custos indiretos de fabricação utilizando como critério de rateio os custos diretos.
- 4) Apropriar, por rateio, os custos indiretos de fabricação utilizando como critério de rateio a mão de obra direta.

#### GASTOS

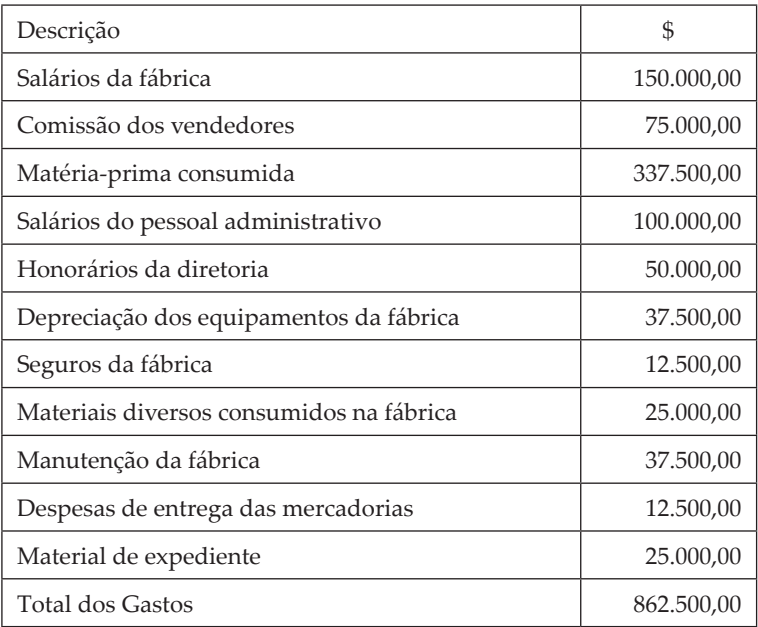

Observe com muita atenção a composição da matéria-prima por produto.

**Composição do custo direto matéria-prima consumida Produto A** \$100.000,00 **Produto B** \$237.500,00  **337.500,00**

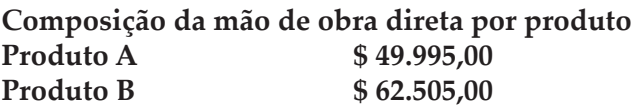

**Mão de obra indireta\$ 37.500,00**

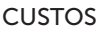

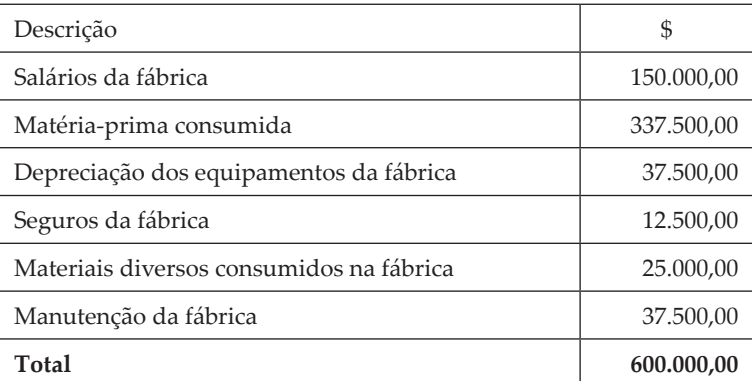

#### DESPESAS

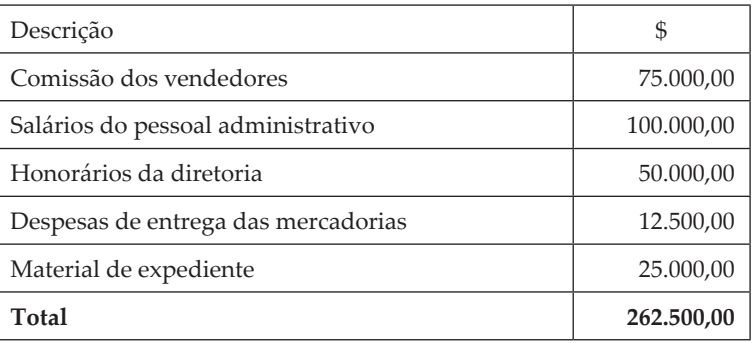

### RESUMO GERAL DOS GASTOS

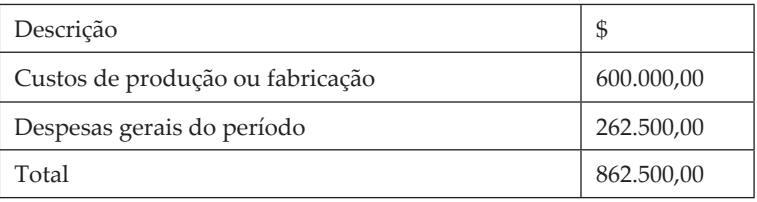

### Mapa Geral dos Custos

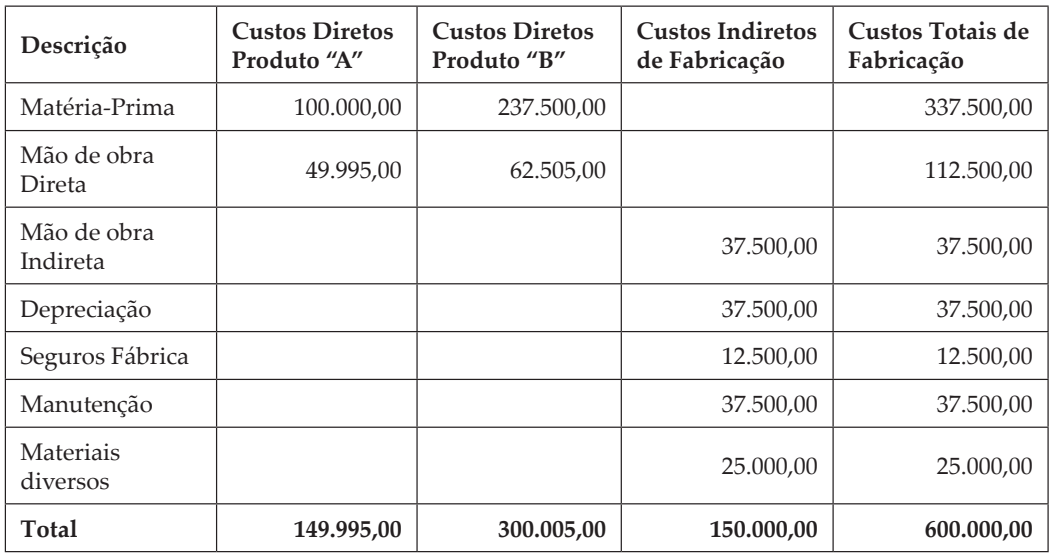

### Primeiro critério de rateio – proporcional aos custos diretos.

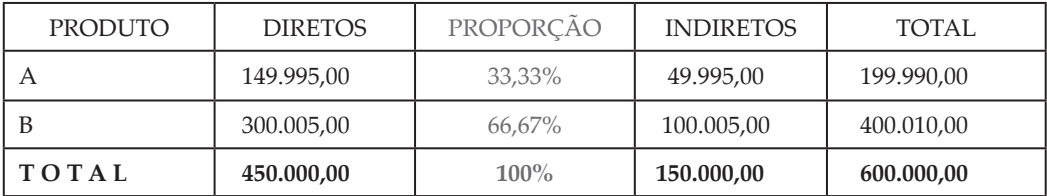

O valor de custo indireto para o produto A no valor de 49.995,00 foi encontrado da seguinte forma:

Do montante dos custos indiretos de fabricação de \$ 150.000,00, aplicamos 33,33% e encontramos o valor de \$ 49.995,00. Este 33,33% é a representatividade do custo direto do produto A em relação ao total de custos diretos consumidos pela empresa para produzir os dois produtos. Matematicamente, encontramos da seguinte forma:

450.000,00 - 100% 149.995,00 - x onde calculamos: 149.995,00 multiplicado por 100 = 14.999.500,00.

Este valor de \$ 14.999.500,00 divide-se por \$ 450.000,00. Encontramos a sua representatividade de 33,33%.

Este mesmo procedimento deverá ser aplicado para o produto B com a finalidade de encontrar a sua representatividade.

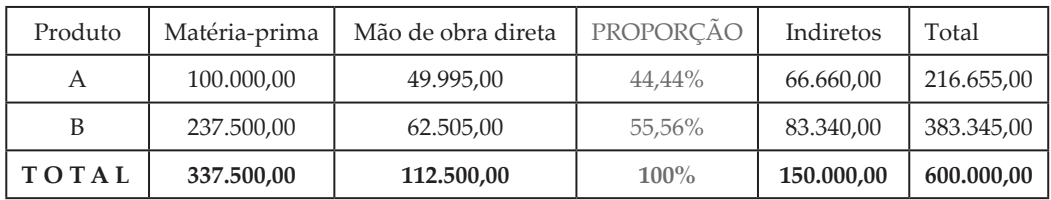

Segundo critério de rateio – proporcional à mão de obra direta.

Após a aplicação dos critérios de rateio para os custos indiretos de fabricação, encontramos o custo total da produção desses produtos.

É importante lembrar que a mudança de um critério de rateio irá proporcionar uma mudança na valorização dos custos de produção de qualquer produto. No exemplo em que demonstramos o primeiro critério de rateio, utilizando a proporcionalidade dos custos diretos, foi apurado como custo total de produção do produto A o valor de \$ 199.990,00 e para o produto B o valor de \$ 400.010,00 totalizando ainda o montante inicial dos custos de \$ 600.000,00 (\$  $199.990,00 + $400.010,00$ .

No exemplo em que apresentamos o segundo critério de rateio, utilizando a proporcionalidade da mão de obra direta, foi apurado como custo total de produção do produto A o valor de \$ 216.655,00 e para o produto B o valor de \$ 383.345,00 totalizando ainda o montante inicial dos custos de \$ 600.000,00 (\$  $216.655,00 + $383.345,00$ .

É importante também analisar a variação no valor dos custos dos produtos na aplicação de um critério em relação ao outro.

Prezado(a) colega! Analisaremos, a seguir, a diferença entre a aplicação de um critério de rateio em relação ao outro critério adotado.

O produto A com a aplicação do primeiro critério terá um custo total de \$ 199.990,00. O produto A com a aplicação do segundo critério terá um custo total de \$ 216.655,00.

Conclui-se que o produto A tem um custo maior com a aplicação do segundo critério de rateio, o da representatividade da mão de obra direta.v

O produto B com a aplicação do primeiro critério terá um custo total de \$ 400.010,00. O produto B com a aplicação do segundo critério terá um custo total de \$ 383.345,00.

Conclui-se que o produto B tem um custo maior com a aplicação do primeiro critério de rateio, o da representatividade dos custos diretos.

Agora, surge a dúvida: qual o melhor critério a ser adotado? Cada critério muda o custo de um produto? Os critérios de rateio são critérios subjetivos, arbitrários, e as empresas precisam definir um critério para atribuir um custo indireto de fabricação a um produto, ou departamento.

## **11 GESTÃO DE CUSTOS E DEPARTAMENTALIZAÇÃO**

A gestão empresarial está cada dia mais preocupada com o controle dos seus gastos, tendo em vista que os custos diretos de fabricação já possuem um controle claro e efetivo do seu consumo, seja por área, seja por produto, seja por processos. Os gastos gerais de fabricação, aqueles que não possuem uma efetiva unidade de consumo por produto, estão crescendo a cada dia dentro das organizações, e podem ser representativos num processo de fabricação. Você pode imaginar que em um processo de fabricação de uma grande organização existam diversos departamentos, e estes consumiam recursos para a fabricação de um produto. Por exemplo: em uma empresa do ramo têxtil, um departamento de almoxarifado, corte, montagem, costura, pintura etc.

Sousa e Diehl (2009, p. 146) efetuam uma análise sobre a evolução das estruturas de custos e o custeio, tendo em vista que as mudanças na competição das últimas décadas têm levado as empresas a maiores gastos em atividades de apoio, tais como P&D, *marketing* e pós-venda, provocando acentuações e alterações na estrutura de custos das empresas. Paralelamente a isso, houve grande avanço nos processos produtivos, aumentando significativamente a produtividade da mão de obra direta (em termos relativos e absolutos) e a eficiência no uso dos materiais diretos (em termos absolutos). O gráfico a seguir mostra a maior participação dos custos indiretos de fabricação (CIF) na estrutura dos custos totais, em relação ao início do século passado, quando a maior parte dos conceitos tradicionais de custos foi desenvolvida.

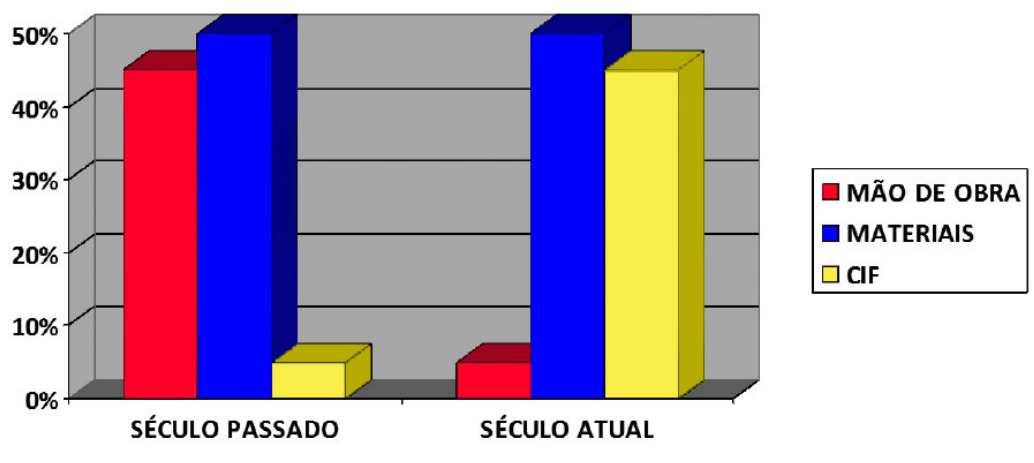

#### GRÁFICO 1 – EVOLUÇÃO DAS ESTRUTURAS DE CUSTOS

Os autores comentam que estes métodos de custeio originalmente foram desenvolvidos considerando a realidade apresentada na situação original, sendo que naquela situação os Custos Indiretos de Fabricação (CIF) não eram motivo de grandes preocupações, dada a sua pequena representatividade. Ademais, a sua correta medição exigia e continua exigindo esforços significativos, gerando custos adicionais que podem não compensar a sua obtenção. Além disso, tendo em vista essa pequena representatividade dos CIFs, o uso de rateio para sua atribuição aos objetos de custos (produtos, departamentos etc.) não gerava distorções significativas. No entanto, a mudança na estrutura de custos, com a maior relevância dos CIFs, trouxe a necessidade de maior correção na sua alocação.

Em função do crescimento das empresas, da evolução dos seus negócios, surge a necessidade de uma boa estruturação do seu ambiente de controle e, para isso, algumas empresas implantam controles departamentais.

Para a gestão dos custos, o controle departamental proporciona o registro e a evidenciação dos gastos realizados pelos diversos departamentos envolvidos num processo produtivo. Tais departamentos não precisam necessariamente produzir os produtos, alguns deles prestam serviços de apoio à produção, na gestão de custos podemos chamar de centros de apoio ou centros de serviços.

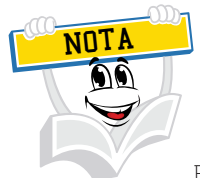

Em uma empresa industrial existem departamentos produtivos – centros produtivos, departamentos de apoio e centros de serviços.

FONTE: Adaptado de: Souza, Diehl, 2009, p. 146

A monitoração destes gastos departamentais contribui muito para a geração de lucros, ou para a otimização de todos os recursos e, por consequência, a obediência de um grande princípio chamado de economicidade de controles e processos.

Um departamento geralmente corresponde a uma unidade operacional na qual diversas pessoas trabalham e podem se utilizar de equipamentos semelhantes. Para uma boa gestão de custos, o departamento seria uma unidade de acumulação de recursos, ou de gastos, onde existiria um responsável.

Segundo Bruni e Famá (2010, p. 96), os departamentos podem ser genericamente divididos em dois grandes grupos, os departamentos de serviços e os departamentos de produção.

- Departamento de serviços: corresponde à parte essencial da organização, não trabalhando, porém, na elaboração dos produtos e dos serviços. Sua função consiste em atender as necessidades dos departamentos de produção ou de outros departamentos de serviços.
- Departamentos de produção: elaboram diretamente os produtos, transformando fisicamente as unidades em processamento. Como os departamentos de produção recebem os benefícios executados pelos departamentos de serviços, os custos destes últimos devem ser também incorporados à produção. Logo, o custo da produção será a soma dos custos dos departamentos de produção e dos departamentos de serviços.

Esta segmentação das empresas em setores ou departamentos não consiste em uma característica estritamente da área produtiva, podendo ser aplicada também na área administrativa, comercial ou financeira.

Na maioria dos casos, os departamentos correspondem a um centro de custo em que são acumulados todos os gastos incorridos naquele processo para posterior transferência aos outros departamentos e, por conseqüência, aos produtos; às vezes um departamento pode até ser subdividido em diversas unidades de custeio ou centros de custos.

Um empresa que atua no setor de metalurgia poderia possuir na sua estrutura um departamento chamado de cromação, efetuando a cromagem dos produtos. Neste departamento poderiam ser cromados dois tipos de produtos e para isto seriam utilizados dois equipamentos distintos. Apesar de possuir características variadas de produção, esta empresa poderia implantar dois centros de custos para cada um dos processos.

Segundo Bruni e Famá (2010, p. 97), as vantagens da departamentalização poderiam ser expressas sob dois aspectos principais:

- Melhoria dos controles internos.
- Redução dos problemas decorrentes do rateio dos custos indiretos.

A melhoria dos controles internos associados a custos deve-se ao fato de cada centro de custos ou departamento possuir um responsável e, por sua vez, este exercer uma ação direta sobre os resultados de seu departamento, podendo, por meio de sua gestão, aumentar ou diminuir seus gastos.

Prezado(a) acadêmico(a)! Importante destacar que uma informação gerencial, útil para os gestores, poderia ser a relevância dos custos de apoio num determinado processo produtivo. Uma informação tão simples pode mudar completamente o foco da decisão, principalmente se a empresa está vivendo um momento de uma forte redução dos seus gastos.

As vantagens associadas aos controles podem ser ilustradas, segundo Bruni e Famá (2010, p. 97), por uma pequena fábrica de confecções. Os grupos de funcionários e equipamentos da empresa poderiam ser agrupados em setores caracterizados pelas atividades de corte do tecido, costura e acabamento. Ao controlar os custos segmentados pelos departamentos, fica muito mais fácil para os gestores da entidade controlar, analisar e ajustar eventuais desvios – como gastos excessivos, por exemplo – ou propor melhorias. Além disso, a identificação da absorção de recursos pelos produtos fabricados seria facilitada. Se todos os custos fossem agrupados em uma única cesta ("balaio de gato"), seria bastante difícil distinguir as distorções ou os pontos carentes de melhoria.

Outra vantagem consiste na melhor identificação e alocação dos custos indiretos de fabricação. O maior problema dos custos indiretos de fabricação é em relação à sua alocação aos produtos fabricados. A depender do critério de rateio empregado, diferentes serão as distorções nos resultados. A departamentalização dos custos pode permitir melhoria dos rateios realizados, fornecendo dados mais precisos.

Com o objetivo de uma visualização deste processo de departamentalização, analise a figura do fluxo da departamentalização.

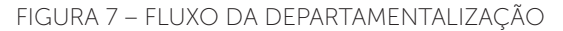

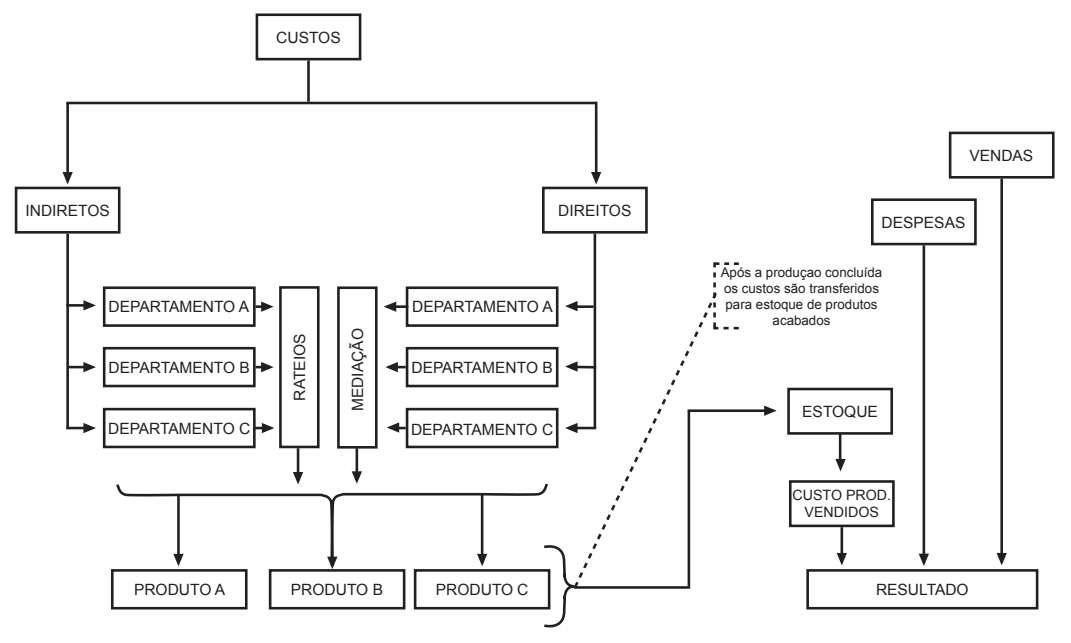

FONTE: Adaptado de: Martins (2003)

Prezado(a) acadêmico(a)! Observe no fluxo apresentado (Figura 7) a classificação dos custos em indiretos e diretos, sendo os indiretos alocados aos departamentos e posteriormente aos produtos. Os diretos passaram pelos departamentos e foram aos produtos por medição de consumo, ou seja, não foi aplicado rateio para os custos diretos. No momento da conclusão dos produtos, ou seja, os produtos estão totalmente prontos, são levados ao estoque de produtos acabados e posteriormente ao custo do produto vendido.

Segundo Bruni e Famá, a Figura 8 evidencia a alocação dos custos antes da departamentalização, em que os custos serão transferidos de forma direta aos produtos A, B, C. Com a aplicação da departamentalização a figura evidencia que alguns custos foram alocados apenas a alguns produtos, ou seja, não foram incorporados em todos os produtos. Os departamentos estão classificados em CC1, CC2, CC3 e CC4.
#### **Antes dos departamentos Depois dos departamentos Fábrica** A A B B  $\begin{array}{|c|c|c|c|c|c|}\n\hline\n\text{C} & \text{C} & \text{C} & \text{C} \\
\hline\n\end{array}$ **Produtos > > > > > > CC**<sub>2</sub> **L CC**<sub>3</sub> **CC**<sub>4</sub>

#### FIGURA 8 – DEPARTAMENTALIZAÇÃO DE CUSTOS

Estimado(a) acadêmico(a)! Com o objetivo de visualizar um mapa geral de custos indiretos de fábrica e departamentalização, peço que você analise este mapa com muita atenção!

| Descrição                              | Unidades de Apoio |            |             | Unidades de Produção |          |           |           |
|----------------------------------------|-------------------|------------|-------------|----------------------|----------|-----------|-----------|
|                                        | Gerência<br>Geral | Manutenção | Armazenagem | Mistura<br>química   | Aditivos | Embalagem | Total     |
| Energia<br>elétrica                    | 500,00            | 300,00     | 180,00      | 4.800,00             | 2.900,00 | 2.000,00  | 10.680,00 |
| Depreciação                            | 200,00            | 550,00     | 430,00      | 2.300,00             | 1.700,00 | 1.000,00  | 6.180,00  |
| Seguros                                | 300,00            | 500,00     | 1.000,00    | 3.000,00             | 1.000,00 | 700,00    | 6.500,00  |
| Salários<br>indiretos                  | 1.500,00          | 800,00     | 750,00      | 1.800,00             | 1.000.00 | 900,00    | 6.750,00  |
| <b>Diversos</b><br>custos<br>indiretos | 200,00            | 100,00     | 80,00       | 700,00               | 600,00   | 450,00    | 2.130,00  |
| <b>Total</b>                           | 2.700,00          | 2.250,00   | 2.440,00    | 12.600,00            | 7.200,00 | 5.050,00  | 32.240,00 |

**Mapa geral de custos indiretos de fabricação por departamentalização**

Neste mapa geral foram apresentados a você os custos indiretos de fabricação, tais como energia elétrica, depreciação, seguros, salários indiretos e diversos custos indiretos. Estes custos são os custos indiretos de fabricação de cada unidade, seja de apoio ou de produção. Tais custos representam o que cada departamento está consumindo de custos indiretos. Observe que estas unidades de apoio e de produção possuem responsáveis, ou gerentes e supervisores que administram tais gastos.

FONTE: Adaptado de: Bruni e Famá (2010, p. 97)

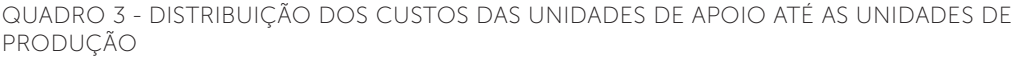

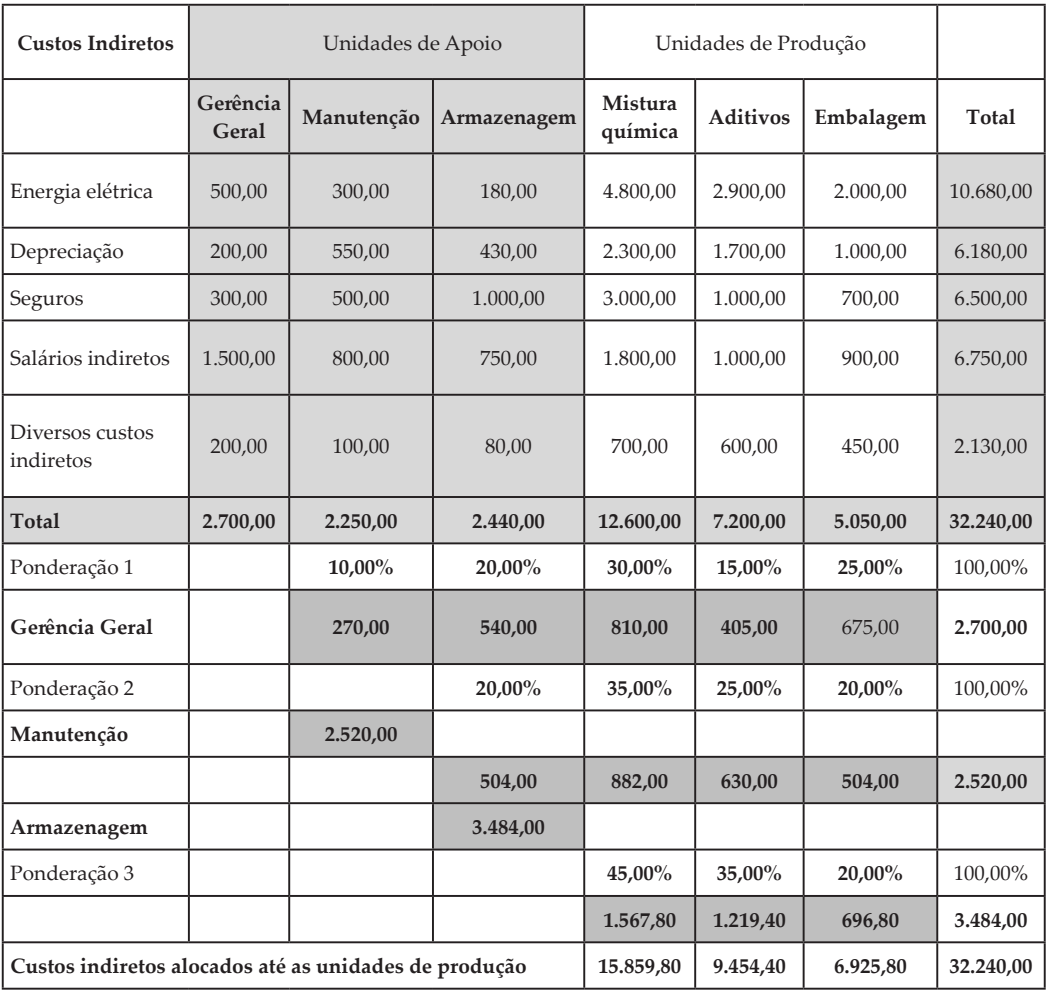

FONTE: O autor

Preste muita atenção nas explicações referentes ao quadro de departamentalização.

Observe que os custos indiretos de fabricação da Gerência Geral são de \$ 2.700,00, da manutenção são de \$ 2.250,00, armazenagem no valor de \$ 2.440,00, estes considerados como unidades de apoio. As unidades de produção tais como a mistura química que possui \$ 12.600,00 de custos indiretos, a unidade de aditivos no valor de \$ 7.200,00 e, para finalizar, a unidade de embalagem no valor de \$ 5.050,00. Se você efetuar a soma de todos os custos indiretos citados, estes totalizam o valor de \$ 32.240,00.

O próximo passo será a distribuição pelo **Método da Hierarquização ou dos Degraus.** Este método consiste em fixar uma ordem de prioridade entre os departamentos de serviços; **a partir dessa hierarquização rateiam-se os custos gerados nos departamentos de serviços entre eles**.

 Por este método, o departamento que tiver seus custos transferidos não receberá custos de outros departamentos, ainda que tenha sido beneficiado pelos serviços de alguns deles.

Observe que o montante dos custos indiretos da unidade da gerência geral no valor de \$ 2.700,00 foi distribuído para as outras unidades, ou seja, unidade de manutenção, armazenagem, mistura química, aditivos e embalagem. As taxas de ponderação não foram calculadas neste exemplo, foram informadas, ou seja, chama-se de ponderação 1, ponderação 2 e ponderação 3.

A taxa para a distribuição dos custos indiretos da unidade, chamada de Gerência Geral, para a unidade de manutenção foi de 10%, para armazenagem, a taxa de 20%, mistura química, 30%, aditivos, a taxa de 15% e, finalmente, para a unidade de embalagens a taxa de 20%.

A fórmula de cálculo será a seguinte: o valor do custo indireto de fabricação da unidade de apoio Gerência Geral, no valor de \$ 2.700,00. Multiplica-se pela taxa de 10% o que resulta no valor de \$ 270,00; e este será o valor a ser distribuído para a unidade de apoio manutenção. Para a unidade de armazenagem foi calculada da seguinte forma: \$ 2.700,00 multiplica-se pela taxa de 20%, resultando no valor de \$ 540,00. A unidade de mistura química recebeu a taxa de 30%, ou seja, \$ 2.700,00 multiplica-se pela taxa de 30%, resultando no valor de \$ 810,00. A unidade de aditivos também recebe uma parcela dos custos indiretos da Gerência Geral, sendo calculada da seguinte forma: \$ 2.700,00 multiplica-se pela taxa de 15%, resultando no valor de \$ 405,00. A unidade de embalagem recebeu os custos indiretos da unidade da Gerência Geral na taxa de 25% sendo calculada da seguinte maneira: \$ 2.700,00 multiplica-se por 25%, resultando no valor de \$ 675,00.

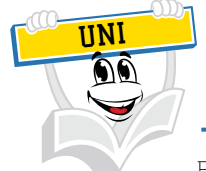

Espero que você não tenha ficado maluco/a! Sei que talvez esta distribuição possa causar algum espanto, referente à sua aplicabilidade e a sua forma de distribuição.

Costumamos dizer que, dependendo da maturidade de cada empresa em relação à sua gestão de custos, os gestores ousam implantar modelos mais complexos.

Caso você esteja confuso/a, recomendo que revise novamente os conceitos desta departamentalização que foram tratados até este ponto.

Neste momento, continuaremos o desenvolvimento deste assunto. Para tanto, é interessante que você efetue a soma de todos os custos indiretos da unidade de Gerência Geral distribuídos para as outras unidades. A soma será de \$ 2.700,00, sendo composta pelos seguintes valores:

 $$ 270,00 + $ 540,00 + $ 810,00 + $ 405,00 + $ 675,00 = $ 2.700,00$ 

Verifica-se até este momento a realização da distribuição dos custos indiretos da unidade de apoio "Gerência Geral" para as outras unidades.

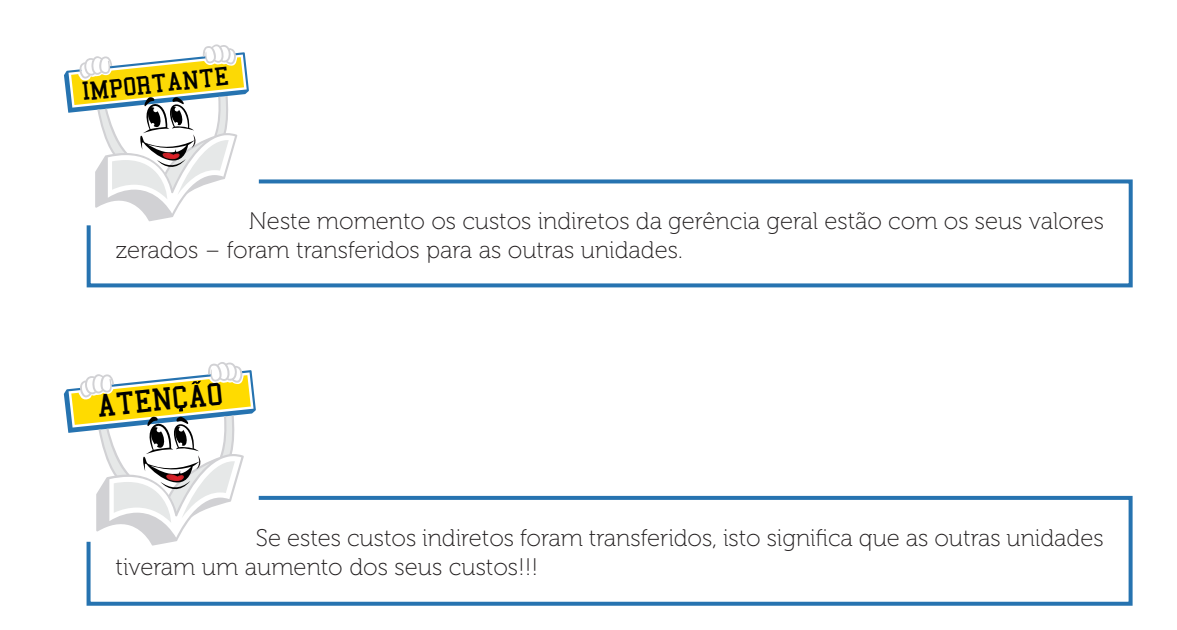

A unidade de apoio chamada de Manutenção está com o montante de custos indiretos no valor de \$ 2.520,00, ou seja, \$ 2.250,00 deste próprio departamento mais \$ 270,00 oriundos da distribuição da Administração Geral. Agora se precisa distribuir este valor da manutenção para as outras unidades e para isto utilizaremos a mesma metodologia.

O valor da Manutenção no valor de \$ 2.520,00 será distribuído para as outras unidades utilizando as taxas de ponderação, como segue:

Unidade de Armazenagem receberá o valor de \$ 2.520,00 multiplicado pela taxa de 20%, resultando no valor de \$ 504,00.

Unidade de Mistura Química receberá o valor de \$ 2.520,00 multiplicado pela taxa de 35%, resultando no valor de \$ 882,00.

Unidade de Aditivos receberá o valor de \$ 2.520,00 multiplicado pela taxa de 25%, resultando no valor de \$ 630,00.

Unidade de Embalagem receberá o valor de \$ 2.520,00 multiplicado pela taxa de 20%, resultando no valor de \$ 504,00.

Estimado(a) acadêmico(a)! Observe que a somatória dos valores que foram distribuídos da unidade de Manutenção para as diversas unidades totalizam o valor de \$ 2.520,00, ou seja, neste momento a unidade de manutenção está com os seus custos indiretos zerados ou totalmente distribuídos.

O próximo passo será a distribuição da unidade de Armazenagem para as outras unidades, e para esta distribuição será utilizada a mesma metodologia, ou seja, a taxa de ponderação. Neste momento a unidade de Armazenagem está com \$ 3.484,00, ou seja, tinha o valor de \$ 2.440,00 e recebeu \$ 540,00 da Administração Geral e \$ 504,00 da Manutenção, totalizando \$ 3.484,00.

A próxima unidade a receber custos da Armazenagem será a unidade de Mistura Química a uma taxa de 45%, calculado da seguinte maneira: \$ 3.484,00 multiplica-se pela taxa de 45%, resultando no valor de \$ 1.567,80. A unidade de Aditivos receberá a uma taxa de 35%, calculado da seguinte maneira: \$ 3.484,00 multiplica-se por 35% resultando no valor de \$ 1.219,40. A unidade de Embalagem receberá a uma taxa de 20%, calculado da seguinte maneira: \$ 3.484,00 multiplicase por 20%, resultando no valor de \$ 696,80.

Para você verificar se a distribuição foi efetuada de maneira correta, efetue a soma destes custos que foram transferidos para a unidade de Embalagem, ou seja:

 $$ 1.567,80 + $ 1.219,40 + $ 696,80 = $ 3.484,00$ 

Prezado/a acadêmico/a, preste muita atenção!

Neste momento será elaborado um quadro com a composição dos novos saldos das unidades produtivas.

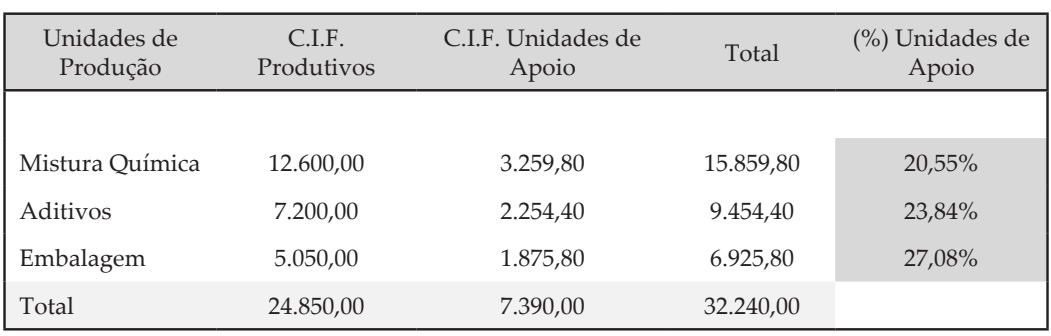

QUADRO 4 – DISTRIBUIÇÃO DOS CUSTOS INDIRETOS – PRODUTIVOS *VERSUS* APOIO

FONTE: O autor

Observe no quadro acima a representatividade dos custos de apoio em cada unidade produtiva, ou seja, do total da Mistura Química de \$ 15.859,80, \$ 3.259,80 provém dos custos das unidades de apoio representando 20,55%. O custo de fabricação dos produtos nesta unidade está com uma carga de 20,55% de custos de estrutura de apoio. Esta informação serve para que os gestores possam efetuar alguma medição ou comparação desta sua estrutura de apoio em relação aos índices pertinentes a este segmento, ou seja, pode-se fazer o *Benchmarking*.

Saber neste momento se estes índices são aceitáveis, ou não, não será uma tarefa simples; o caminho será a busca de um volume maior de informações, tais como informações da *performance* deste segmento, informações regionais, informações sobre o nível de atualização tecnológica, informações sobre o volume de processos, informações sobre a concorrência etc.

Destacamos que as informações sobre a concorrência são é de suma importância e devem ser monitoradas constantemente. Os profissionais da engenharia costumam medir com frequência os processos produtivos para buscar uma melhoria contínua, maior produtividade e também o controle das funções de apoio.

### Acho que você já deve ter escutado algum comentário parecido com isso: **nossa empresa precisa focar nos processos que agregam valor ao produto!**

Se você estiver encantado por este assunto relativo aos fluxos e processos de produção, recomendamos que estude os assuntos ligados ao ambiente produtivo, tais como engenharia de processos, engenharia de produção, administração da produção, administração da qualidade etc.

Este processo de distribuição efetuado não foi totalmente concluído. O próximo passo será a distribuição dos custos das unidades produtivas para os produtos. Para esta distribuição a empresa poderá utilizar outros critérios de distribuição e comumente, nesta situação, poderão ser utilizadas as horasmáquina como critério de rateio/distribuição.

Suponha que esta empresa tenha a produção de dois produtos, um denominado de Produto P1 e outro de Produto P2. Estes produtos passaram por todas as unidades de produção, e cada produto consumiu um certo tempo de produção em cada unidade produtiva. Este tempo é denominado de horamáquina (H/M), conforme demonstrado a seguir:

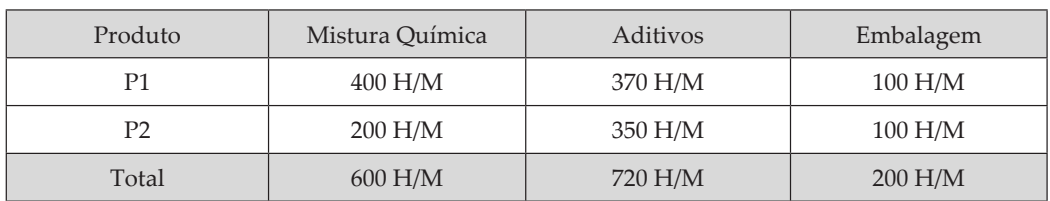

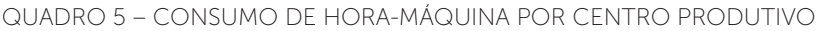

FONTE: O autor

| Unidades de<br>Produção | C.L.F.<br>Produtivos | C.I.F. Unidades de<br>Apoio | Total     | (%) Unidades de<br>Apoio |
|-------------------------|----------------------|-----------------------------|-----------|--------------------------|
| Mistura Ouímica         | 12.600,00            | 3.259,80                    | 15.859,80 | 20,55%                   |
| Aditivos                | 7.200,00             | 2.254,40                    | 9.454,40  | 23,84%                   |
| Embalagem               | 5.050,00             | 1.875,80                    | 6.925,80  | 27,08%                   |
| Total                   | 24.850,00            | 7.390,00                    | 32.240,00 |                          |

QUADRO 6 – DISTRIBUIÇÃO DOS CUSTOS INDIRETOS – PRODUTIVOS *VERSUS* APOIO

FONTE: O autor

Observe que nestes quadros, já desenvolvidos anteriormente, apresentase o valor total do custo indireto de fabricação de cada unidade produtiva, ou seja, Mistura Química no valor de \$ 15.859,80, Aditivos no valor de \$ 9.454,40 e Embalagem no valor de \$ 6.925,80. O próximo passo a ser desenvolvido será a distribuição destes custos aos produtos, e para isso será utilizado o consumo de horas-máquinas como critério de distribuição ou também chamado por critério de rateio.

A apropriação seria feita com base nas horas-máquina consumidas.

| Mistura Química | \$15.859,80<br>600 H/M | $= $26,4330$ por hora-máquina  |
|-----------------|------------------------|--------------------------------|
| Aditivos        | \$9.454,40<br>720 H/M  | $= $ 13,1311$ por hora-máquina |
| Embalagem       | \$6.925,80<br>200 H/M  | $= $34,6290$ por hora-máquina  |

QUADRO 7 – O CUSTO INDIRETO POR HORA-MÁQUINA

FONTE: O autor

Agora ficou mais fácil, o próximo passo será a apropriação deste custo indireto por hora-máquina a cada produto, isto é necessário em função de os produtos consumirem diversos tempos de produção nas diversas unidades produtivas.

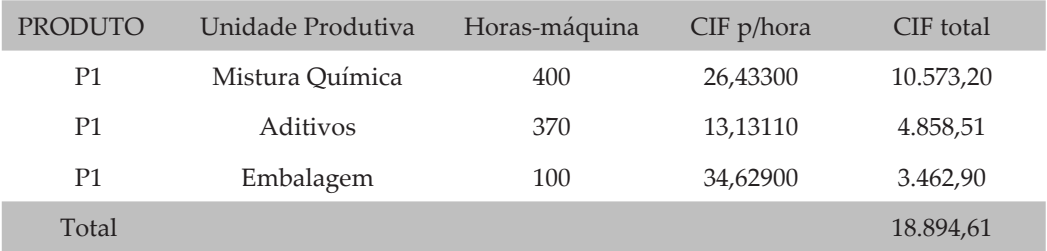

#### DISTRIBUIÇÃO CUSTO INDIRETO FABRICAÇÃO DO PRODUTO P1

#### DISTRIBUIÇÃO CUSTO INDIRETO FABRICAÇÃO DO PRODUTO P2

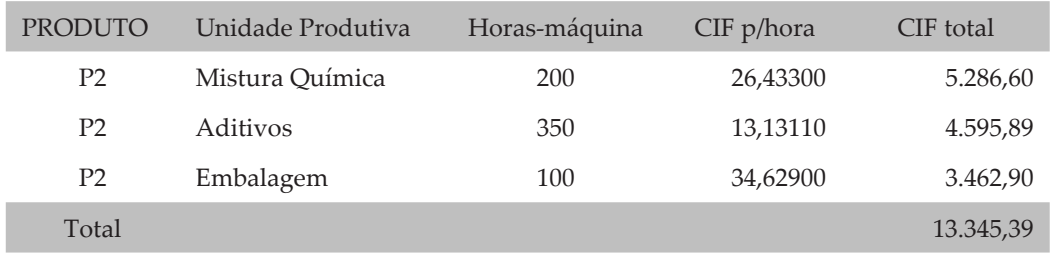

Os exemplos que vimos anteriormente demonstram o custo indireto total de produção dos dois produtos, P1 e P2 por unidade de produção. O produto P1 na unidade Mistura Química consumiu \$ 10.753,20, na unidade de aditivos consumiu o valor de \$ 4.858,51 e na unidade de Embalagem o valor de \$ 3.462,90. Da mesma forma aconteceu com o produto P2, consumindo na unidade de Mistura Química o valor de \$ 5.286,60, na unidade de Aditivos o valor de \$ 4.595,90 e na unidade de Embalagem o valor de \$ 3.462,90.

Importante destacar que até este momento não mencionamos o volume de produção destes produtos, ou seja, para conhecer um custo de um produto precisamos conhecer o custo total e depois dividir este custo por um volume de produção.

Suponha que esta empresa tenha produzido 1.000 unidades do produto P1 e 1.000 unidades do produto P2, ou seja, o volume total de produção desta empresa fora de 2.000 unidades de produtos.

O próximo passo será a divisão deste custo indireto total de fabricação pelo volume de produção de cada produto, observe:

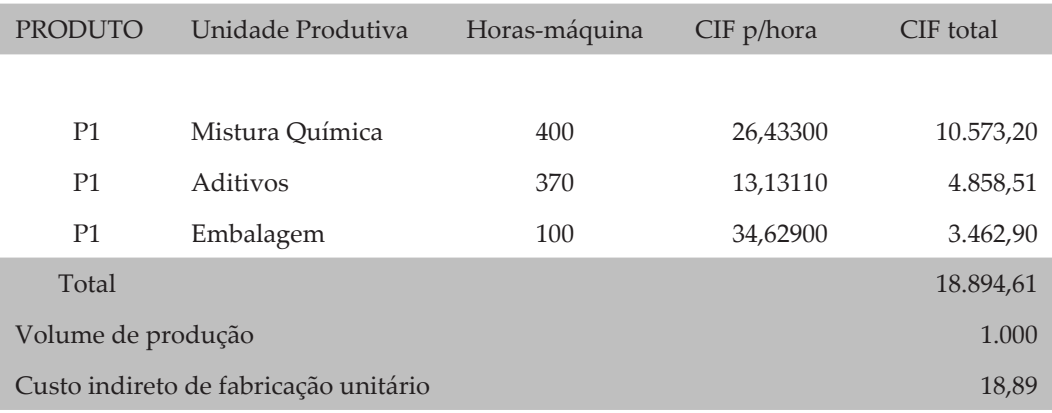

#### CUSTO INDIRETO DE FABRICAÇÃO UNITÁRIO DO PRODUTO P1

CUSTO INDIRETO DE FABRICAÇÃO UNITÁRIO DO PRODUTO P2

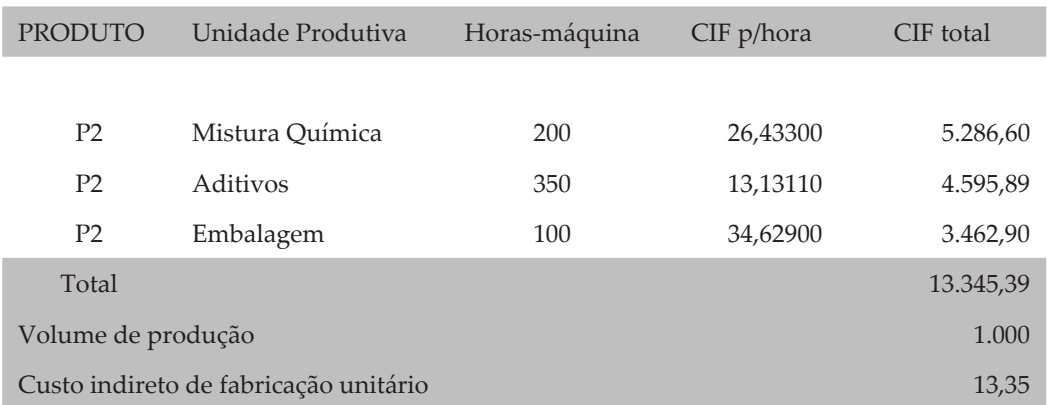

Muito legal, conseguimos encontrar o custo indireto de fabricação por unidade de produto, mas ainda não acabou. Você sabe que, para conhecer o custo unitário de um produto fabricado, é necessário saber o valor dos custos diretos por produto. Imagine que o produto P1 tenha \$ 9,00 de custo direto.

Agora ficou fácil, o custo unitário de cada produto fabricado será a soma do custo direto mais o custo indireto de cada produto. A seguir vamos referenciar o custo de cada produto. Preste muita atenção!

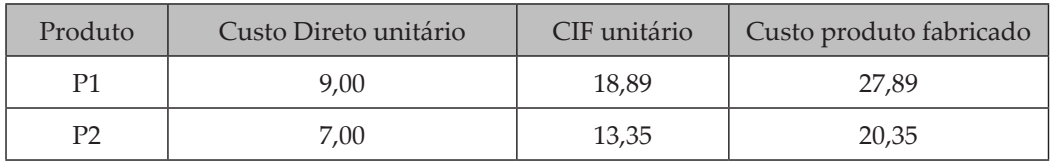

#### CUSTO DO PRODUTO FABRICADO

A metodologia utilizada para distribuir estes custos para os produtos não foi a prática da ponderação (%), que também poderia ser utilizada. Importante destacar a existência de uma outra forma, chamada de taxa de aplicação. Acredito que você já tenha escutado ou presenciado na sua empresa algum gestor comentando sobre a taxa de custos indiretos de fabricação. Na verdade, para se encontrar esta taxa de aplicação, divide-se o montante do custo indireto de fabricação pelo montante da base de distribuição, também denominado de critério de rateio. No exemplo anterior utilizamos isto, ou seja, para relembrar, foi efetuado o seguinte:

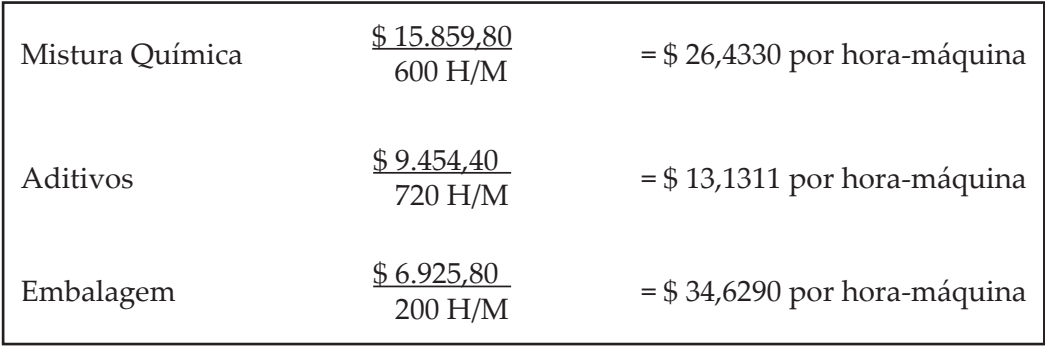

O CUSTO INDIRETO POR HORA-MÁQUINA

TAXA DE APLICAÇÃO

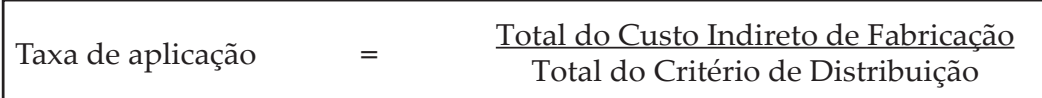

Esperamos que você tenha sentido a grande importância deste assunto que está totalmente interligado com os processos gerenciais das empresas, independentemente do seu ramo de atividade. Este assunto está sendo abordado de uma forma gerencial, não entrando nos aspectos mais profundos de implantação, ou seja, a definição de centros de custos, contas de controles, processos, unidades etc. Caso você esteja interessado em aprofundar os seus conhecimentos, recomendo que estude gestão de custos sob a ótica de um sistema integrado e coordenado com a contabilidade. Livros e artigos ligados à contabilidade de custos tratarão este assunto em âmbito mais técnico.

Independentemente desta situação, precisa-se avançar um pouco mais neste caderno em relação a esta lógica de distribuição. Os gestores precisam ter um maior conhecimento desta sistemática, pois muitas empresas estão implantando novos processos gerenciais de medição de desempenho, de mensuração etc. Citamos como exemplo informações com base num método chamado de Custeio por Atividades, Custeio por Unidades de Esforço de Produção, Avaliação de Desempenho através de um *Balanced Scorecard*, Gestão Econômica e outros.

Importante destacar que os métodos na maioria das vezes terão que trabalhar com informações compartilhadas, distribuídas, ponderadas, fracionadas etc.

Com base neste sentimento, desenvolveremos um outro exemplo didático de departamentalização e este utilizará diversos critérios de rateio, ou seja, diversas ponderações.

Prezado(a) acadêmico(a), preste muita atenção! Não se esqueça de algo muito importante!

"Não basta saber é preciso saber fazer".

"Cada indivíduo tem que construir a sua história".

"Ninguém dá o que não tem".

Imagine que certa empresa está implantando um novo sistema gerencial e precisa efetuar a distribuição dos seus custos indiretos de fabricação entre os seus três departamentos de produção, ou seja, Costura, Acabamento e Embalagem.

A seguir está demonstrada a composição dos custos indiretos e os critérios de distribuição a serem adotados.

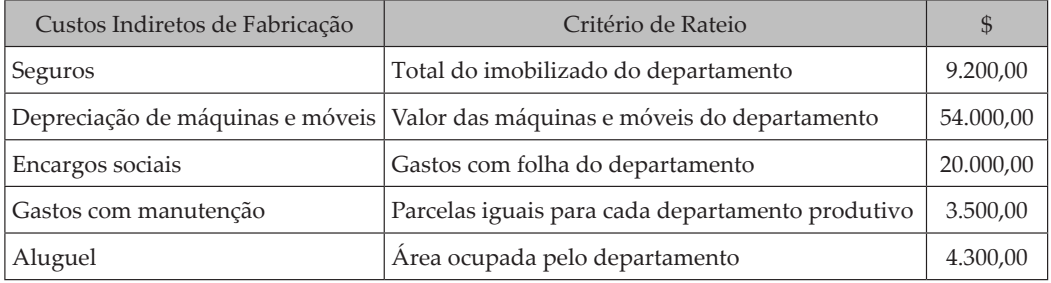

Observe que cada custo indireto de fabricação possui um critério específico, como, por exemplo, os valores gastos com seguros serão distribuídos com base no valor do imobilizado do departamento; imagina-se que o seguro tem um interrelacionamento com o imobilizado. A depreciação das máquinas será distribuída com base nos valores das máquinas e móveis de cada departamento. Os gastos com manutenção serão distribuídos em parcelas iguais a cada departamento produtivo. O gasto com aluguel está inter-relacionado com área, metragem, ou seja, está distribuído conforme a área que cada departamento.

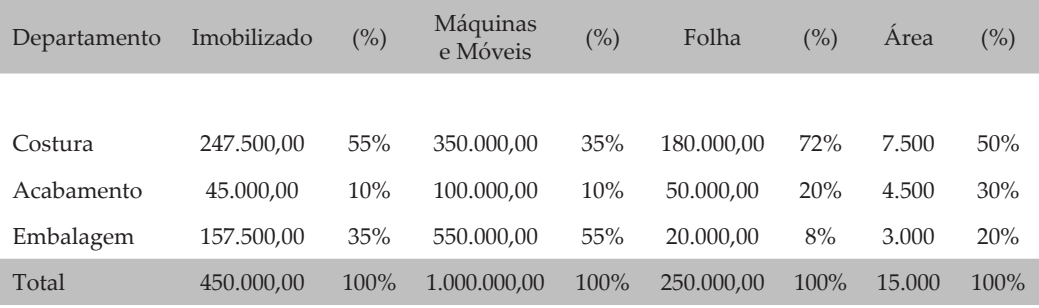

#### COMPOSIÇÃO DAS BASES DE RATEIO

O próximo passo será a distribuição de cada custo indireto de fabricação aos departamentos produtivos, ou seja, Costura, Acabamento e Embalagem.

O primeiro custo indireto de fabricação a ser distribuído será os seguros no valor de \$ 9.200,00, e para essa distribuição será utilizado como critério de rateio o total do imobilizado, então, divide-se o valor de \$ 9.200,00 por \$ 450.000,00, resultando na taxa de 0,02044444 que será multiplicada pelo valor do imobilizado de cada departamento produtivo.

O segundo custo indireto será a depreciação de máquinas e móveis no valor de \$ 54.000,00, e para essa distribuição será utilizado, com critério de rateio, o total dos valores de máquinas e móveis; então, divide-se o valor de \$ 54.000,00 por \$ 1.000.000,00, resultando na taxa de 0,054, e esta será multiplicada pelo valor das máquinas e móveis de cada departamento produtivo.

O terceiro custo indireto de fabricação a ser distribuído será os encargos sociais no valor de \$ 20.000,00. Para esta distribuição será utilizado como critério de rateio o total do gasto com a folha de pagamento no valor de \$ 250.000,00; então, divide-se o valor de \$ 20.000,00 por \$ 250.000,00, resultando na taxa de 0,0800, e esta será multiplicada pelo valor das máquinas e móveis de cada departamento produtivo.

O quarto custo indireto de fabricação a ser distribuído será os gastos com manutenção, que serão distribuídos em partes iguais aos departamentos produtivos, ou seja, do valor de \$ 1.166,67 para cada departamento produtivo.

O quinto custo indireto de fabricação a ser distribuído será o aluguel no valor de \$ 4.300,00. Para esta distribuição será utilizado como critério de rateio a área utilizada por cada departamento produtivo, totalizando 15.000 metros; então, divide-se o valor de \$ 4.300,00 por 15.000 metros, resultando na taxa de 0,286666667, que será multiplicada pela metragem ocupada por cada departamento produtivo.

Nos exemplos a seguir será demonstrado o cálculo destas distribuições. Recomendamos que você preste muita atenção!

### DISTRIBUIÇÃO DO CIF SEGUROS

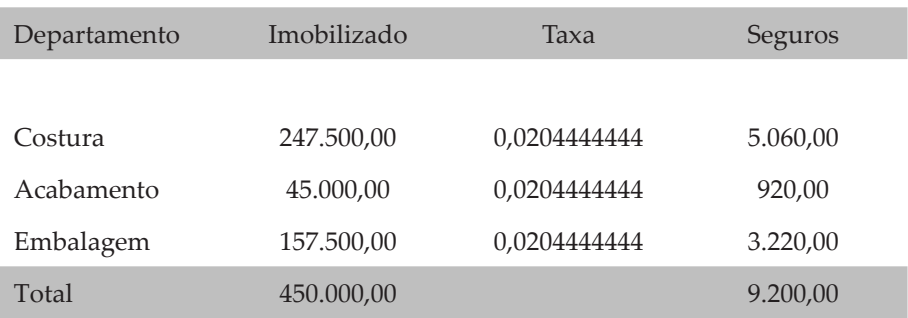

### DISTRIBUIÇÃO DO CIF DEPRECIAÇÃO

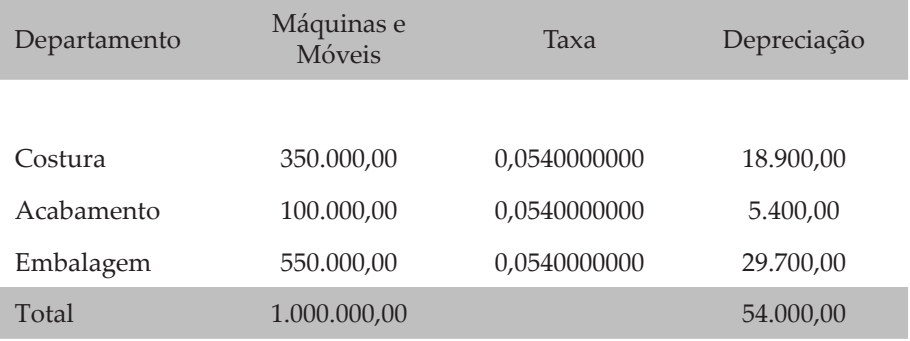

### DISTRIBUIÇÃO DO CIF ENCARGOS SOCIAIS

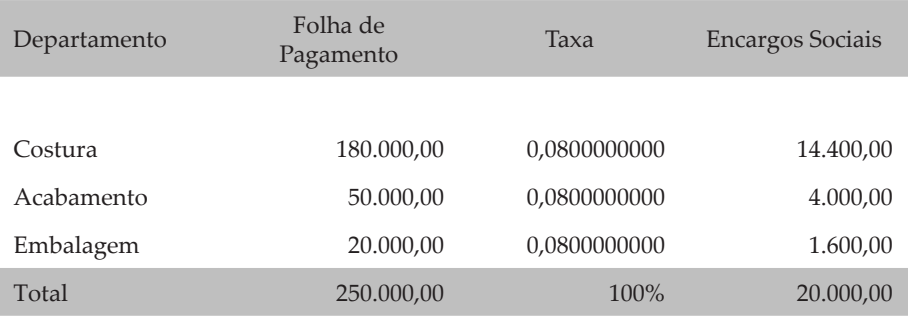

### DISTRIBUIÇÃO DO CIF MANUTENÇÃO

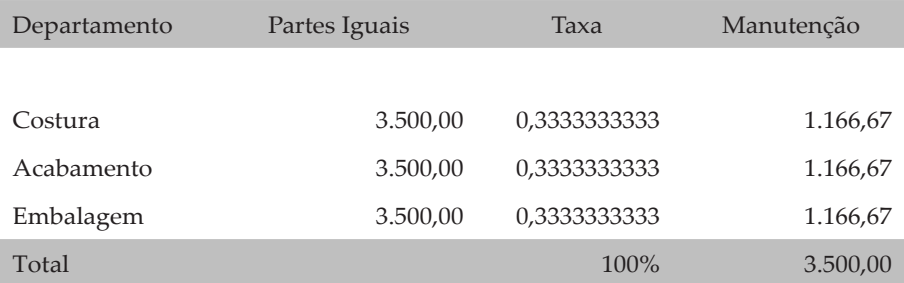

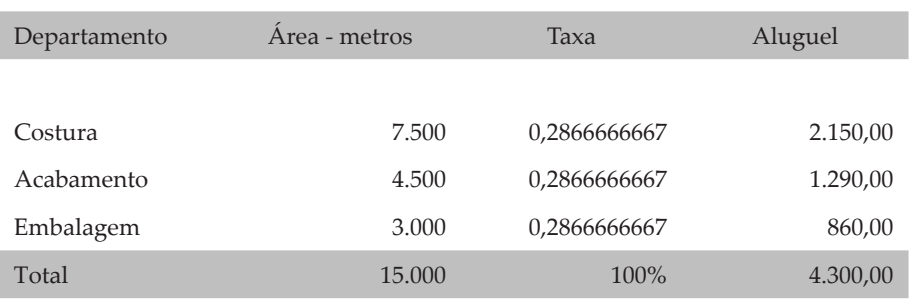

#### DISTRIBUIÇÃO DO CIF ALUGUEL

Analise com calma a distribuição efetuada nos exemplos dos quadros acima, efetuada da seguinte maneira: multiplica-se o valor da base de rateio de cada centro produtivo pela taxa de distribuição, resultando no valor do custo indireto de fabricação para cada departamento produtivo. Observe a distribuição do aluguel, sendo que a área da Costura era de 7.500 metros e esta área foi multiplicada pela taxa de 0,2866666667, resultando no valor \$ 2.150,00, ou seja, a parcela de aluguel equivalente ao departamento de costura.

Esta mesma lógica de cálculo foi aplicada para os demais casos, sendo que o cálculo do valor da taxa já foi explicado anteriormente, favor verificar o exemplo chamado de composição das bases de rateio.

No próximo exemplo será demonstrado o valor de custo indireto de fabricação que cada departamento de produção recebeu.

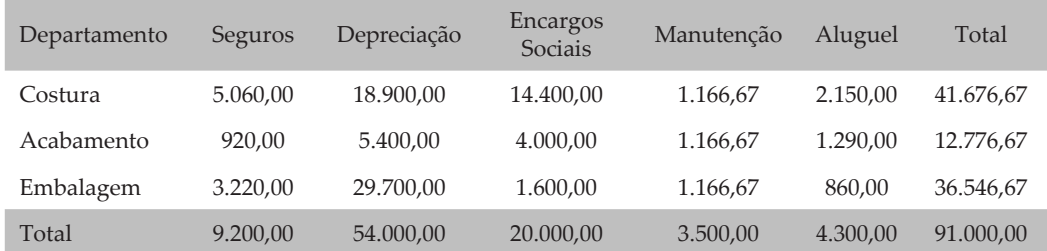

#### MAPA GERAL DE DISTRIBUIÇÃO DOS CUSTOS INDIRETOS DE FABRICAÇÃO

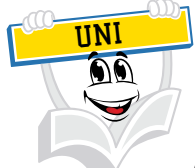

Caro(a) acadêmico(a), espero que você tenha percebido a importância e a complexidade deste assunto. Este conhecimento é de suma importância para os profissionais que participam ou almejam participar de qualquer processo de gestão empresarial. Diversas empresas implantam sistemas que trabalham com outros direcionadores de custos. Este esquema lógico matemático é de fundamental importância em relação à gestão de custos.

# **RESUMO DO TÓPICO 2**

Neste tópico, conhecemos a existência de uma identificação do consumo dos custos por produto.

Para que seja possível esta identificação, precisamos conhecer o efetivo consumo de um custo por produto, seja o consumo de materiais, mão de obra e outros custos. Neste consumo, devemos atentar para a quantidade e a forma a ser valorizada, respeitando a legislação vigente no Brasil: regulamentos estaduais, federais, previdenciários e trabalhistas.

Conhecemos também a existência de um grupo chamado de custos diretos e outro de custos indiretos de fabricação.

Estudamos os custos diretos, tais como matéria-prima, material de embalagem, mão de obra direta e sabemos que através de controles internos, ficha técnica de produto e apontamentos diversos de produção será possível a quantificação e a valorização precisa do consumo de um custo na fabricação de um produto ou serviço. Em todo o momento que esta identificação seja possível, classificamos tais custos no grupo de custos diretos.

Caro(a) acadêmico(a), observamos também a existência de um grupo de custos – materiais indiretos, mão de obra de supervisão e gerência, seguros, aluguéis, depreciação dos equipamentos, manutenção, energia elétrica, imposto predial, envolvidos no processo produtivo. Tais gastos possuem uma limitação na identificação precisa do seu real consumo por unidade produzida, sendo que para distribuir esses custos aos produtos fabricados precisamos desenvolver ou aplicar um critério de distribuição chamado de rateio.

Importante destacar o estudo da departamentalização como um processo de controle gerencial dos custos, identificando e monitorando o impacto dos custos de apoio em relação aos custos efetivos de uma unidade de produção.

O conhecimento sobre as outras nomenclaturas complementam o entendimento das particularidades dos processos de fabricação, armazenamento e geração de receitas.

Outro tema estudado nesta unidade foi a importância dos custos tangíveis, intangíveis, custos perdidos, custos ambientais, custos logísticos, custos de oportunidade, custo padrão e o custeio meta.

Tais assuntos foram tratados de forma sucinta, mais com o objetivo de despertar em você o interesse ao aprofundamento desta área do conhecimento.

### **AUTOATIVIDADE**

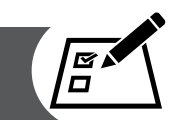

1 Rateio dos custos indiretos de fabricação

 A empresa Adubo Certo Ltda. fabrica e comercializa três produtos: adubo tipo A, adubo tipo B e adubo especial, representados, respectivamente, por AA, AB e AE. Seus gastos no mês passado estão apresentados a seguir. Em relação aos gastos com matéria-prima: 32% foram consumidos por AA, 20% por AB e 48% por AE.

Dos gastos com salários da fábrica, como mão de obra direta, \$ 5.000,00 foram necessários para a produção de AA, \$ 6.000,00 para AB e \$ 3.000,00 para AE. Do consumo de energia elétrica da fábrica como custo direto, \$ 2.000,00 foram decorrentes de máquinas empregadas no processo produtivo de AA, \$ 3.000,00 de AB e \$ 6.000,00 de AE. O montante dos custos indiretos e o montante das despesas estão inseridos no quadro a seguir:

Quadro com a identificação dos gastos: custos diretos, custos indiretos e despesas.

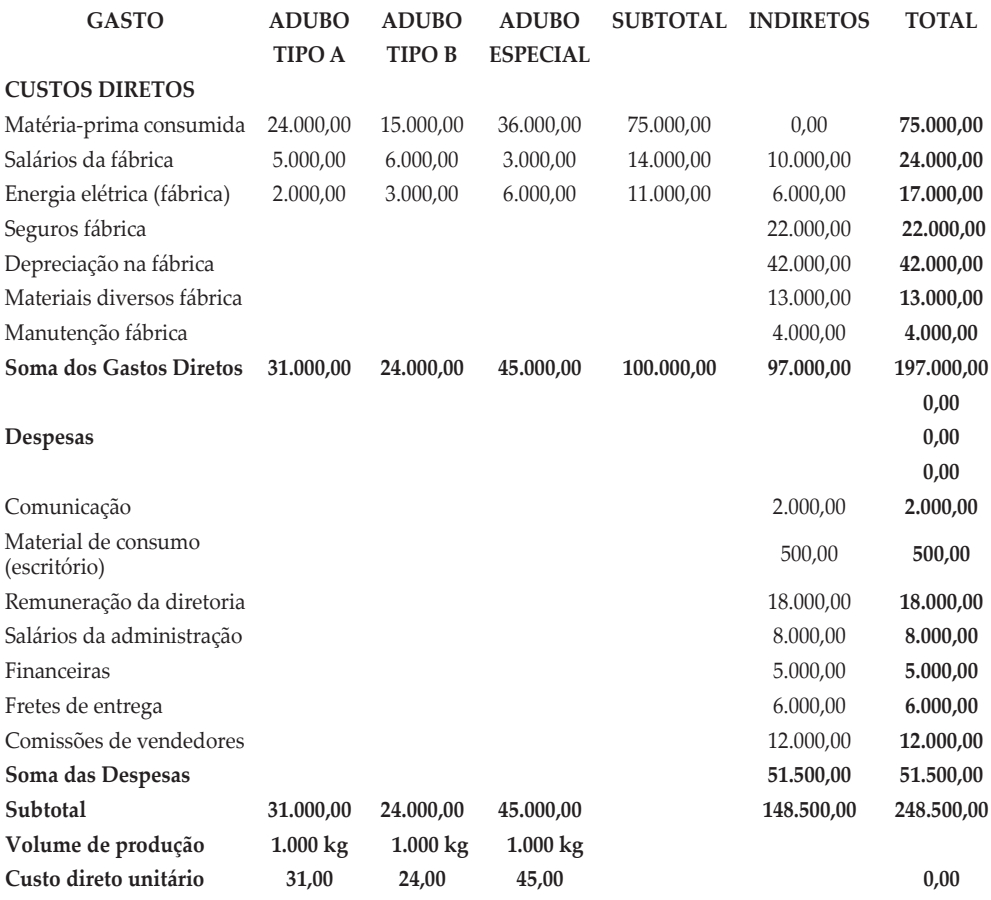

Supondo variação nula dos estoques da empresa, estime qual o custo de cada produto fabricado. Empregue como critério de rateio dos custos indiretos:

- a) Mão de obra direta.
- b) Os materiais diretos (considerar apenas a matéria-prima).

# **TÓPICO 3**

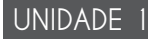

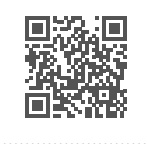

# **VISÃO COMPORTAMENTAL DOS GASTOS**

# **1 INTRODUÇÃO**

Nossa caminhada nesse estudo continua! Esperamos muita motivação, agora que você já conhece um pouco da gestão de custos das organizações.

Nos tópicos anteriores, analisamos os gastos das organizações com os investimentos, com as despesas e com os custos. Passamos a entender e a visualizar uma identificação de gastos por produto, com medição precisa do seu real consumo. Podemos refletir sobre a ótica de alocação dos custos. Esta alocação poderá ser feita de forma direta ou de forma indireta.

Você sabia que o gasto tem um comportamento? Os gastos podem ser classificados pelo seu comportamento, podendo ser um comportamento variável ou fixo. Na verdade, podemos classificar os custos em custos variáveis e em custos fixos. Da mesma forma, as despesas podem ser classificadas de comportamento variável ou de comportamento fixo.

Conhecer essa classificação é essencial, visto que as organizações têm a necessidade de analisar os seus resultados identificando a representatividade dos gastos que oscilam em função do aumento ou diminuição dos volumes de produção e venda dos seus produtos.

A partir do momento em que as organizações conhecem os seus gastos pelo seu comportamento, conseguem simular e analisar os efeitos provocados nos resultados em função das mudanças dos níveis de produção e venda.

Com essa separação ou distinção, os gestores conseguem analisar resultados por novos conceitos de análise gerencial de resultados, mais precisamente de uma contabilidade gerencial mais avançada.

Prezado/a acadêmico/a! Vamos conhecer e refletir este novo assunto!

### **2 VISÃO CONCEITUAL SOBRE OS CUSTOS VARIÁVEIS**

Em relação ao volume de produção, os custos podem ser fixos e variáveis. Ribeiro (2009, p. 36) define que custos variáveis são aqueles que variam em decorrência do volume da produção; então quanto mais produtos forem fabricados em um período, maiores serão os custos variáveis.

O autor cita como exemplo a matéria-prima para fabricar saias: se é preciso 1,5 metro de tecido para fabricar uma saia, para 50 saias serão necessários 75,00 metros desse mesmo tecido. Assim, quanto maior for a quantidade fabricada, maior será o consumo de matéria-prima e, por consequência, maior será o seu custo.

Os custos variáveis, por estarem vinculados ao volume produzido, são também denominados de custos diretos. É importante salientar ainda que, em relação ao volume de produção, entre os custos fixos é comum alguns possuírem uma parcela variável e, entre os custos variáveis, também é comum alguns possuírem uma parcela fixa. Daí as denominações de custos semifixos e semivariáveis.

Beulke e Bertó (2005, p. 36) relatam que a discussão do que é fixo ou variável está centrada no grau de variabilidade dos custos quanto ao nível de ocupação e não quanto à sua mutabilidade, determinada pelo ritmo inflacionário, entendimento errôneo que, às vezes, se tem observado por parte das pessoas não diretamente ligadas ao assunto. Os custos variáveis podem ser considerados como aqueles valores que se modificam em face do volume de atividade: aumentando quando este cresce; contraindo-se quando o atendimento é reduzido. Entre os exemplos característicos dessa categoria incluem-se: medicamentos e materiais médico-hospitalares; consumo de gêneros alimentícios; consumo de filmes radiológicos; valor das comissões médicas. Nos exemplos citados, quanto maior o número de pacientes atendidos num período, maior tende a ser o valor total gasto nessas rubricas e vice-versa, uma retração no grau de ocupação tende a significar a correspondente diminuição, em caráter virtualmente linear.

Constata-se, na prática, que um número significativo de situações típicas de custos variáveis é detectado na própria composição dos custos diretos que não são variáveis, como, por exemplo, a já citada depreciação de um certo equipamento de uso específico. No caso é possível ampliar o seu uso sem aumentar o seu custo mensal, comprovando-se, desse modo, a sua imutabilidade, característica de um custo fixo.

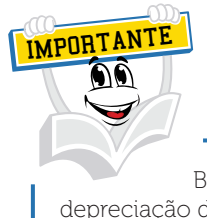

Beulke e Bertó no seu livro Gestão de Custos e Resultados na Saúde destacam a depreciação dos equipamentos como um custo direto fixo.

Há valores que tendem a se manter inalterados, independentemente do número de atendimentos. Os custos administrativos e das áreas de apoio se enquadram nessa situação. Tais exemplos configuram a formação dos custos fixos. Da mesma maneira existem custos indiretos que têm uma relação direta com o volume de atividade da instituição.

Os custos de limpeza e higienização, por exemplo, são tipicamente de natureza indireta. Seu montante em valor não é, porém, igual para todos os setores, mas sim relacionado diretamente com o seu volume de uso. Certamente um setor de pronto-socorro ou uma CTI (atividade permanente durante todo o dia e noite) demandam um volume de limpeza e higienização bem maior, em função de suas características, do que um setor administrativo, cujo nível de atividade se restringe a oito ou nove horas diárias. Observa-se aí um típico custo indireto de comportamento variável.

Beulke e Bertó (2005 p. 38) efetuam uma análise da relação entre os custos diretos e indiretos e variáveis *versus* fixos. Uma análise aprofundada da relação entre custos diretos e indiretos, com os de natureza fixa e variável, permite, pois, pelo que se afirma neste tópico, constatar que não é possível estabelecer um vínculo linear entre eles. Em outras palavras, custos diretos nem sempre são variáveis, assim como os indiretos, muitas vezes, não são fixos. Existem, inclusive, autores modernos que afirmam que no longo prazo todos os custos acabam sendo variáveis. Essa discussão não é puramente conceitual, tem as suas implicações básicas na forma de apropriação dos custos em função do sistema de custeio a adotar.

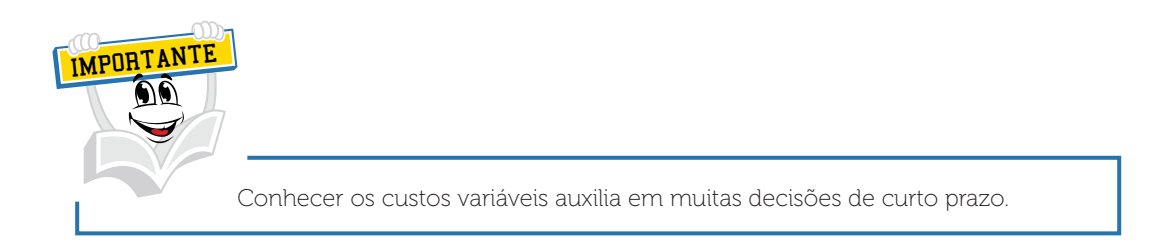

Faria e Costa (2010, p. 71), no seu livro de Gestão de Custos Logísticos, efetuam uma análise quanto ao comportamento diante do volume de atividade. No caso da logística, volume é um fator preponderante, pois se trabalha muito com volumes produzidos, movimentados, transportados, vendidos, distribuídos etc. Os custos podem ser segregados em fixos, variáveis e semivariáveis ou semifixos.

Custos variáveis são os custos que variam em função do volume da atividade. Conhecer os custos variáveis auxilia em muitas decisões de curto prazo, como, por exemplo, o ajuste do *mix* de produtos em face dos fatores limitantes de condições operacionais e de mercado existentes. O mesmo exemplo apresentado nos Custos Diretos pode ser tratado como Custo Variável, pois o frete varia em função do volume a ser entregue a determinado cliente, se for contratado com base nas unidades físicas a serem transportadas.

Faria e Costa (2010, p. 101) relatam que os usuários da embalagem no sistema logístico podem considerá-la como custo variável nas cadeias de abastecimento ou distribuição, pois dependem do volume movimentado/ transportado; ou, também, ser considerada como custo direto aos objetos de custeio a serem analisados, tais como, por exemplo, cadeia, cliente ou canal de distribuição, quando é possível identificá-la ao referido objeto.

Estes autores, na página 205, afirmam que em termos de comportamento os custos podem ser considerados como custos variáveis:

- custos de frete sobre materiais nacionais e gastos com importações que estão evidenciados na Logística de Abastecimento, pois são dependentes dos volumes de suprimentos nacionais e importados;
- custo de Movimentação Interna, evidenciado na Logística de Planta, associado a um processo de terceirização realizado pela empresa para um operador logístico, no intuito de "variabilizar" seus custos fixos;
- custos evidenciados na Logística de Distribuição (produtos e peças), tais como fretes de transferência das plantas para o CD, fretes de exportações, fretes sobre vendas nacionais e fretes de peças de reposição, pois dependem dos volumes de produtos e peças movimentados;
- custos de Estocagem (manutenção de inventários), pois são dependentes dos ativos estocados.

Você já sabe que os custos são os gastos consumidos para produzir qualquer produto ou serviço e, neste momento, precisa entender ou analisar o comportamento de um custo. Este comportamento chamado de variável, ou mais precisamente neste caso de custos variáveis, está diretamente ligado ao volume de produção de um produto ou serviço.

Vamos a um outro exemplo didático. Acreditamos que você conheça um lanche chamado X-Salada. Para ajudar no entendimento se um custo tem comportamento variável ou fixo, observe o demonstrativo abaixo da X-Salada Company, uma empresa industrial produtora de hambúrguer.

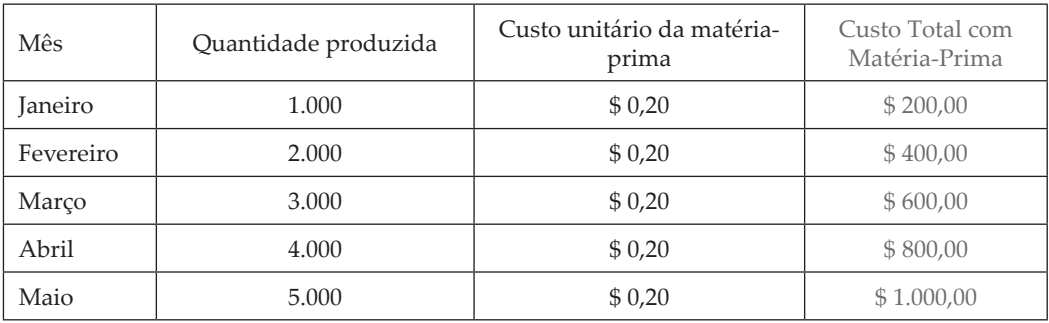

Para saber se um custo tem comportamento variável, precisamos analisar a sua variação no valor em função da variação da quantidade produzida. Observe com muita atenção: o que ocorreu com o custo total de matéria-prima em função da alteração do volume de produção? Você chegou à conclusão de que o custo total sofreu um aumento, certo?

Observe com muita atenção: o que ocorreu com o custo unitário da matériaprima em função da alteração do volume de produção? Você chegou à conclusão de que o valor do custo unitário com matéria-prima não sofreu mudança. Certo?

Se ainda está um pouco confuso, não se preocupe, vamos em frente!

A X-Salada Company produziu no mês de janeiro 1.000 unidades de hambúrguer, com um custo unitário de matéria-prima no valor de \$ 0,20 e um custo total de fabricação direto de \$ 200,00.

O público consumidor adorou os hambúrgueres produzidos pela X-Salada Company. A presidente da companhia, Sra. Ana, apostou no seu negócio e ampliou a produção no mês de fevereiro com o objetivo de atender uma necessidade de mercado. Mas Ana tinha uma grande dúvida: "E agora, como ficam os meus custos com a matéria-prima?"

Vamos analisar então!

No mês de fevereiro, a X-Salada Company produziu um volume de 2.000 hambúrgueres e gastou \$ 0,20 de matéria-prima com cada produto, totalizando um custo total com matéria-prima no valor de \$ 400,00.

O que aconteceu com o volume de produção de janeiro em relação a fevereiro? O volume de produção aumentou 1.000 unidades, ou seja, 100%. Então o volume da atividade produtiva teve um aumento.

E o que aconteceu com o custo total com matéria-prima? Interessante, o custo com a matéria-prima também aumentou, para produzir 1.000 unidades foram gastos \$ 200,00 e para produzir 2.000 unidades, \$ 400,00. A empresa teve um aumento de \$ 200,00, ou seja, 100%.

Conclui-se que o custo com matéria-prima para produzir o hambúrguer é de comportamento variável. Em função do aumento da atividade produtiva, o custo total, proporcionalmente, também aumentou.

Esta forma apresentada ajuda muito no entendimento para a classificação de um custo que tem o seu comportamento variável.

Bruni e Famá (2004, p. 32) afirmam, em relação aos variáveis, que "[...] o seu valor total altera-se diretamente em função das atividades da empresa. Quanto maior a produção, maiores serão os custos variáveis". Exemplos óbvios de custos variáveis podem ser expressos por meio dos gastos com matérias-primas e embalagens. Quanto maior a produção, maior o consumo de ambos. Os custos variáveis possuem uma interessante característica: são tratados como fixos em sua forma unitária.

# **3 VISÃO DA ESTRUTURA DE CUSTOS VARIÁVEIS NO COMÉRCIO**

A diferença fundamental entre a indústria e o comércio, no que tange à formação dos seus custos, está na atividade de transformação de produtos ou serviços na maioria dos casos. Existem empresas do ramo comercial que também transformam produtos e, como exemplo, citamos os supermercados que produzem bolos, pães, refeições etc. De uma maneira geral podemos refletir que a grande maioria das empresas comerciais compra mercadorias com o objetivo de revendê-las.

Os autores Beulke e Bertó, no seu livro de Gestão de Custos (2006, p. 42), configuram os custos do comércio em grandes grupos, tais como:

- Custos relativos à aquisição das mercadorias.
- Despesas relativas à venda das mercadorias.
- Despesas tributárias diretas.
- Despesas diretas de vendas.
- Despesas financeiras de giro.

Como custos relativos à aquisição das mercadorias, o autor define que são tipicamente de comportamento variáveis diretos, e denominados na contabilidade como custo da mercadoria vendida. Destacamos que nas empresas industriais esta conta é chamada de CPV – Custo do Produto Vendido, e nas empresas prestadoras de serviços este custo é chamado de CSP – Custo do Serviço Prestado.

O valor desse custo para efeitos gerenciais deve ser o da reposição da mercadoria. Assim, toda vez que houver uma mudança no custo, determinada pelo fornecedor, cabe considerar esse valor mais recente, independentemente de ainda existir parte da quantidade das aquisições anteriores, ou seja, estoques. Esta mudança no valor do fornecedor é, pois, mudança no custo, que a rigor, da ótica financeira, deveria se refletir no preço de venda. O custo da mercadoria adquirida não é apenas o seu valor atualizado. Sobre ele cabe ajustar a inclusão/exclusão de tributos, fretes de compra pagos pela empresa compradora, seguros e taxas e demais despesas diretamente incidentes sobre ela até a sua chegada ao destino.

Beulke e Bertó (2006, p. 43) demonstram a fórmula do custo da mercadoria adquirida.

- (+) Valor básico atual da mercadoria do fornecedor;
- (+) Imposto sobre Produtos Industrializados (IPI), quando houver essa incidência;
- (+) Frete, seguros, taxas etc., quando ocorrem e forem pagos pelo comprador;
- (-) ICMS recuperável da compra (quando não for substituto). Na hipótese do ICMS substituto, esse estará automaticamente agregado ao valor básico atual da mercadoria.

### **( = ) Custo da Mercadoria adquirida**

Como exemplo didático, observe a seguir:

#### QUADRO 8 – CUSTO DA MERCADORIA ADQUIRIDA

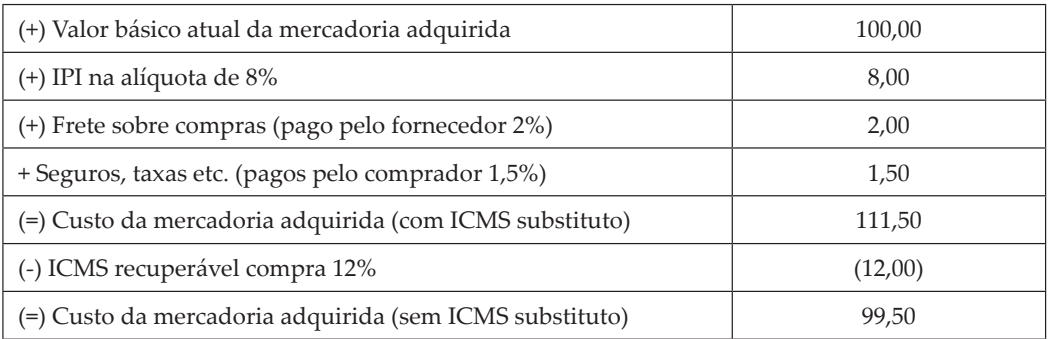

FONTE: Bertó e Beulke, 2006, p. 43

Como despesas relativas à venda das mercadorias, como o próprio nome indica, referem-se às despesas incidentes no ato da venda. Constituem custos variáveis diretos de venda: as despesas financeiras do giro, as despesas diretas com vendas e as despesas tributárias diretas.

As despesas tributárias diretas podem ser as não vinculadas diretamente ao valor da venda, ou seja, despesas indiretas. Por exemplo: o imposto territorial urbano, o imposto para licenciamento de veículos, o imposto sindical etc. Esses impostos integram, para efeitos de cálculo, as despesas operacionais e/ou administrativas.

Outras despesas tributárias relacionadas diretamente com o valor e o volume das vendas, por exemplo: o imposto sobre Circulação de Mercadorias e Serviços (ICMS), o PIS, a Cofins etc. São despesas de natureza variável e direta, e sua incidência ocorre diretamente sobre o preço de venda. Para efeitos de cálculo do custo, integram o marcador, ou seja, o *markup*.

Prezado(a) acadêmico(a), este marcador – *markup* – será abordado com uma maior profundidade no tópico de precificação de produtos ou formação do preço de venda.

Especificamente para o ICMS, esse procedimento só e válido quando houver o correspondente crédito na compra da mercadoria. Na hipótese do ICMS substituto, esse tributo já está considerado no custo da mercadoria vendida.

As despesas diretas de vendas podem não estar associadas diretamente ao preço ou ao volume, sendo que são de natureza indireta e estão associadas à administração das vendas.

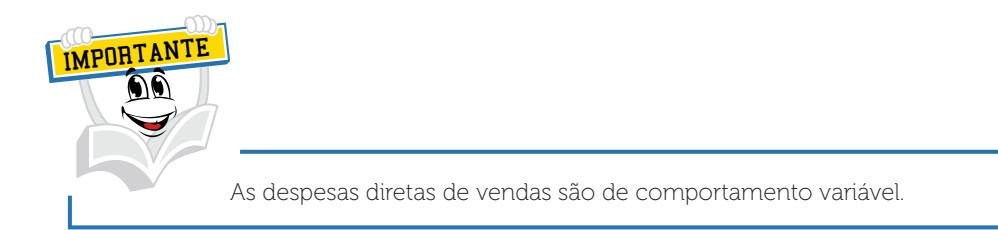

As outras despesas diretas de vendas, aquelas de natureza variável e relacionadas diretamente ao valor e ao volume de vendas.

Por exemplo, como despesas mais comuns temos as comissões de venda (quando existirem), os fretes de entrega de mercadorias (quando da responsabilidade da empresa vendedora e estiver contemplada no preço de venda pago) etc. Podem ser consideradas também despesas diretas de vendas as decorrentes de propaganda ou campanhas promocionais específicas de determinada mercadoria, num determinado espaço de tempo e de localização.

Recentemente, uma clássica despesa fixa como o aluguel tem sido transformada em despesa variável direta, à medida que tal componente em muitas lojas (especificamente *shopping centers*) tem sido atrelado ao montante de seus faturamentos.

Determinadas distribuidoras independentes, como pessoa jurídica, estão atreladas ao fabricante no quesito verba publicitária, responsabilizando-se por remeter todos os meses um determinado percentual de seu faturamento a título de propaganda cooperativada.

As despesas diretas de venda são, conforme já mencionado, de natureza variável, incidindo diretamente sobre o preço de venda das mercadorias, integrando, portanto, o marcador ou *markup*.

Segundo os autores Beulke e Bertó (2006, p. 44), em praticamente todas as organizações comerciais podem existir dois grandes grupos de despesas financeiras: as relativas ao financiamento do ativo permanente e as relativas ao financiamento do ativo circulante.

As despesas financeiras relativas ao financiamento do ativo permanente referem-se às edificações, à aquisição de equipamentos etc. Normalmente, essas despesas financeiras constituem um componente fixo estrutural da empresa. O seu enquadramento ocorre na área das despesas operacionais/administrativas.

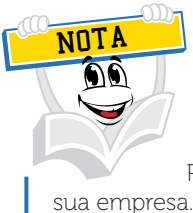

Prezado/a acadêmico/a: é muito importante conhecer o ciclo operacional da

As despesas financeiras relativas ao financiamento do ativo circulante financiam o ciclo operacional (estocagem, prazo de vendas etc.). É importante destacar que este ciclo operacional difere de uma empresa para outra, de um negócio para outro e até mesmo entre as diversas mercadorias. Na verdade, decorre de um tempo de espaço maior ou menor do retorno do dinheiro ao caixa da organização. Esse tempo implica um custo. Sua denominação usual na prática é despesa financeira do giro. Em princípio, o montante dessa despesa tem relação com a duração do ciclo e o volume do negócio. Logo, constitui-se num componente variável direto da mercadoria. Para seu cálculo é conveniente a consideração de duas etapas no ciclo operacional da mercadoria:

- (i) a etapa interna do ciclo operacional, que abrange o período de aquisição da mercadoria até a sua venda;
- (ii) a etapa do ciclo operacional entre a venda da mercadoria e o recebimento efetivo do equivalente monetário.

Esta divisão entre etapas, segundo o autor, é muito importante para a fixação do preço de venda a prazo. Existe mais de um método de cálculo, envolvendo diferentes valores e graus de competitividade distintos. Em termos de tempo, nas empresas que vendem a prazo, o prazo médio de ocorrência desse pagamento deve ser considerado para efeitos do correspondente cálculo da despesa financeira. Nas empresas comerciais que, algumas vezes, não contam com a venda a prazo (supermercados, farmácias etc.) ocorrem defasagens entre o momento à vista e o momento da entrada efetiva do numerário. Tais casos acontecem com o recebimento de valores pelas empresas de cartão de crédito, cheques pré-datados e vales-refeição empregados como moeda.

# **4 VISÃO CONCEITUAL SOBRE OS CUSTOS FIXOS**

Para Ribeiro (2009, p. 35), os custos fixos são aqueles que permanecem estáveis independentemente de alterações de volume da produção. São custos necessários ao desenvolvimento do processo industrial em geral, motivo pelo qual se repetem em todos os meses do ano. São custos fixos, por exemplo, o aluguel da fábrica, água (utilizada para consumo do pessoal e limpeza da fábrica), energia elétrica (utilizada para a iluminação da fábrica), salários e encargos dos mensalistas que trabalham na manutenção e limpeza da fábrica, seguro do imóvel, segurança da fábrica, telefone, depreciação normal das máquinas, salários e encargos dos supervisores da fábrica etc.

O autor destaca que é importante salientar que os custos fixos podem sofrer alguma variação de um período para outro, como ocorre, por exemplo, com o aluguel, que, em consequência de cláusulas contratuais, podem estar sujeitos a reajustes periódicos; com os salários e encargos, que podem variar em decorrência da própria legislação trabalhista etc. No entanto, mesmo estando sujeito às variações dessas naturezas, esses custos continuam sendo classificados como fixos, porque a classificação dos custos em fixos e variáveis é feita exclusivamente em relação ao volume da produção.

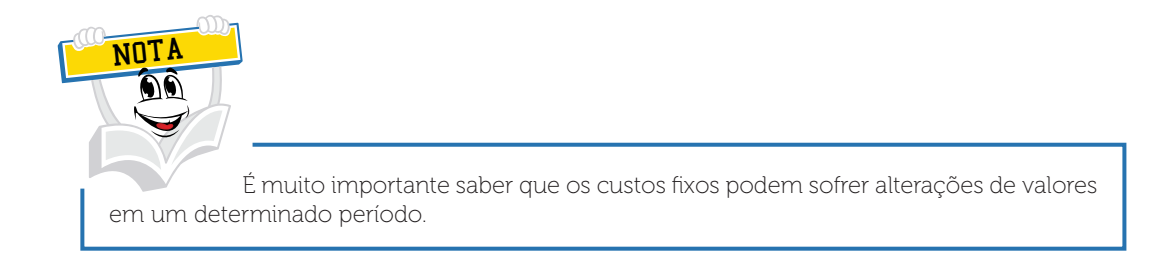

Há ainda situações em que alguns custos fixos podem sofrer pequenas variações em decorrência de aumentos no volume de produção, como ocorre, por exemplo, com o consumo de telefones, de materiais de limpeza etc. Entretanto, esses custos não perdem a condições de fixos, uma vez que podem variar até um determinado limite da variação do volume da produção e depois permanecem estáveis novamente. Assim, ainda que alguns custos fixos sofram pequenas alterações, como essas eventuais alterações não acompanham proporcionalmente os aumentos que ocorrem no volume da produção, eles não perdem a condição de fixos. Por fim, é importante destacar que os custos fixos, por não integrarem os produtos e por beneficiarem a fabricação de vários produtos ao mesmo tempo, são também denominados custos indiretos.

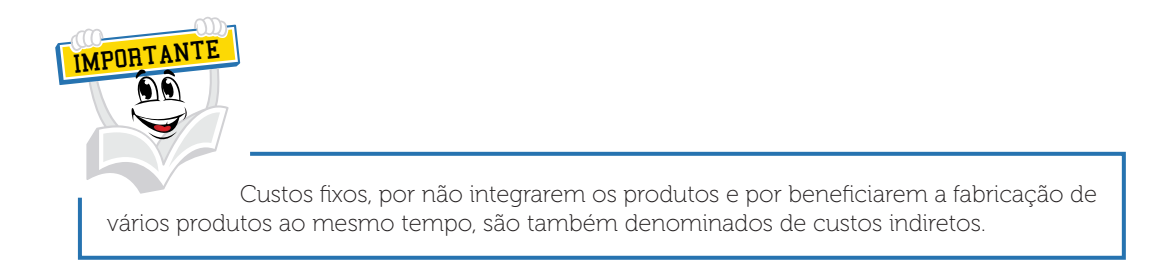

Beulke e Bertó (2005, p. 70) relatam que nas instituições de saúde, como em qualquer outro tipo de organização, é comum a ocorrência de custos financeiros, que podem ter duas origens bem definidas:

- ou decorrem de financiamentos para o ativo permanente da instituição (compra de equipamentos, realização de obras civis, como construções etc.);
- ou decorrem de financiamento para o ativo circulante (financiamento do ciclo operacional, como compra e estocagem de materiais e medicamentos, recursos para o pagamento de pessoal, energia etc.).

As fontes de financiamento desses recursos podem ser de duas naturezas: próprios ou de terceiros. Em ambos os casos, a ocorrência desses custos deve ser considerada no cálculo, independentemente do fato de se constituírem ou não num desembolso efetivo.

Os custos financeiros relativos ao ativo permanente costumam constituirse em custos fixos diretos (financiamento de um equipamento específico) ou custos fixos indiretos (financiamento da construção de um pavilhão, por exemplo, destinado a abrigar vários processos ou centros de custos). Com tais características, esses custos costumam estar normalmente incorporados ou nos custos operacionais ou então nos administrativos, sendo apropriados aos respectivos centros ou processos de ocorrência.

Por sua vez, os custos financeiros relativos ao ativo circulante são tipicamente custos variáveis diretos, já que estão atrelados diretamente ao volume da atividade, dependendo do tamanho e da extensão desta. Compete ressaltar que nessa duração devem ser também contemplados os prazos de pagamentos de convênios e do próprio SUS, atrasos de pagamentos, cheques pré-datados de particulares etc. Até mesmo a inadimplência configura uma situação peculiar dessa natureza de custos que deve merecer além do cuidado para debelá-la, um tratamento especial no cálculo.

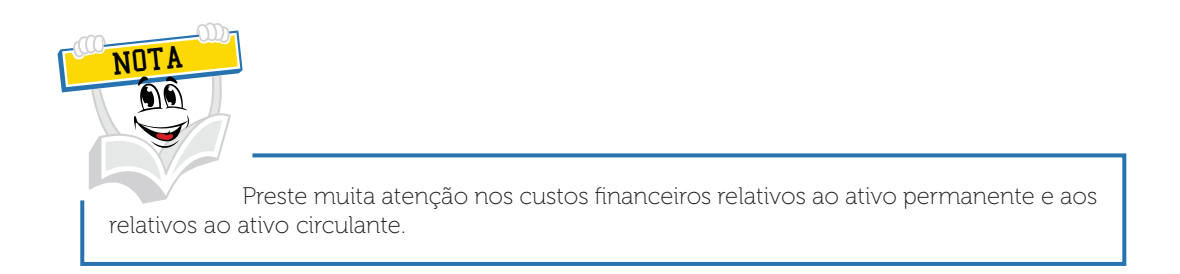

Na sua forma mais convencional, esses custos costumam constituir um grupo próprio denominado comumente "custo financeiro do giro". Tais custos usualmente costumam ser apropriados como uma incidência percentual sobre o valor dos serviços.

Faria e Costa (2010, p. 71), no seu livro Gestão de Custos Logísticos, definem que os custos fixos são os custos estruturais que ocorrem período após período, sem alterações, ou cujas alterações não se verificam com consequência de variação no volume de atividade em iguais períodos.

Na Logística, podem ser citados os custos com armazenagem própria, contemplando a depreciação dos ativos logísticos, os gastos com a mão de obra mensalista e outros gastos gerais.

Os mesmos autores (2010, p. 205) definem como custos fixos os que independem dos volumes comprados, produzidos e movimentados ou vendidos pela empresa. Podem ser considerados:

- custo com Suprimentos e Logística Internacional que envolvem a estrutura necessária (mão de obra, materiais de expedientes, tecnologia de informação etc.) para a obtenção dos materiais nacionais e importados;
- custo com Planejamento de Materiais, Recebimento e Administração de Materiais que envolvem a estrutura necessária (mão de obra, materiais de expediente, tecnologia de informação, depreciação de instalações e equipamentos etc.) ao planejamento das necessidades de compra, seu recebimento, bem como sua armazenagem, englobando o acondicionamento e movimentação das matériasprimas;
- custos com Planejamento, Programação e Controle da Produção (PPCP) englobam a estrutura necessária (mão de obra, materiais de expedientes, tecnologia de informação etc.) ao planejamento das necessidades de produção;
- custos com Armazenagem e Expedição dos Produtos Acabados e Peças de Reposição, envolvendo a estrutura necessária (mão de obra, materiais de expediente, tecnologia de informação, depreciação de instalações e equipamentos etc.) ao processo de acondicionamento, movimentação e expedição dos referidos bens. Envolvem todos os gastos relacionados ao Centro de Distribuição; e
- custos de oportunidade sobre ativos logísticos imobilizados, pois são inerentes a ativos de natureza permanente.

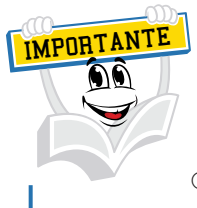

Os aluguéis podem ter comportamento fixo ou comportamento variável.

### **5 VISÃO DA ESTRUTURA DE CUSTOS FIXOS NO COMÉRCIO**

Os autores Beulke e Bertó (2006, p. 45) relatam que os custos fixos na sua essência são as despesas de estrutura de funcionamento relativas à recepção, à estocagem, às movimentações internas, às vendas, como também, em muitos casos, às pertinentes ao recebimento do numerário referente à venda (caixa de supermercado, por exemplo).

Recentemente, em empresas de maior porte, de modo especial, novas atividades têm-se agregado às convencionais. Merecem destaque especial, nesse sentido, as atividades mercadológicas de pós-venda e de relacionamento com os clientes. Pode-se falar apropriadamente na fase do pós-venda e em CRM (Gerenciamento do Relacionamento com o Cliente, mas tais funções são de natureza corporativa e, portanto, identificáveis com maior complexidade em cada operação de venda. A rigor, as despesas fixas existem em todas as áreas das organizações comerciais, sendo as despesas necessárias ao funcionamento da estrutura e a sua ocorrência está mais atrelada a um período de tempo do que ao volume de vendas.

Constituem exemplos típicos das despesas fixas os aluguéis (em sua forma convencional), os seguros, os honorários administrativos, a depreciação etc.

Em termos de estruturação e cálculo dos custos, as despesas fixas constituem um problema da maior relevância, justamente por não terem uma vinculação com as mercadorias e com o seu volume de vendas. De outra parte, observa-se genericamente um crescimento dessas despesas. Inúmeros fatores impulsionam esse crescimento, entre eles a atividade de *marketing* em franca expansão também nas organizações comerciais, visando criar mais valor para o consumidor, aumentar a sua satisfação e com isso conseguir sua fidelidade.

As despesas operacionais são todas as despesas incorridas para dar, direta ou indiretamente, sustentação estrutural com vistas à realização das operações inerentes ao alcance dos objetivos das organizações comerciais (fundamentalmente a compra e a venda de mercadorias). No comércio, ao contrário de outros setores da economia, essas despesas são fixas. De modo geral, pode-se dizer que a sua apropriação às mercadorias, no comércio, apresenta maiores dificuldades em termos de critérios, se comparado à indústria. (BEULKE; BERTÓ, 2006).

As despesas administrativas compreendem todas as despesas relativas à atividade de administrar a organização comercial no seu mais amplo sentido. Essas despesas, em sua maioria, costumam ter uma natureza fixa em qualquer setor da economia. Pode-se discutir se as despesas no *call center*, especialmente com telefones, se enquadram como fixas, tendo em vista que as ações comerciais são propulsionadas pelos contatos telefônicos. O que seria do volume de negócios se o número de telefonemas ou o esforço da busca de clientes fossem negligenciados por um certo período? Logo, em boa parcela, as despesas telefônicas influenciam o montante de vendas.

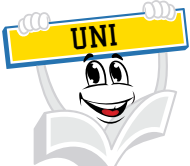

Com o objetivo de reforçar o assunto sobre o comportamento dos gastos fixos, peço que você prossiga os estudos e analise com bastante atenção o assunto a ser exemplificado.

Para classificar um custo de comportamento fixo, precisamos também levar em consideração a alteração do volume de produção de um produto. Quando isso ocorrer, perceberá se houve uma variação no seu custo total de produção.

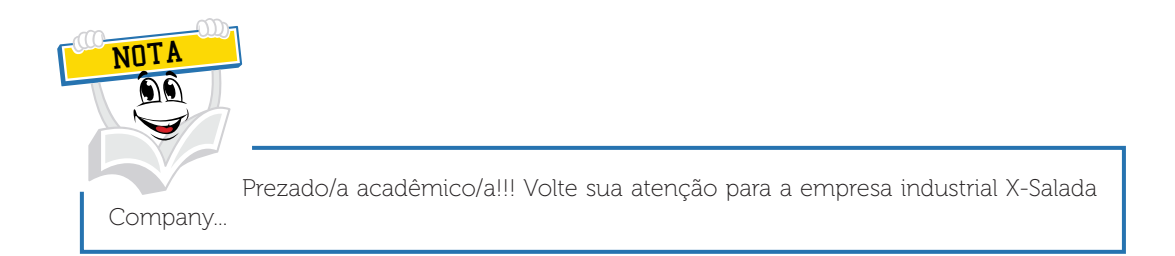

Para ajudar a entender se um custo tem comportamento variável ou fixo, veja o demonstrativo da X-Salada Company, uma empresa industrial produtora de hambúrguer.

Neste exemplo será analisada a variação do salário do gerente de produção, classificado como mão de obra indireta.

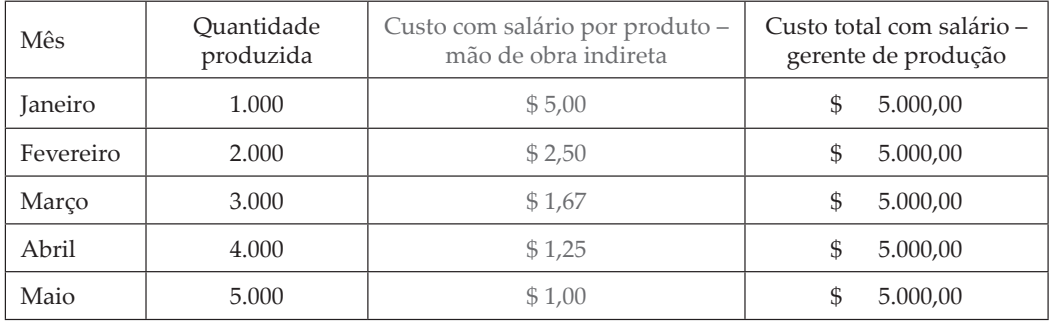

Vamos analisar o quadro então? Observe com muita atenção: o que ocorreu com o salário por produto em função da alteração do volume de produção? Você chegou à conclusão de que o valor mudou unitariamente. Certo? Se ele mudou por produto, ele seria um custo variável por unidade!

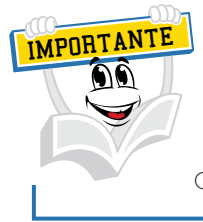

O valor, para ser fixo ou variável, precisa mudar o total do custo.

Fique atento/a: o que ocorreu com o salário total pago para o gerente de produção em função da alteração do volume de produção? O valor não mudou no seu total! Se o valor não mudou no seu total, será classificado como um custo de comportamento fixo.

Analisando o exemplo, percebemos o seguinte:

No mês de janeiro, a empresa pagou um salário para o gerente de produção no valor de \$ 5.000,00, tendo um volume de produção de 1.000 hambúrgueres.

No mês de janeiro, a empresa pagou um salário para o gerente de produção no valor de \$ 5.000,00, tendo um volume de produção de 2.000 hambúrgueres.

No mês de fevereiro, a empresa pagou um salário para o gerente de produção no valor de \$ 5.000,00, tendo um volume de produção de 3.000 hambúrgueres e assim, sucessivamente, até o mês de maio.

Você pode concluir que o gasto com o salário do gerente de produção, classificado como custo de produção, terá um comportamento fixo em relação ao volume da atividade produtiva. Resumindo, será classificado como custo fixo.

Bruni e Famá (2004, p. 32) afirmam que "[...] fixos são os custos que, em determinado período de tempo e em certa capacidade instalada, não variam, qualquer que seja o volume de atividade da empresa. Existem mesmo que não haja produção". Podem ser agrupados em: custo fixo de capacidade – custo relativo às instalações da empresa, refletindo a capacidade instalada da empresa, como depreciação, amortização etc.; custo fixo operacional – relativo à operação das instalações da empresa, como seguro, imposto predial etc.

Exemplos clássicos de custos fixos podem ser apresentados por meio dos gastos com aluguéis e depreciação – independentemente dos volumes produzidos, os valores registrados com ambos os gastos serão os mesmos. É importante destacar que a natureza de custos fixos ou variáveis está associada aos volumes produzidos e não ao tempo. Assim, se uma conta de telefone apresenta valores diferentes todos os meses, porém não correlacionados com a produção, esses gastos devem ser classificados como fixos – independentemente de suas variações mensais. Os custos fixos possuem uma característica interessante: são variáveis quando calculados unitariamente em função das economias de escala.

# **6 VISÃO CONCEITUAL DOS CUSTOS SEMIFIXOS**

Para Bruni e Famá (2004, p. 32), "[...] os custos semifixos correspondem a custos que são fixos em determinado patamar, passando a ser variáveis quando esse patamar for excedido". Para ilustrar, vamos analisar uma conta fixa de consumo de água. Quando o seu consumo for inferior a um patamar definido pela empresa fornecedora do serviço, a conta é faturada de acordo com o patamar (por exemplo, 10 m3 ). Quando o consumo excede o valor do patamar, o valor cobrado torna-se variável de acordo com o consumo.

Ribeiro (2009, p. 36) define como semifixos os custos que possuem uma parcela variável, como, por exemplo, energia elétrica, sendo que a parcela fixa da energia elétrica é aquela que independente da produção do período, é utilizada, em geral, para iluminação da fábrica; a parte variável é aquela aplicada diretamente na produção, variando de acordo com o volume produzido. Isso, evidentemente, só ocorre quando é possível medir a parte variável.

# **7 VISÃO CONCEITUAL DOS CUSTOS SEMIVARIÁVEIS**

"Correspondem a custos variáveis que não acompanham linearmente a variação da produção, mas aos saltos, mantendo-se fixos dentro de certos limites", conforme Bruni e Famá (2004, p. 32). Exemplos de custos semivariáveis podem ser apresentados por meio dos gastos com contratação e pagamento de supervisores ou referentes ao aluguel de máquinas copiadoras. Dentro de certos limites, como o número de funcionários sob supervisão ou quantidade de cópias realizadas, os gastos são fixos. Quando o patamar é excedido, porém, os gastos variam, assumindo um novo patamar.

Ribeiro (2009, p. 36) afirma que os custos semivariáveis são, portanto, os custos variáveis que possuem uma parcela fixa. Por exemplo, a mão de obra aplicada diretamente na produção é variável em função das quantidades produzidas, ao passo que a mão de obra da supervisão da fábrica independe do volume produzido e, por isso, é classificada como fixa. Por possuírem parcela fixa e parcela variável, esses custos são também conhecidos por custos mistos.

É muito importante saber que na gestão dos custos das organizações, mais precisamente na classificação dos custos pelo seu comportamento, você poderá ter muita dúvida no momento de classificar um custo em variável ou fixo. Fique tranqüilo/a, pois esta dúvida estará no dia a dia de qualquer gestor no momento da classificação de um custo como fixo ou variável.

Uma dica é sempre olhar sob a ótica da sua variação no seu valor total em relação à variação das quantidades produzidas.

Outro fator importante, no momento do surgimento de qualquer dúvida, é olhar a representatividade de tal custo em relação ao custo total do seu produto ou serviço.

Isto ajuda muito, pois você não irá consumir muito tempo com custos não representativos na fabricação do seu produto ou serviço.

UNI Vamos em frente!!! Agora falta somente analisar os comportamentos dos gastos que classificamos como Despesas. Estas também têm um comportamento variável ou fixo em relação às variações de volumes.

É importante ressaltar que o volume agora analisado é o volume de vendas e não o volume de produção.

Você poderia perguntar: – Por que volume de vendas, professor?

Eu respondo: Volume de vendas em função de as Despesas não estarem relacionadas com os gastos de produzir produtos ou serviços. E digo mais, você já estudou isso e já deve saber.

Viu que legal conhecer as classificações dos gastos?

Vamos lá então!

### **8 VISÃO CONCEITUAL SOBRE AS DESPESAS VARIÁVEIS**

Ribeiro (2009, p. 506) afirma que nas empresas industriais são variáveis aquelas despesas que decorrem da venda dos produtos, como: comissões a serem pagas a vendedores; fretes e seguros para entrega dos produtos; material de acondicionamento e embalagem; taxas cobradas pelas empresas administradoras de cartão de crédito sobre as vendas feitas por meio de crédito; taxas de franquia cobradas pelas franqueadoras; taxas de financiamento, quando se tratar de vendas a prazo; tributo incidente sobre movimentações financeiras de vendas; tributos que incidirão sobres as vendas (ICMS, IPI, PIS, COFINS etc.); tributos incidentes sobe o lucro líquido (Imposto de Renda e Contribuição Social) etc.

Os percentuais de participação dessas despesas em relação ao preço de venda, em geral, não causam embaraços para serem definidos. As comissões a vendedores, por exemplo, são fixadas pela empresa; os tributos que guardam proporções com o preço de venda também têm suas alíquotas fixadas pelo governo; as parcelas das vendas a serem repassadas para administradoras de cartão de crédito, bem como para as detentoras das franquias, são fixadas nos contratos firmados especificamente para essas operações. Resta, então, estimar percentuais para poucas despesas, como fretes, material de embalagem e outras.

Já é sabido que as despesas variáveis são gastos relacionados com as vendas, geração de receitas e que estas também possuem um comportamento, mais precisamente, neste caso, variável.

Para classificar uma despesa pelo seu comportamento, é necessário analisar o efeito da variação do volume de vendas em relação à variação do gasto total com despesas.

Para entender se uma despesa tem um comportamento variável ou fixo, observe o demonstrativo que segue da X-Salada Company, uma empresa industrial produtora de hambúrguer.

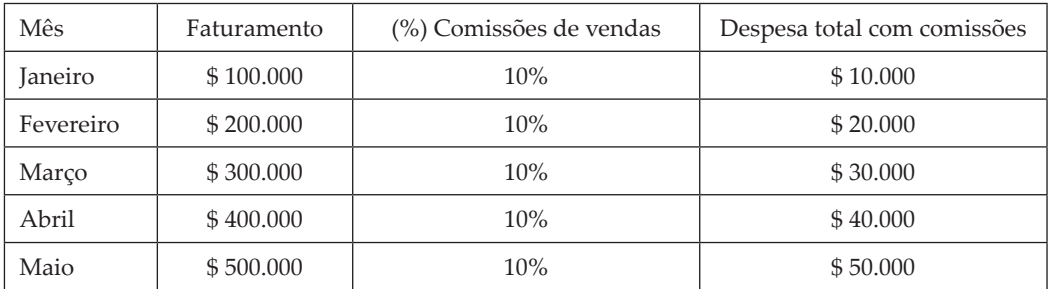

Com esse exemplo e com o conhecimento já retido por você, fica muito fácil analisar estas despesas! Vamos lá então!

O faturamento de janeiro foi de \$ 100.000,00 e o valor pago como despesas com comissões de vendas foi de \$ 10.000,00 (\$ 100.000,00 x 10% = 10.000,00).

No mês de fevereiro o faturamento foi para o valor de \$ 200.000,00 e o valor pago como despesas com comissões de vendas foram de \$ 20.000,00 (\$  $200.000,00 \times 10\% = $20.000,00$ .

Observe com muita atenção o que ocorreu com o faturamento mês a mês.

Você chegou à conclusão de que o valor do faturamento aumentou gradativamente mês a mês, certo?

Observe com muita atenção o que ocorreu com o valor da Despesa Total com Comissões mês a mês.

Você chegou à conclusão de que o valor aumentou gradativamente. Certo?

Então, prezado/a colega! Você matou a charada!
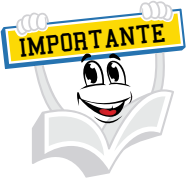

Apesar de ser um percentual fixo de comissões de 10%, o valor de comissões a pagar sofre alteração em função da variação do faturamento da empresa.

– Professor! Se o faturamento aumentou gradativamente mês a mês, as comissões também aumentaram gradativamente mês a mês; eu classificaria esta despesa como variável.

E eu respondo: – Parabéns! Você está correto(a)!!!

Claro, se o faturamento aumentou e o gasto com vendas também aumentou, precisamos classificar esta despesa como uma Despesa Variável.

Resumindo, precisamos conhecer como as despesas são geradas e como elas se inter-relacionam com o faturamento da empresa.

Para isso, precisamos observar se no momento de uma alteração no faturamento da empresa, seja para cima ou para baixo, provocar uma variação no valor de uma despesa; esta será classificada como variável.

Como exemplo, poderíamos citar os impostos incidentes sobre o faturamento, as próprias comissões de vendas, fretes e alguns aluguéis. O caso do aluguel precisa de uma análise mais criteriosa, tendo em vista que existem lojas estabelecidas em *shooping centers* que podem pagar um (%) percentual de aluguel sobre o seu faturamento. Neste caso, o aluguel será classificado como despesa variável, e, se for um valor fixo, será classificado como despesa fixa.

Afirmam Bruni e Famá (2004, p. 34) que as despesas variáveis variam de acordo com as vendas. Exemplo: comissões de vendedores, gastos com fretes.

### **9 VISÃO CONCEITUAL SOBRE AS DESPESAS FIXAS**

Prezado(a) colega! Agora vamos analisar o comportamento fixo das despesas.

Ribeiro (2009, p. 507) afirma que, quanto às despesas fixas que ocorrem nas áreas administrativa e comercial, incluídas as despesas financeiras, também se deve estimar um percentual sobre o preço de venda que seja suficiente para cobrilas. Consideram-se fixas as despesas que independem do volume da produção e venda e se repetem em todos os meses do ano. É evidente que essas despesas podem sofrer variações. É possível calcular o percentual do seu montante em relação à receita bruta de vendas total e atribuí-lo para cada unidade de produto fabricada. Também, nesse caso, é conveniente acompanhar com frequência os percentuais em relação à receita de vendas para fazer os ajustes necessários.

Da mesma forma que analisamos as despesas variáveis, observando as variações de faturamento em relação às variações no montante das despesas variáveis, iremos analisar este comportamento em relação às despesas fixas.

Para ajudar no entendimento de uma despesa ter um comportamento variável ou fixo, observe o demonstrativo a seguir da X-Salada Company, uma empresa industrial produtora de hambúrguer.

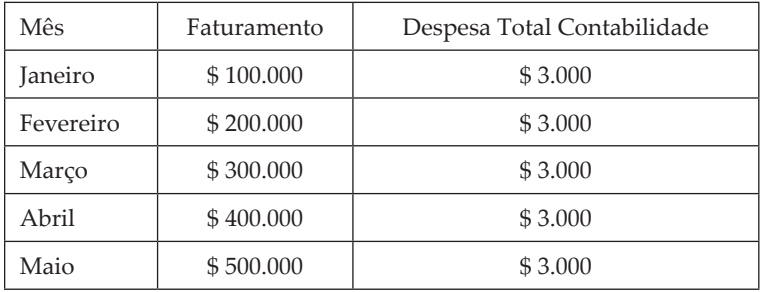

Com esse exemplo e com o conhecimento já retido por você, fica muito fácil analisar estas despesas!

O faturamento de janeiro foi de \$ 100.000,00 e o valor pago como despesas com contabilidade foi de \$ 3.000,00.

No mês de fevereiro o faturamento foi para o valor de \$ 200.000,00 e o valor pago como despesas com contabilidade, \$ 3.000,00.

Observe com muita atenção o que ocorreu com o faturamento mês a mês.

Você chegou à conclusão de que o valor do faturamento aumentou gradativamente mês a mês, certo?

Observe com muita atenção o que ocorreu com o valor da Despesa Total com Contabilidade mês a mês.

Você chegou à conclusão de que o valor não aumentou, certo?

Se o gasto com a Contabilidade não aumentou em função da variação do faturamento, esta despesa deverá ser classificada como Despesa Fixa.

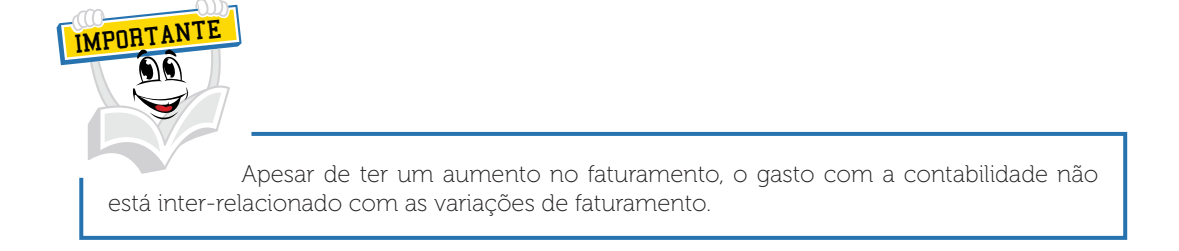

Para exemplificar existem mais despesas, tais como: aluguéis fixos, salários dos funcionários que não ganham comissões, despesas gerais administrativas, despesas com treinamento, despesas com salários etc.

## **10 VISÃO DA ESTRUTURA DE CUSTOS NAS EMPRESAS DO SETOR DE SERVIÇOS**

Beulke e Bertó (2006, p. 49) definem que as empresas ou organizações prestadoras de serviços assemelham-se de certa forma, na ótica de custos, mais às indústrias que ao comércio.

No âmago das organizações de serviços cumpre a rigor uma diferenciação entre duas grandes categorias: as empresas de serviços que utilizam materiais diretos (hospitais, laboratórios etc.) e as que não utilizam (consultorias, auditorias etc.).

A estas empresas ou organizações de serviço que utilizam materiais diretos, nesse conjunto, a estrutura de custos assume as mesmas características da indústria.

No sistema do custeio integral nas organizações de serviços, a estrutura do custo do serviço é:

#### QUADRO 9 – SISTEMA DO CUSTEIO INTEGRAL NAS ORGANIZAÇÕES

- A Custo dos materiais diretos (Custo variável direto)
- B Custo operacional (Custo variável e Custo fixo, exemplo: pessoal, utilidades etc.)
- C Despesas administrativas (Despesa Direta e Indireta Fixa, exemplo: depreciação, locação de prédios, material de limpeza, manutenção etc.)
- $\bullet$  D = A+B+C = Custo independente do valor de venda do serviço
- E Despesa financeira de giro
- F Despesa tributária direta
- G Despesas diretas com vendas
- $H = D+E+F+G =$ Custo total

FONTE: Adaptado de: Beulke e Bertó (2006, p. 49)

Segundo esses autores, para as empresas e ou organizações de serviço que não utilizam materiais diretos pelo sistema de custeio integral é:

#### QUADRO 10 – SISTEMA SEM CUSTEIO INTEGRAL NAS ORGANIZAÇÕES

- A Custo operacional (Custo variável e Custo fixo, exemplo: pessoal, utilidades, etc.)
- B Despesas administrativas (Despesa Direta e Indireta Fixa, exemplo: depreciação, locação de prédios, material de limpeza, manutenção etc.
- $\bullet$  C = A+B = Custo independente do valor de venda do serviço
- D Despesa financeira de giro
- E Despesa tributária direta
- F Despesas diretas com vendas
- $G = C+D+E+F =$ Custo total

FONTE: Adaptado de: Beulke e Bertó (2006, p. 49)

### *LEITURA COMPLEMENTAR*

### **O QUE DIRECIONA OS CUSTOS DE APOIO À PRODUÇÃO**

Os executivos da produção indicam que o controle e a redução dos custos de apoio apenas têm sentido quando a qualidade e o prazo de entrega dos novos produtos estão dentro das especificações. Os custos de apoio como porcentagem do valor adicionado na produção têm aumentado constantemente nos últimos 100 anos, enquanto a proporção da mão de obra direta tem diminuído. (O valor adicionado na produção é igual aos custos da mão de obra direta mais os custos de apoio à produção.) Os gerentes de produção têm prestado mais atenção nos custos de apoio, em contextos atuais, porque eles conseguem maior alavancagem na melhoria da produtividade, por meio da redução dos custos de apoio, do que obteriam cortando a mão de obra direta.

O passo crítico para os gerentes controlarem os custos de apoio encontrase no desenvolvimento de um modelo que identifique as forças que direcionam esses custos. Num trabalho clássico, Miller e Vollman sugerem que os custos de apoio numa fábrica não sejam direcionados pelo volume de produção, mas pelos quatro tipos de transações de produção a seguir:

> 1 Transações lógicas, que envolvem atendimento aos pedidos, execução e confirmação do movimento de materiais de um local para outro. Essas transações são processadas, transcritas e analisadas pelos funcionários, no chão de fábrica, assim como pelos funcionários dos departamentos de recebimento, de expedição, de processamento de dados e de contabilidade.

> 2 Transações balanceadas, que asseguram que os suprimentos de materiais, de mão de obra e de capacidade são iguais à demanda desses recursos. Os funcionários de compras, de planejamento da produção; e de planejamento das necessidades de mão de obra participam dessas transações.

> 3 Transações de qualidade, que comportam o controle de qualidade, incluindo a inspeção e retrabalho; a melhoria na qualidade, incluindo treinamento dos funcionários, engenharia e certificação do fornecedor, e a área de apoio, incluindo a garantia de assistência técnica.

> 4 Transações das mudanças, como atualização dos sistemas de informação da produção para acomodar mudanças nos projetos de engenharia, de programação, de rotinas, de padrões, de especificações e materiais e do faturamento de materiais.

FONTE: Atkinson et al. (2000, p. 133)

# **RESUMO DO TÓPICO 3**

Estimado(a) colega!, é muito bom poder escrever e participar com você deste aprendizado!

Neste tópico, conseguimos avançar um pouco mais no conhecimento desta ciência maravilhosa chamada "Gestão dos Custos das Organizações".

Percebemos que o mais fácil é imaginar que se gasta muito, mas isto é muito pouco, precisamos mergulhar mais a fundo nesta questão.

Para atingir esse objetivo, as organizações precisam identificar os seus gastos pelo seu comportamento, tendo em vista que as atividades empresariais sofrem variações no seu dia a dia, provocadas por fatores internos e externos.

Os gastos das organizações, sejam gastos produtivos (custos) sejam não produtivos (despesas), possuem um comportamento variável ou fixo e até semifixo e semivariável, às vezes.

Observamos no nosso estudo a importância das variações dos volumes de produção e venda das organizações – um item importantíssimo, levando em consideração o momento de classificar um gasto como variável ou como fixo.

Percebemos também que estas classificações podem provocar muitas indagações e dúvidas, no momento de uma classificação por comportamento variável ou fixo.

O mais fácil é a classificação dos materiais diretos no produto, as comissões de vendas, os impostos, mas nos casos de alguns outros gastos, como o de energia, poderia ter comportamento variável ou fixo, um aluguel poderia ser variável ou fixo.

A grande lição que fica é que precisamos fazer tal separação e iremos observar sempre a representatividade dentro da organização, do produto, de uma área etc.

Outro conceito importante estudado nesta unidade foi a visão conceitual dos custos variáveis e fixos considerados na atividade comercial e prestação de serviços.

Mesmo sabendo da existência dessas dificuldades, as empresas no seu dia a dia estão remodelando, analisando, redirecionando, acompanhando, enfim, olhando com muita propriedade os gastos das organizações.

# **AUTOATIVIDADE**

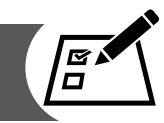

Classifique os seguintes elementos em despesas fixas (DF), custos fixos (CF), despesas variáveis (DV), custos variáveis (CV), investimentos ( I ) ou perda (P).

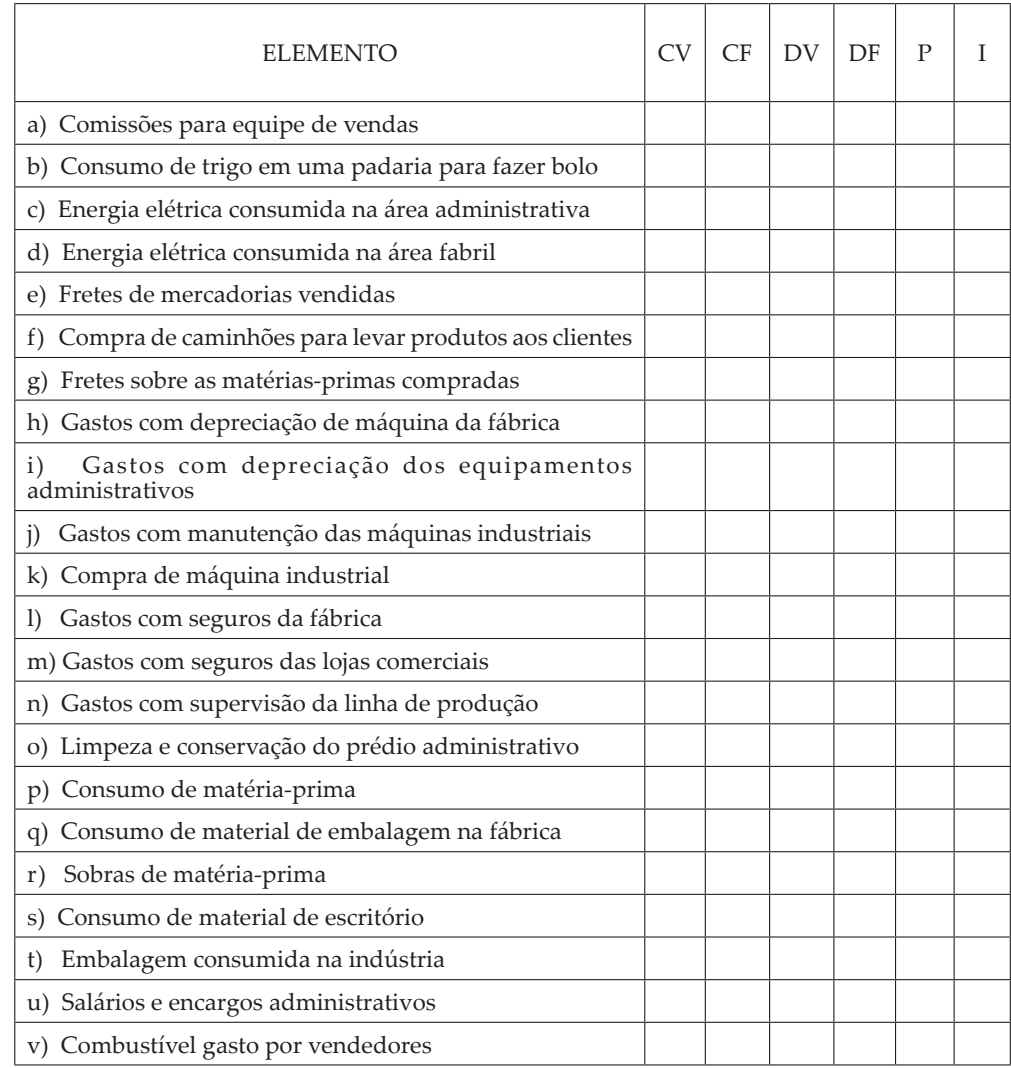

# **UNIDADE 2**

# **VISÃO SOBRE OS MÉTODOS DE CUSTEAMENTO DOS PRODUTOS**

# **OBJETIVOS DE APRENDIZAGEM**

#### **Nessa unidade vamos:**

- compreender o método de custeamento de produtos por absorção;
- entender o mecanismo da elaboração de uma Demonstração do Resultado do Exercício pelo método de absorção;
- conhecer os sistemas de acumulação de custos por processo e por ordem ou encomendas;
- compreender o método de custeamento de produtos pelo método direto e ou variável;
- entender o mecanismo da elaboração de uma Demonstração do Resultado do Exercício pelo método por absorção e método variável.

## **PLANO DE ESTUDOS**

Esta unidade de estudo está dividida em três tópicos. Em cada tópico você vai encontrar os conceitos relacionados aos métodos de custeamento dos produtos, o seu impacto na Demonstração do Resultado do Exercício, bem como a aplicação de exemplos didáticos e autoatividades desenvolvidas no decorrer dos estudos de cada tópico.

TÓPICO 1 – MÉTODOS DE CUSTEIO

TÓPICO 2 – MÉTODO DE CUSTEIO VARIÁVEL

TÓPICO 3 – ANÁLISE COM *MIX* DE PRODUTOS

# **TÓPICO 1**

### **UNIDADE 2**

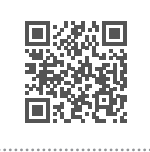

# **MÉTODOS DE CUSTEIO**

### **1 INTRODUÇÃO**

Caro(a) acadêmico(a)! Na Unidade 1 você conheceu a terminologia utilizada para classificar e identificar os gastos de uma organização, seja pela alocação direta, indireta ou pelo seu comportamento fixo ou variável.

Na verdade, além de conhecer os gastos de uma organização precisamos saber se esta organização apresenta resultado positivo ou não.

Para saber isso, você já estudou no módulo de contabilidade o conceito e a estruturação de um balanço patrimonial e de uma demonstração do resultado do exercício, sendo que tais demonstrações refletem a situação patrimonial, financeira e de resultado de uma organização.

O nosso estudo de gestão de custos está inter-relacionado diretamente com o balanço patrimonial, mais precisamente com as contas de estoques de matéria-prima, produto em elaboração, produtos acabados; e também está interrelacionado com a demonstração do resultado do exercício, mais precisamente a conta de custo da mercadoria vendida (comércio), custo do serviço prestado (prestadora de serviço) e custo do produto vendido (indústria).

O método de custeamento de produtos por absorção é um método de apuração dos custos, que está inserido na valorização dos produtos desde o processo de fabricação, estocagem, e venda. Um dos itens mais importantes que afetam o lucro das organizações seria o custo do produto vendido, podendo ser determinado pelo conceito de custo por absorção ou pelo conceito de custo pelo método custeio direto e método de custeio variável, pelo GECON (Modelo de Gestão Econômica), ABC (Custeio Baseado em Atividades) e pelo UEP (Unidade de Esforço de Produção).

Prezado(a) Acadêmico(a)! Você já está ciente da grande importância de conhecer custos e métodos de apuração e mensuração dos resultados de uma organização.

Inicialmente trataremos dos conceitos sobre o sistema de acumulação de custos por processo e sistemas de acumulação por ordem ou por processo. Após o entendimento desses conceitos, estudaremos os métodos de custeamento dos produtos.

# **2 SISTEMA DE ACUMULAÇÃO DE CUSTOS**

Vejamos as empresas. Elas utilizam sistemas de custeio de produtos (um conjunto integrado de documentos, razões, contas e procedimentos contábeis) para medir e registrar o custo dos produtos fabricados. Existem dois principais sistemas de custeio de produtos: os sistemas de custeio por ordem de produção e os sistemas de custeio por processo.

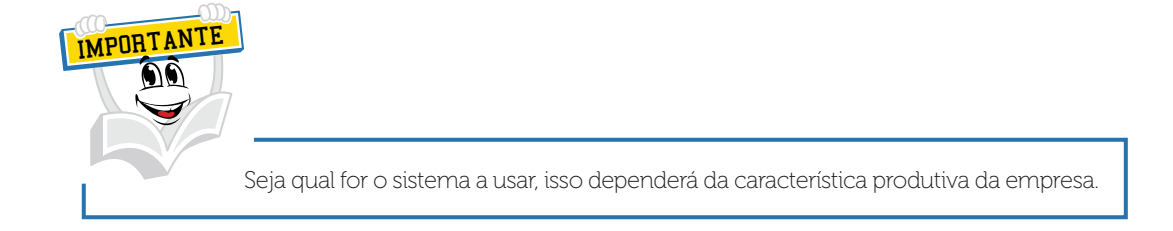

Algumas organizações fabricam produtos individuais ou lotes de produtos que são específicos ou únicos. Estando a empresa nesta condição, podemos afirmar que esta empresa tem os seus custos acumulados em um sistema por ordem de produção.

Esse é o caso quando a empresa fabrica produtos de acordo com as especificações únicas do cliente.

Para exemplificar, podemos citar empresas de consultoria, construção, produtoras de equipamentos específicos, hospitais. Nesse contexto, uma ordem de produção é um produto individual ou lote para o qual a empresa precisa de informações de custo. Quando os itens que constituem a ordem de produção são acabados e vendidos, a empresa pode confrontar o custo da ordem com a receita gerada e obter uma medida apropriada do lucro bruto.

São exemplos de produtos fabricados mediante encomenda: móveis sob medida, arquitetura de ambientes internos, licitação para construção de uma ponte etc.

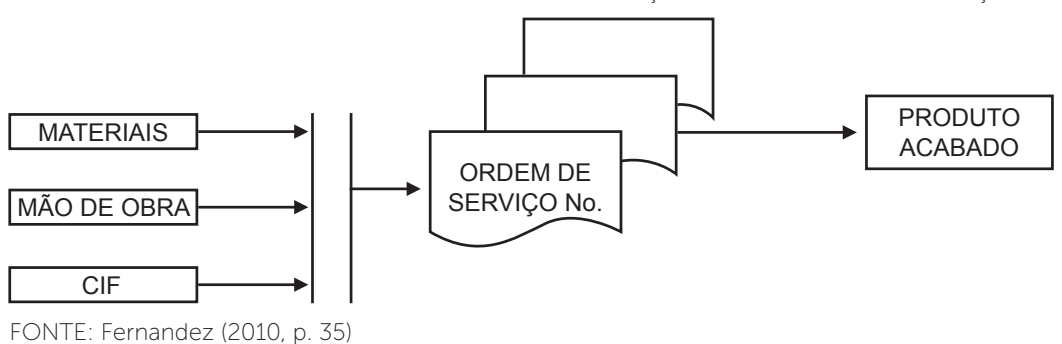

FIGURA 9 – FLUXO DE CUSTO DO SISTEMA DE ACUMULAÇÃO POR ORDEM DE PRODUÇÃO

A ordem de serviço é um documento em que são registrados os custos envolvidos com o processo de fabricação, relacionados àquela ordem de serviço específica e, por isso, deve receber um código que a relacione ao trabalho que será executado.

IMPORTANTE Os produtos das empresas que acumulam custos por processo de fabricação geralmente são estocados e depois vendidos.

Algumas dessas empresas são produtoras de metal, produtos químicos, confecção, automóveis, fabricantes de tintas e plásticos e diversas outras. Os produtos destas empresas passam através de operações produtivas uniformes e contínuas. Os custos são acumulados para cada operação, e o custo unitário dos itens é determinado pela divisão dos custos das operações de produção pela quantidade de itens idênticos produzidos.

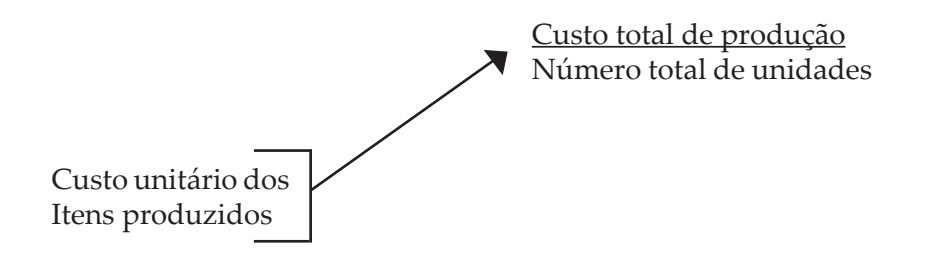

Em um sistema de custeio por processo não há necessidade de associar os custos a itens específicos produzidos, já que todos os itens são idênticos. É suficiente atribuir a cada item o seu custo unitário médio de produção.

O custo total é acumulado nas etapas de produção (denominada de fase) e sua divisão pelo volume produzido no período determina o custo unitário de cada etapa; e este custo unitário é transferido para as etapas seguintes conforme término em cada processo.

FIGURA 10 – TRANSFERÊNCIA DOS CUSTOS UNITÁRIOS PARA AS ETAPAS DE PRODUÇÃO

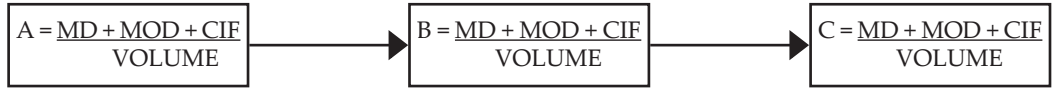

FONTE: Fernandez (2010, p. 36)

No sistema de custos por processo contínuo, os custos unitários da produção de um departamento, centro de custo ou processo são determinados, em regra geral, no final de um determinado período, momento em que podemos reconhecer os custos acumulados que incorreram e quanto foi produzido em cada uma destas etapas atribuídas aos objetos de custeio (produtos ou atividades consumidas no processo de fabricação), conforme pontua Fernandez (2010).

Como os custos são atribuídos ao processo e em dados momentos é necessário determinar o valor da produção que está em andamento, a dificuldade resulta no fato de que a produção inacabada pode estar localizada dentro de qualquer um ou de todos os processos de produção.

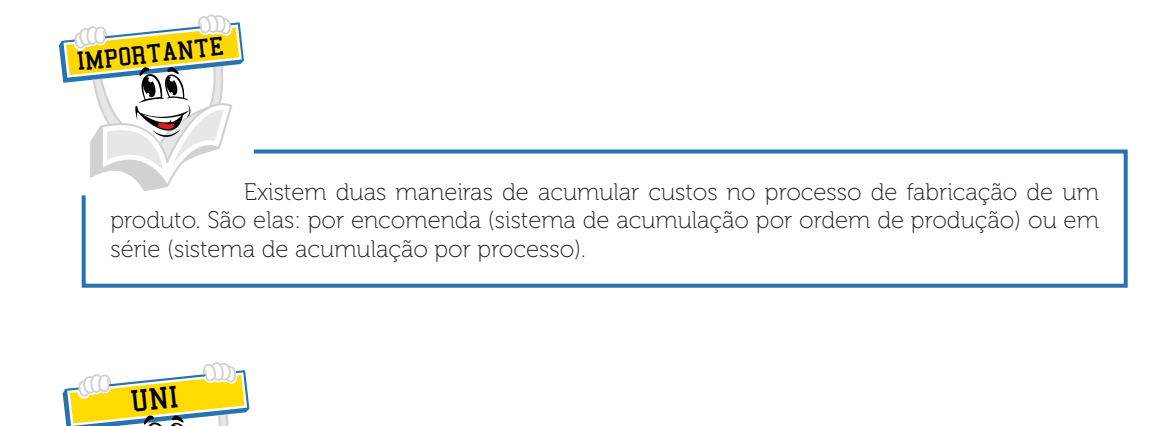

Espero que você não esteja confuso(a), pois este desenvolvimento conceitual é de fundamental importância para um aprendizado com qualidade. Vamos em frente, e desejo que você seja atraído/a por este assunto.

Então! Chegou o momento de conhecermos um pouco sobre os métodos de custeio.

Desejamos um bom estudo deste tópico.

Vamos em frente!

# **3 GECON – MODELO DE GESTÃO ECONÔMICA**

Vejamos o que dizem Santos et al., em artigo apresentado no XVI Congresso Brasileiro de Custos, sobre a aplicação do GECON a uma unidade administrativa do IFPA (Instituto Federal de Educação, Ciência e Tecnologia do Pará):

Catelli (2000, p. 7 apud CATELLI; SANTOS, 2001, p. 14) define GECON como um modelo que possibilita a tomada de decisões pela gestão através da identificação das opções mais benéficas para a sociedade a partir de uma estrutura sistêmica para criação de valor. Guerreiro, Catelli e Dornelles (1997, p. 20) definem GECON simplesmente como "[...] um modelo gerencial para a administração por resultados econômicos, que incorpora um conjunto de conhecimentos integrados visando à eficácia da organização".

O modelo GECON está estruturado numa abordagem sistêmica, sendo constituído de quatro modelos de forma integrada, quais sejam:

- modelo de gestão: é um conjunto de princípios que define a forma de gestão da empresa. É formado pelas crenças e valores dos acionistas/proprietários e principais gestores, que orientam e influenciam as diversas atividades empresariais, em especial o processo de tomada de decisões; estabelece os parâmetros e regras básicas que norteiam a busca de objetivos e resultados; explicita princípios direcionadores e uniformizadores para o cumprimento da missão da empresa;
- modelo de decisão: é a estrutura formal do processo decisório, considerando o processo de gestão, os eventos, transações e atividades realizados numa empresa (planejados e realizados); é fundamental para a constituição do protótipo do sistema de informação;
- modelo de mensuração: é o modelo relativo ao processo de mensuração física, monetária e de acumulação de resultados dos eventos, transações e atividades sobre os quais os gestores tomam suas decisões;
- modelo da informação: considera a geração, acumulação e utilização de informações gerenciais (aquelas que suportam o processo decisório); contempla aspectos relativos à qualidade das informações (confiabilidade, correção, oportunidade, utilidade, entre outros); é a lógica do processo decisório (comparação de alternativas simuladas e resultados planejados *versus* realizados, objetivando avaliar resultados e desempenhos). As informações são facilitadoras e indutoras das ações dos gestores para a otimização dos resultados.

A consolidação de informações de vários subsistemas (gestão, decisão, mensuração e informação) num sistema de informações gerenciais integrado permite dirigir as fases do processo de gestão fundamentado em critérios e princípios baseados na utilização de quatro conceitos simultaneamente, quais sejam: (1) a economicidade, (2) a efetividade, (3) a eficiência e (4) a eficácia, no qual a economicidade avalia o desempenho qualitativo, a efetividade examina a capacidade do sistema de permitir que o objetivo seja alcançado, a eficiência analisa a relação entre os resultados obtidos e os recursos empregados; e a eficácia contempla a relação entre os resultados obtidos e os objetivos pretendidos.

Peleias (2002, p. 17) relata que o GECON é um modelo gerencial, porque se propõe a auxiliar o processo de gestão e de tomada de decisões em todas as etapas, nos níveis planejado e realizado, através do aperfeiçoamento do desempenho econômico da organização com o avanço do rendimento e de eficiência operacionais. Catelli et al. (2001, p. 89-91) destacam que a mensuração do desempenho econômico da criação de valor é baseada em três critérios, quais sejam: custo de oportunidade, preços de transferência e custeio direto.

- O custo de oportunidade de um recurso é definido pelos autores como o seu melhor uso em uma decisão alternativa. Catelli e Santos (2001, p. 12) argumentam que os métodos existentes no setor público utilizamse basicamente de índices físicos e qualitativos; assim o conceito de custo de oportunidade pode ser utilizado em virtude da obtenção da expressão monetária de um benefício proporcionado por uma entidade pública.
- O preço de transferência, segundo Peleias (2002, p. 116), é o "[...] valor pelo qual uma área de responsabilidade fornecedora vende seus produtos e serviços a uma área de responsabilidade consumidora", sendo utilizado nas transações internas entre as unidades organizacionais, constituindo um instrumento de grande utilidade na avaliação do desempenho das áreas de responsabilidade. A referência para o valor do preço de transferência é o custo de oportunidade.
- O custeio direto é o método de custeio adotado pelo GECON, pois evita as distorções potenciais relacionadas com o uso de rateio, além de evitar que uma área venha a ser penalizada por custos sobre os quais não tenha controle e em que não incorreu.

FONTE: Adaptado de: Santos et al. (2009)

## **4 ABC – CUSTEIO BASEADO EM ATIVIDADES**

Sobre o custeio baseado em atividades, Freitas e Costa (2009) dizem o seguinte:

O custeio ABC foi desenvolvido pelos professores Robert Kaplan e Robin Cooper, da *Harvard Business School*, com o objetivo principal de aprimorar a alocação dos custos indiretos e despesas indiretas aos produtos e também melhorar a informação para a tomada de decisão.

É uma ferramenta gerencial que auxilia as companhias a cortarem desperdícios, melhorar os serviços, avaliar iniciativas de qualidade e impulsionar para o melhoramento contínuo. Permite também que se calculem, com mais precisão, os custos dos objetos de custos. (COGAN, 1995).

Limeira (2007) explica que o *Activity Based Costing* (ABC) é um sistema de custeio baseado na análise das atividades significativas desenvolvidas na empresa, visando eliminar as limitações impostas pelos sistemas tradicionais de custeio, criadas numa época em que a mão de obra direta era a parcela mais significativa na estrutura dos custos do produto.

O método de custeio ABC permite melhor visualização dos custos através da análise das atividades realizadas dentro da empresa e suas respectivas relações com os objetos de custos. Nele, os custos tornam-se visíveis e passam a ser alvos de programas para a sua redução e de aperfeiçoamento de processos, auxiliando as organizações a tornarem mais lucrativas, eficientes e com poder de assinalar as causas que levam ao surgimento dos custos. O ABC permite aos gerentes uma atuação mais seletiva e eficaz sobre o comportamento dos custos da organização. (MAUAD, 2002).

De acordo com Nakagawa (1995), o ABC não apura o custo dos produtos e serviços para a elaboração de balanços e demonstrações de resultado. Ele é um método de análise de custos que busca "rastrear" os gastos de uma empresa para analisar e monitorar as diversas rotas de consumo dos recursos "diretamente identificáveis" com suas atividades mais relevantes, e destas para os produtos e serviços.

O ABC, portanto, é um método de custeio que identifica as atividades, rastreando os recursos consumidos por elas e, posteriormente, os valores dessas atividades aos objetos de custos, utilizando-se de direcionadores de custos.

A atividade é o menor segmento de responsabilidade, dentro de uma empresa, que gera um produto ou serviço e consome recursos para atingir esse objetivo, sendo desempenhada em resposta à necessidade de desenhar, produzir, comercializar e distribuir os produtos de acordo com a real demanda dos clientes. Faz parte dos objetivos de observação, coleta, registro e análise do sistema de custeio ABC.

Martins (2003) diz que a atividade é uma combinação de recursos humanos, materiais, tecnológicos e financeiros para se produzirem bens ou serviços, composta por um conjunto de tarefas necessárias ao seu desempenho, sendo necessárias para a concretização de um processo (cadeia de atividades correlatas e inter-relacionadas).

### [...]

Portanto, um dos primeiros passos para a implementação do método ABC é a definição das atividades, que podem ser atividades que agregam valor e atividades que não agregam valor à empresa. (BRAND; MULLER, 2004; LIMEIRA, 2007).

### [...]

Autores como Ching (1997), Nakagawa (1995) e Cogan (1995) sugerem que as atividades que não agregam valor sejam eliminadas, uma vez que só existem por falhas ainda não detectadas no processo. Mas, para isso, é preciso que ocorram mudanças que deverão ser custeadas, observando se a redução das atividades, que não agregam valor, trará benefícios que cobrirão o custo de tais mudanças.

A atribuição de custos às atividades deve ser feita de forma bastante criteriosa, de acordo com a seguinte ordem de prioridade:

- alocação direta, ocorrendo quando identificamos diretamente os custos de uma atividade, sem a necessidade de qualquer outro tipo de análise;
- rastreamento; e rateio.

Martins (2003) entende por rateio aquela alocação dos custos de forma arbitrária e subjetiva, que não necessariamente indica a verdadeira relação dos custos com o produto ou atividade, o que acaba por gerar grandes distorções. Por exemplo, o rateio dos custos dos departamentos de produção para os produtos através de horas-máquina, inclusive os custos que não se relacionam diretamente com as máquinas, tal como o aluguel.

### [...]

Martins (2003) diz que o rastreamento procura analisar a verdadeira relação entre o custo e a atividade através do direcionador de recurso, procurando identificar o que efetivamente gerou o custo de maneira racional e analítica de forma a dirimir possíveis distorções.

Pode-se dizer que a grande diferença entre rateio e rastreamento é que este indica uma relação mais verdadeira, obtida através de estudos e pesquisas e não são resultados de simples arbitrariedades e subjetivismo, como no rateio.

### [...]

Para Martins (2003), o direcionador de custos é

[...] o fator que determina a ocorrência de uma atividade. Como as atividades exigem recursos para serem realizadas, deduz-se que o direcionador é a verdadeira causa dos custos. Para efeito de custeio de produtos, o direcionador de custos deve ser o fator que determina ou influencia a maneira como os produtos consomem ou utilizam as atividades. Assim, o direcionador de custos será a base utilizada para atribuir os custos das atividades aos produtos.

[...]

Para se tomar uma decisão, os administradores desejam conhecer o quanto custa algo. E esse "algo" é chamado de objeto de custos, podendo ser definido como qualquer finalidade para a qual o tomador de decisão deseja uma mensuração de custos.

Ching (1997) reafirma dizendo que a finalidade para a qual a informação sobre custos é necessária, é conhecida como objeto de custos e cita alguns exemplos como os produtos, clientes, fornecedores e outros.

Horngren et al. (2004) colocam outros exemplos de objetos de custos, como departamentos, territórios, milhas dirigidas, tijolos assentados, lançamento de impostos enviados, cheques processados, horas de aula ministradas e livros tombados em bibliotecas.

#### FONTE: Freitas e Costa (2009)

### **5 UEP – UNIDADE DE ESFORÇO DE PRODUÇÃO**

Para Souza e Diehl (2009, p. 180), o método de Custeio das Unidades de Esforço de Produção, mais conhecido como UEPs, foi uma sistemática proposta por Georges Perrin, na França, na década de 1950. Estava centrada na ideia básica da utilização de uma medida padrão de esforços de produção cunhada pelo autor GP (acrônimo de Georges Perrin). Essa sistemática foi trazida para o Brasil nos anos 1960 pelo engenheiro Franz Allora, que se estabeleceu em Santa Catarina, e denominada de método das UEPs (Unidade de Esforço de Produção) ou das UPs (Unidades de Produção). Segundo este autor, inicialmente, seu uso e pesquisa foram subsidiados principalmente pela Universidade Federal de Santa Catarina. Posteriormente, no Rio Grande do Sul teve maior impulso com os trabalhos desenvolvidos e incentivados pelo Prof. Francisco José Kliemann Neto, na Universidade Federal do Rio Grande do Sul (UFRGS).

Este método tem como característica fundamental a utilização de uma medida única de produção, denominada de UEP, cujo valor é determinado através de um procedimento que obtém um valor de referência, permitindo a sua comparabilidade entre diversos produtos, ou seja, cada produto terá uma composição em unidades de esforço de produção; um produto que tem cinco unidades de esforço de produção consome mais esforços que um produto que tenha duas unidades de esforço de produção.

O autor relaciona os princípios básicos do Método das Ueps (SOUZA; DIEHL, 2009), ou seja, possui três princípios que o sustentam e que o viabilizam como método de gestão, segundo Kliemann Neto (apud SOUZA; DIEHL, 2009):

O primeiro princípio é denominado o princípio do valor agregado. Este afirma que o produto de uma fábrica é o trabalho que se realiza sobre as matérias-primas e se reflete no valor que este trabalho agrega a elas. De acordo com esse princípio, o método das UEPs trata as matérias-primas como meros "objetos de trabalho". A unificação e o controle da produção serão feitos em função dos esforços despendidos pelos diversos postos operativos (PO – são os postos de trabalho onde os materiais são processados para a transformação das matérias-primas em produtos acabados.

O segundo princípio é o das relações constantes, ou seja, os produtos, para serem processados, passam por diversos postos operativos. Cada um desses possui uma capacidade de processamento, chamado potencial produtivo. O princípio das relações constantes afirma que a relação entre os potenciais produtivos de dois postos operativos se mantém constante no tempo, mesmo em face das variações da conjuntura econômica. Em outras palavras, o princípio das relações constantes afirma que a relação entre os custos de dois postos operativos, medidos num tempo 1 permanecerá constante para um tempo 2, uma vez realizada a correção monetária dos valores de custos.

O terceiro princípio é das estratificações e este afirma que para o cálculo dos potenciais produtivos dos postos operativos apenas devem ser considerados os itens de custo que proporcionam algum grau de diferenciação entre esses postos operativos. Portanto, este princípio orienta a operacionalização do princípio das relações constantes, alocando aos diversos postos operativos, por unidade de capacidade (normalmente por hora), os valores dos itens de custo que possibilitarão a compreensão das diferenças entre os esforços de produção transferidos por eles aos produtos.

Para Souza e Diehl (2009), o princípio do valor agregado e as matérias-primas são somente objeto de trabalho, não incorporando seus custos ao produto. Somente o custo agregado pela organização é medido, ou seja, os custos de transformação.

O conceito de custo de transformação já foi tratado na Unidade 1 deste Caderno de Estudos, ou seja, são os custos envolvidos no processo de transformar a matéria-prima, mais precisamente a mão de obra direta e todos os custos indiretos de fabricação.

Para exemplificar o princípio das relações constantes, o autor usa o seguinte exemplo:

Suponha que o Posto de Trabalho 1( ou Posto Operativo 1) de uma organização gere 10 UEPs por hora e o Posto 2 gere 5 UEPs por hora. A relação entre eles, independentemente do valor das UEPs, será sempre igual a 2 (PO1/ PO2 = 2). Mesmo que o valor dos insumos que compõem as UEPs varie, a relação permanecerá constante. Isso facilita a comparação entre os diferentes postos.

Já o princípio das estratificações permite simplificar o processo de alocação de custos, mantendo identificados e considerados nos postos operativos somente os custos significativos.

Prezado(a) acadêmico(a), o objetivo em relação a este assunto é demonstrar a existência de outros métodos de apuração e gerenciamento utilizados no Brasil, caso você tenha necessidade de aprofundar o conhecimento deste assunto, recomendo que você leia diversos livros e artigos ou *cases* relacionados ao assunto.

Independentemente desta situação, demonstrarei um pequeno roteiro geral para a implantação deste método que foi tratado por Souza e Diehl (2009, p. 182) no livro Gestão de Custos.

O roteiro para esta implantação, segundo o autor, será:

- divisão da empresa em postos operativos (PO); são identificados os diferentes postos de trabalho do processo produtivo, então denominados POs. Para a definição de cada PO, as operações realizadas no mesmo devem ser homogêneas entre si;
- cálculo dos potenciais de produção dos postos operativos (foto-índices dos postos operativos-FIPO): são determinados os custos por hora dos recursos despendidos no PO;
- definição de um produto base: deve ser escolhido um produto de referência que servirá para determinar o valor da UEP. Pode ser um produto real, um produto fictício ou mesmo uma combinação de produtos (um *mix*). Para Bornia (1988 apud SOUZA; DIEHL, 2009), pode-se usar o tempo médio de passagem dos diversos produtos pelo PO;
- cálculo do foto-custo do produto base: definido o produto base e conhecidos os custos dos diferentes POs, é possível calcular o custo do produto base, definido então como foto-custo do produto base ou foto-custo base, passando a ser a unidade de referência ou UEP;
- cálculo dos potenciais produtivos dos postos operativos; tendo o valor da UEP, é possível determinar o potencial produtivo de cada PO, em UEPs por hora (UEPs/h), e assim determinar o custo agregado ao produto pelo PO;
- cálculo do valor dos produtos em UEPs; somando todos os custos agregados aos produtos por PO, obtém-se o seu valor total em UEPs.

Segundo o autor, este método das UEPs tem seu uso recomendado principalmente para empresas fabris, auxiliando no controle de produção. Como qualquer método, este apresenta vantagens e desvantagens. Para Oliveira, Pedrosa Júnior e Aragão Júnior (2002, p. 6 apud SOUZA; DIEHL, 2009), elas são as seguintes:

### Citam como vantagens:

- (a) Simplicidade: uma vez implantada a técnica, a operacionalização é muito simples. Conhecendo-se os postos operativos e os equivalentes em UEPs de cada produto, a apropriação de custos por produto e por postos operativos se torna teoricamente fácil, reduzindo os custos de operação.
- (b) Uso de medidas físicas: ao basear o rateio dos custos em uma medida física, a apropriação dos custos é facilitada, pois os custos totais são distribuídos de acordo com a quantidade de UEP despendidas no período de contagem. Como é possível verificar a quantidade de UEPs por produto e por posto operativo, o acompanhamento das principais operações também pode ser otimizado.
- (c) Padronização: ao estabelecer uma medida comum para todos os produtos e atividades, a comunicação no ambiente interno da fábrica se torna facilitada pelo uso de uma linguagem comum.

Relatam como desvantagens:

- (a) Não evidenciação das despesas de estrutura: uma vez que o foco do método está nos custos de transformação, os demais não são considerados no rateio. Allora (1995) destaca que estes não devem ser incorporados aos produtos, pois não estão vinculados ao processo produtivo, sendo que deveriam ser abatidos da margem de fábrica, ou seja; margem de fábrica é a margem obtida retirando-se da receita os custos diretos e indiretos de produção. No entanto tais despesas a cada dia são mais significativas, e é muito importante o seu acompanhamento.
- (b) Alto custo de implantação: devido à complexidade dos trabalhos preliminares à operacionalização do método o seu custo de implantação é alto e depende de um acompanhamento dos especialistas da metodologia.
- (c) Não tratamento dos desperdícios: estes componentes dos custos não são evidenciados, pois na definição dos postos operativos são contempladas apenas as atividades diretamente vinculadas ao processo produtivo. Os custos vinculados às atividades acessórias ou que estariam indiretamente vinculadas à produção são geralmente absorvidas nos postos operativos, o que oculta a evidenciação de desperdícios.

(d) Ocultação das melhorias: entende-se que é a principal deficiência do método, pois se fundamenta na radiografia da empresa em determinado período, no momento este de onde serão obtidas as informações parametrizadoras da UEP. Como as empresas atuam na busca de melhorias contínuas, estes parâmetros operacionais estariam sendo modificados periodicamente. Vale destacar que a melhoria não se vincula a uma redução do tempo de passagem dos produtos pelos postos operativos, o que seria detectado pelas medidas de desempenho adotadas pelo método. A melhoria se refere a mudanças na própria estrutura dos postos operativos, bem como nas relações entre esses postos.

O autor relata que, ao implantar o método das UEPs, deve-se atentar para duas questões: a primeira, a correta identificação dos POs, base para a determinação dos FIPOs. A segunda, a adequada definição do produto base, pois a partir dele é estabelecido o valor da UEP. Esses cuidados são importantes para o sucesso do método, além daqueles normais na implantação de quaisquer outros métodos de custeio. Além disso, ele também não resolve bem a questão dos rateios, pois tem deficiências semelhantes ao método por absorção.

A contabilidade, em geral, não utiliza o método das UEPs, pois o considera uma variação do de absorção. Além disso, as poucas obras na área de contabilidade que o reconhecem entendem que seu uso é quase exclusivo para a área industrial. No entanto, o método das UEPs é bastante semelhante ao método do custeio por absorção, tendo as mesmas virtudes e os mesmos problemas. Mas, para empresas multiprodutoras, com linhas diversificadas de produtos, o método das UEPs, embora de implantação mais difícil, pode oferecer um custo mais exato por melhor reconhecer a complexidade dos processos.

## **6 CUSTOS EM RELAÇÃO À VARIAÇÃO DO VOLUME DE PRODUÇÃO**

Você já deve ter ouvido alguém falar: precisamos buscar o máximo da nossa capacidade produtiva, com o objetivo de diluir mais os nossos custos fixos. Esta situação está presente no dia a dia das empresas. Na gestão dos custos temos que ter muita clareza no impacto dos custos dos produtos em relação às alterações de volume de produção.

Para ilustrar esta situação, vamos analisar a estrutura de custos da X-Salada Company, empresa industrial fabricante de hambúrguer.

Custos de produção de 20.000 hambúrgueres:

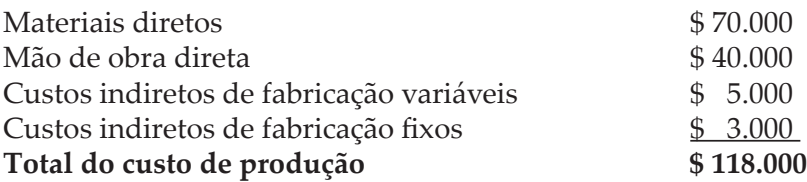

Classificação dos custos pelo seu comportamento

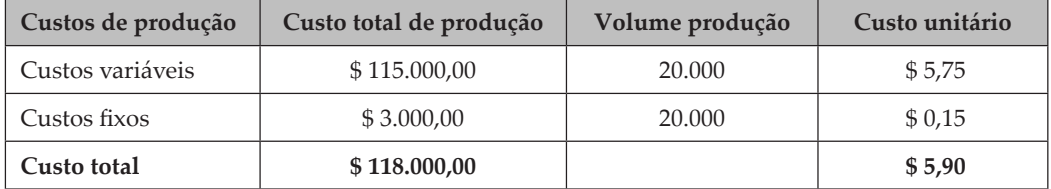

Observe com muita atenção o montante dos custos variáveis, o valor do custo variável por produto e também o custo fixo unitário por produto, apresentados no exemplo anterior. O custo unitário de fabricação do produto é de \$ 5,90, sendo composto por \$ 5,75 de custo variável e \$ 0,15 de custo fixo, em um plano de produção de 20.000 unidades de produto.

Agora, simularemos uma alteração neste volume de produção de 20.000 unidades para 30.000 unidades.

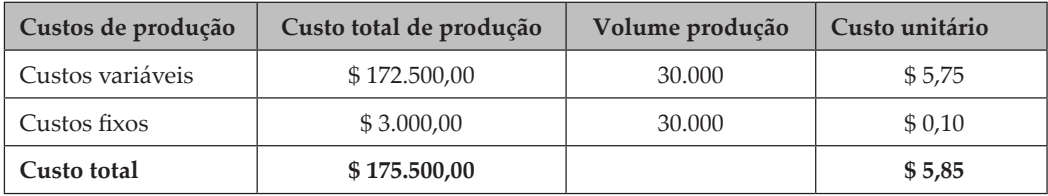

Classificação dos custos pelo seu comportamento

Observe com muita atenção o que ocorreu com o custo variável total de produção no momento em que a empresa aumentou o seu volume produtivo. O custo unitário variável é o mesmo, sendo que com o aumento do volume de produção o custo variável total foi de \$ 172.500.00, sofrendo um aumento de \$ 57.500,00.

Observe também o comportamento dos custos fixos, no valor total é o mesmo independente da alteração do volume de produção, sofrendo uma redução do custo unitário fixo por produto de \$ 0,05 (\$ 5,90 - \$ 5,85 = \$ 0,05).

Prezado(a) acadêmico(a)!

Com essa simulação você conseguiu refletir sobre a variação do custo total de um produto (custos variáveis + custos fixos) no momento em que a empresa efetua uma variação no seu volume produtivo.

O interessante é observar que, no momento da ampliação do volume produtivo, a empresa utilizou a mesma estrutura de gastos fixos (\$ 3.000,00), provocando uma redução no custo unitário fixo por produto e por consequência no custo total unitário do produto.

## **7 MÉTODO DE CUSTEIO POR ABSORÇÃO**

O método de custeio por absorção é o método válido para a elaboração e divulgação das demonstrações financeiras, obedecendo aos princípios fundamentais de contabilidade, sendo, no Brasil, adotado pela legislação comercial e legislação fiscal, mais precisamente para a apuração dos lucros e, por consequência, o recolhimento do imposto de renda.

O conceito de absorção nos leva a pensar na palavra **absorver** – o que nos leva a pensar em considerar um todo, incorporar tudo. Certo?

Neste método de custeio por absorção, todos os custos de produção devem ser incorporados aos produtos no período. Como já é de seu conhecimento, os custos diretos são materiais diretos e mão de obra direta, e os custos indiretos de fabricação são depreciação, seguros de fábrica, aluguel de fábrica, manutenção etc., ou seja, todos os custos de comportamento variável e de comportamento fixo.

É muito importante observar que ao custo de produção somente serão incorporados os gastos de produzir – custos diretos e indiretos; as despesas não incorporam o cálculo do custo de produção de um produto ou serviço, não estão incorporadas na conta de custo do produto vendido e sim em uma conta de resultado, no grupo de despesas operacionais.

Para Souza e Diehl (2009, p. 64), nos métodos de custeio são definidos quais elementos (gastos) serão considerados na apuração do custo dos objetos de custeio (basicamente produtos e ou/serviços). Os autores destacam que, dentre os métodos conhecidos, o RIR/1999 (Regulamento do Imposto de Renda) determina que o único admitido é o "método de custeio por absorção". Nesse método, devem ser considerados todos os gastos incorridos no processo de produção, denominados custos, sejam eles diretos, indiretos, fixos ou variáveis. Assim, a produção do período deve "absorver" todos os custos envolvidos no processo produtivo. Deste modo, não se classificam como custo de produção as chamadas despesas operacionais, vinculadas ao processo administrativo e comercial da empresa e não ao processo produto.

Essa distinção é relevante para o processo de custeio, tendo em vista que os custos de produção, quando incorridos, transformam-se em estoques (de produtos em processo de fabricação ou de produtos acabados) e somente serão considerados na apuração do resultado por ocasião de venda a terceiros. Já as despesas não têm essa passagem intermediária pelos ativos (estoques) e são consideradas de imediato na apuração do resultado. Apesar dessa exigência legal, é importante destacar que para finalidades gerenciais essa distinção pode não ter relevância. Em tratamento legal está presente no Art. 290 do RIR/1999, ao determinar que o custo de produção dos bens ou serviços vendidos compreenderá, obrigatoriamente, os seguintes:

- a) o custo de aquisição de matérias-primas e quaisquer outros bens ou serviços aplicados ou consumidos na produção;
- b) o custo de pessoal aplicado na produção, inclusive de supervisão direta, manutenção e guarda das instalações de produção;
- c) os custos de locação, manutenção e reparo e os referentes à depreciação dos bens aplicados na produção;
- d) os custos de amortização diretamente relacionados com a produção;
- e) os custos de exaustão dos recursos naturais utilizados na produção.

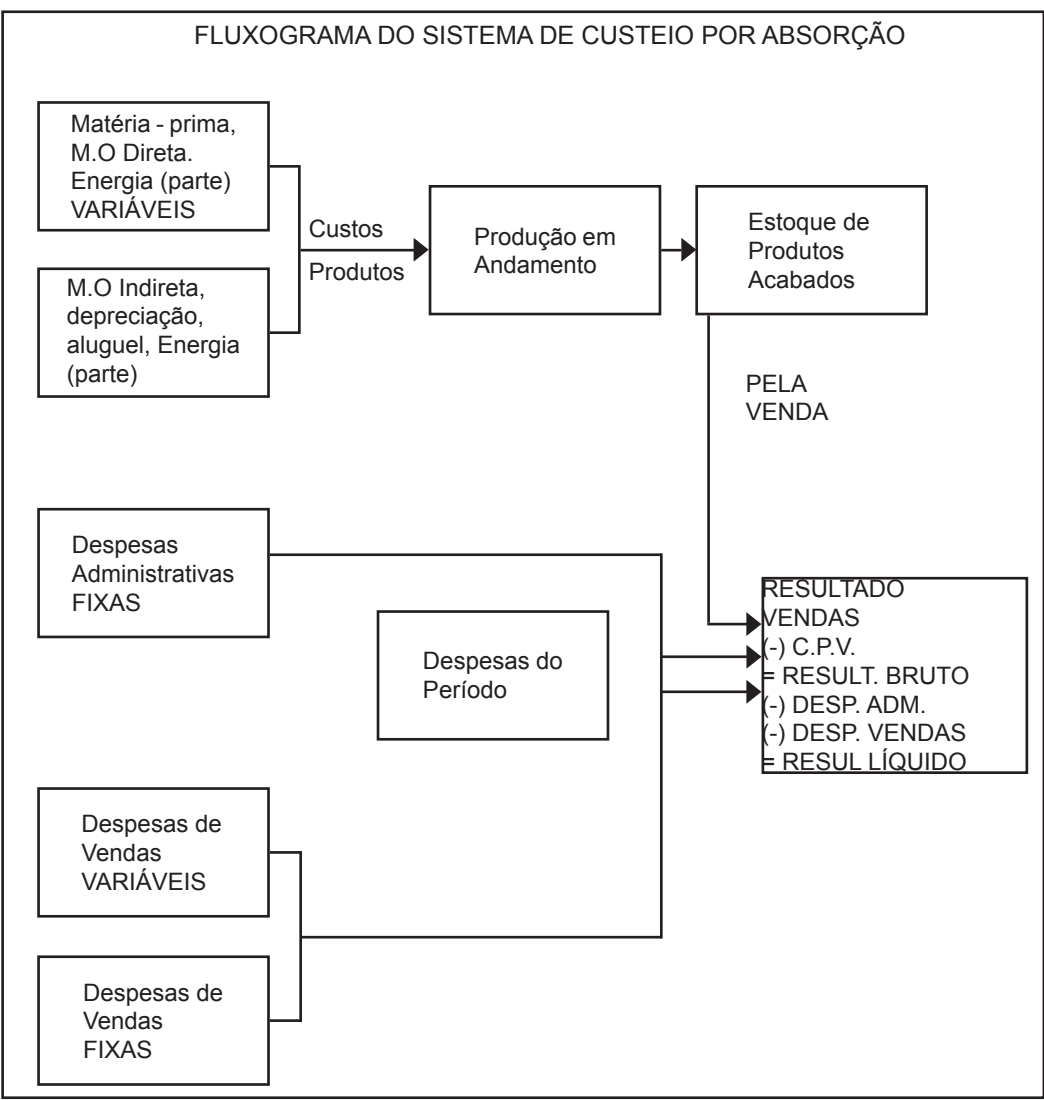

FONTE: Knuth (2009, p. 32)

Prezado(a) acadêmico(a), observe que este fluxo do método de custeio por absorção demonstra que na produção em andamento incorporam-se todos os custos de fabricação, por consequência, ao estoque de produtos acabados e no final ao Custo do Produto vendido no momento da venda.

Os gastos classificados como despesas (as despesas do período) foram alocados ao resultado de forma direta, não foram envolvidas no custo do produto.

Para ilustrar, elaboraremos uma Demonstração do Resultado do Exercício pelo método de custeio por absorção, com a estrutura de custos da X-Salada Company, empresa industrial fabricante de hambúrgueres.

Custos de produção de 20.000 hambúrgueres:

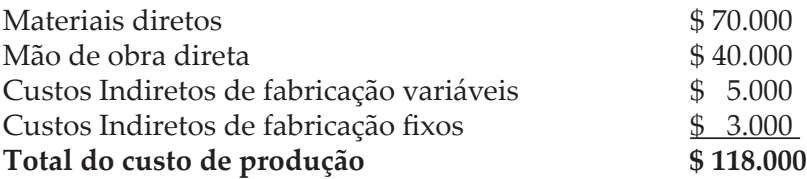

Classificação dos custos pelo seu comportamento 31/12/x1

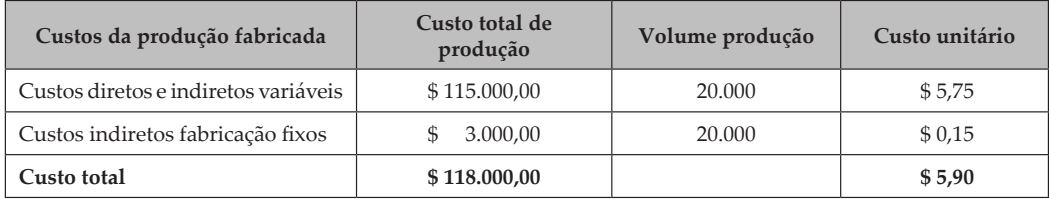

O volume de vendas da empresa neste período de **31/12/x1** é de 18.000 unidades de seu produto a \$ 9,50. O montante de Despesas Operacionais Administrativas Fixas é de \$ 5.000,00 e o montante das Despesas Operacionais Administrativas Variáveis é de \$ 9.000,00, sendo \$ 0,50 por unidade vendida.

Demonstração do Resultado do Exercício – Método de Custeio por Absorção 31/12/X1 – X-SALADA COMPANY

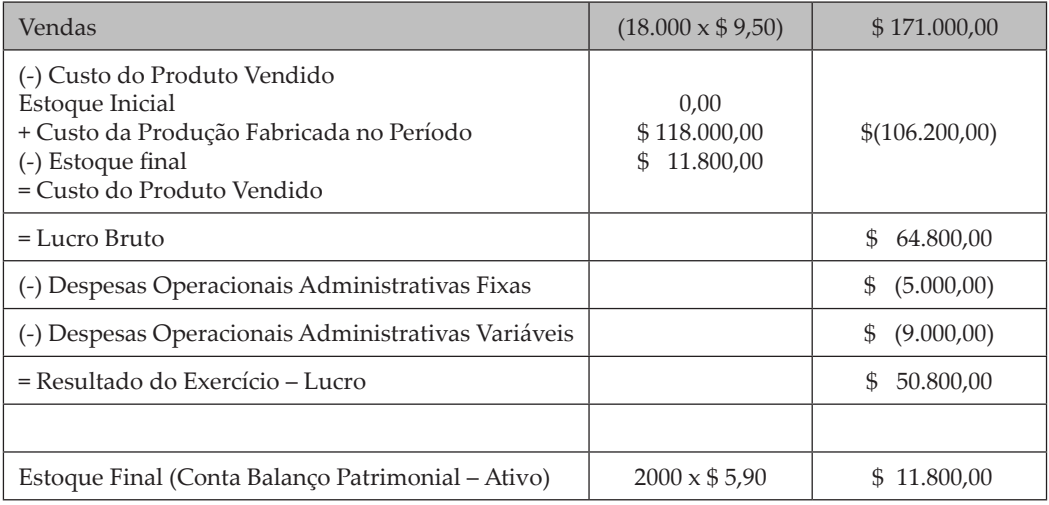

Prezado(a) acadêmico(a)! Preste muita atenção nas explicações sobre a elaboração desta Demonstração no Resultado do Exercício!

A empresa fabricou em 31/12/x1, 20.000 unidades de seu produto com um custo total unitário de \$ 5,90, vendendo neste mesmo período um volume de 18.000 unidades.

Neste caso, o volume de produção foi maior que o volume de vendas, gerando um estoque final de 2.000 unidades de produto.

Em contabilidade você já estudou sobre os métodos de avaliação dos estoques e viu que o valor do estoque está no valor de custo. Certo? Então o estoque de 2.000 unidades de produto estará valorizado na conta do balanço patrimonial no grupo do ativo. Ou seja, sua valorização é de \$ 11.800,00 (2.000 x \$ 5,90 = \$ 11.800,00).

A empresa vendeu um volume de 18.000 unidades de seu produto a um preço de venda unitário de \$ 9,50, resultando em um total vendido de \$ 106.200,00. Para apurar o resultado é necessário diminuir destas vendas o valor do custo do produto que foi vendido e, para isto, é necessário aplicar a seguinte equação:

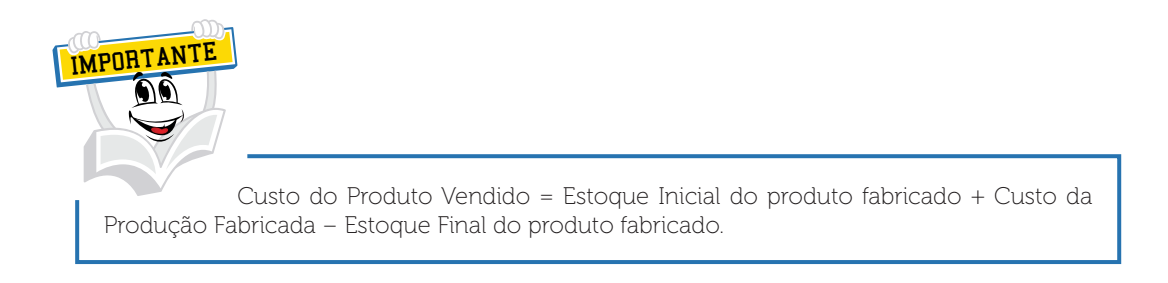

Na Demonstração do Resultado do Exercício pôde-se constatar que ao custo do produto vendido foi aplicada a seguinte equação:

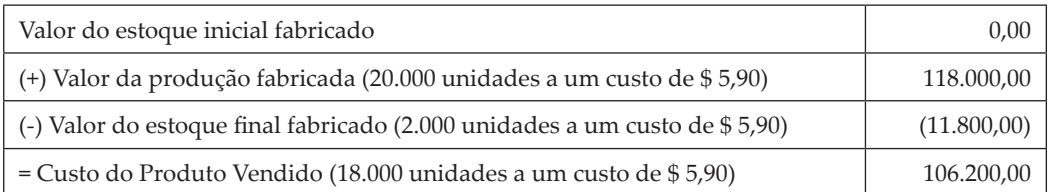

Para apurar o lucro bruto é necessário pegar o valor de vendas e diminuir o valor do custo do produto vendido, mais precisamente o nosso exemplo hipotético seria:

Vendas de 18.000 unidades a \$ 9,50, totalizando um valor de \$ 171.000,00, deduzindo o custo do produto vendido de 18.000 unidades a \$ 5,90, totalizando \$ 106.200,00, encontraremos o lucro bruto de \$ 64.800,00 (\$ 171.000,00 – \$ 106.200,00  $= $64.800,00$ .

As despesas operacionais administrativas, fixas e variáveis são aqueles gastos que não foram gerados em função da produção dos produtos, não fazem parte do custo de produção e por isso não estão inseridas na conta de custo do produto vendido. São deduzidas diretamente na Demonstração do Resultado do Exercício no grupo de despesas operacionais e estão relacionadas diretamente com a geração das receitas ou vendas.

Na Demonstração do Resultado do Exercício, elaborado anteriormente, temos um montante de despesas operacionais administrativas fixas de \$ 5.000,00 e um montante de despesas operacionais administrativas variáveis de \$ 9.000,00.

Para apurar o resultado do exercício de \$ 50.800,00, precisa-se fazer a seguinte continha:

Resultado do Exercício = Lucro Bruto – Despesas Operacionais Administrativas Fixas – Despesas Operacionais Administrativas Variáveis.

No nosso exemplo seria: Lucro Bruto de \$ 64.800,00 – \$ 5.000,00 – \$ 9.000,00 = \$ 50.800,00 de resultado do exercício – lucros.

Como o objetivo é aprender, elaboraremos mais uma Demonstração do Resultado do Exercício pelo método por absorção do ano x2, em que a nossa empresa, X-Salada Company, produziu mais 30.000 unidades de seu produto.

Vamos analisar?

Agora, iremos simular uma alteração neste volume de produção de 20.000 unidades para 30.000 unidades.

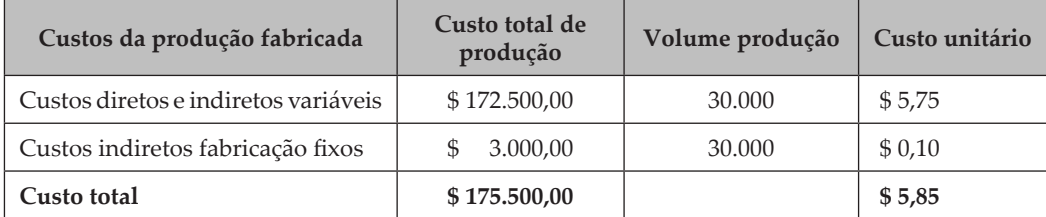

Classificação dos custos pelo seu comportamento em 31/12/x2

O volume de vendas da empresa, neste período de **31/12/x2,** é de 31.000 unidades de seu produto a \$ 9,50. O montante de Despesas Operacionais Administrativas Fixas é de \$ 5.000,00 e o montante das Despesas Operacionais Administrativas Variáveis é de \$ 15.500,00. (31.000 unidades vendidas a \$ 0,50 por unidade vendida).

O método de avaliação dos estoques aplicado, neste exemplo didático, será o PEPs, (primeiro que entra é o primeiro que sai) método já estudado por você no Caderno de Contabilidade.

Importante observar em 31/12/x2 que a quantidade de produtos disponíveis para venda é de 32.000 unidades. Apuramos do seguinte modo:

Estoque Inicial em  $31.12.x2 - 2.000$  unidades (unidades estocadas em  $31/12/x1$ )

+ Produção fabricada em 31/12/x2 – 30.000 unidades

= Produtos disponíveis para venda de 32.000 unidades em 31/12/x2

Observe também o volume de vendas em 31.12.x2 de 31.000 unidades: ficou em estoque na empresa em 31/12/x2 um volume de 1.000 unidades de produto.

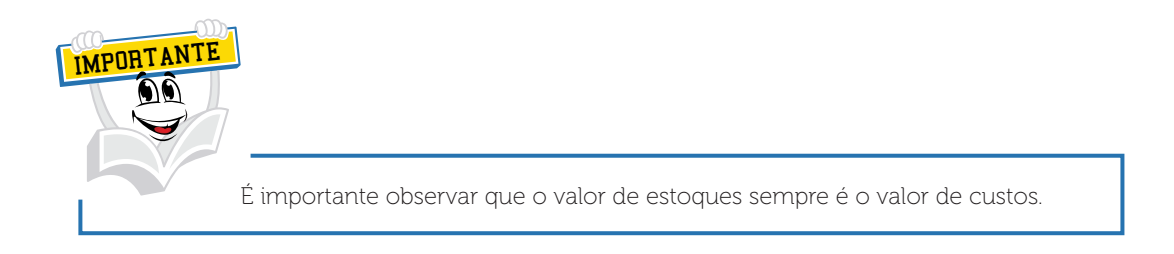

Vamos à Demonstração do Resultado do Exercício de 31/12/x2?

Demonstração do Resultado do Exercício – Método de Custeio por Absorção 31/12/x2 – X-Salada Company

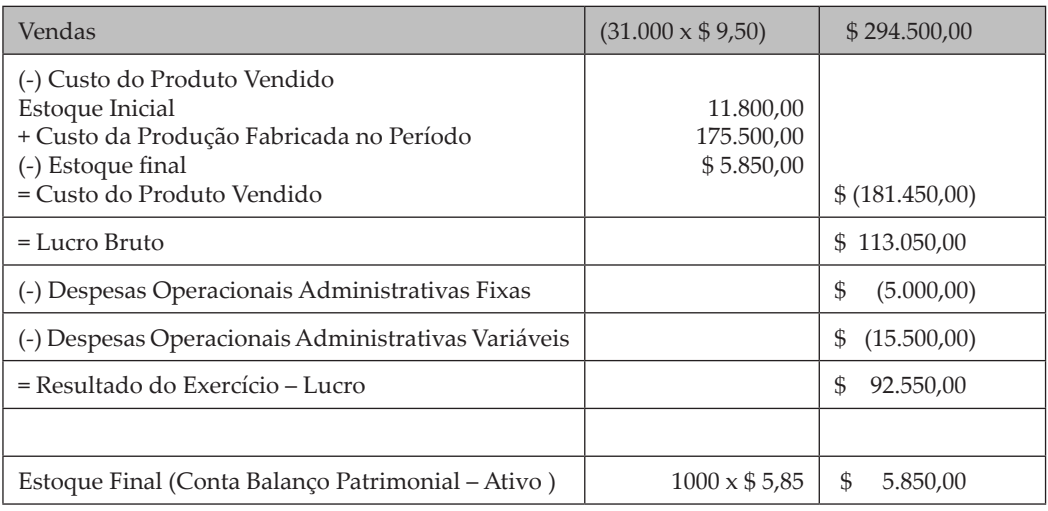

Neste novo período, 31/12/x2, a empresa vendeu 31.000 unidades do seu produto a um preço de venda unitário de \$ 9,50, resultando em um total vendido de \$ 294.500,00. Para apurar o resultado, é necessário diminuir, destas vendas, o valor do custo do produto, que foi vendido. Para isso é necessário aplicar a seguinte equação:

Custo do Produto Vendido = Estoque Inicial produto fabricado + Custo da Produção Fabricada – Estoque Final produto fabricado.

Na Demonstração do Resultado do Exercício foi demonstrado o custo do produto vendido em que foi aplicada a seguinte equação:

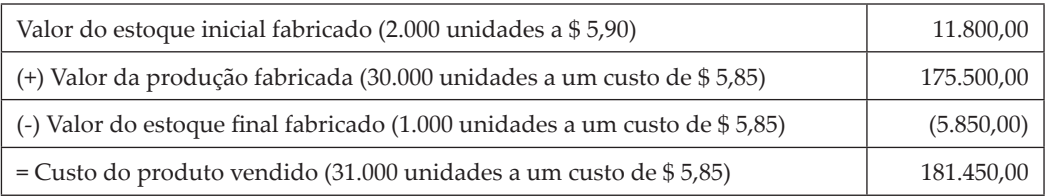

É muito importante observar a alteração do custo unitário do produto de 31/12/x1 para 31/12/x2, em 31/12/x1 a um custo unitário de \$ 5,90 e em 31/12/ x2 a um custo unitário de \$ 5,85. Observe também que, no cálculo do Custo do Produto Vendido, temos os dois valores embutidos no custo, em função de a empresa adotar o método de avaliação dos estoques chamado de PEPs (Primeiro que entra é o primeiro que sai).

Para apurar o lucro bruto é necessário pegar o valor de vendas e diminuir o valor do custo do produto vendido, mais precisamente, no nosso exemplo hipotético, seria:

Vendas de 31.000 unidades a \$ 9,50, totalizando um valor de \$ 294.500,00, deduzindo o custo do produto vendido de \$ 181.450,00, encontraremos o lucro bruto de \$ 113.050,00 (\$ 294.500,00 – \$ 181.450,00 = \$ 113.050,00).

Na Demonstração do Resultado do Exercício elaborada anteriormente, temos um montante de despesas operacionais administrativas fixas de \$ 5.000,00 e um montante de despesas operacionais administrativas variáveis de \$ 15.500,00.

As despesas operacionais administrativas variáveis aumentaram em função de ter ocorrido um aumento nas vendas em 31/12/x2 em relação ao período de 31/12/x1.

Na verdade, a despesa variável unitária era de \$ 0,50, sendo que em  $31/12/x1$  foram vendidas  $18.000$  unidades, totalizando uma despesa variável de \$ 8.000,00 (18.000  $\times$  \$ 0,50 = \$ 8.000,00).

 No período de 31/12/x2 foram vendidas 31.000 unidades, totalizando uma despesa variável de \$ 15.500,00 (31.000 x \$ 0,50 = 15.500,00).

Para apurar o resultado do exercício de \$ 92.550,00, precisa-se fazer a seguinte continha:

Resultado do Exercício (=) Lucro Bruto (–) Despesas Operacionais Administrativas Fixas (–) Despesas Operacionais Administrativas Variáveis

No nosso exemplo seria: Lucro Bruto de \$ 113.050,00 (-) \$ 5.000,00 (-) \$ 15.500,00 (=) \$ 92.550,00 de resultado do exercício (-) lucros.

É muito importante para a gestão dos negócios analisar os resultados apresentados em diversos períodos, como no nosso exemplo hipotético: temos uma demonstração do resultado do exercício para o período de 31/12/x1 e uma para o período de 31/12/x2.

Observa-se um aumento nas vendas de \$ 123.500,00, resultado obtido da seguinte continha:

Vendas de 31/12/x1 – vendas de 31/12/x2 – \$ 171.000,00 – \$ 294.500,00 = aumento de \$ 123.500,00.

Analisando o custo do produto vendido, verifica-se também uma alteração de 31/12/x1 para 31/12/x2, sendo que em 31/12/x1 um valor de \$ 106.200,00 e em 31/12/x2 um valor de \$ 181.450,00, provocando um aumento no custo do produto vendido de \$ 75.250,00.

Verificando o grupo das despesas operacionais, constata-se um aumento nas despesas operacionais administrativas variáveis no valor de \$ 6.500,00.

Despesas operacionais administrativas variáveis de 31/12/x1 – \$ 9.000,00, provenientes do volume de vendas de 18.000 unidades a \$ 0,50 = \$ 9.000,00. As despesas operacionais administrativas variáveis de 31/12/x2 foram de \$ 15.500,00, provenientes do volume de vendas de 31.000 unidades a \$ 0,50 = \$ 15.500,00.

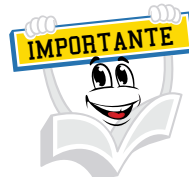

Como já é de seu conhecimento, as despesas operacionais administrativas variáveis sofrem alteração em função do aumento ou diminuição do volume vendido de qualquer organização. Outro aspecto interessante de análise será a variação nos lucros dos exercícios, sendo que em 31/12/x1 a empresa apresentou na sua Demonstração do Resultado do Exercício, pelo método por absorção, um lucro de \$ 50.800,00 e, em 31/12/x2, um lucro de \$ 92.550,00. Um

aumento de \$ 41.750,00.

Neste tópico, aprendemos que as empresas em suas transações precisam apurar os seus resultados de um determinado período.

A contabilidade, como um sistema complexo de informações, apura e divulga os resultados das organizações através de uma demonstração contábil chamada de Demonstração do Resultado do Exercício.

Um fator importante que afeta os lucros das organizações é a maneira como apuramos os custos dos produtos, ou seja, qual método de acumulação (por processo ou por ordem) e qual o método de custeamento dos produtos. Estudamos o método de custeamento por absorção, método exigido pela legislação fiscal e federal, em que todos os custos de fabricação, seja de alocação direta ou indireta, seja de comportamento fixo ou comportamento variável, devem compor o custo de um produto.

Constata-se nesse estudo o conhecimento sobre a visão de um sistema de informação gerencial, ou seja, os métodos GECON, ABC e UEP não são aceitos pela legislação do imposto de renda brasileiro, seu uso é exclusivamente gerencial.

Em suma, no método por absorção todos os custos diretos e indiretos de fabricação devem estar no cálculo da produção fabricada e ou acabada, no custo do produto vendido e na valorização dos estoques, independentemente do método de avaliação dos estoques adotado pela empresa.

Outro aspecto estudado neste tópico foi o impacto no custo de um produto em função da alteração do volume de produção de um período para o outro.

# **RESUMO DO TÓPICO 1**

Neste tópico, aprendemos que as empresas em suas transações precisam apurar os seus resultados de um determinado período.

A contabilidade, como um sistema complexo de informações, apura e divulga os resultados das organizações através de uma demonstração contábil chamada de Demonstração do Resultado do Exercício.

Um fator importante que afeta os lucros das organizações é a maneira como apuramos os custos dos produtos, ou seja, qual método de acumulação (por processo ou por ordem) e qual o método de custeamento dos produtos. Estudamos o método de custeamento por absorção, método exigido pela legislação fiscal e federal, em que todos os custos de fabricação, seja de alocação direta ou indireta, seja de comportamento fixo ou comportamento variável, devem compor o custo de um produto.

Constata-se nesse estudo o conhecimento sobre a visão de um sistema de informação gerencial, ou seja, os métodos GECON, ABC e UEP não são aceitos pela legislação do imposto de renda brasileiro, seu uso é exclusivamente gerencial.

Em suma, no método por absorção todos os custos diretos e indiretos de fabricação devem estar no cálculo da produção fabricada e ou acabada, no custo do produto vendido e na valorização dos estoques, independentemente do método de avaliação dos estoques adotado pela empresa.

Outro aspecto estudado neste tópico foi o impacto no custo de um produto em função da alteração do volume de produção de um período para o outro.

# **AUTOATIVIDADE**

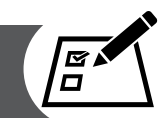

No primeiro ano de funcionamento, a Companhia Uni apurou os seguintes custos de produção:

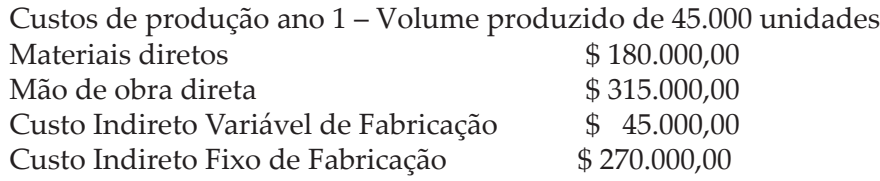

Volume de Vendas – 40.000 unidades a \$ 50,00 cada Despesas Fixas \$ 10.000,00 para o período Despesas Variáveis \$ 8.000,00 para o período

- 1 Elabore a Demonstração do Resultado do Exercício pelo Método de Custeio por Absorção.
- 2 Qual o custo unitário do produto pelo método por absorção, se a empresa aumentar o seu volume de produção para 50.000 unidades?
### **UNIDADE 2**

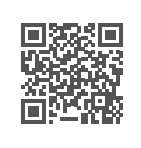

# **MÉTODO DE CUSTEIO VARIÁVEL**

# **1 INTRODUÇÃO**

No tópico anterior estudamos o método de custeio por absorção, um método adotado pelas organizações para atender a legislação.

As organizações podem adotar, para o auxílio na tomada de decisões do seu dia a dia, outro modo de custeio para seus produtos, uma forma para um atendimento gerencial – esse método é chamado de Custeio Variável.

Neste método de custeio será elaborada uma Demonstração de Resultado do Exercício através do conceito de margem de contribuição ou também conhecido como contribuição marginal.

Para Souza e Diehl (2009, p. 128), o método de custeio variável é caracterizado, basicamente, considerando como custo do produto somente os custos e as despesas variáveis, sejam diretos ou indiretos. Há aqui uma primeira constatação, ou seja, são admitidos como custo de um produto custos variáveis indiretos.

Para Faria e Costa (2010, p. 238), o método de custeio variável preconiza a segregação dos custos em fixos e variáveis. É importante frisarmos que para a valorização dos Estoques só serão atribuídos aos produtos os Custos Variáveis, sendo os Custos Fixos tratados como custos do período, indo diretamente para a Demonstração do Resultado do Exercício.

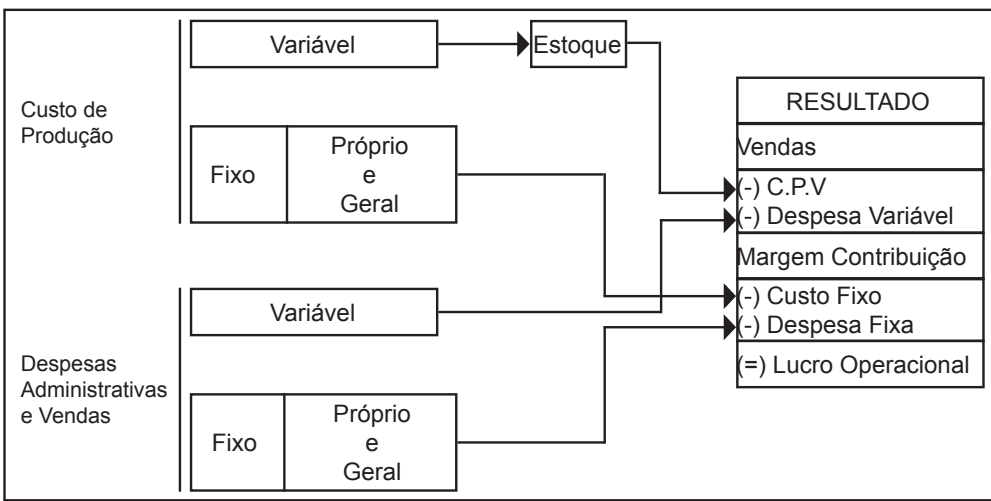

FIGURA 12 - CUSTEIO VARIÁVEL

FONTE: Adaptado de: Collatto; Reginato, 2005, p. 3

Prezado(a) acadêmico(a), observe que o fluxo do custeio variável demonstra que, para o custo de produção, serão incorporados ao produto somente custos de produção variável e, por consequência, ao estoque e no momento da venda ao custo do produto vendido. Destaca-se também que as despesas de comportamento fixo e variável não incorporam o custo do produto fabricado e, juntamente com os custos fixos, serão levados ao resultado do exercício como um custo do período.

Para facilitar o entendimento sobre o assunto, utilizaremos o mesmo exemplo didático da X-Salada Company.

Vamos conhecer o método variável?

# **2 CUSTOS EM RELAÇÃO AO SEU COMPORTAMENTO**

No método de custeio variável, o custo do produto na demonstração do resultado será separado pelo seu comportamento. O cálculo de produção será constituído somente de custos de comportamento variável.

Para ilustrar, demonstrarei a tabela de produção da X-Salada Company.

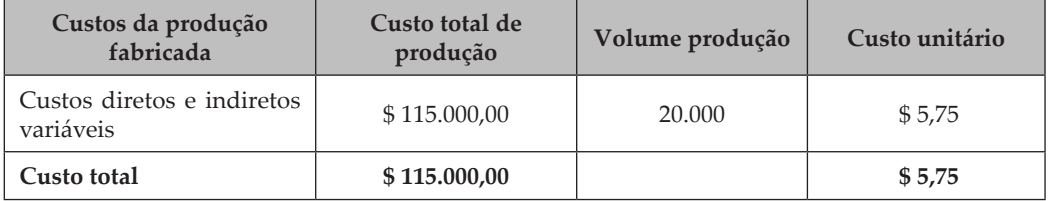

Classificação dos custos pelo seu comportamento 31/12/x1

Custos Indiretos de Fabricação Fixos \$ 3.000,00.

É importante observar, no exemplo anterior, o valor do custo unitário do produto que está composto somente de custos de comportamento variável, e os custos indiretos de fabricação fixa não estão inseridos no cálculo do custo do produto.

Esta é a grande diferença entre o método de custeio por absorção em relação ao método de custeio direto e ou variável. Vamos simular uma alteração no volume de produção da X-Salada Company de 20.000 unidades para 30.000 unidade do seu produto, conforme demonstrado no exemplo que segue.

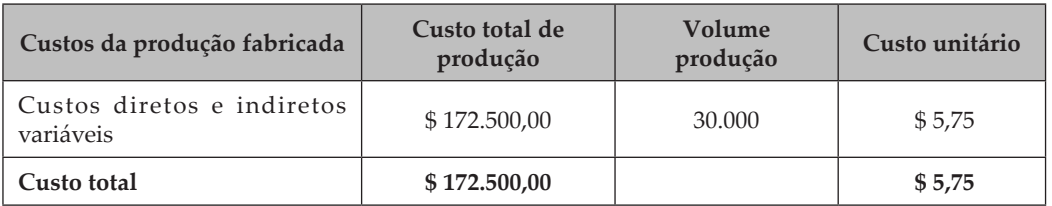

Classificação dos custos pelo seu comportamento em 31/12/x2

Custos Indiretos de Fabricação Fixos \$ 3.000,00.

Analisando o exemplo anterior, percebe-se que não houve uma variação no custo unitário do produto em relação ao plano anterior de 20.000 unidades produzidas.

Observamos somente uma alteração no custo total de produção variável para o valor de \$ 172.500,00 em 31/12/x2, e o valor de \$ 115.000,00 em 31/12/x1.

Você poderia perguntar: – Por que aumentou o custo total se o custo unitário não aumentou?

Este custo aumentou em função do aumento do volume produzido, e isso é muito lógico. O custo de um produto é de \$ 5,75, obviamente para 30.000 produtos será de \$ 172.500,00 (30.000 produtos multiplica-se por \$ 5,57).

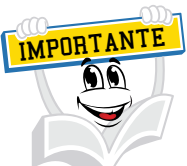

Somente os custos de comportamento variáveis mudam de valor total em função da mudança do volume de produção.

# **3 DEMONSTRAÇÃO DO RESULTADO DO EXERCÍCIO PELO MÉTODO VARIÁVEL**

Esta Demonstração do Resultado do Exercício é utilizada para fins gerenciais, com o objetivo de ajudar os administradores das organizações na avaliação de resultados através do conceito de contribuição marginal ou margem de contribuição.

Com a elaboração da Demonstração do Resultado do Exercício pelo método de custeio direto e ou variável ou contribuição marginal, as organizações conseguem projetar resultados, identificar o seu ponto de equilíbrio operacional, analisar um grupo de produtos, mais precisamente chamado de *mix* de produtos.

Muito importante destacar que, no Brasil, esta demonstração não é permitida para a elaboração e divulgação das demonstrações contábeis, sendo usada somente para geração de informações para a tomada de decisões.

Para o cálculo do custo de fabricação de um produto, ou para a valorização dos estoques e para o custo do produto vendido, será composta somente de custos de comportamento variável. Devemos observar que a Demonstração do Resultado do Exercício pelo método direto e ou variável está elaborada de uma maneira diferente à do método por absorção.

Vamos conhecer a estrutura da Demonstração do Resultado do Exercício pelo método direto e ou variável?

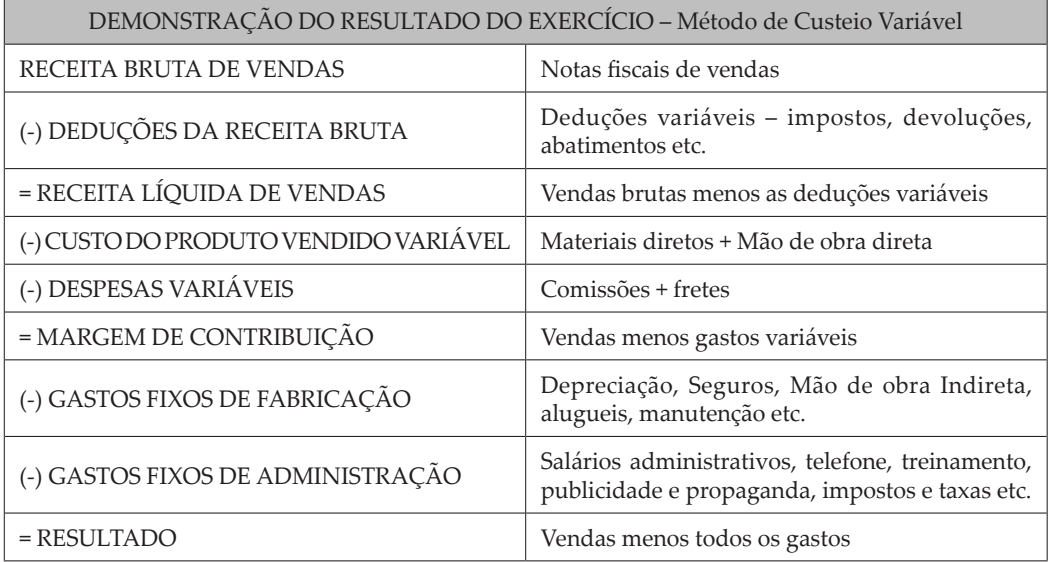

Você pôde observar na demonstração de resultado anterior algo muito interessante, a evidenciação dos gastos variáveis e dos gastos fixos. Da receita bruta de vendas serão deduzidos primeiramente todos os gastos variáveis produtivos e administrativos, resultando na margem de contribuição. Depois se efetua a dedução de todos os gastos fixos produtivos e gastos fixos administrativos e, por fim, encontramos o resultado.

Prezado(a) acadêmico(a), aproveitamos este momento para esclarecer o que realmente é margem de contribuição.

Uma das ferramentas que disponibilizam informações gerenciais importantes é a Margem de Contribuição que Martins (2003, p. 179) considera, por unidade, como "[...] a diferença entre o preço de venda e o custo variável de cada produto; é o valor que cada unidade efetivamente traz à empresa de sobra entre a sua receita e o custo que, de fato, provocou e que pode lhe ser imputado sem erro".

Atkinson et al. (2000, p. 193) mencionam que a margem de contribuição unitária (em R\$) é a diferença entre o preço unitário e o custo variável unitário do produto. Em relação ao índice da margem de contribuição, os autores argumentam que é "[...] a margem de contribuição expressa como porcentagem das vendas". Lunkes (2004, p. 121) entende que "[...] margem de contribuição é a quantia de receita que permanece depois de deduzir os custos e despesas variáveis", ou seja, o lucro variável por unidade comercializada.

Não devemos associar o conceito de margem de contribuição com o conceito de apuração de lucro, pois, para encontrar a margem de contribuição, deduzimos os gastos variáveis e, posteriormente, o montante de gastos fixos, tais como despesas financeiras, impostos e outras despesas operacionais de comportamento fixo; às vezes confunde-se margem de contribuição com o termo apuração de lucro.

A seguir será elaborada uma Demonstração do Resultado do Exercício pelo método de custeio por absorção da Comunica Company.

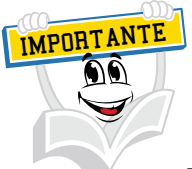

Preste muita atenção!!! Neste caderno serão utilizadas como exemplo didático duas empresas: a X-Salada Company para os estudos de composição dos custos de produção e conciliação das demonstrações de resultado do exercício. Na análise de *mix* de produtos será utilizada a Comunica Company para projeções e simulações de ponto de equilíbrio.

#### **Demonstração de Resultado Projetado para o Exercício Encerrado em 31 de dezembro (método de custeio por absorção). Volume de produção 10.000 unidades e volume de vendas 10.000 unidades – Comunica Company**

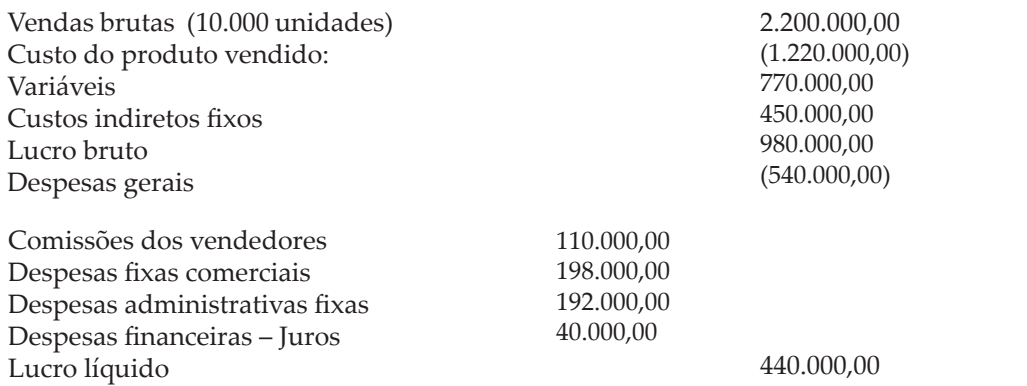

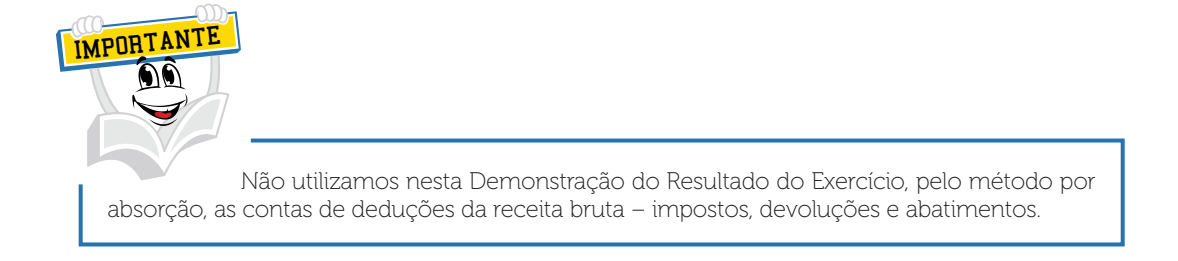

Para ilustrar o nosso aprendizado, faremos agora a conversão desta demonstração acima, para o método de custeio direto e ou variável. Observe com muita atenção!

**Demonstração de Resultado Projetado para o Exercício Encerrado em 31 de dezembro (método de custeio variável). Volume de produção 10.000 unidades e volume de vendas 10.000 unidades – Comunica Company**

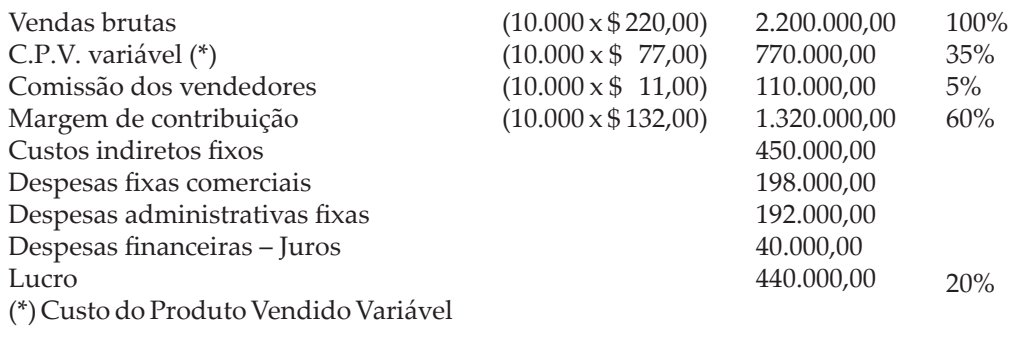

Olhe que interessante. Esta Demonstração do Resultado do Exercício convertida pelo método direto e ou variável tem algo de novo, uma estrutura de índice, ou seja, os percentuais. Destacamos que todas as contas constantes na Demonstração do Resultado do Exercício pelo método por absorção deverão estar na Demonstração do Resultado do Exercício pelo método de custeio variável. Tendo em vista que não relacionaremos as deduções da receita bruta, podemos entender que estas deduções são classificadas na Demonstração do Resultado do Exercício pelo método direto como Deduções Variáveis. Podem estar numa conta chamada de Deduções da Receita Bruta ou como Despesas Variáveis sabendo que, para tratamento gerencial, podemos encontrar estas duas formatações. Observe atentamente o seguinte: as vendas representam 100%, os custos variáveis representam 35% do volume vendido, as comissões pagas aos vendedores representam 5% do valor total das vendas, a margem de contribuição representa 60% do total das vendas e o lucro representa 20% do total das vendas. As comissões dos vendedores podem ser classificadas como despesas variáveis de vendas.

Esta mesma estrutura de índice pode ser aplicada aos valores unitários, ou seja, o preço de venda unitário de cada produto é de \$ 200,00 – 100%, a comissão dos vendedores, unitariamente, é de \$ 11,00, representando 5% do preço de venda (\$ 220,00 x 5% = \$ 11,00). O custo variável unitário de \$ 77,00 representa 45% do preço de venda unitário (\$ 220,00 x 35% = \$ 77,00), a margem de contribuição unitária de \$ 132,00 representa 60% do preço de venda unitário (\$ 220,00 x 60% = \$ 132,00). Esta margem também pode ser encontrada da seguinte maneira: preço de venda unitário menos o custo variável unitário menos a comissão de venda unitária.

A margem de contribuição unitária e o índice de margem de contribuição (%) são instrumentos utilizados para demonstrar o ponto de equilíbrio operacional e para projetar lucros, seja pela variável volume ou pela variável receita.

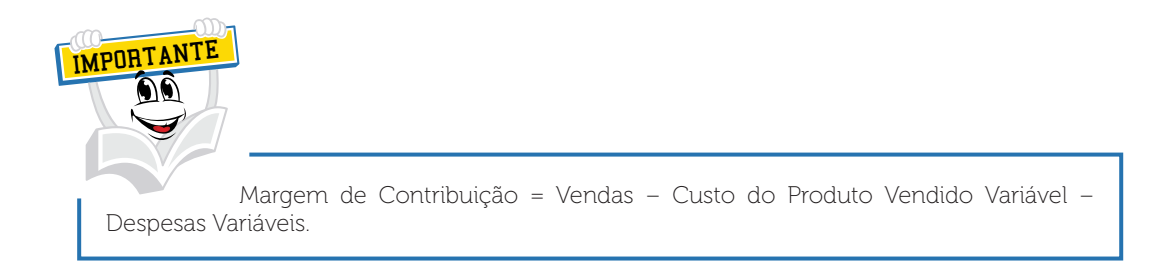

Para ilustrar a elaboração de uma Demonstração do Resultado do Exercício pelo método variável, utilizaremos o mesmo exemplo do método por absorção.

A estrutura de custos da X-Salada Company, empresa industrial fabricante de hambúrgueres.

Custos de produção de 20.000 hambúrgueres:

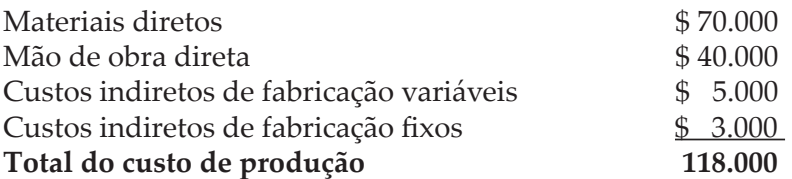

Classificação dos custos pelo seu comportamento 31/12/x1

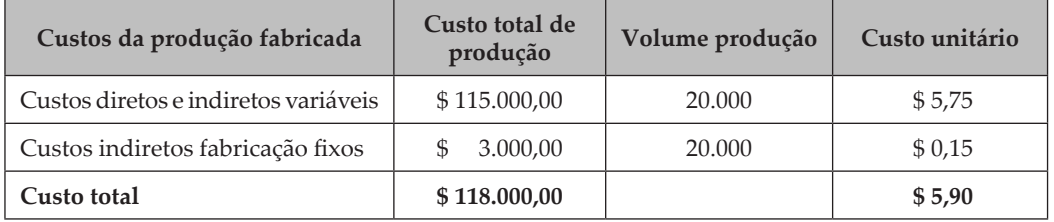

O volume de vendas da empresa, neste período de **31/12/x1**, é de 18.000 unidades de seu produto a \$ 9,50. O montante de Despesas Operacionais Administrativas Fixas é de \$ 5.000,00 e o montante das Despesas Operacionais Administrativas Variáveis é de \$ 9.000,00, \$ 0,50 por unidade vendida.

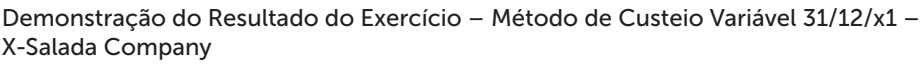

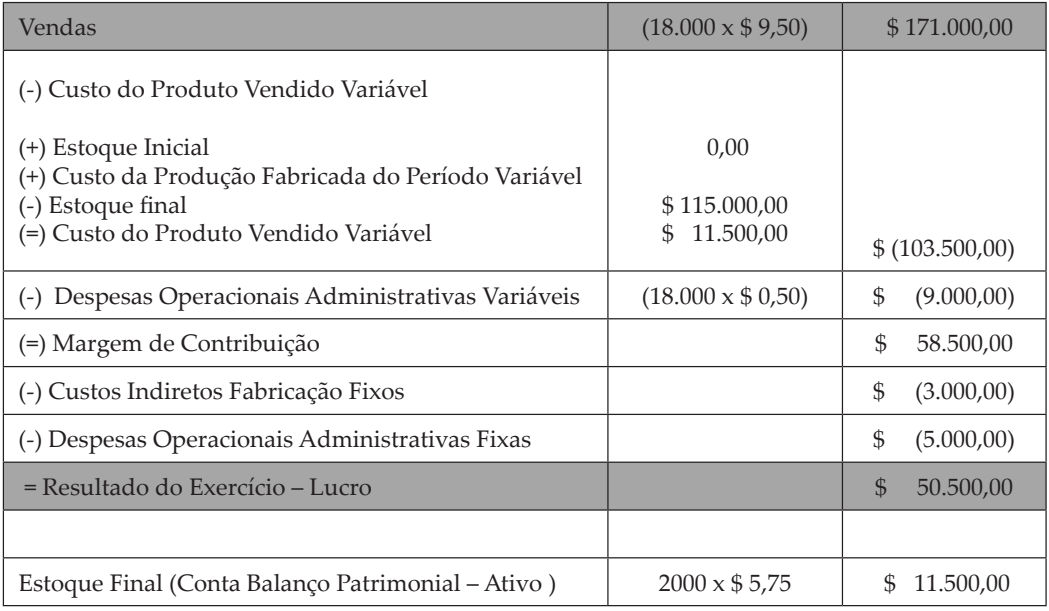

Preste muita atenção nas explicações sobre a elaboração desta Demonstração do Resultado do Exercício!

A empresa fabricou em 31/12/x1, 20.000 unidades de seu produto com um custo total unitário de \$ 5,90, vendendo neste mesmo período um volume de 18.000 unidades.

Neste caso, o volume de produção foi maior que o volume de vendas, gerando um estoque final de 2.000 unidades de produto.

No Caderno de Estudos de Contabilidade, você viu sobre os métodos de avaliação dos estoques e sobre o valor do estoque que está a valor de custo. Neste caso somente de custo variável.

Então, o estoque de 2.000 unidades de produto estará valorizado na conta do balanço patrimonial no grupo do ativo e estará valorizado a \$ 11.500,00 (2000  $x $ 5,75 = $ 11.500,00.$ 

A empresa vendeu um volume de 18.000 unidades de seu produto a um preço de venda unitário de \$ 9,50, resultando em um total vendido de \$ 106.200,00.

Para apurar o resultado, é necessário diminuir destas vendas o valor do custo do produto que foi vendido e para isso é necessário aplicar a seguinte equação:

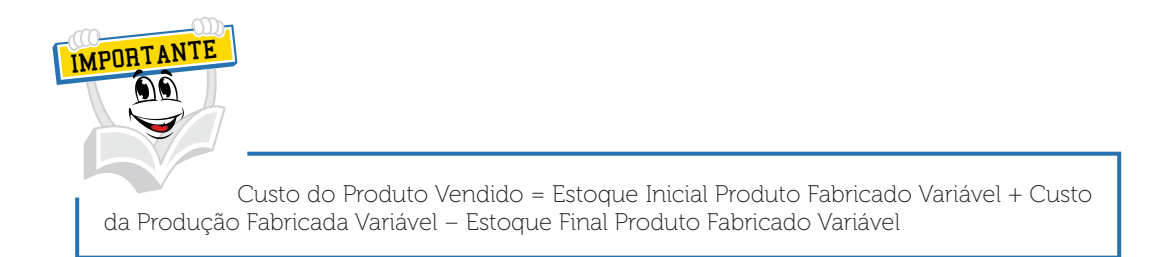

Na Demonstração do Resultado do Exercício foi demonstrado o custo do produto vendido em que foi aplicada a seguinte equação:

Estoque Inicial + Custo da Produção Fabricada – Estoque Final

### Demonstração do Custo do Produto Vendido

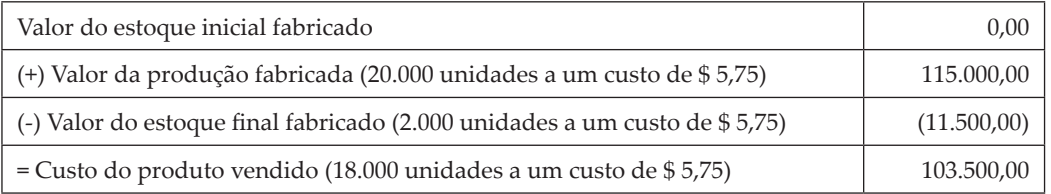

O montante das despesas operacionais administrativas variáveis foi encontrado e multiplicado ao volume vendido pelo valor da despesa variável unitário. Então temos 18.000 unidades vendidas, multiplicado por um valor unitário de \$ 0,50, totalizando um valor de \$ 9.000,00.

A margem de contribuição foi encontrada com a dedução dos gastos variáveis do faturamento. Então temos um faturamento de \$ 171.000,00 menos um custo do produto vendido variável de \$ 103.500,00 menos as despesas operacionais administrativas variáveis de \$ 9.000,00, resultando num valor de \$ 58.500,00.

O resultado do exercício, lucro ou prejuízo, será encontrado após a margem de contribuição e será necessário deduzir desta margem todos os gastos fixos do período, sejam custos ou despesas. No nosso exemplo hipotético, seria uma margem de contribuição de \$ 58.500,00, menos um custo indireto de fabricação fixo no valor de \$ 3.000,00, menos uma despesa operacional administrativa fixa de \$ 5.000,00, resultando num lucro de \$ 50.500,00.

Como o nosso objetivo é aprender, elaboraremos mais uma Demonstração do Resultado do Exercício pelo método por absorção do ano x2, em que a nossa empresa X-Salada Company, produziu mais 30.000 unidades de seu produto.

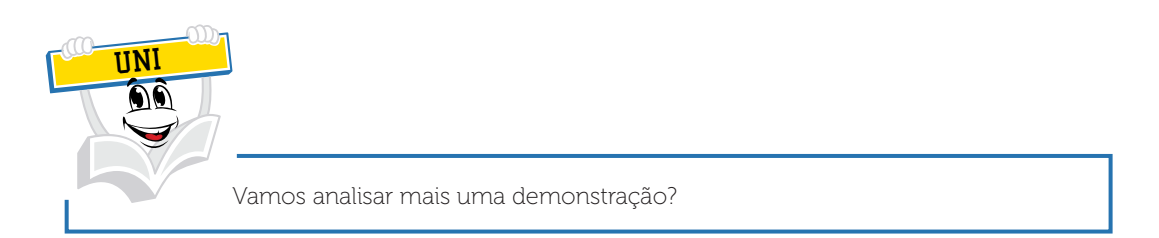

Agora, simularemos uma alteração neste volume de produção de 20.000 unidades para 30.000 unidades.

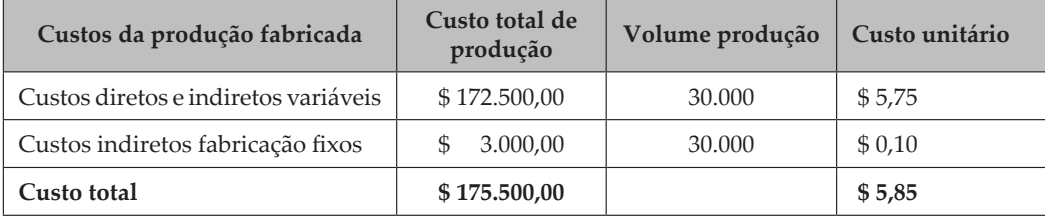

Classificação dos custos pelo seu comportamento em 31/12/x2

O volume de vendas da empresa, neste período de **31/12/x2**, é de 31.000 unidades de seu produto a \$ 9,50. O montante de Despesas Operacionais Administrativas Fixas é de \$ 5.000,00 e o montante das Despesas Operacionais Administrativas Variáveis é de \$ 15.500,00 (31.000 unidades vendidas a \$ 0,50 por unidade vendida).

O método de avaliação dos estoques aplicado neste exemplo didático será o PEPs (primeiro que entra é o primeiro que sai), método já estudado por você no Caderno de Estudos de Contabilidade.

Importante observar que em 31/12/x2 a quantidade de produtos disponíveis para venda é de 32.000 unidades, sendo apurado da seguinte forma:

Estoque Inicial em 31.12.x2 – 2.000 unidades (unidades estocadas em 31/12/ x1) + Produção fabricada em 31/12/x2 30.000 unidades = Produtos disponíveis para venda de 32.000 unidades em 31/12/x2.

Observe também o volume de vendas em 31.12.x2 de 31.000 unidades que ficaram no estoque da empresa, em 31/12/x2, um volume de 1.000 unidades de produto.

A seguir, vamos à Demonstração do Resultado do Exercício de 31/12/x2

#### Demonstração do Resultado do Exercício – Método de Custeio Variável 31/12/x2 – X-Salada Company

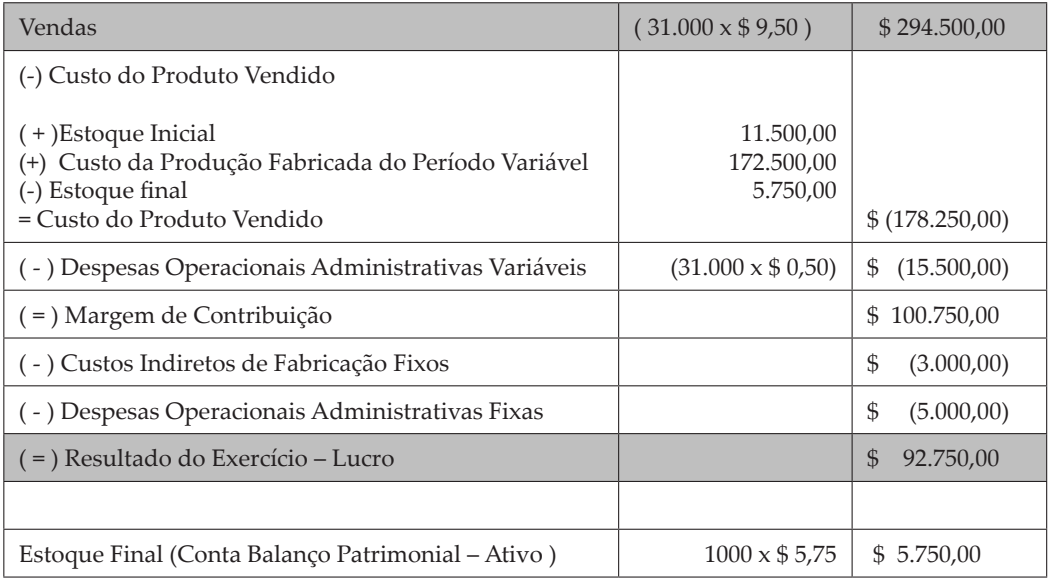

Neste novo período, 31/12/x2, a empresa vendeu 31.000 unidades do seu produto a um preço de venda unitário de \$ 9,50, resultando em um total vendido de \$ 294.500,00.

Para apurar o resultado, é necessário diminuir destas vendas o valor do custo do produto que foi vendido e para isso é necessário aplicar a seguinte equação:

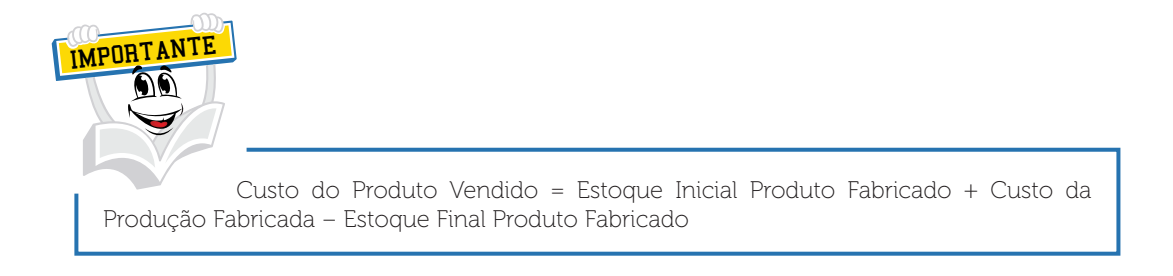

Na Demonstração do Resultado do Exercício foi demonstrado o custo do produto vendido aplicamos a seguinte equação:

Estoque Inicial + Custo da Produção Fabricada – Estoque Final

Demonstração do Custo do Produto Vendido

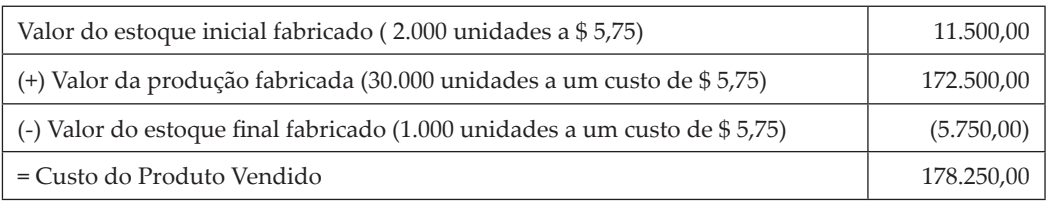

Muito importante para a gestão dos negócios é analisar os resultados apresentados em diversos períodos, como no nosso exemplo hipotético, temos uma demonstração do resultado do exercício para o período de 31/12/x1 e uma para o período de 31/12/x2.

Observa-se um aumento nas vendas de \$ 123.500,00, resultado obtido da seguinte conta: vendas de 31/12/x1 – vendas de 31/12/x2 – \$ 171.000,00 – \$ 294.500,00 = aumento de \$ 123.500,00.

Analisando o custo do produto vendido, verifica-se também uma alteração de 31/12/x1 para 31/12/x2, sendo que em 31/12/x1 um valor de \$ 103.500,00 e em 31/12/x2 um valor de \$ 178.250,00, provocando um aumento no custo do produto vendido de \$ 74.250,00.

Verificando o grupo das despesas operacionais, constata-se um aumento nas despesas operacionais administrativas variáveis no valor de \$ 6.500,00.

Despesas operacionais administrativas variáveis de 31/12/x1 – \$ 9.000,00, proveniente do volume de vendas de 18.000 unidades a \$ 0,50 = \$ 9.000,00. As despesas operacionais administrativas variáveis de 31/12/x2 foi de \$ 15.500,00, proveniente do volume de vendas de 31.000 unidades a \$ 0,50 = \$ 15.500,00.

Na margem de contribuição de 31/12/x1 para 31/12/x2 obteve-se um aumento de \$ 42.250,00, em 31/12/x1 um valor de \$ 58.500,00 e em 31/12/x2 um valor de \$ 100.750,00.

Importante analisar a variação positiva da margem de contribuição em função do seu aumento de \$ 42.250,00 e este valor estará potencializado no novo lucro.

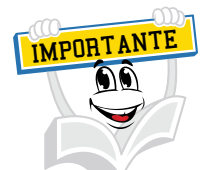

A estrutura de gastos fixos, custos indiretos de fabricação e despesas operacionais fixas permanecem no mesmo valor, totalizando \$ 8.000,00.

Como já é de seu conhecimento, as despesas operacionais administrativas variáveis sofrem alteração em função do aumento ou diminuição do volume vendido de qualquer organização.

Outro aspecto interessante de análise será a variação nos lucros dos exercícios, sendo que em 31/12/x1 a empresa apresentou, na sua Demonstração do Resultado do Exercício pelo método direto e ou variável, um lucro de \$ 50.500,00 e em 31/12/x2 apresentou um lucro de \$ 92.750,00, um aumento de \$ 42.250,00.

Observe com muita atenção!

O lucro aumentou no mesmo valor do aumento da margem de contribuição de 31/12/x1 para 31/12/x2. Isto ocorre em função de que os gastos fixos não sofreram aumento entre 31/12/x1 e 31/12/x2. Podemos concluir que o ganho em margem de contribuição irá potencializar o lucro.

# **4 PONTO DE EQUILÍBRIO CONTÁBIL**

Prezado(a) acadêmico(a), o ponto de equilíbrio acontece quando as organizações conseguem igualar os seus gastos com a sua receita, ou seja, a organização faturou um determinado valor; e este valor será igual ao total dos gastos. Quando isto ocorrer, podemos afirmar que a nossa organização atingiu o ponto de equilíbrio, mais ou menos como uma balança: os gastos se equilibraram com a receita de vendas e, por consequência, o resultado será zero.

Vanderbeck e Nagy (2002, p. 415) definem o ponto de equilíbrio como "[...] o ponto no qual a receita de vendas é adequada para cobrir todos os custos de manufatura e vender o produto, mas sem obter lucro".

Custódio e Wernke (2005), no Congresso Internacional de Custos, em artigo intitulado "Análise custo/volume/lucro aplicada em laboratório de próteses dentárias" dizem o seguinte:

Bornia (2002, p. 75) registra que [...] o ponto de equilíbrio ou ponto de ruptura é o nível de venda em que o lucro é nulo, podendo ser calculado em termos de ponto de equilíbrio "contábil" (quando são considerados os custos e despesas contábeis ligados ao funcionamento da empresa), "econômico" (no qual, além dos custos e despesas fixos, são considerados fatores como custos de oportunidade do capital próprio, lucro desejado etc.) e "financeiro" (quando são computados apenas os valores desembolsados que efetivamente oneram a empresa).

Leone (2000, p. 427 apud CUSTÓDIO; WERNKE, 2005) cita que a gerência deve usar a análise de ponto de equilíbrio como

> [...] auxílio às suas funções de planejamento a curto prazo e de tomada de decisões, levando em consideração certas hipóteses simplificativas. Os resultados da análise do Ponto de Equilíbrio devem fazer parte de um conjunto de outras informações. Eles nunca deverão ser tomados isoladamente.

Preste muita atenção, para ilustrar o entendimento do assunto, voltarei a reproduzir a Demonstração do Resultado do Exercício da Comunica Company.

**Demonstração de Resultado Projetado para o Exercício Encerrado em 31 de dezembro (método de custeio variável). Volume de produção 10.000 unidades e volume de vendas 10.000 unidades – Comunica Company**

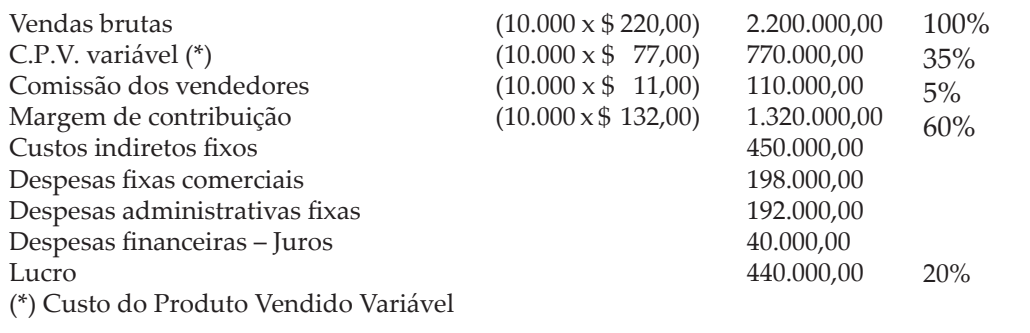

Esta Demonstração do Resultado do Exercício apresenta um lucro de \$ 440.000,00 quando vende 10.000 unidades do seu produto. Qual seria então o ponto de equilíbrio contábil? Muito simples, observe:

Podemos encontrar o ponto de equilíbrio contábil pela variável volume, ou seja, a devida quantidade de produtos que a organização precisa vender para cobrir todos os gastos fixos e gerar um resultado nulo ou zero.

A margem de contribuição unitária e a estrutura de gastos fixos, sejam gastos administrativos fixos e gastos fixos de produção, são instrumentos importantíssimos para encontrar o ponto de equilíbrio contábil.

A fórmula para encontrar este ponto de equilíbrio contábil seria:

P.E.C. volume = Montante dos gastos fixos em valor Margem de contribuição unitária

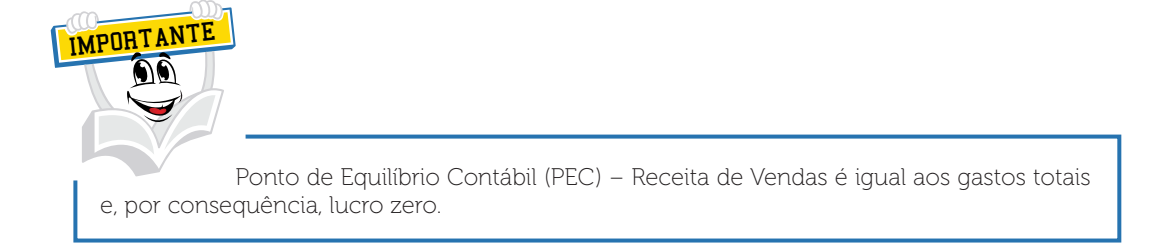

## PEC volume =  $$80,000,00 = 6.666,67$  unidades de produto \$ 132,00

Prezado(a) acadêmico(a), se a empresa vender 6.666,67 unidades de seu produto, o resultado será zero, ou seja, lucro zero, resultado nulo. Comprovarei esta afirmativa com a elaboração da Demonstração do Resultado do Exercício com base no volume do ponto de equilíbrio contábil. Vamos a ela então?

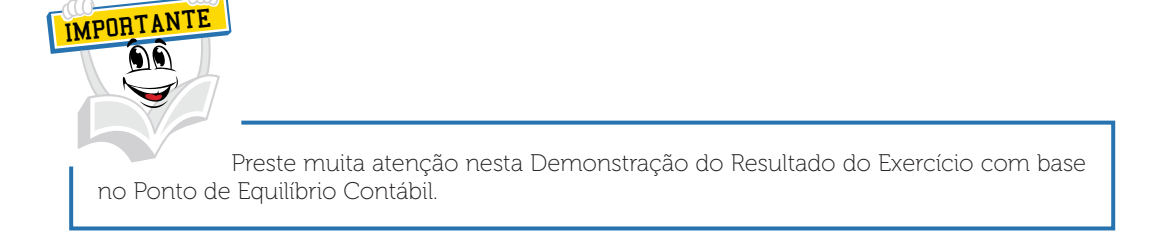

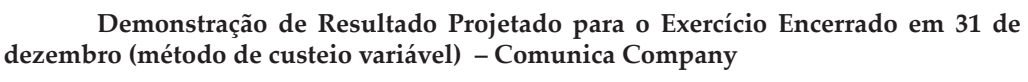

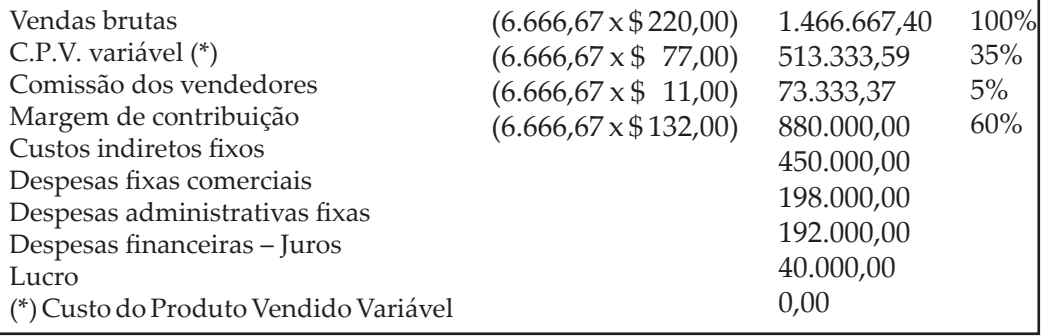

Preste muita atenção, pois as quantidades e valores podem sofrer arredondamentos e isto não impugnará o nosso raciocínio.

Com este volume a organização conseguiu atingir o seu ponto de equilíbrio operacional contábil, apurando um resultado nulo, ou seja, lucro zero.

Interessante observar a estrutura de índice, ou seja, a estrutura de percentuais continua a mesma, seja com o volume de 10.000 unidades apresentando um lucro de \$ 440.000,00, o custo variável ainda representa 35% do total vendido, as comissões dos vendedores ainda representam 5% do total vendido, a margem de contribuição representa o mesmo índice de 60%.

Imagino que você possa estar indagando, por que este índice não mudou, professor?. A organização está vendendo menos e não está apresentando lucro, este índice não deveria mudar?. Está correto isso?

Prezado(a) acadêmico(a), fique calmo/a, está tudo correto e faremos a seguinte observação. A estrutura percentual ou chamada de estrutura de índice não sofreu alteração pelo seguinte motivo: os componentes unitários como preço de venda unitário, custo variável unitário, despesa variável unitária, comissões não sofreram nenhuma alteração no seu valor unitário. O índice ou percentual somente sofrerá uma alteração quando algum valor unitário oscilar. Ocorrendo isto, a representatividade daquele valor em relação ao valor total terá um novo índice ou percentual. A seguir faremos uma simulação para esclarecer esta situação.

Partindo do princípio que a estrutura de preços e o custo unitário eram:

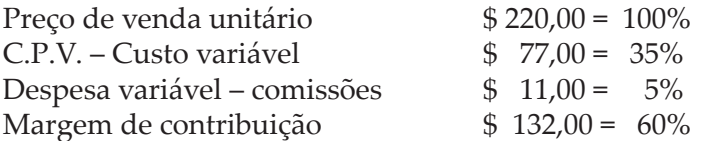

Imaginemos a seguinte situação, os custos variáveis para um novo período sofrerão um aumento de 3%, ou seja, de \$ 77,00 para \$ 79,31 aproximadamente. Se isto vier a ocorrer, teremos a seguinte situação:

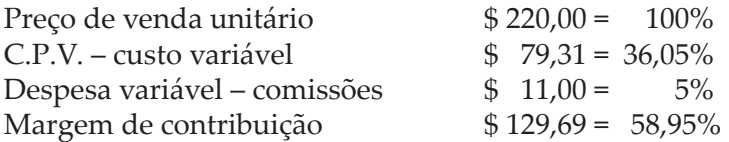

Importante destacar a mudança do índice de margem de contribuição de 60% para 58,95%, mudança ocorrida em função da alteração do custo variável unitário e, por consequência, a mudança da margem de contribuição unitária.

Esperamos não ter confundido você! O objetivo é refletir sobre o impacto ocorrido em função das alterações de preços, custos, despesas e margem de contribuição.

Destacamos que o ponto de equilíbrio contábil pode ser encontrado através de outra maneira. Podemos encontrá-lo utilizando a estrutura de índice, ou seja, encontraremos o valor necessário de vendas para atingir este ponto de equilíbrio. Para ilustrar, utilizarei a mesma Demonstração do Resultado do Exercício da Comunica Company. Vamos a ela então?

**Demonstração de Resultado Projetado para o Exercício Encerrado em 31 de dezembro (método de custeio variável). Volume de produção 10.000 unidades e volume de vendas 10.000 unidades – Comunica Company**

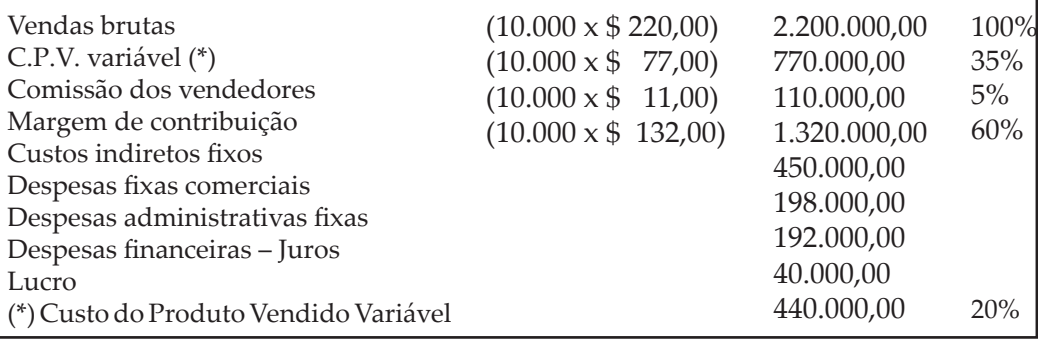

Qual seria o ponto de equilíbrio contábil em receita de vendas? Muito simples, devemos aplicar a seguinte fórmula.

P.E.C. receita de vendas = Montante dos gastos fixos em valor Índice de margem de contribuição \*

(\*) Dividir o índice de margem de contribuição por 100.

PEC receita de vendas = \$ 880.000,00 = \$ 1.466.666,67 0,60

O índice de margem de contribuição da Comunica *Company* era de 60%, e na fórmula precisamos dividir este índice por 100, ou seja, 60% dividido por 100 – resulta em 0,60.

Para ilustrar isto elaboraremos a Demonstração do Resultado do Exercício com base na receita do ponto de equilíbrio, utilizando especificamente a estrutura de índice para construir a demonstração. Preste muita atenção!

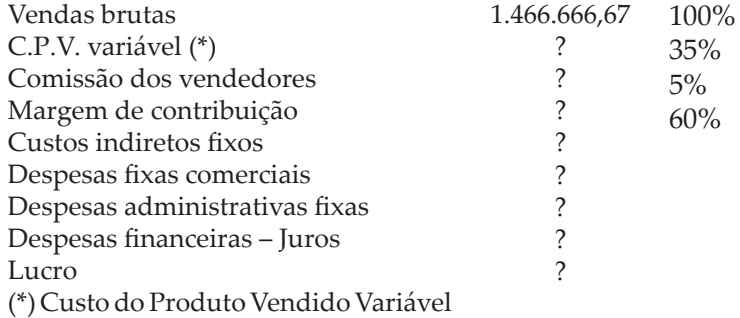

Anteriormente temos a estrutura da Demonstração do Resultado do Exercício com o valor das vendas para atingir o ponto de equilíbrio de \$ 1.466.666,67, valor encontrado com a aplicação da fórmula do ponto de equilíbrio contábil em receita de vendas.

Observe que está destacada a estrutura de índices ou percentuais, que são iguais à estrutura original. Para encontrar os valores do C.P.V. variável, da comissão dos vendedores e da margem de contribuição ficou muito simples; devem-se aplicar estes percentuais na receita de vendas do ponto de equilíbrio contábil.

A seguir apresentaremos esta Demonstração do Resultado do Exercício. Vamos a ela então?

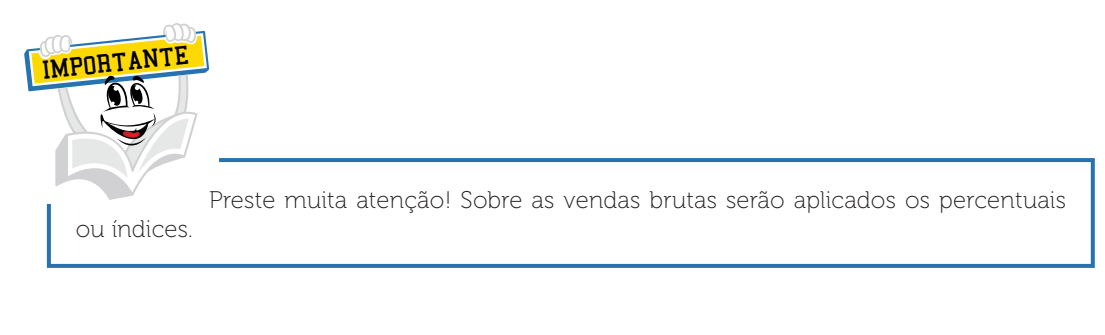

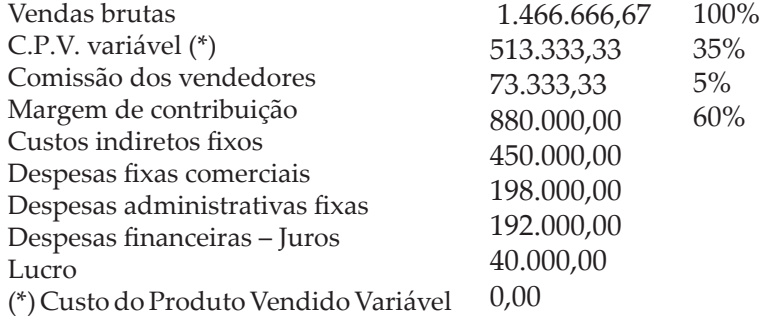

# **5 PONTO DE EQUILÍBRIO ECONÔMICO**

Você acabou de conhecer o ponto de equilíbrio contábil e agora abordaremos outra variação de ponto de equilíbrio, chamado de ponto de equilíbrio econômico.

Você já estudou no Caderno de Contabilidade a estrutura patrimonial de uma organização e verificou a existência de capitais de terceiros e capitais próprios, sendo que os capitais próprios estão inseridos no patrimônio líquido das organizações.

Também é de pleno conhecimento que as organizações desejam um retorno sobre este patrimônio investido, que pode ser em percentual ou em valores.

Então agora ficou fácil, a partir do momento em que a organização definir a taxa de retorno sobre o capital próprio e esta aplicada para conhecer o determinado valor de retorno, tal valor deverá ser adicionado aos gastos fixos para encontrar o devido ponto de equilíbrio (PE), seja pela variável volume, seja pela variável receita.

Para ilustrar, criaremos uma situação hipotética dentro da organização que estamos utilizando para fins didáticos, a Comunica Company.

Partimos do princípio de que a estrutura de capital próprio da Comunica Company será de \$ 20.000.000,00 (vinte milhões) e os acionistas desejam um retorno de 5%, totalizando \$ 1.000.000,00 de retorno.

Ilustraremos esta situação através de cálculos e elaboração da Demonstração do Resultado do Exercício.

P.E. econômico = <u>Montante dos gastos fixos em valor + Retorno sobre capital próprio</u> Margem de contribuição unitária

P.E. econômico =  $$80.000,00 + $1.000.000,00 = 14.242,42$  unidades de produto \$ 132,00

A seguir a Demonstração do Resultado do Exercício com base no ponto de equilíbrio econômico da Comunica Company.

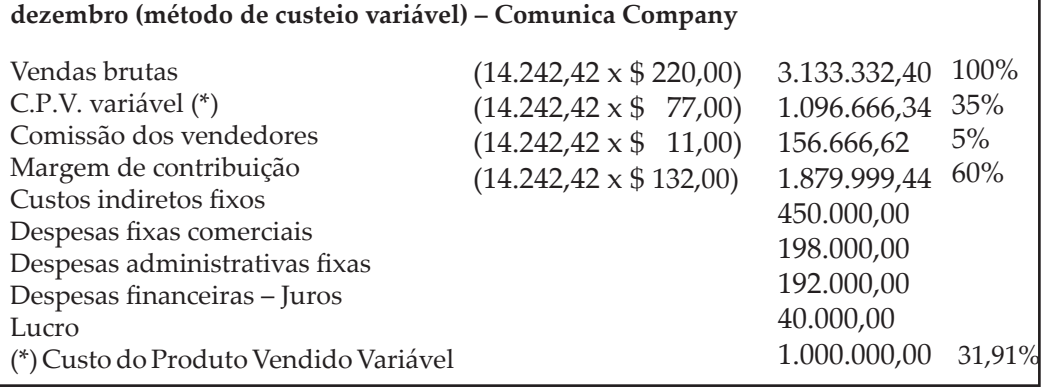

**Demonstração de Resultado Projetado para o Exercício Encerrado em 31 de** 

Importante observar que o ponto de equilíbrio econômico é muito semelhante a uma projeção de lucros desejados; importante também destacar que o volume do ponto de equilíbrio contábil evidenciado anteriormente é de 6.666,67 unidades de produto.

A Comunica Company*,* no momento em que vender 10.000 unidades de seu produto, apresentará um lucro de \$ 440.000,00, representando 20% do seu faturamento. Com a projeção de retorno sobre o capital próprio, esta empresa precisa vender 14.242,42 unidades de seu produto para obter um retorno ou lucro de \$ 1.000.000,00.

No momento em que a Comunica Company deseja um retorno de \$ 1.000.000,00, esta empresa precisa buscar um incremento nas suas vendas de 42,42% ou 4.242,42 unidades a mais do seu produto.

## **6 PONTO DE EQUILÍBRIO FINANCEIRO**

Estudaremos agora outra variação do ponto de equilíbrio, chamado de ponto de equilíbrio financeiro. Devemos refletir, neste momento, sobre quais gastos poderiam ser classificados como gastos não desembolsáveis.

Claro que é de pleno conhecimento seu que a maioria dos gastos é desembolsável, e desembolso é todo pagamento resultante da aquisição de um bem ou serviço.

Como exemplos de gastos não desembolsáveis, poderíamos citar as Depreciações, Amortizações e a Exaustão, algo que provavelmente você já tenha estudado em diversos cadernos deste curso. No momento em que empresa deseja saber o ponto de equilíbrio financeiro, os gastos com depreciação, amortização e exaustão são excluídos do montante de gastos fixos.

Para ilustrar esta situação voltaremos a analisar a Demonstração do Resultado do Exercício da Comunica Company.

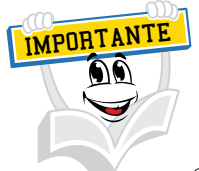

Os custos indiretos de produção fixos são aqueles que permanecem relativamente constantes independentemente do volume de produção, tais como a depreciação e a manutenção de edifícios e instalações fabris, máquinas e equipamentos e os custos de administração da fábrica.

#### **Demonstração de Resultado Projetado para o Exercício Encerrado em 31 de dezembro (método de custeio variável). Volume de produção 10.000 unidades e volume de vendas 10.000 unidades – Comunica Company**

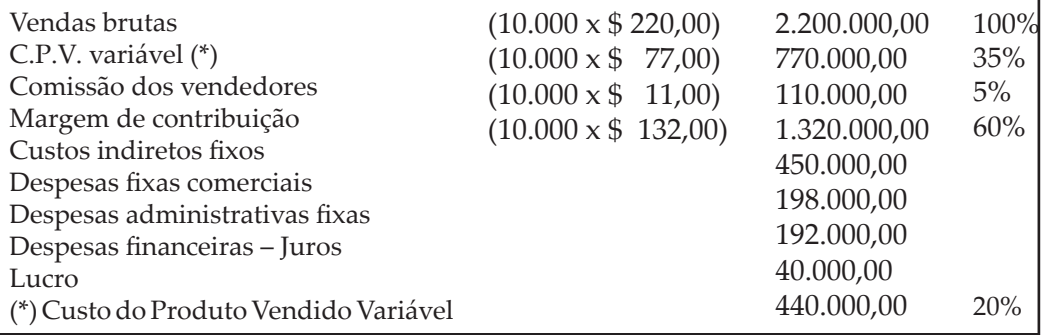

Vamos considerar, para a nossa análise, que os custos indiretos fixos no montante de \$ 450.000,00 referem-se à depreciação e esta será excluída para encontrar o ponto de equilíbrio financeiro.

P.E. Financeiro = Montante dos gastos fixos em valor – Gastos fixos não desembolsáveis Margem de contribuição unitária

P.E. Financeiro = \$880.000,00 - \$450.000,00 = 3.257,58 unidades de produto \$ 132,00

O ponto de equilíbrio financeiro encontrado foi de 3.257,58 unidades de produto e, para ilustrar, desenvolveremos a Demonstração do Resultado do Exercício. Importante destacar que as quantidades não estão sendo arredondadas, tendo em vista que na prática as empresas produzirão produtos inteiros e não produtos quebrados.

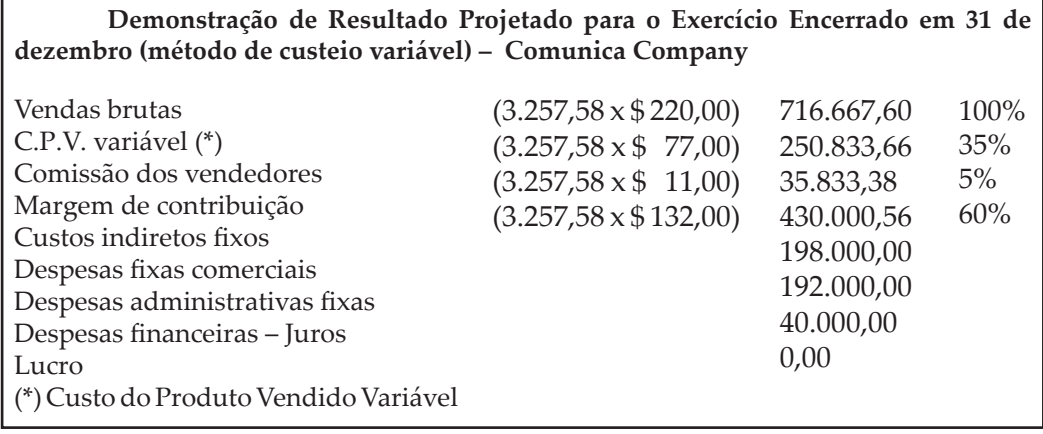

Observe o seguinte, olhe que interessante: o ponto de equilíbrio contábil calculado anteriormente foi de 6.666,67 unidades de produto e agora o ponto de equilíbrio financeiro foi de 3.257,58 unidades de produto. Você pôde constatar uma grande diferença entre o ponto de equilíbrio contábil para o ponto de equilíbrio financeiro, ou seja, 3.409,09 unidades de produto a menos.

Quando as unidades vendidas superarem o volume de 3.257,58 unidades de produto, a organização estará superando o seu ponto de equilíbrio financeiro, gerando resultado financeiro positivo e, por consequência, um prejuízo contábil.

Com o objetivo de ilustrar este prejuízo contábil, simularemos o volume do ponto de equilíbrio financeiro elaborando a Demonstração de Resultado do Exercício da Comunica Company.

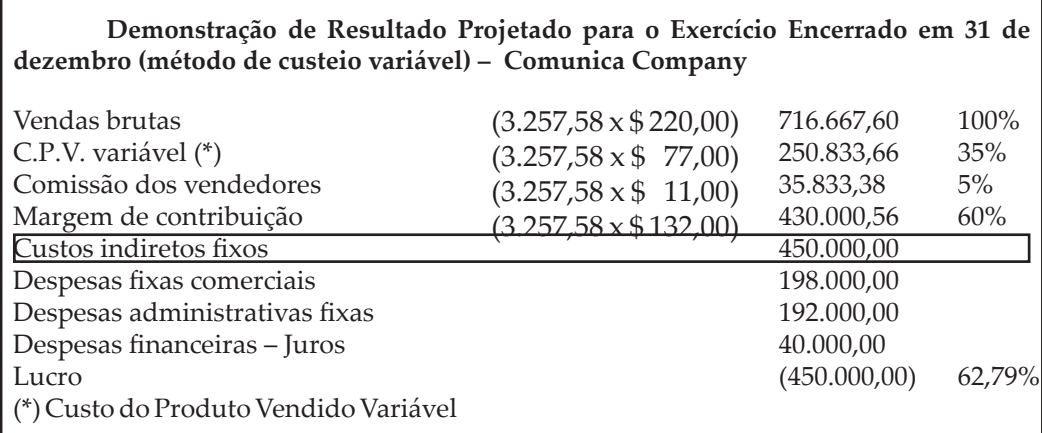

Você pôde observar que a Demonstração do Resultado do Exercício elaborada anteriormente com o volume do ponto de equilíbrio financeiro apresenta prejuízo contábil de \$ 450.000,00.

Este prejuízo contábil foi ocasionado em função dos custos indiretos fixos. Estes custos indiretos foram classificados anteriormente como gastos não desembolsáveis para encontrar o ponto de equilíbrio financeiro; e contabilmente este gasto foi considerado na elaboração da simulação anterior com o volume de 3.257,58 unidades de produto.

# **7 MARGEM DE SEGURANÇA**

Você tem pleno conhecimento da existência do ponto de equilíbrio, seja contábil, econômico ou financeiro. Importante observar que conhecer o ponto de equilíbrio é uma informação relevante em qualquer tipo de organização e destacamos que estas organizações também almejam lucros e, para que este objetivo seja atingido, os volumes de vendas precisam superar o nível do ponto de equilíbrio.

Quando qualquer organização superar o volume vendido e este volume excedente ao ponto de equilíbrio, será chamado de margem de segurança. Margem de segurança seria todo e qualquer volume, ou receita de vendas, que supera o nível de ponto de equilíbrio operacional.

De acordo com Custódio e Wernke:

A Margem de Segurança pode ser definida como o volume de vendas que excede as vendas calculadas no Ponto de Equilíbrio. (PADOVEZE, 2000, p. 287). O volume de vendas excedente para analisar a margem de segurança pode ser tanto o valor das vendas orçadas como o valor real das vendas".

Santos (2000, p. 178) comenta que a margem de segurança é o "[...] diferencial entre o total de vendas planejadas e as vendas no ponto de equilíbrio de uma empresa". Em termos operacionais quanto maior for a margem de segurança operacional, maiores serão as possibilidades de negociação de preços envolvendo as relações de custos, volume e lucro, principalmente quando a empresa participa de um mercado altamente competitivo.

FONTE: Custódio e Wernke (2005)

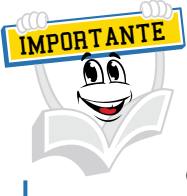

Os valores acima do ponto de equilíbrio serão a margem de segurança.

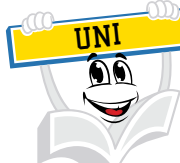

Espero que você não esteja confuso/a, pois os assuntos abordados até o momento são de extrema importância para uma boa gestão empresarial, como dizem algumas pessoas, ou como um dito popular, "a rapadura é doce, mas não é mole não"; os profissionais que atuam na gestão das organizações são valorizados, mas o seu dia a dia é cheio de obstáculos.

Voltando ao nosso assunto, Margem de Segurança, ilustraremos esta situação utilizando algumas Demonstrações do Resultado do Exercício da Comunica Company, assunto já estudado por você nos tópicos anteriores. Vamos a elas então? Espero que você continue motivado/a para o estudo deste assunto.

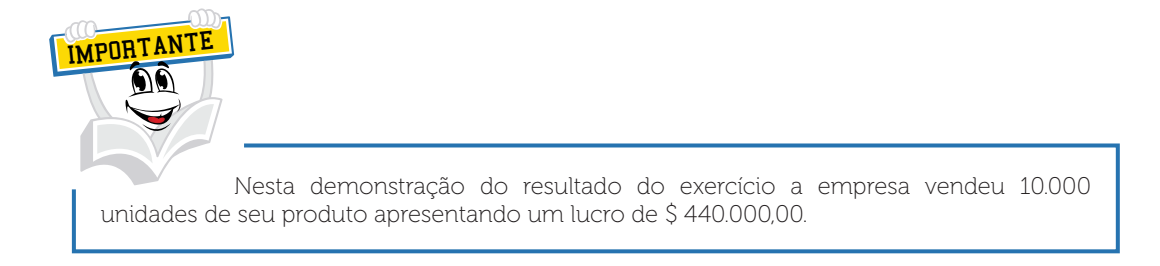

#### **Demonstração de Resultado Projetado para o Exercício Encerrado em 31 de dezembro (método de custeio variável). Volume de produção 10.000 unidades e volume de vendas 10.000 unidades – Comunica Company**

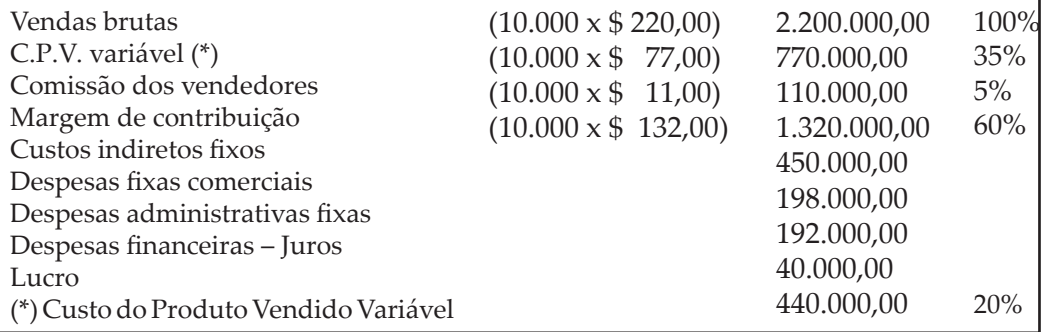

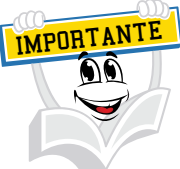

Preste muita atenção nesta Demonstração do Resultado do Exercício com base no Ponto de Equilíbrio Contábil de 6.666,67 unidades de produto.

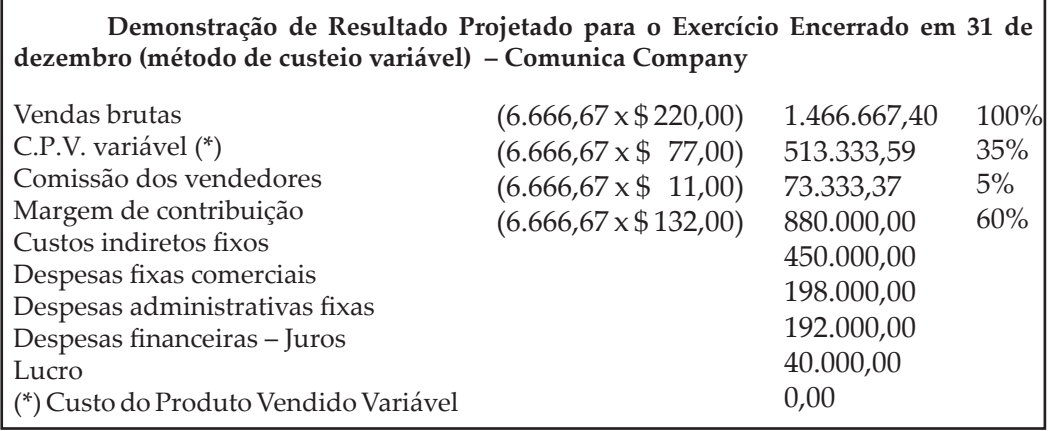

Anteriormente foi elaborada uma Demonstração do Resultado do Exercício com o volume de 10.000 unidades vendidas que apresentou um lucro de \$ 440.000,00. Também foi elaborada a Demonstração do Resultado do Exercício com base no volume de 6.666,67 unidades, ou seja, o ponto de equilíbrio contábil.

Prezado(a) acadêmico(a)! Qual seria a margem de segurança da Comunica Company? Não se assuste, é muito fácil encontrar. Acompanhe o desenvolvimento a seguir:

Margem de Segurança = Receita de Vendas (–) Receita de Vendas do Ponto de Equilíbrio Receita de Vendas

Margem de Segurança =  $$2.200.000,00$  (-)  $$1.466.667,40$  = 0,33 x 100 = 33,33% \$ 2.200.000,00

Neste caso a empresa Comunica Company está com uma margem de segurança de 33,33%, ou seja, \$ 733.260,00 ou 3.333 unidades de produto aproximadamente.

Observe que o faturamento de \$ 2.200.000,00 poderá reduzir até 33,33% e, se isto vier a ocorrer, a empresa atingirá o seu ponto de equilíbrio. Então vamos ao cálculo, \$ 2.200.000,00 menos \$ 733.260,00 (33,33% de \$ 2.200.000,00) será igual a \$ 1.466.740,00, e este valor é o valor do faturamento para atingir o ponto de equilíbrio.

Em função da existência de uma concorrência muito acirrada, o conhecimento da margem de segurança torna-se um instrumento importantíssimo para auxiliar na tomada de decisão em uma negociação.

A Margem de Segurança, às vezes denominada "MS", pode ser encontrada através da variável volume. Acompanhe o desenvolvimento a seguir:

Margem de Segurança = Volume de Vendas (–) Volume de Vendas do Ponto de Equilíbrio Volume de Vendas

Margem de Segurança =  $10.000$  unidades (–) 6.667,40 unidades =  $0.33 \times 100$  = 33,33% 10.000 unidades

Observe que, se aplicarmos 33,33% no volume de vendas de 10.000 unidades (10.000 x 33,33% = 3.333,33), encontraremos 3.333,33 unidades de margem de segurança.

Pode-se multiplicar esta unidade pelo preço de venda unitário para encontrar a margem de segurança em valor, ou seja, multiplica-se 3.333,33 por \$ 220,00 e encontra-se o valor de \$ 733.260,00, denominado margem de segurança.

O volume de vendas com lucro era de 10.000 unidades e, se deduzir o volume da margem de segurança de 3.333,33 unidades, você encontrará o volume do ponto de equilíbrio contábil, ou seja, 10.000 menos 3.333,33 serão iguais a 6.666,67 unidades.

## **8 EVIDENCIAÇÃO DO IMPACTO DAS ALTERAÇÕES DE PREÇOS, CUSTOS E VOLUME NO RESULTADO DAS ORGANIZAÇÕES**

## 8.1 OSCILAÇÃO DE PREÇOS *VERSUS* RESULTADO ORIGINAL E PROJETADO

Para ilustrar o entendimento da oscilação de preço no resultado das organizações, será utilizada a Demonstração de Resultado do Exercício da Comunica Company, algo já estudado por você neste Caderno.

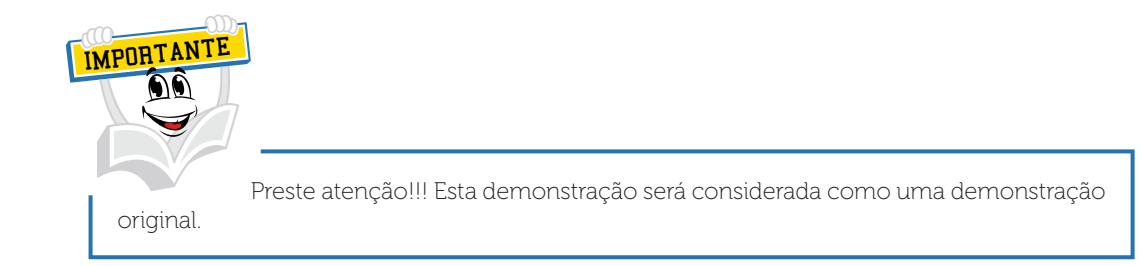

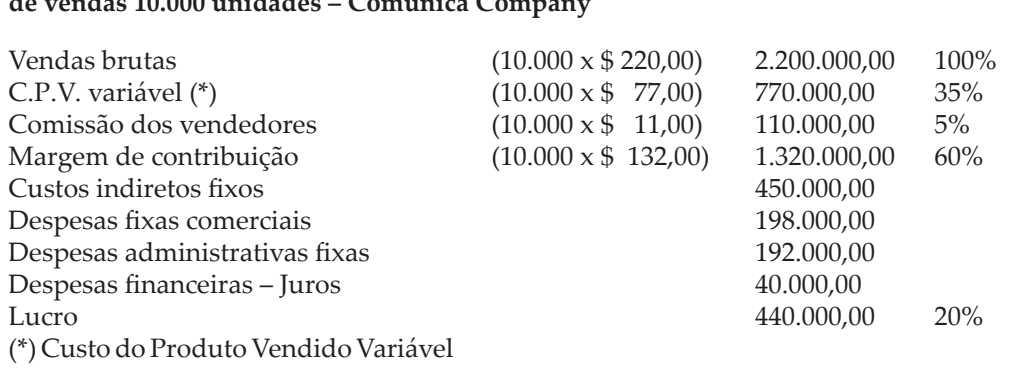

**Demonstração de Resultado Projetado para o Exercício Encerrado em 31 de dezembro (método de custeio variável). Volume de produção 10.000 unidades e volume de vendas 10.000 unidades – Comunica Company**

Em função da crise instalada no mundo, a empresa redirecionou o seu planejamento e está prevendo para o próximo ano uma redução de 10% no seu preço de venda.

Tendo em vista esta premissa será necessário simular a situação e verificar o seu impacto no resultado. Então vamos a esta simulação?

O preço praticado pela Comunica Company é de \$ 220,00 e, com a redução de 10%, o preço projetado será de \$ 198,00 (\$ 220,00 x 10% = 22,00, subtrair este valor de \$ 220,00 chegamos ao valor de \$ 198,00).

Já está clara para você a composição dos gastos dentro de qualquer organização, sejam gastos de produção, sejam gastos administrativos. A partir deste conhecimento, precisa-se identificar quais gastos sofrem alteração em função da oscilação do volume de vendas e quais sofrem alteração em função da oscilação da receita e ou vendas, mais precisamente dos gastos inter-relacionados com a alteração do preço de venda. Como exemplo, podemos identificar os gastos com fretes, gastos com comissões, gastos com impostos e diversos outros.

Para reflexão: já existem no Brasil contratos de aluguel que estabelecem um percentual variável sobre o faturamento e, neste caso, qualquer alteração de preço deverá alterar o valor do aluguel.

Já sabemos que o preço para o próximo ano será de \$ 198,00, ou seja, 10% menor; e os custos variáveis unitários, você acha que deverão sofrer alguma alteração em função da oscilação do preço?

Os gastos para produzir aquele produto não sofrerão alteração, pois eles não estão diretamente associados à alteração do preço projetado.

Imagine que, para produzir aqueles produtos com um custo variável unitário de \$ 77,00, foram utilizados materiais diretos, mão de obra direta e estes custos foram utilizados para a formatação do preço de venda, ou seja, estão inseridos no preço de venda original de \$ 220,00.

No momento em que a empresa decidiu reduzir seus preços os custos produtivos não sofreram alterações, pois já estavam incorporados à produção daquele produto, e isto não impede que, para um próximo lote de produção, a empresa revise os seus custos produtivos com o objetivo de ser mais competitiva.

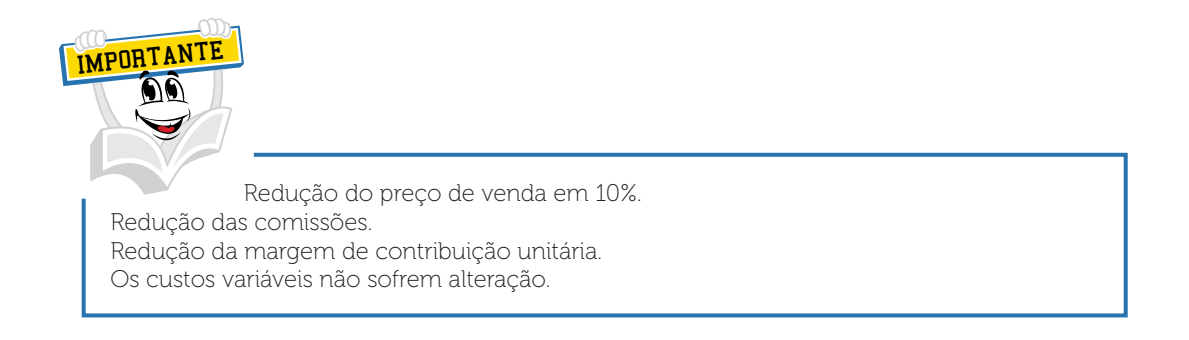

Para ilustrar evidenciaremos a estrutura de preços e gastos projetados.

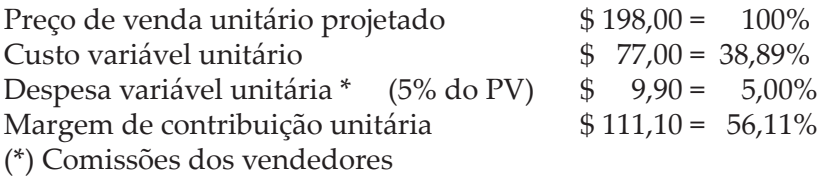

A partir do conhecimento da alteração dos valores unitários simularemos esta situação com a elaboração da Demonstração do Resultado do Exercício da Comunica Company.

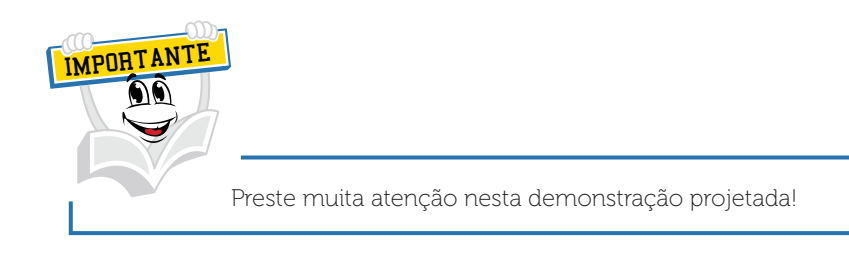

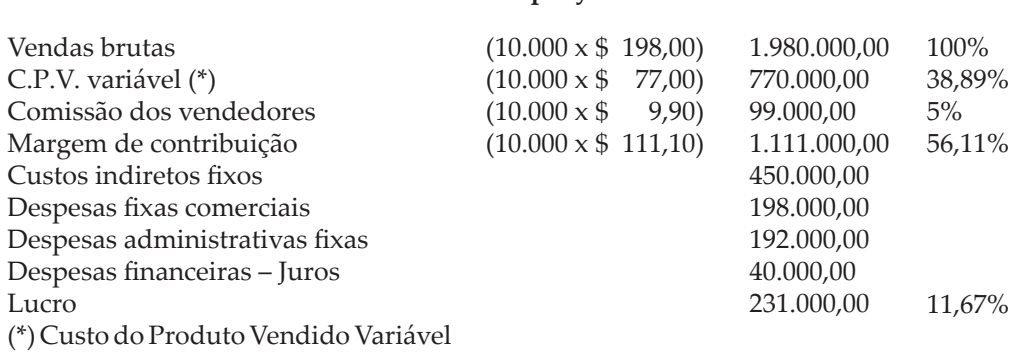

**Demonstração de Resultado Projetado para o Exercício Encerrado em 31 de dezembro (método de custeio variável). Volume de produção 10.000 unidades e volume de vendas 10.000 unidades – Comunica Company**

Observe a alteração ocorrida no resultado. Na estrutura original com o preço praticado em \$ 220,00 a Comunica Company registrou um lucro de \$ 440.000,00 que representava 20% do seu faturamento.

Com a oscilação do preço de venda para \$ 198,00 (10% a menos), o resultado da Comunica Company foi de \$ 231.000,00 e este representa 11,67% do seu faturamento.

Aproveitamos a oportunidade para levar você à outra reflexão. O resultado original apresentado foi de \$ 440.000,00 e o resultado projetado apresentado foi de \$ 231.000,00, uma redução de \$ 209.000,00 e uma redução de 47,50% no seu resultado. Não fique assustado/a, é isto mesmo, uma oscilação de 10% no preço desta empresa provocará uma redução no seu resultado de 47,50%.

Para ilustrar, a redução apresentada foi de \$ 209.000,00; você deverá dividir este valor pelo lucro original de \$ 440.000,00. O resultado apresentado será de 0,4750; se multiplicar este resultado por 100, você encontrará o 47,50%. Faça o seguinte, do valor de \$ 440.000,00 reduza o 47,50% e você encontrará o valor de \$ 209.000,00; subtraia este valor do \$ 440.000,00 e você encontrará o resultado projetado de \$ 231.000,00.

Tenho uma vivência muito forte nesta área e divido com você esta problemática. Por mais simples que possa ser, no dia a dia, muitas pessoas, muitos administradores ficam admirados com estes impactos.

As organizações, para cumprirem algumas metas, sacrificam os seus preços e *a posteriori* verificam o grande impacto ocorrido na organização. Tenho plena convicção de que estas situações ocorrem no dia a dia de qualquer organização.

Prezado(a) acadêmico(a), o desafio continua, precisamos criar um cenário novo, ou tentar buscar este resultado através de outras ações. Estamos promovendo você para que seja o/a presidente desta organização. Você realizará uma reunião com todo o corpo executivo da sua organização e estabelecerá a seguinte meta para o próximo ano.

Você, durante a reunião, informará ao corpo executivo que está convencido/a de que a Comunica Company, empresa sólida no mercado (mercado conquistado com muito esforço), tem um nome referência em excelência nos serviços prestados, além de uma grande responsabilidade social e ambiental e continuará a ser competitiva.

Você tem em seu poder um estudo de mercado e comprova que a Comunica Company consegue crescer neste mercado, e deseja manter o mesmo resultado no próximo ano, ou seja, os preços serão reduzidos e a Comunica Company deseja manter o seu lucro constante, o lucro de \$ 440.000,00.

Você, como presidente da Comunica Company, solicita à sua área de controladoria a projeção ou o novo cenário, para saber qual será o novo volume que a empresa precisa vender para manter o mesmo lucro. Como presidente, você afirma a existência de vários parceiros que poderão produzir este excedente de produtos, pois é um momento específico, uma restrição de mercado. A Comunica Company não está pensando neste momento em aumentar a sua capacidade produtiva instalada, pois isto, neste primeiro momento, demandará maiores investimentos financeiros, assim alterando toda a estrutura de gastos.

Então, encerrada a reunião, a controladoria preparará estes dados. Vamos simular juntos esta situação?

Partindo do princípio de que a Comunica Company tem uma estrutura de gastos fixos no montante de \$ 880.000,00 e uma margem de contribuição unitária projetada de \$ 111,10, poderá projetar o lucro constante de \$ 440.000,00 nesta estrutura com a aplicação da seguinte fórmula.

### GASTOS FIXOS + LUCRO M.C.u. Projetada \*

(\*) Margem de Contribuição Unitária Projetada

Com a aplicação desta fórmula será possível encontrar o volume necessário para que a Comunica Company consiga manter o seu lucro de \$ 440.000,00 para o próximo ano. Então, o cálculo seria:

> \$ 880.000,00 + 440.000,00 = 11.881,18 unidades de produto \$ 111,10

Para ilustrar demonstrarei esta situação na própria Demonstração do Resultado do Exercício projetada com este volume.

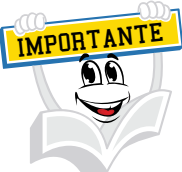

Diferenças mínimas nos valores ocorrem em função de possíveis arredondamentos de valores e ou volumes.

**Demonstração de Resultado Projetado para o Exercício Encerrado em 31 de dezembro (método de custeio variável). Volume de produção 10.000 unidades e volume de vendas 10.000 unidades – Comunica Company**

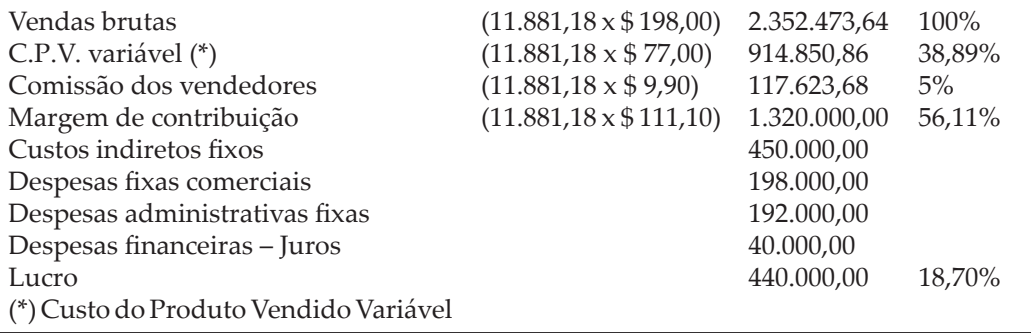

Olhe que interessante! Conseguimos encontrar o volume necessário para que a empresa possa manter o seu lucro em \$ 440.000,00, e este volume será de aproximadamente 11.881,18 unidades de seu produto.

Você pode apresentar a seguinte análise ao comitê executivo: tendo em vista que o volume original era de 10.000 unidades, o volume projetado será de 11.881,18, um incremento de 1.881,18 unidades, ou seja, 18,81% a mais em volume.

A partir deste momento, e tendo em vista que o presidente da Comunica Company ressaltou a existência de parceiros, a empresa poderia fazer um estudo da viabilidade econômica e financeira para que um terceiro possa produzir estes produtos. Estamos refletindo neste momento sobre uma variável, sempre teremos inúmeras variáveis, sejam isoladas ou em conjunto. Tenho plena convicção de que gradativamente iremos implementar outras. Aproveito a oportunidade para levar você à outra análise.

Partindo do princípio de que, na estrutura original, a empresa apresentava um lucro de \$ 440.000,00 que representava 20% do seu faturamento, seria possível projetar esta mesma representatividade para o próximo ano. Na simulação de volume, a representatividade encontrada foi de 18,70%.

Para encontrar este resultado, devemos aplicar a seguinte fórmula: gastos fixos divididos pela subtração do índice de margem de contribuição entre o índice de lucro desejado. O índice de margem de contribuição será de 56,11% e o lucro projetado será de 20%.

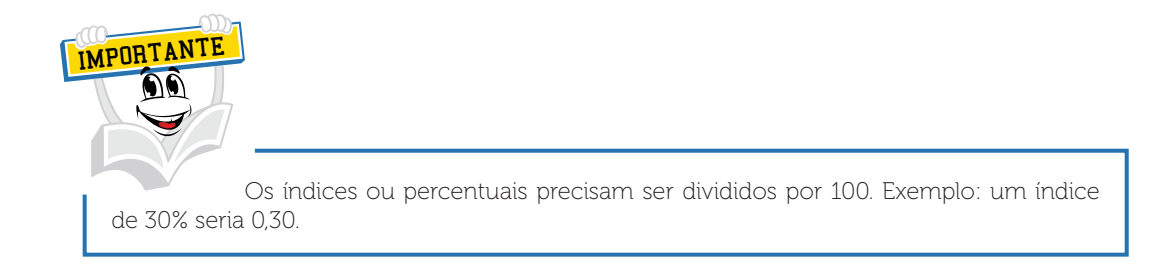

Gastos fixos

Índice de Margem de Contribuição Projetada – Índice de Lucro Desejado

Agora convidamos você a inserir estes valores na fórmula.

\$880.000,00 0,5611 menos 0,20 \$880.000,00

0,3611

O resultado da aplicação desta fórmula será de \$ 2.436.998,06. Este será o faturamento-meta para o próximo ano, objetivando manter o índice de 20% de lucros. Para comprovar tal situação, elaboraremos a Demonstração do Resultado do Exercício projetada.

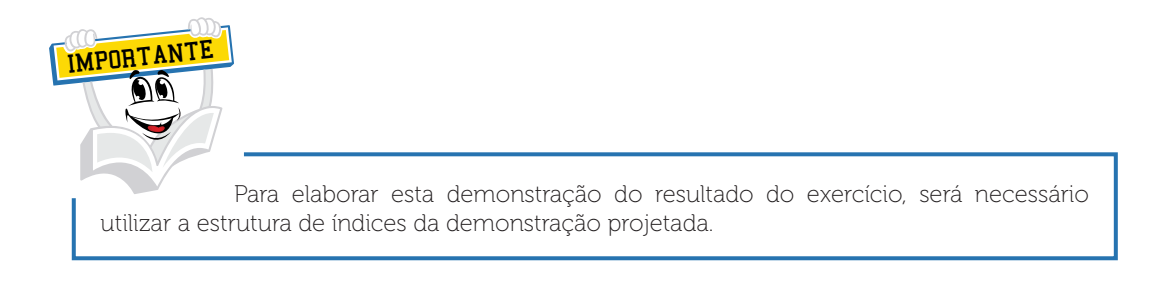

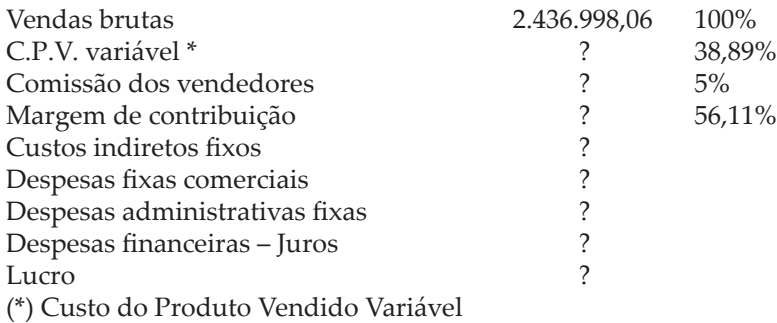

Preste muita atenção, você já encontrou o faturamento-meta de \$ 2.436.998,06 e para encontrar os gastos variáveis constantes na Demonstração do Resultado do Exercício você precisa multiplicar o faturamento-meta pelos índices, sendo que estes estão destacados.

Com a aplicação destes índices a nossa Demonstração do Resultado do Exercício projetada será:

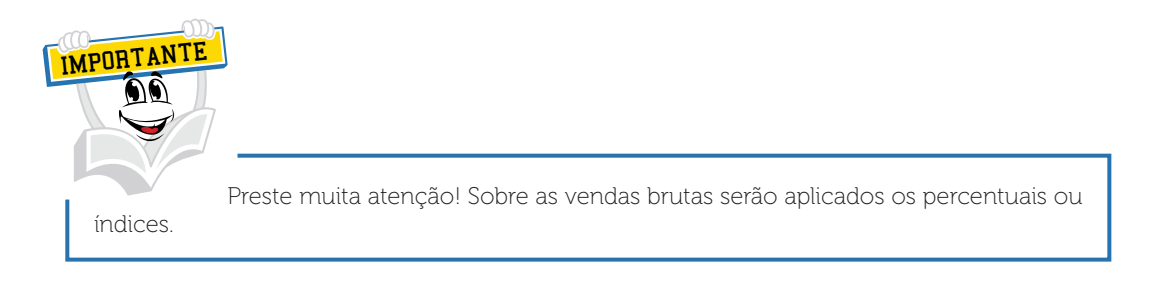

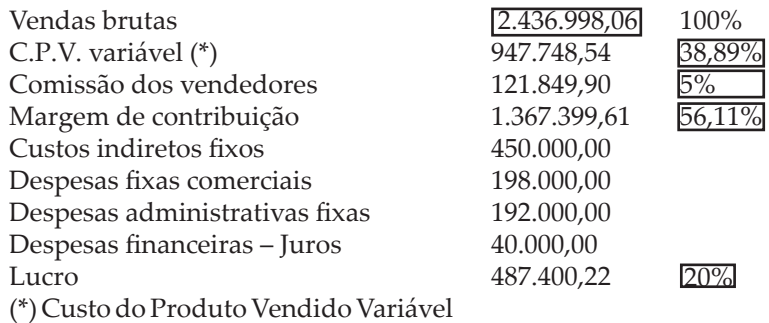

Na Demonstração de Resultados apresentada anteriormente, comprovouse o lucro de \$ 487.400,22 representando 20% do seu faturamento. Observe com muita atenção a estrutura de índices, pois esta não sofreu nenhum tipo de alteração.

Você estudou anteriormente o ponto de equilíbrio contábil e aproveito a oportunidade para levar você a refletir sobre uma possível alteração no ponto de equilíbrio contábil. Então perguntamos: os preços foram reduzidos em 10%. Esta alteração provocaria alguma alteração no ponto de equilíbrio contábil da Comunica Company?

 A resposta seria afirmativa: – Sim, professor... o ponto de equilíbrio contábil sofrerá uma alteração em função da alteração da margem de contribuição unitária e ou da alteração do índice de margem de contribuição.

Com a finalidade de ilustrar isto, efetuarei o cálculo do ponto de equilíbrio contábil projetado e este será analisado com o ponto de equilíbrio contábil original, já calculado por você anteriormente em tópico anterior.

Para encontrar o ponto de equilíbrio contábil projetado, precisamos aplicar a seguinte fórmula: Montante dos Gastos Fixos divide-se pela Margem de Contribuição Unitária e o resultado apresentado será o volume de vendas necessário para a empresa atingir o ponto de equilíbrio contábil.

O montante dos gastos fixos da Comunica Company representa o valor de \$ 880.000,00 e a margem de contribuição unitária projetada no valor de \$ 111,10. Sendo assim o ponto de equilíbrio contábil em volume será de 7.920,79 unidades de produto (\$ 880.000,00 divide-se por \$ 111,10 e o resultado será de 7.920,79 unidades).

Anteriormente você calculou este ponto de equilíbrio contábil original e chegou ao volume de 6.666,67.

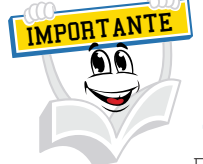

Esta demonstração do ponto de equilíbrio operacional já foi elaborada por você em tópico anterior – gastos fixos dividem-se pela margem de contribuição unitária o que resulta no volume do ponto de equilíbrio contábil.

#### **Demonstração de Resultado Projetado para o Exercício Encerrado em 31 de dezembro (método de custeio variável) – Comunica Company**

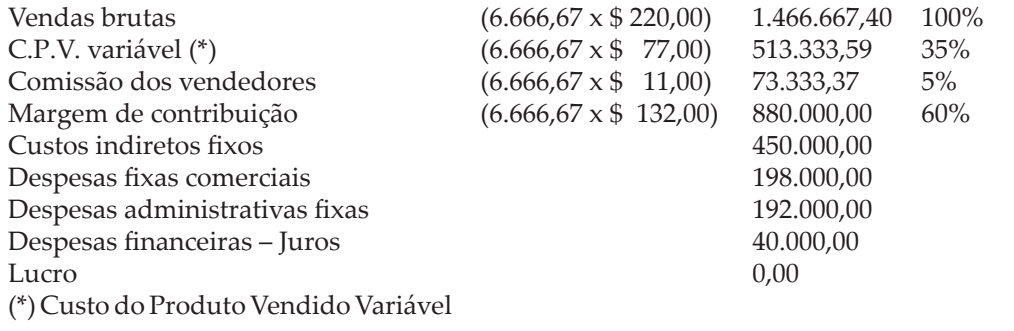

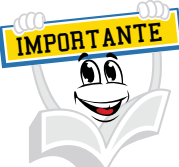

A demonstração a seguir refere-se ao ponto de equilíbrio contábil projetado, com redução de 10% no preço de venda.

## **Demonstração de Resultado Projetado para o Exercício Encerrado em 31 de dezembro (método de custeio variável) – Comunica Company**

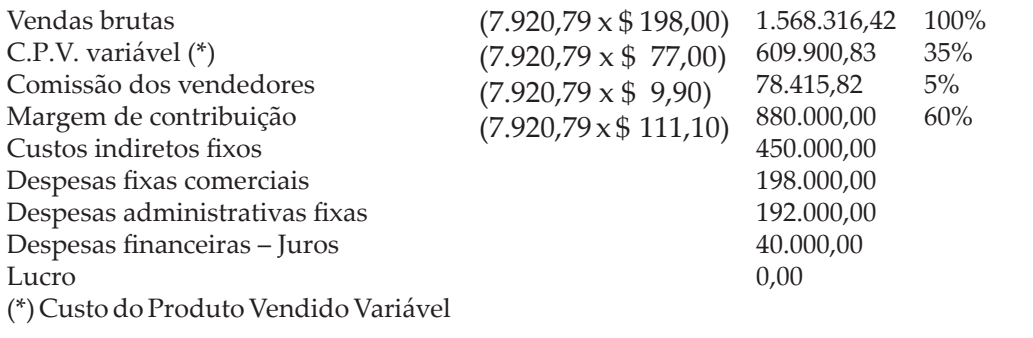

Você pôde verificar a representatividade da variação do ponto de equilíbrio contábil: uma variação de 1.254,12 unidades de produto e uma variação de 18,81% (7.920,79 – 6.666,67 = 1.254,12).

# **9 VOLUME DE VENDAS ORIGINAL** *VERSUS* **VOLUME DE VENDAS PROJETADO**

No tópico anterior estudamos o impacto referente a uma oscilação de preços e, neste momento, analisaremos uma oscilação no volume de vendas. A única variável a ser alterada será o volume de vendas.

Para fins didáticos, iremos imaginar que no próximo ano a Comunica Company projetará um aumento de 8% nas suas vendas e o presidente desta organização gostaria de saber qual será o impacto no resultado em função do aumento deste volume.

Com o objetivo de não atrapalhar a nossa linha de pensamento, continuarei a utilizar a Demonstração do Resultado do Exercício da Comunica Company, aquela já conhecida por você, chamada de Demonstração Original.

IMPORTANTE

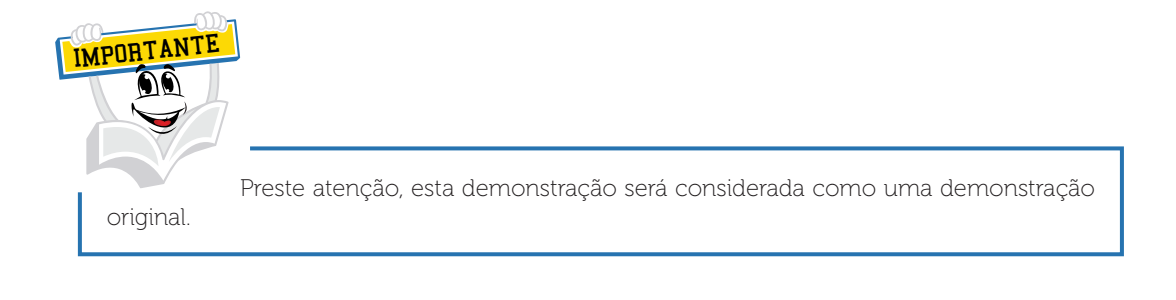

**Demonstração de Resultado Projetado para o Exercício Encerrado em 31 de dezembro (método de custeio variável). Volume de produção 10.000 unidades e volume de vendas 10.000 unidades – Comunica Company**

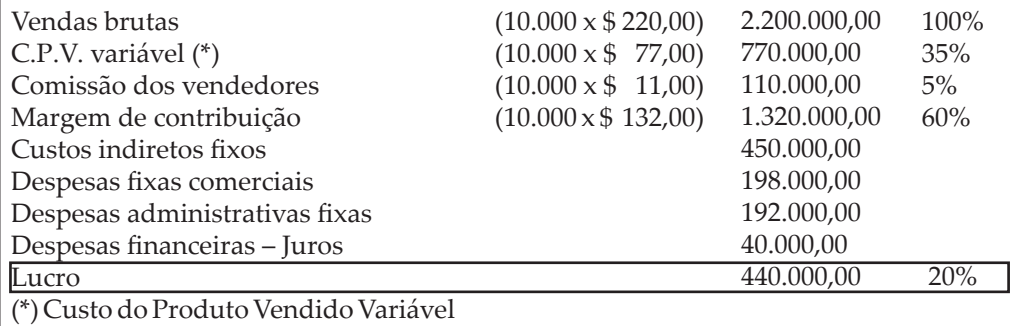

## Observe a seguir a demonstração de resultados projetada com um aumento de 8% no volume de vendas (10.000 + 8% = 10.800 unidades).

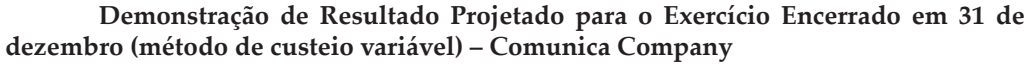

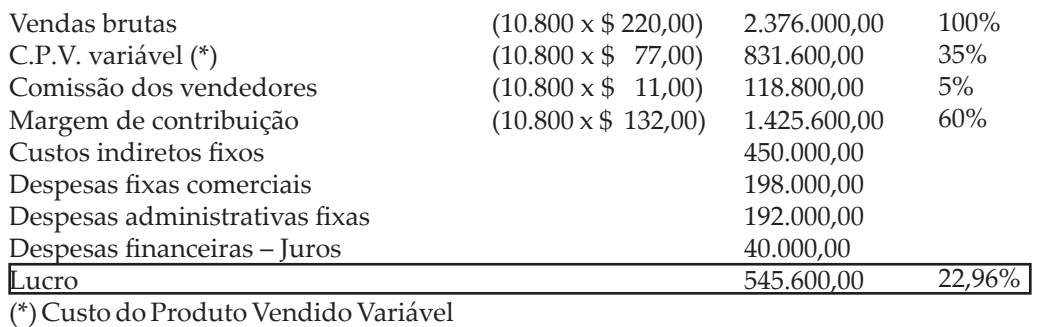
Prezado(a) acadêmico(a), preste muita atenção na variação ocorrida entre o resultado original *versus* o projetado.

O resultado original apresentado foi de \$ 440.000,00 e o resultado projetado foi de \$ 545.600,00, ou seja, um aumento de \$ 105.600,00 ou um aumento de 24%.

Olhe que interessante, um pequeno aumento de 8% no volume de vendas provocou um aumento de 24% no resultado. O aumento da margem de contribuição proporcionou uma maior diluição dos gastos fixos e, por consequência, o aumento dos lucros.

Para encontrar este aumento no resultado de \$ 105.600,00, você poderia calcular da seguinte maneira: multiplica-se a variação do volume pela margem de contribuição unitária. Ou seja, a variação no volume foi de 800 unidades e esta se multiplica por \$ 132,00, tendo como resultado o valor de \$ 105.600,00. Observe que este \$ 105.600,00 foi o valor que aumentou o resultado (\$ 440.000,00  $+ $ 105.600,00 = $ 545.600,00.$ 

O ponto de equilíbrio contábil não será afetado em função da alteração do volume de vendas, tendo em vista que o ponto de equilíbrio contábil sofrerá alteração somente quando a margem de contribuição unitária for alterada ou a estrutura de gastos fixos.

### **10 GASTOS FIXOS ORIGINAIS** *versus* **GASTOS FIXOS PROJETADOS**

As organizações controlam seus gastos e chegam a fazer uma projeção da alteração da sua estrutura de gastos fixos para vários períodos.

Partindo do princípio de que a Comunica Company precisa reduzir sua estrutura de gastos fixos para o próximo ano, na taxa de 5% (cinco por cento), em função de um realinhamento organizacional, os gastos financeiros não poderão ser reduzidos devido a contratos já estabelecidos e, segundo o departamento jurídico da Comunica Company, não seria viável tentar alterar tal situação.

A presidência desta organização gostaria de saber qual será o impacto no resultado desta empresa com a aplicação desta redução. Para ilustrar esta situação, utilizaremos a Demonstração de Resultado Original da Comunica Company.

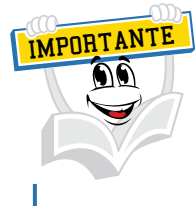

Veja a Demonstração de Resultado original.

**Demonstração de Resultado Projetado para o Exercício Encerrado em 31 de dezembro (método de custeio variável). Volume de produção 10.000 unidades e volume de vendas 10.000 unidades – Comunica Company**

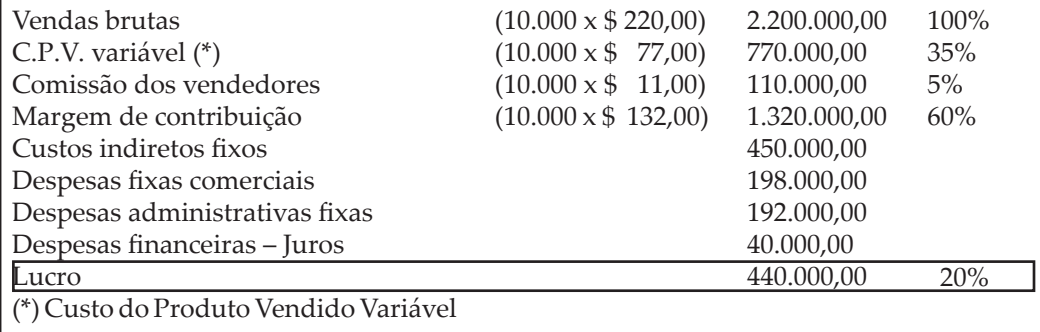

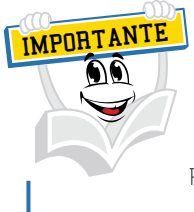

Redução de 5% nos gastos fixos, com exceção das despesas financeiras – juros.

#### **Demonstração de Resultado Projetado para o Exercício Encerrado em 31 de dezembro (método de custeio variável). Volume de produção 10.000 unidades e volume de vendas 10.000 unidades – Comunica Company**

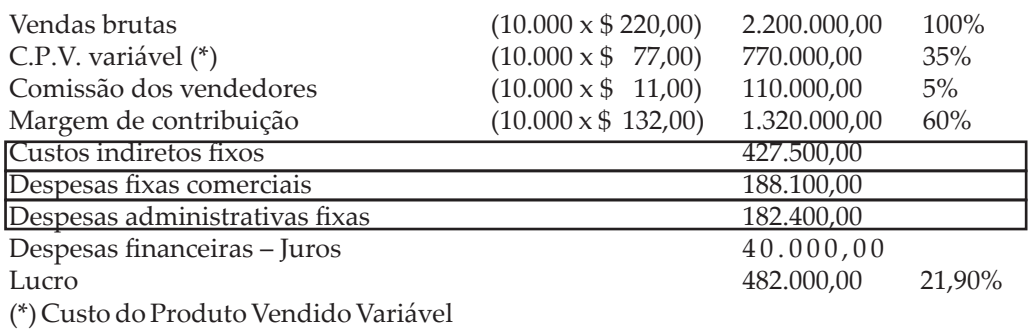

Os valores destacados na Demonstração do Resultado apresentada referem-se aos valores que foram reduzidos em 5%.

A alteração dos gastos fixos em 5% contribuiu para um aumento de 9,55% no lucro da companhia, ou seja, o lucro original era de \$ 440.000,00 e o lucro projetado no valor de \$ 482.000,00, com um aumento de \$ 42.000,00.

O índice de lucro passou de 20% para 21,90% e pode-se analisar que novamente a variação no resultado da Comunica Company foi completamente diferente da variação ocorrida nos gastos fixos.

### **11 GASTOS VARIÁVEIS ORIGINAIS** *VERSUS* **GASTOS VARIÁVEIS PROJETADOS**

Prezado(a) acadêmico(a), continuaremos a refletir sobre outra variável que poderia ser alterada na organização, ou seja, a alteração dos custos variáveis. Esta alteração pode ocorrer em todo o grupo de custos variáveis produtivos, em função da alteração de preços de aquisição da matéria-prima, das embalagens utilizadas no processo de fabricação e outros gastos variáveis referentes a comissões pagas à equipe de vendas, os percentuais de fretes e qualquer outro tipo de gasto que possa estar atrelado à oscilação do faturamento da empresa. Já foi citada anteriormente a existência de alguns contratos de aluguéis que estão estabelecidos desta forma.

Em função de uma grande concorrência instalada, a Comunica Company estabeleceu um escritório no continente asiático com a finalidade de desenvolver um novo fornecedor de matéria-prima.

Partindo deste novo cenário, a Comunica Company conseguiu desenvolver neste continente um fornecedor dentro dos padrões de qualidade assegurada; e este fornecedor colocará a matéria-prima no Brasil com uma redução de 5% nos preços desta matéria-prima.

Para ilustrar o impacto desta situação, continuarei a utilizar a Demonstração de Resultado da Comunica *Company* para simular este novo cenário.

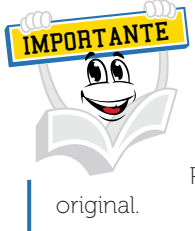

Preste atenção, esta demonstração será considerada como uma demonstração

**Demonstração de Resultado Projetado para o Exercício Encerrado em 31 de dezembro (método de custeio variável). Volume de produção 10.000 unidades e volume de vendas 10.000 unidades – Comunica Company**

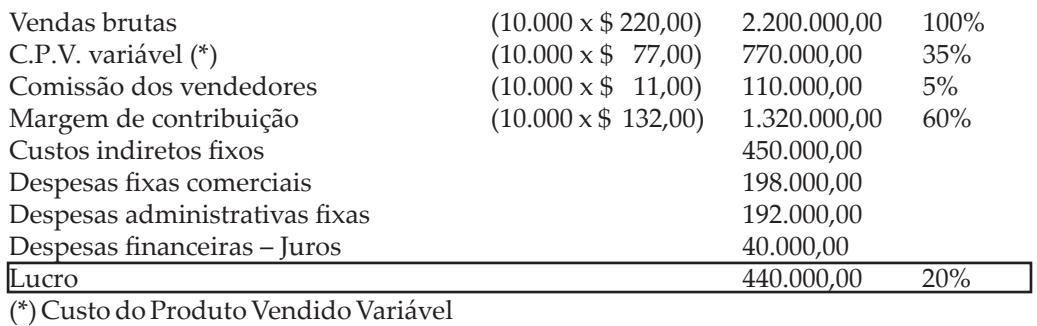

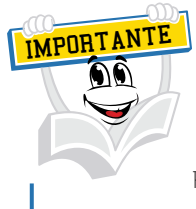

Redução de 5% nos gastos variáveis.

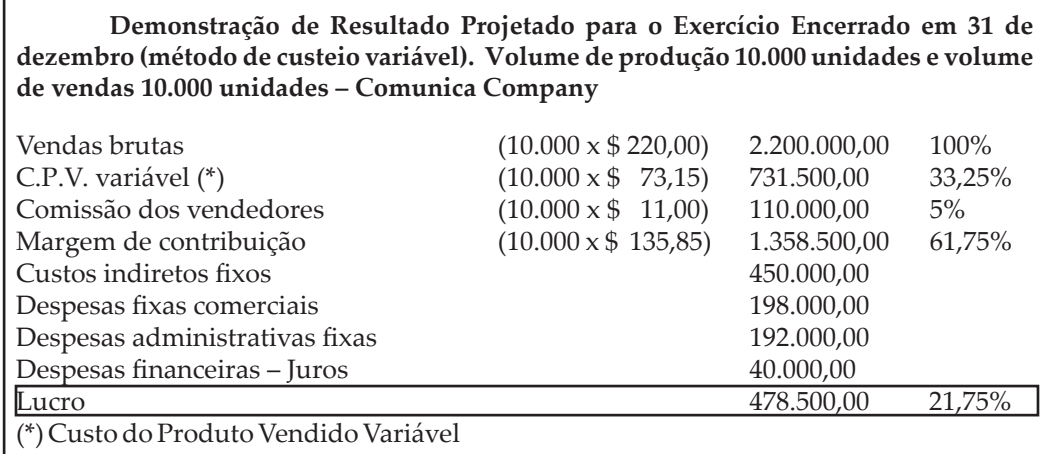

Analisando o impacto desta alteração, percebe-se um aumento do resultado de \$ 38.500,00 ou 8,75%; novamente verificou-se que a alteração dos custos variáveis no índice de 5% provocou uma alteração no resultado de 8,75%, ou seja, um índice completamente diferente.

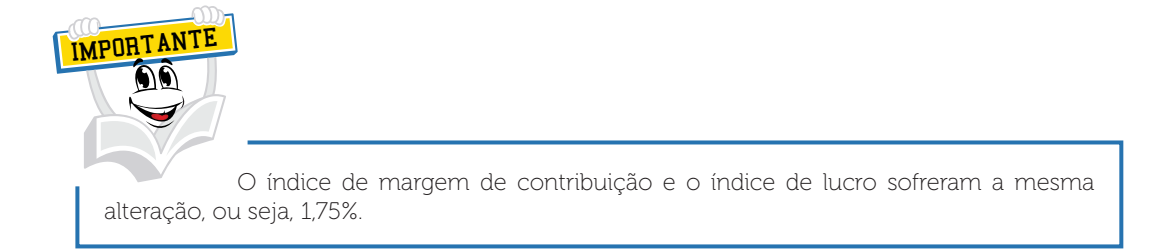

Outro aspecto importante na situação apresentada foi a alteração do índice de margem de contribuição, uma alteração positiva, e esta contribuiu para a geração deste resultado. O índice original era de 60% e o índice projetado de 61,75%; por consequência, o índice de lucro original era de 20% e o índice de lucro projetado, de 21,75%.

Gostaria de levar você neste momento para uma análise do impacto no ponto de equilíbrio original *versus* projetado.

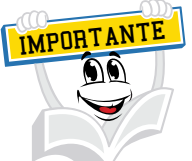

Esta demonstração do ponto de equilíbrio operacional já foi elaborada por você em tópico anterior – gastos fixos dividem-se pela margem de contribuição unitária, o que resulta no volume do ponto de equilíbrio contábil.

#### **Demonstração de Resultado Projetado para o Exercício Encerrado em 31 de dezembro (método de custeio variável) – Comunica Company**

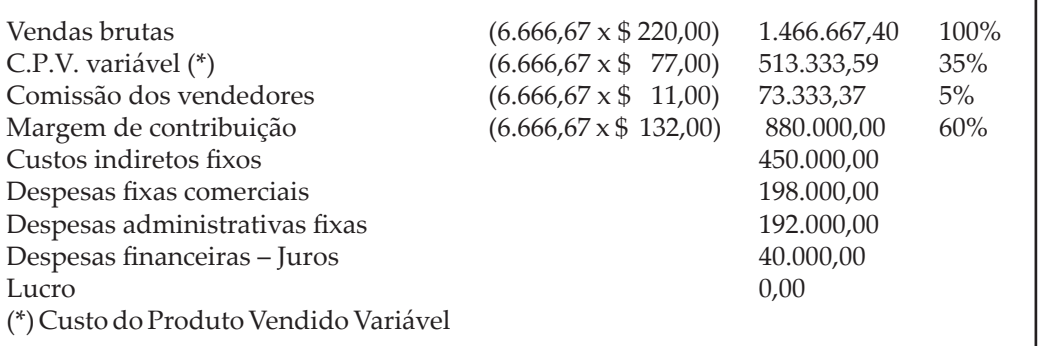

O ponto de equilíbrio contábil projetado será de 6.477,73 unidades aproximadamente. No surgimento de alguma dúvida em relação a este volume, recomendo que você verifique em tópico anterior o procedimento para encontrar o ponto de equilíbrio contábil em volume.

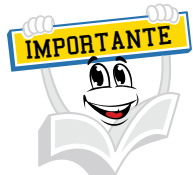

A demonstração a seguir refere-se ao ponto de equilíbrio contábil projetado, com redução de 5% nos gastos variáveis.

#### **Demonstração de Resultado Projetado para o Exercício Encerrado em 31 de dezembro (método de custeio variável) – Comunica Company**

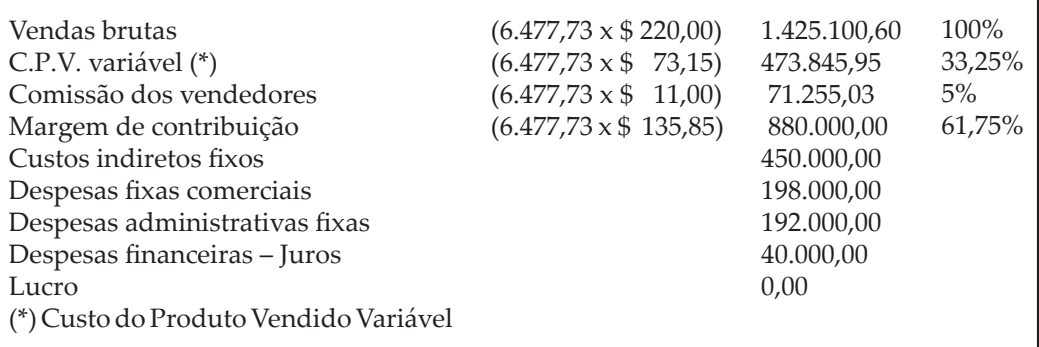

Importante observar a variação ocorrida no ponto de equilíbrio contábil em função do aumento da margem de contribuição, ou seja, o ponto de equilíbrio contábil original era de 6.666,67 unidades e o projetado de 6.477,73, evidenciando uma redução de 188,94 unidades.

Podemos afirmar que a Comunica Company, em função deste ganho de margem de contribuição, atingirá mais cedo o seu nivelamento através do ponto de equilíbrio contábil.

# **RESUMO DO TÓPICO 2**

#### **Neste tópico você estudou**:

- A Demonstração do Resultado do Exercício pelo método de custeio variável detalhado com o seu volume, estrutura de preços e custos unitários.
- Esta demonstração está fora dos padrões estabelecidos pela legislação do Imposto de Renda, ou diferente das demonstrações geralmente publicadas em jornais, e não poderia ser diferente, tendo em vista que esta demonstração é de uso gerencial nas organizações e possui uma formatação diferenciada.
- A importância de se conhecer o montante dos gastos variáveis que podem ser classificados como deduções da receita bruta e outros gastos variáveis, classificados como despesas variáveis, como exemplo as comissões de vendedores e, por fim, os gastos variáveis produtivos, estes classificados como custo do produto vendido no momento em que a empresa vende os seus produtos.
- O conceito de margem de contribuição unitária e também a importância da estrutura de índices, chamado de percentuais em relação à receita bruta de vendas.
- A grande importância da margem de contribuição para a organização encontrar o seu ponto de nivelamento, ou seja, o ponto em que a receita se iguale a todos os gastos, provocando um resultado nulo ou chamado de ponto de equilíbrio.
- Com o conhecimento da aplicabilidade do ponto de equilíbrio, você identificou alguns modelos tais como ponto de equilíbrio contábil, ponto de equilíbrio econômico e ponto de equilíbrio financeiro.
- Para a demonstração deste assunto foi elaborada uma Demonstração do Resultado do Exercício da empresa Comunica Company que foi utilizada como exemplo didático em diversas simulações, tais como ponto de equilíbrio contábil, econômico e financeiro.
- A partir do momento do conhecimento do ponto de equilíbrio e dos lucros alcançados pela Comunica Company foi desenvolvido o conceito de margem de segurança, uma ferramenta muito importante para ajudar os administradores em situações de concorrência acirrada.
- A importância de conhecer a área de custos gerenciais, ou seja, qualquer modelo de análise de custos, e que estes modelos ajudam as organizações a buscar projeções satisfatórias em termos de resultados.

### **AUTOATIVIDADE**

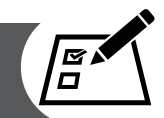

**Demonstração de Resultado Projetado para o Exercício Encerrado em 31 de dezembro (método de custeio direto e ou variável) – E. A. D. Company**

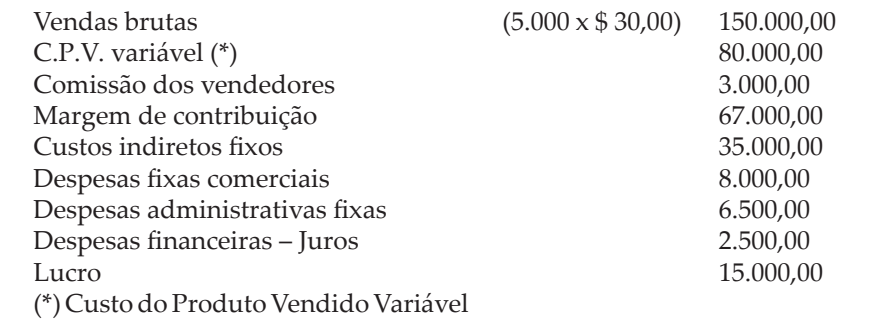

Veja a Demonstração acima e responda:

- 1 Qual é o índice de margem de contribuição da E. A. D. Company?
- 2 Qual é o ponto de equilíbrio contábil em receita de vendas?
- 3 Qual é o ponto de equilíbrio financeiro da E. A. D. Company?
- 4 Qual é o índice de margem de segurança?
- 5 A E. A. D. Company deseja um retorno sobre o capital próprio no valor de \$ 25.000,00; partindo desta situação, qual será o ponto de equilíbrio econômico?
- 6 Qual é a margem de contribuição unitária?

## **TÓPICO 3**

#### **UNIDADE 2**

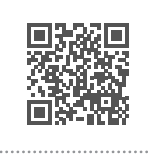

### **ANÁLISE COM MIX DE PRODUTOS**

### 1 INTRODUÇÃO

Você já tem conhecimento de que muitas organizações produzem e vendem diversos modelos de produtos e que esta diversidade ocorre também no seu processo produtivo, na composição do produto, na valorização dos custos e, por consequência, na formatação do preço de venda orientativo.

Outro aspecto importante a ser destacado é o impacto das condições que o mercado estabelece no ciclo de vida de cada produto, ou seja, cada produto tem a sua própria história, o seu próprio tempo de vida.

Com base em diversos estudos de mercado, as organizações estabelecem um determinado volume de vendas para cada produto, tendo em vista que esses volumes podem oscilar de tempos em tempos.

Em vista de toda a adversidade imposta por clientes e por um mercado supercompetitivo, as organizações se estruturam de tal forma que criam mecanismos para poder analisar os seus resultados por linha de produtos, por unidade de negócios, por atividades, por centros de resultado, enfim, por qualquer maneira que possa ajudar nas decisões do dia a dia.

Para Garrison e Noreen (2001, p. 175), a expressão mix de vendas significa a proporção de produtos de uma companhia. Os gerentes tentam encontrar o composto, ou mix, que proporciona a maior quantidade de lucro. A maioria das empresas tem diversos produtos, muitas vezes, com rentabilidades diferentes. Quando isso ocorre, os lucros, em certa medida, dependerão do mix de vendas da companhia, sendo maiores se os itens de grande margem constituírem uma proporção relativamente grande do total das vendas – e não os de pequena margem.

As alterações no mix de vendas podem ocasionar variações interessantes (e às vezes confusas) nos lucros da empresa. A alteração do mix de vendas, de itens de grande margem para os de pequena margem, pode fazer com que o lucro total diminua, mesmo que as vendas totais aumentem. Ao contrário, a substituição de itens de pequena margem por itens de grande margem pode causar o efeito inverso – o lucro total pode aumentar, mesmo que as vendas totais diminuam. Uma coisa é alcançar um determinado volume de vendas; outra, completamente diferente, é vender o mix de produtos mais lucrativo.

Para Souza e Diehl (2009, p. 267), faz-se necessário usar algumas adaptações para as empresas multiprodutoras: em primeiro lugar, deve-se observar que se os produtos são muito diferentes entre si (em termos de unidades físicas ou características) não há muito sentido em se calcular o PE (Ponto de Equilíbrio) conjunto ou médio em quantidades; nesse caso, prefere-se determinar o PE em valores monetários. Em segundo lugar, a determinação em si do PE é um pouco mais complexa e deve ser feita por meio da ponderação, considerando os valores totais ou por meio da razão de contribuição unitária; nesta última opção, determina-se uma razão média.

Prezado(a) acadêmico(a), analisaremos a Demonstração do Resultado do Exercício de uma empresa hipotética, que podemos chamar de X-Salada Company, a composição do seu mix de vendas e o inter-relacionamento com os resultados.

### **2 VOLUME DE VENDAS E COMPOSIÇÃO DO** *MIX* **DE PRODUTOS**

Para analisar resultados de diversos produtos será necessário conhecer a representatividade do volume de vendas de cada produto em relação ao volume total de produtos vendidos.

A X-Salada Company vende os seguintes produtos: hambúrguer de carne bovina, representado por HB, hambúrguer de carne suína, representado por HS e hambúrguer de carne de frango, representado por HF.

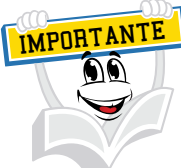

Os valores unitários deste quadro serão utilizados para elaborar a Demonstração de Resultado do Exercício da X-SALADA COMPANY.

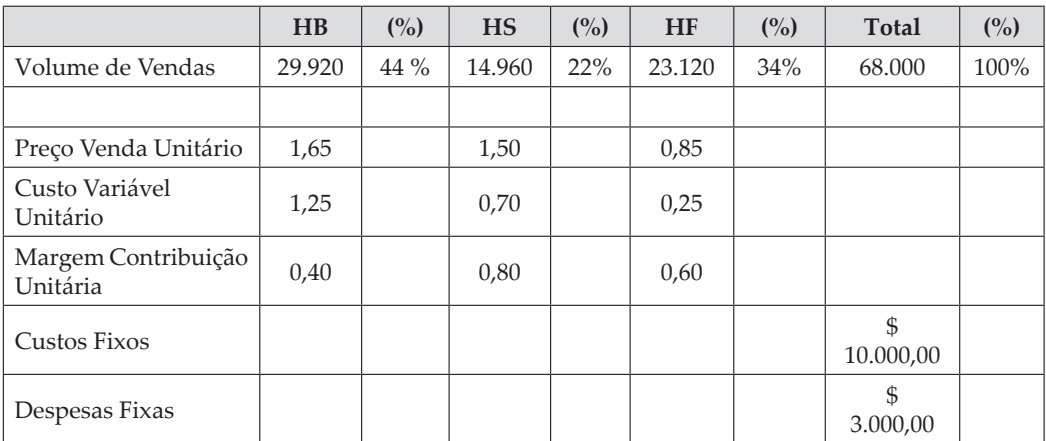

O volume total de vendas da empresa é de 68.000 unidades e o produto HB representa 44% desse volume, o produto HS, 22% e o produto HF, 34%, ou seja, o volume do HB divide-se por 68.000 e o resultado multiplica-se por 100; e assim sucessivamente para os outros produtos.

### **3 DEMONSTRAÇÃO DO RESULTADO DO EXERCÍCIO COM**  *MIX* **DE PRODUTOS**

A partir do momento em que conhecemos o volume de vendas de cada produto, podemos demonstrar os resultados por produto com a elaboração da Demonstração de Resultado do Exercício pelo método variável.

Observe com muita atenção a Demonstração do Resultado do Exercício da X-Salada Company*.*

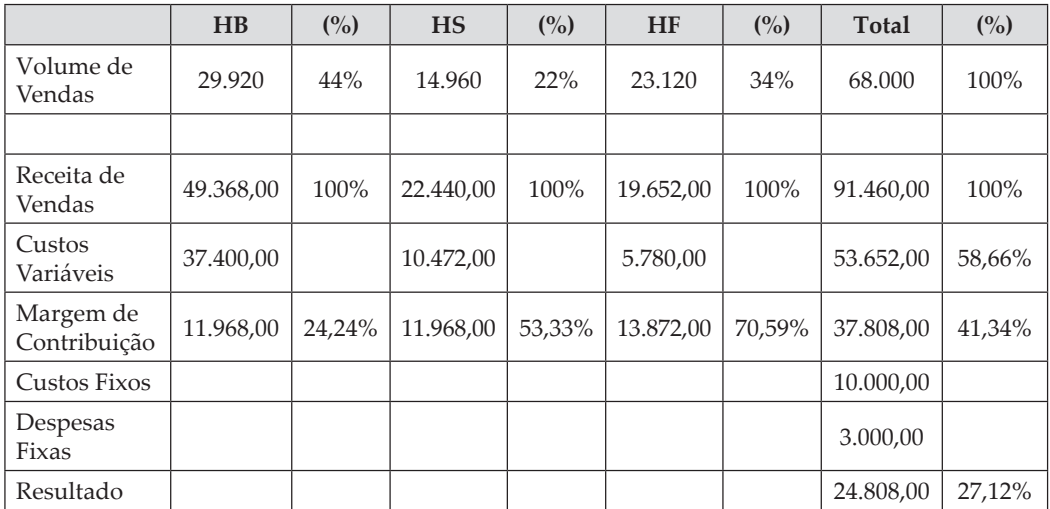

Pedimos para que você analise com muita calma a demonstração anterior, mas não se preocupe, faremos um comentário sobre as situações ocorridas.

Primeiramente observe que a receita de vendas de cada produto foi encontrada da seguinte maneira: o volume de venda de cada produto multiplicado pelo seu preço de venda unitário.

No caso do produto "HB" o volume de vendas foi de 29.920. Multiplicado pelo preço de venda unitário de \$ 1,65 resultou no valor de \$ 49.368,00, ou seja, a receita de vendas totais do produto "HB".

Os custos variáveis do produto "HB" foram encontrados da mesma forma, ou seja, o volume de 29.920 multiplicado pelo custo variável unitário de \$ 1,25 apresenta o valor de \$ 37.400, ou seja, o custo variável total do produto "HB".

A margem de contribuição do produto "HB" foi encontrada da mesma forma, ou seja, o volume de vendas de 29.920 multiplicado pela margem de contribuição unitária de \$ 0,40 resulta no valor de \$ 11.968,00.

Analisando a composição dos valores do produto "HS", faremos da mesma forma, ou seja, multiplica-se o volume de vendas do produto "HS" de 14.960 pelo preço de venda unitário de \$ 1,50, resultando no valor de \$ 22.440,00 classificado como Receita de Vendas do produto "HS".

Os custos variáveis do produto "HS" foram encontrados da seguinte forma: multiplica-se o volume de vendas do produto "HS" de 14.960 pelo custo variável unitário de \$ 0,70 e resultará no valor de \$ 10.472,00 de custos variáveis deste produto. A margem de contribuição do produto "HS" foi encontrada da seguinte maneira: multiplica-se o volume de vendas de 14.960 pela margem de contribuição unitária de \$ 0,80 e resultará no valor de \$ 11.968,00, sendo a margem de contribuição total do produto "HS".

O volume de vendas do produto "HF" de 23.120, multiplicado pelo preço de venda unitário do produto "HF" no valor de \$ 0,85, resultará na Receita de Vendas deste produto no valor de \$ 19.652,00. O volume de 23.120 multiplicado pelo custo variável unitário de \$ 0,25 resultará no valor de \$ 5.780,00 como custo variável total deste produto. A margem de contribuição deste produto será encontrada da seguinte maneira: multiplica-se o volume de vendas de 23.120 pela margem de contribuição unitária de \$ 0,60, resultando no valor de \$ 13.872,00, identificado como margem de contribuição total do produto "HF".

Se você ficou um pouco confuso/a, recomendamos, verifique novamente, com muita calma, todo o procedimento desenvolvido. Isto precisa estar muito claro, tendo em vista as análises que faremos *a posteriori*.

Observe que a Demonstração do Resultado do Exercício da X-Salada Company*,* como um todo, apresentou uma margem de contribuição total de \$ 37.808,00 e após esta margem total a estrutura de custos fixos e despesas fixas foram deduzidas para apurar o lucro, ou seja, esta empresa no seu todo apresentou um resultado positivo de \$ 24.808,00, equivalente a 27,12% do faturamento total desta empresa.

Importante você analisar os resultados da margem de contribuição total de cada produto, ou seja, o produto "HB" apresentou uma margem de contribuição no valor de \$ 11.968,00 e o produto "HS" no valor de \$ 11.968,00 e, por fim, o produto "HF" no valor de \$ 13.872,00.

Independentemente de esta organização apresentar um resultado positivo no seu todo, nada impede que os administradores possam analisar a margem de contribuição por produto, através de seus valores e também através de seus índices; observe que o índice de margem de contribuição é diferente entre os produtos. Para o "HB" o índice é de 24,24%, para o "HS" o índice é de 53,33% e para o "HF", de 70,59%.

Observe que os custos fixos e despesas fixas não foram distribuídos aos produtos, mas em algumas situações isto poderá ocorrer.

Partindo deste pressuposto, os administradores podem concluir que o produto "HF" possui o maior índice de margem de contribuição, ou seja, é o produto que tem a maior participação nos lucros e não é o produto hoje mais vendido, pois representa 34% do volume total vendido.

Não é fácil tomar a decisão de variar qualquer volume de cada produto dentro do seu *mix*, em função de ter mais ou menos margem de contribuição, porque se precisa conhecer com profundidade a história ou a representatividade de cada produto, na geração de resultados individuais e no resultado como um todo. Mas tenho plena convicção de que a análise de contribuição marginal por produto serve como um instrumento importante na tomada de decisão.

### **4 ANÁLISE DE RESULTADOS COM** *MIX* **DE PRODUTOS**

Neste tópico desenvolveremos os procedimentos para encontrar o ponto de equilíbrio contábil de diversos produtos.

A partir do momento em que conhecemos a representatividade do volume de vendas de cada produto, no total de produtos vendidos, será possível encontrar uma margem de contribuição ponderada, ou chamada de margem de contribuição *mix,* que será utilizada para projetar resultados e também para encontrar o ponto de equilíbrio.

Como já é de conhecimento seu, em tópico anterior foi evidenciada a Demonstração de Resultado do Exercício da X-Salada Company e esta será utilizada como exemplo didático neste tópico.

### **5 PONTO DE EQUILÍBRIO CONTÁBIL**

Agora você saberá como calcular o ponto de equilíbrio contábil de uma empresa que produz diversos produtos, com preços, custos e margens de contribuição unitária diferenciados.

Para encontrar o ponto de equilíbrio contábil, a empresa precisa encontrar uma margem de contribuição média. Esta margem média será encontrada através da representatividade do volume de cada produto em relação ao volume total vendido.

**Exemplo:** a X-Salada Company vende os seguintes produtos: hambúrguer de carne bovina, representado por HB, hambúrguer de carne suína, representado por HS e hambúrguer de carne de frango, representado por HF.

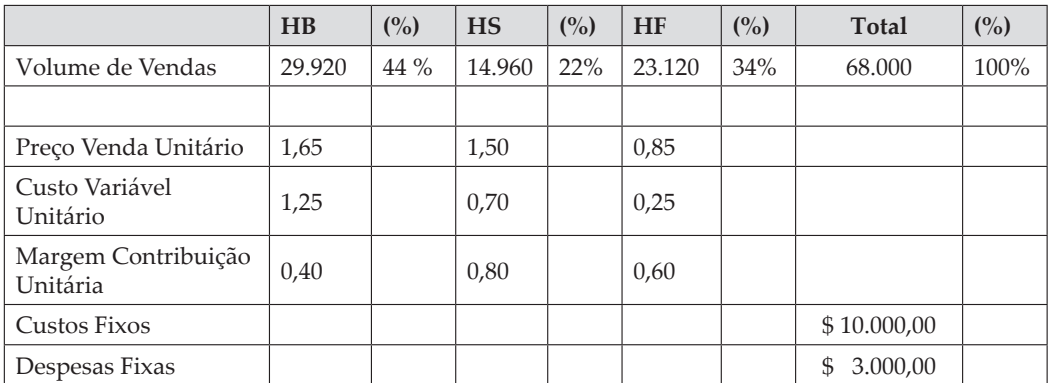

Para calcular o ponto de equilíbrio operacional contábil, deve-se aplicar o percentual de cada produto na margem de contribuição unitária.

O volume total de vendas da empresa é de 68.000 unidades e o produto HB representa 44% desse volume, o HS representa 22% e o HF, 34%, ou seja, o volume do HB divide-se por 68.000 e o resultado multiplica-se por 100; e assim sucessivamente para os outros produtos.

Agora precisamos encontrar o *mix* e, para isso, aplicaremos estes percentuais no preço, no custo variável e na margem unitária de cada produto.

O preço de venda unitário do produto HB é de \$ 1,65, multiplica-se pelo percentual do *mix* de 44% resultando no preço de venda unitário *mix* HB de \$ 0,73.

O preço de venda unitário do produto HS é de \$ 1,50, multiplica-se pelo percentual do *mix* de 22% resultando no preço de venda unitário *mix* HS de \$ 0,33.

O preço de venda unitário do produto HF é de \$ 0,85, multiplica-se pelo percentual do *mix* de 34% resultando no preço de venda unitário *mix* HF de \$ 0,29.

Conclui-se que o preço de venda *mix* do produto HB é de \$ 0,73, o de HS é de \$ 0,33 e o de HF é de \$ 0,29.

Precisamos também aplicar esses percentuais do *mix* nos custos unitários dos produtos.

O custo variável unitário do produto HB é de \$ 1,25, multiplica-se pelo percentual do *mix* de 44% resultando no custo variável unitário *mix* HB de \$ 0,55.

O custo variável unitário do produto HS é de \$ 0,70, multiplica-se pelo percentual do *mix* de 22% resultando no custo variável unitário *mix* HS de \$ 0,15.

O custo variável unitário do produto HF é de \$ 0,25, multiplica-se pelo percentual do *mix* de 34% resultando no custo variável unitário *mix* HF de \$ 0,09.

Neste momento será aplicado o mesmo percentual na margem de contribuição de cada produto.

A margem de contribuição unitária do produto HB é de \$ 0,40, multiplicase pelo percentual do *mix* de 44%, resultando na margem de contribuição unitária *mix* HB de \$ 0,18.

A margem de contribuição unitária do produto HS é de \$ 0,80, multiplicase pelo percentual do *mix* de 22%, resultando na margem de contribuição unitária *mix* HS de \$ 0,18.

A margem de contribuição unitária do produto HF é de \$ 0,60, multiplicase pelo percentual do *mix* de 34%, resultando na margem de contribuição unitária *mix* HB de \$ 0,20.

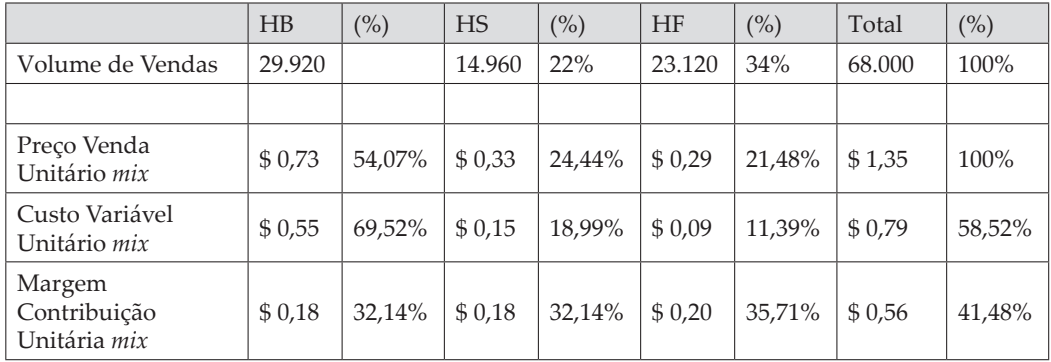

Para encontrar o volume do ponto de equilíbrio operacional contábil desta empresa, deve-se dividir o valor da estrutura fixa pela margem de contribuição unitária total do *mix*, calculado no exemplo anterior.

Observe a demonstração que segue:

O montante dos gastos fixos é de \$ 13.000,00, dividido por \$ 0,56, encontramos o seguinte resultado: 23.214,29. Este número representa o volume para o ponto de equilíbrio operacional da empresa, ou seja, deverá vender 23.214,29 hambúrgueres para atingir o ponto de equilíbrio operacional.

Qual seria o volume de vendas de cada produto?

A seguir demonstramos o volume aproximado para que cada produto possa atingir o ponto de equilíbrio operacional contábil.

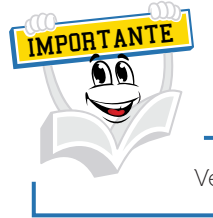

Veja que os valores e volumes sofreram pequenos arredondamentos.

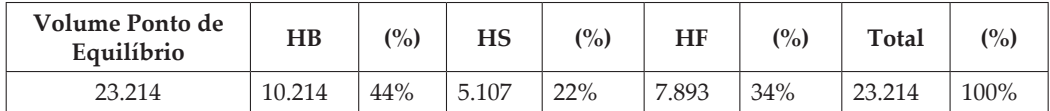

Para encontrar o volume do produto HB, você precisa aplicar o percentual do *mix* no volume total do ponto de equilíbrio, ou seja, 23.214 x 44% = 10.214. No produto HS o mesmo procedimento, ou seja, 23.214 x 22% = 5.107 e para o produto HF, 23.214 x 34% = 7.893.

Observe com muita atenção a Demonstração do Resultado do Exercício do Ponto de Equilíbrio Contábil da X-Salada Company.

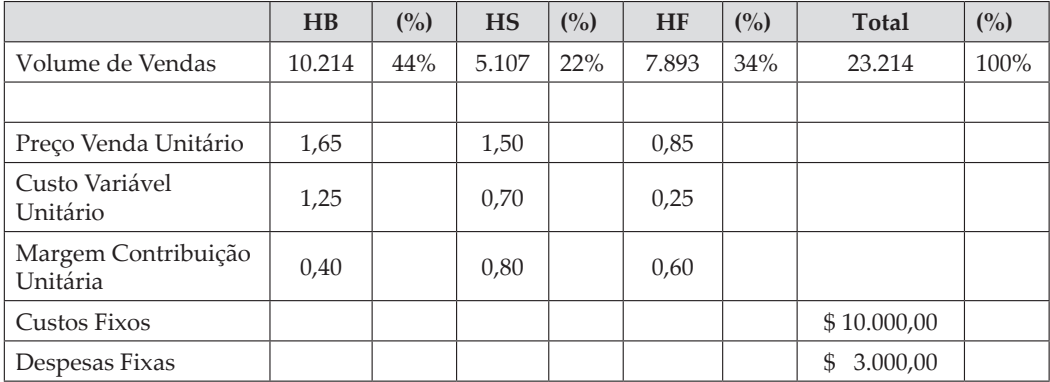

#### DEMONSTRAÇÃO DE RESULTADO DA X-SALADA COMPANY DO PONTO DE EQUILÍBRIO CONTÁBIL

Valores e índices sofreram arredondamentos. Você pode encontrar diferenças próximas de \$ 93,00.

IMPORTANT

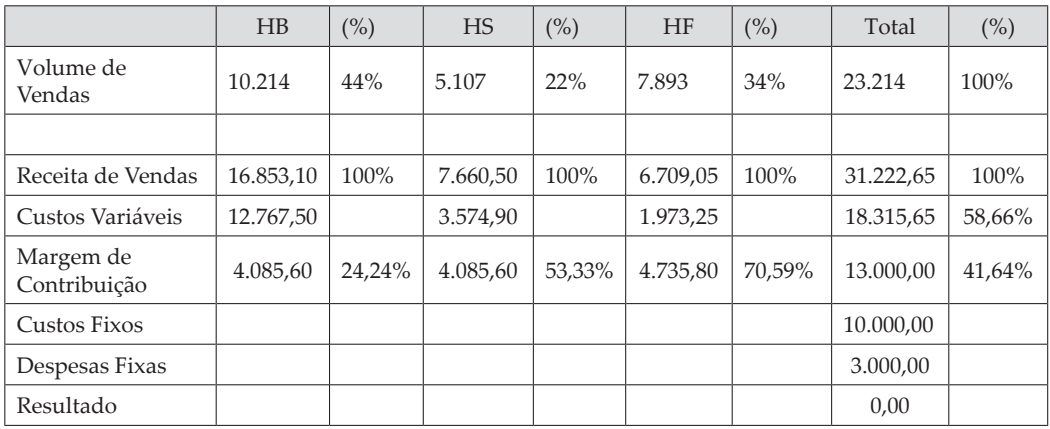

Observe que a estrutura de índices não sofreu alterações e isto ocorreu porque somente o volume de vendas por produto foi alterado, não alterando a estrutura de valores. Em tópico anterior foi efetuada uma análise destes índices.

O ponto de equilíbrio contábil foi encontrado através da variável volume, sendo que o montante dos gastos fixos foi dividido pela margem de contribuição unitária.

Em um *mix* de produtos também será possível encontrar o ponto de equilíbrio contábil em receita de vendas e, para isso, precisa-se usar a estrutura de índices. Para ilustrar, farei uma demonstração deste procedimento e observe a composição da estrutura de índices do quadro a seguir.

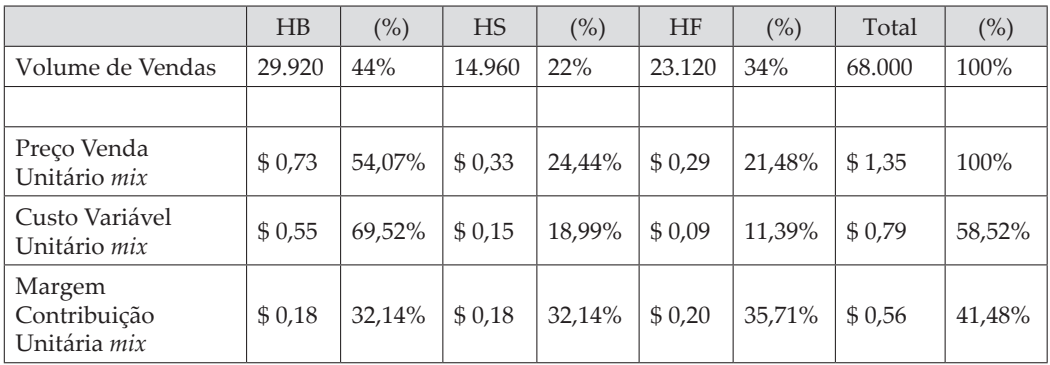

Preste muita atenção nestes índices que foram destacados. O preço *mix* do produto "HB" no valor de 0,73 representa 54,07% do preço total *mix* de \$ 1,35 com o índice de 100%, ou seja, \$ 0,73 divide-se por \$ 1,35 e multiplica-se por 100, resultando no índice de 54,07%. Este procedimento deverá ser adotado para todos os produtos.

Como calcular o ponto de equilíbrio contábil em receita você já aprendeu em tópico anterior, mas não se preocupe, descreveremos novamente o procedimento.

O montante dos gastos fixos deverá ser dividido pelo índice de margem de contribuição do *mix* e este índice deverá ser dividido por 100.

P.E.C. receita de vendas = Montante dos gastos fixos em valor

Índice de margem de contribuição *mix* \*

(\*) Dividir o índice de margem de contribuição por 100.

P.E.C. receita de vendas =  $$13.000,00 = $31.340,41$ 0,4148

Este seria o Ponto de Equilíbrio Contábil da X-Salada Company em receita de vendas, tendo em vista que você já encontrou o valor da receita do ponto de equilíbrio no momento em que você elaborou a Demonstração do Resultado do Exercício com base no ponto de equilíbrio em volume. Se você não lembra, evidenciaremos novamente a seguir.

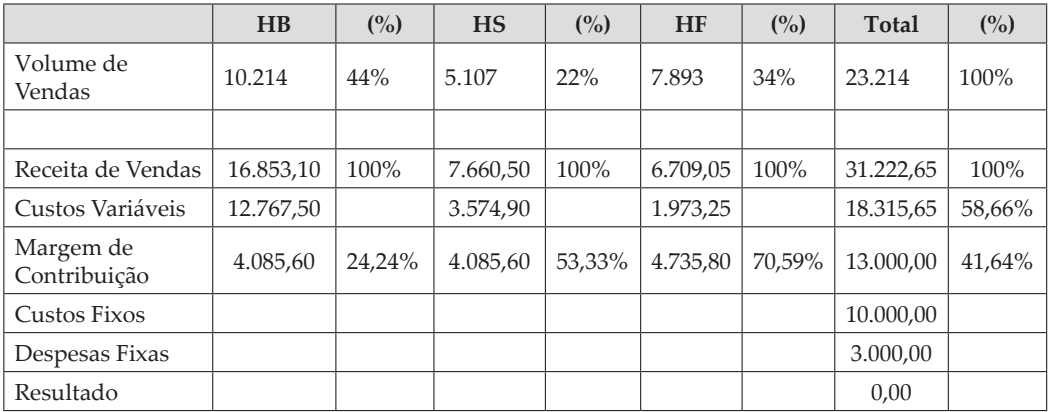

DEMONSTRAÇÃO DO RESULTADO DO EXERCÍCIO COM BASE NO VOLUME DO PONTO DE EQUILÍBRIO CONTÁBIL

Observe que a receita encontrada no quadro anterior foi de \$ 31.222,65, sendo um pouco diferente do valor calculado com a aplicação da fórmula do ponto de equilíbrio em receita, no valor de \$ 31.340,41, uma diferença de \$ 117,76. Esta diferença refere-se a possíveis arredondamentos de valores e ou volumes, não afetando o teor da nossa análise.

Com a aplicação da fórmula para encontrar o ponto de equilíbrio contábil, em receita resultou o valor de \$ 31.340,41 e, com base neste valor e com a estrutura de índices *mix*, será possível projetar esta Demonstração do Resultado do Exercício.

Primeiramente vamos demonstrá-la de forma sintética, não sendo demonstrada a receita de produto a produto.

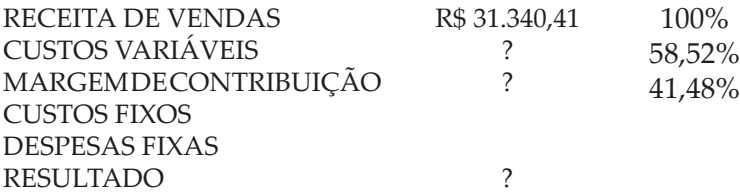

Para encontrar os valores referentes ao custo variável total deverá ser aplicado o índice de 58,66% sobre a receita de vendas do ponto de equilíbrio contábil. Sendo assim, você encontrará o valor de \$ 18.340,40; a margem de contribuição será encontrada da mesma maneira, ou seja, o índice de 41,48% será aplicado no total da receita de vendas no valor de \$ 31.340,41, resultando no valor de \$ 13.000,00.

A Demonstração do Resultado do Exercício ficaria da seguinte maneira:

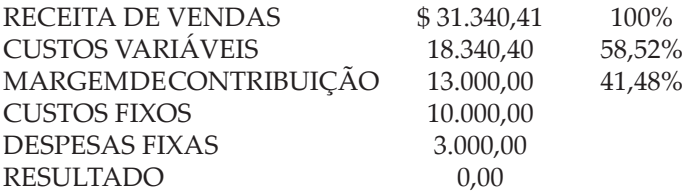

Partindo da estrutura de índices, você pode encontrar a receita de vendas, os custos variáveis e a margem de contribuição de todos os produtos; e preste muita atenção no próximo desenvolvimento.

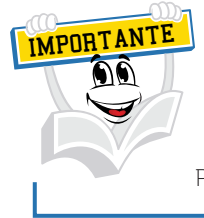

Preste muita atenção na estrutura de índices de cada produto.

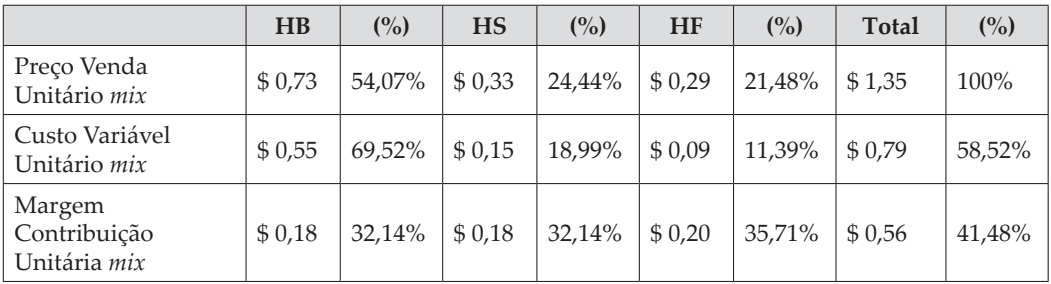

Para encontrar a receita de vendas do produto "HB", multiplica-se a receita do ponto de equilíbrio contábil de \$ 31.340,41 pelo índice de 54,07%, resultando no valor de \$ 16.945,76.

Na receita de vendas do produto "HS" multiplica-se a receita do ponto de equilíbrio no valor de \$ 31.340,41 pelo índice de 24,44%, resultando no valor de \$ 7.659,60. Na receita de vendas do produto "HF" multiplica-se a receita do ponto de equilíbrio no valor de \$ 31.340,41 pelo índice de 21,48%, resultando no valor de \$ 6.731,92.

Resumindo: a receita de vendas do produto "HB" será de \$ 16.945,76, do produto "HS" no valor de \$ 7.659,60 e do produto "HF" no valor de \$ 6.731,92.

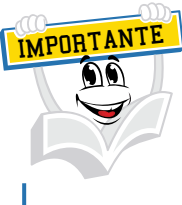

Neste exemplo somente a receita por produto e os valores sofreram arredondamentos.

#### RECEITA DE VENDAS POR PRODUTO

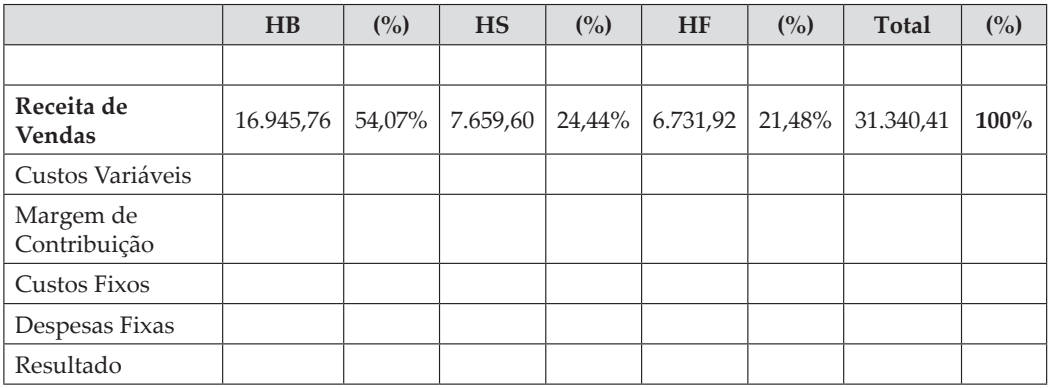

Por vezes você pode pensar: "Acho que o professor está maluco!" E os custos variáveis, e as margens de contribuição por produto? Como ficariam?

Demonstraremos como chegar ao montante de custo variável por produto.

Para encontrar o valor de custo variável por produto, sabemos que o custo variável total da X-Salada Company é de \$ 18.340,40 aproximadamente.

Agora ficou fácil, este valor de \$ 18.340,40 iremos considerar como 100% e, para encontrar o custo variável de cada produto, devemos multiplicar o valor de \$ 18.340,40 pelo índice de custo variável *mix* de cada produto.

Para encontrar o custo variável do produto "HB", o valor de \$ 18.340,40 deverá ser multiplicado pelo índice *mix* do custo variável deste produto, ou seja, \$ 18.340,40 multiplica-se pelo índice de 69,52%, resultando no valor de \$ 12.750,25. Da mesma maneira para o produto "HS": multiplica-se o valor de \$ 18.340,40 pelo índice de 18,99%, resultando no valor de \$ 3.482,84; para o produto "HF" multiplicase o valor de \$ 18.340,40 pelo índice de 11,39%, resultando no valor de \$ 2.088,97.

UNIDADE 2 | VISÃO SOBRE OS MÉTODOS DE CUSTEAMENTO DOS PRODUTOS

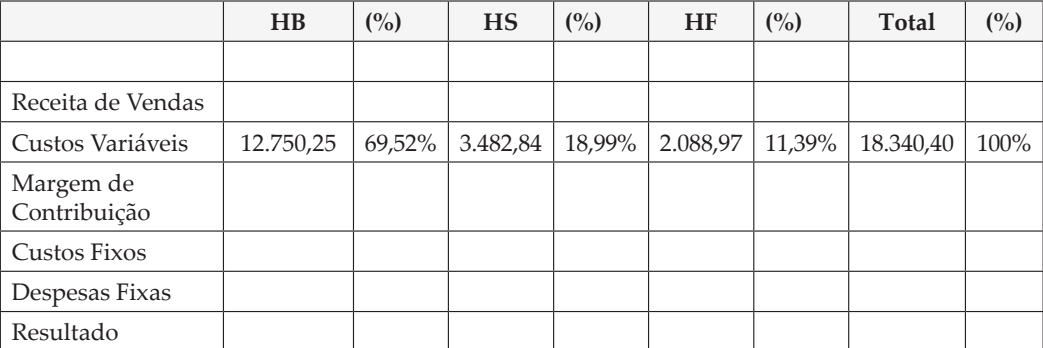

#### COMPOSIÇÃO DOS CUSTOS VARIÁVEIS POR PRODUTO

Importante destacar que todos os valores constantes em diversos quadros sofrem algum tipo de arredondamento e isto não tem efeito relevante sobre as análises efetuadas.

Como a margem de contribuição é a diferença entre as vendas menos os gastos variáveis, já é possível elaborar a Demonstração do Resultado do Exercício completa.

Observe com muita atenção a Demonstração do Resultado do Exercício com base na receita do ponto de equilíbrio contábil.

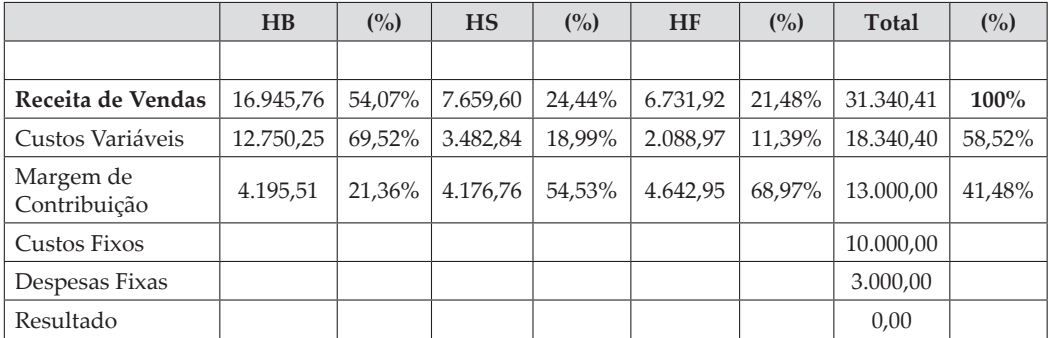

### **6 PROJEÇÃO DE RESULTADOS EM RELAÇÃO AO** *MIX* **DE PRODUTOS**

Efetuou-se em tópico anterior a análise do ponto de equilíbrio de diversos produtos, ou seja, contemplando um *mix* de vendas de produtos. A partir deste momento faremos uma projeção de lucros para este *mix* de vendas de produtos e para isto será utilizada a mesma formatação da X-SALADA COMPANY.

Veja a estrutura original de preços, volume e custos:

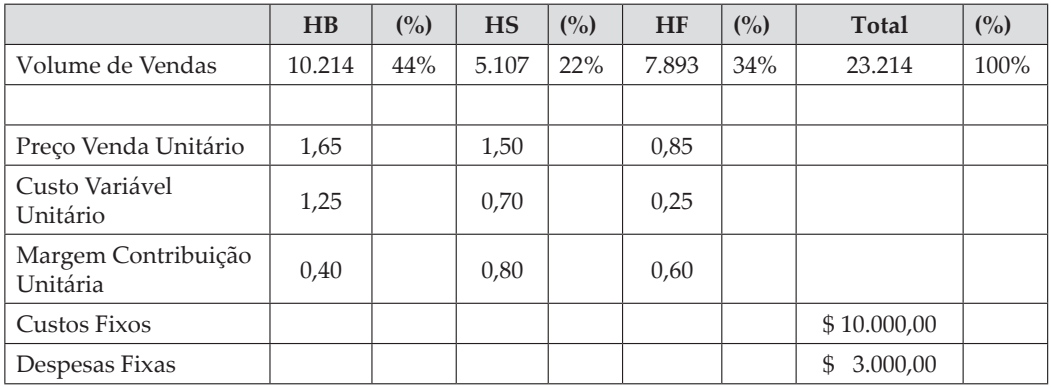

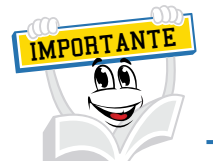

Para encontrar os preços, custos e margens *mix*, você aplicou a representatividade percentual do *mix* nos valores originais.

Exemplo – preço de venda original "HB" \$ 1,65 x 44% = preço *mix* de 0,73.

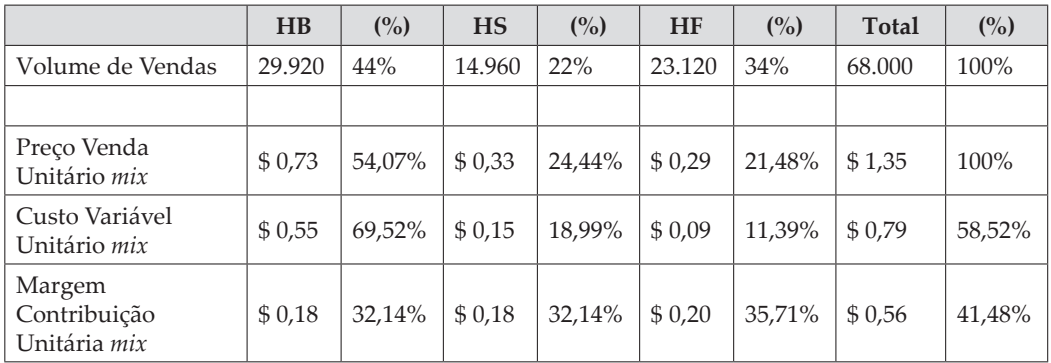

No exemplo com o *mix* de produtos foi calculada a margem de contribuição *mix* de cada produto e a margem de contribuição *mix* total no valor de \$ 0,56. Esta margem será utilizada para a empresa encontrar o volume de vendas necessário para atingir um determinado lucro, também denominado lucro desejado.

A partir do momento em que a organização conhecer o volume total de vendas necessário para um determinado lucro, este volume deverá ser distribuído aos produtos respeitando a proporcionalidade de cada produto em relação ao volume total do *mix* de vendas.

Em tópico anterior foi encontrado o volume necessário de vendas para o ponto de equilíbrio contábil, ou seja, 23.214,28 unidades aproximadamente.

A X-Salada Company deseja saber qual será o volume necessário de vendas para atingir um lucro meta de \$ 35.000,00.

Para encontrar este volume, será necessário aplicar a seguinte fórmula: montante dos gastos fixos + Lucro Desejado e este resultado será dividido pela margem contribuição unitária *mix* da empresa.

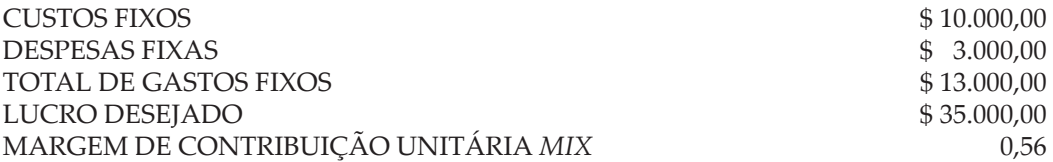

#### GASTOS FIXOS + LUCRO DESEJADO **\_\_\_\_\_\_\_\_\_\_\_\_\_\_\_\_\_\_\_\_\_\_\_\_\_\_\_\_\_\_\_\_\_\_\_\_\_\_\_\_\_**

#### MARGEM DE CONTRIBUIÇÃO UNITÁRIA *MIX*

\$ 13.000,00 + \$ 35.000,00 **\_\_\_\_\_\_\_\_\_\_\_\_\_\_\_\_\_\_\_\_\_\_\_**

\$ 0,56

\$ 48.000,00 divide-se por \$ 0,56, resultando no valor de 85.714,29 unidades de produto aproximadamente. No momento em que a X-Salada Company vender 85.714 unidades de seu produto o lucro alcançado será de \$ 35.000,00.

Para conhecer o volume de cada produto, deve-se fazer a distribuição deste volume utilizando a representatividade de cada produto em relação ao *mix* de vendas.

O produto "HB" participa no *mix* de vendas com 44%, o produto "HS" com 22% e o produto "HF" com 34%. O volume total para o lucro de \$ 35.000,00 será de 85.714 aproximadamente, sendo para cada produto o seguinte volume:

IMPORTANTE Para atingir o lucro de \$ 35.000, é necessário vender 37.714 unidades do "HB", 18.857 unidades do "HS" e 29.143 unidades do "HF".

"HB" – multiplica-se  $85.714$  por  $44\%$  = 37.714 unidades aproximadamente "HS" – multiplica-se 85.714 por 22% = 18.857 unidades aproximadamente "HF" – multiplica-se  $85.714$  por  $34\%$  =  $29.143$  unidades aproximadamente VOLUME TOTAL 85.714

Como já conhecemos o volume de cada produto, podemos elaborar a Demonstração do Resultado do Exercício. No exemplo a seguir será apresentada a estrutura original de preços, volumes e custos.

|                                 | H B    | (%) | <b>HS</b> | (° <sub>0</sub> ) | <b>HF</b> | (%) | Total          | (° <sub>0</sub> ) |
|---------------------------------|--------|-----|-----------|-------------------|-----------|-----|----------------|-------------------|
| Volume de Vendas                | 10.214 | 44% | 5.107     | 22%               | 7.893     | 34% | 23.214         | 100%              |
|                                 |        |     |           |                   |           |     |                |                   |
| Preço Venda Unitário            | 1,65   |     | 1,50      |                   | 0,85      |     |                |                   |
| Custo Variável<br>Unitário      | 1,25   |     | 0,70      |                   | 0,25      |     |                |                   |
| Margem Contribuição<br>Unitária | 0,40   |     | 0,80      |                   | 0,60      |     |                |                   |
| Custos Fixos                    |        |     |           |                   |           |     | \$10.000,00    |                   |
| Despesas Fixas                  |        |     |           |                   |           |     | \$<br>3.000,00 |                   |

Demonstração do Resultado do Exercício com lucro de \$ 35.000,00.

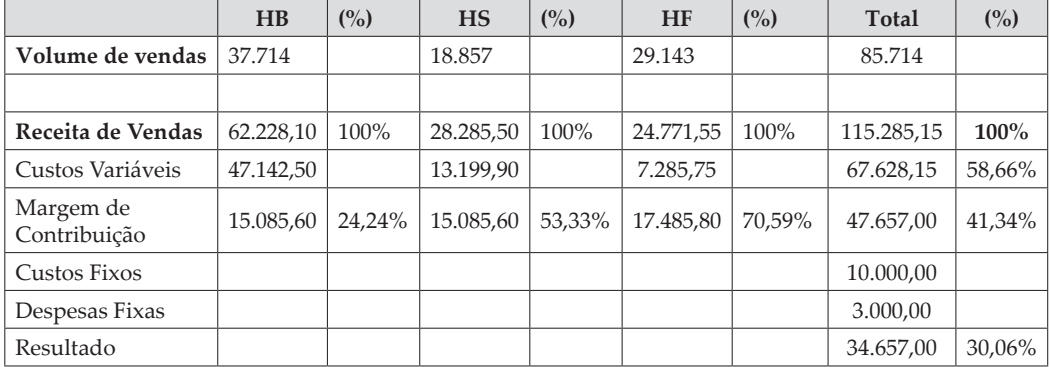

Importante observar o resultado apresentado de \$ 34.657,00, pois o correto seria o valor de \$ 35.000,00; esta diferença refere-se a possíveis arredondamentos de casas decimais.

Para encontrar a receita de vendas do produto "HB", multiplica-se o volume de 37.714 pelo preço de venda unitário do "HB"; no produto "HS" multiplicase o volume de 18.857 pelo preço de venda unitário de \$ 1,50; no produto "HF" multiplica-se o volume de 29.143 pelo preço de venda unitário de \$ 0,85.

No custo variável do produto "HB" multiplica-se o volume de 37.714 pelo custo variável unitário de \$ 1,25; no produto "HS" multiplica-se o volume de 18.857 pelo custo variável unitário de \$ 0,70 e no produto "HF" multiplica-se o volume de 29.143 pelo custo variável unitário de \$ 0,25.

A margem de contribuição de cada produto pode ser calculada da mesma forma: multiplica-se o volume de vendas de cada produto pela margem de contribuição unitária de cada produto; também pode ser encontrada subtraindo os custos variáveis da receita de vendas. Como exemplo, o produto "HB" com receita de vendas de \$ 62.228,10, subtraindo os custos variáveis de \$ 47.142,50 resulta na margem de contribuição de \$ 15.085,60. E, deste mesmo modo, para os demais produtos.

#### **7 EVIDENCIAÇÃO DO IMPACTO DAS ALTERAÇÕES DE PREÇOS, CUSTOS E VOLUME, CONTEMPLANDO UM** *MIX* **DE PRODUTOS**

Estudamos nesta segunda unidade o método de custeio variável com múltiplos produtos, ou seja, um determinado *mix* de venda de produtos, elaborando a Demonstração do Resultado do Exercício, identificando o ponto de equilíbrio contábil em volume e também o ponto de equilíbrio contábil em receita de vendas.

Projetamos um cenário com lucro, identificamos resultados marginais por produto, ou seja, margem de contribuição unitária por produto e margem de contribuição total por produto e, por consequência, a margem de contribuição total da organização.

A partir deste tópico iremos conhecer o impacto de possíveis alterações de preços, ou possíveis alterações de custos e possíveis alterações de margem de contribuição no *mix* de produto e nos resultados.

Um mercado competitivo exerce uma força em toda a estrutura organizacional de qualquer empresa, e isto pode alterar diversas variáveis dentro de um planejamento estratégico, ou, mais precisamente, dentro de um sistema de avaliação gerencial estratégico de desempenho. Por este e outros diversos motivos este assunto é de suma importância para a boa condução dos negócios empresariais.

### **8 OSCILAÇÃO DE PREÇOS** *VERSUS* **IMPACTO NO** *MIX* **DE VENDAS**

Com o objetivo de facilitar o entendimento deste assunto, utilizarei novamente a Demonstração de Resultado com múltiplos produtos da X-Salada Company.

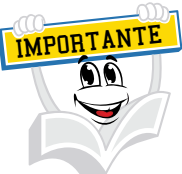

O exemplo com a estrutura de preços e a Demonstração do Resultado do Exercício com lucro de \$ 35.000,00 já foram estudados por você. Em caso de dúvida recomendamos que você retome seus estudos acerca deste conteúdo.

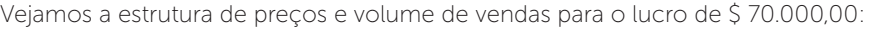

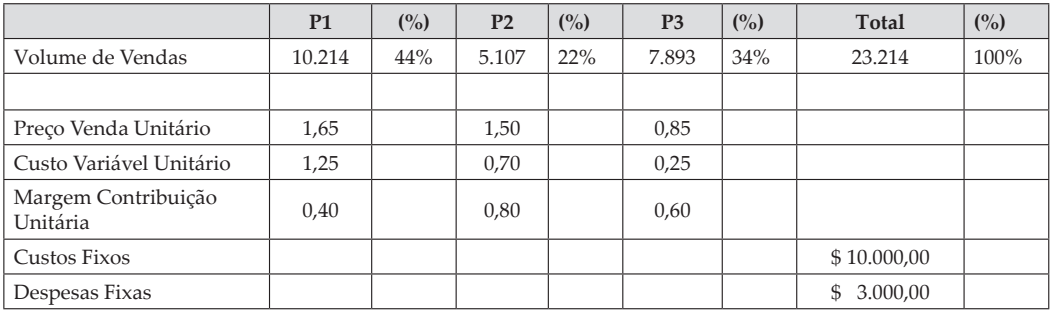

Demonstração do Resultado do Exercício com lucro de \$ 35.000,00:

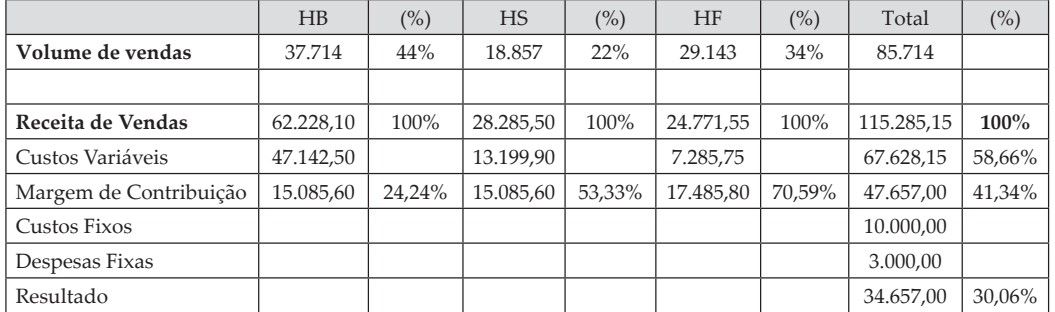

A controladoria da X-Salada Company está projetando para o próximo ano uma redução de 10% nos preços de venda de seus produtos. Tal fato ocorrerá em função do aumento da concorrência nas regiões em que a X-Salada Company atua. Partindo deste princípio, a empresa deseja saber qual será o impacto nos lucros em função desta redução de preços de vendas.

Observe no quadro a seguir a nova estrutura de preços e custos dos diversos produtos da X-Salada Company. Vejamos a estrutura de preços com redução de 10%.

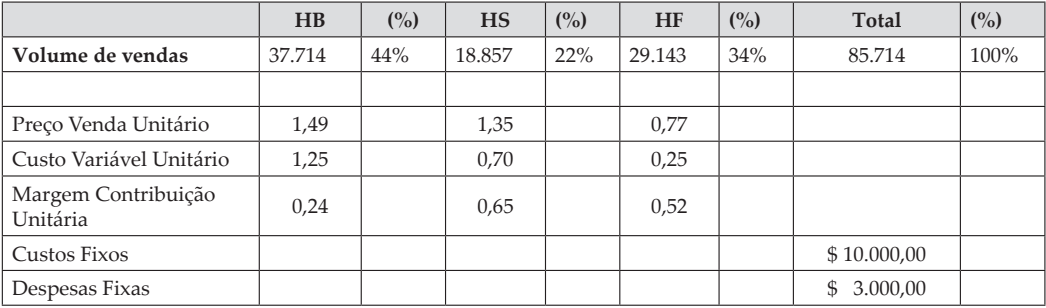

Observe que a redução dos preços de venda de todos os produtos em 10% influenciou na mudança da margem de contribuição de cada produto. Você já sabe que isto pode provocar um grande impacto nos lucros.

Com o objetivo de identificar tal impacto, precisa-se calcular ou encontrar novamente a margem de contribuição *mix* de cada produto e, por consequência, a margem de contribuição *mix* da organização como um todo. No exemplo a seguir estará identificada a margem *mix* de cada produto.

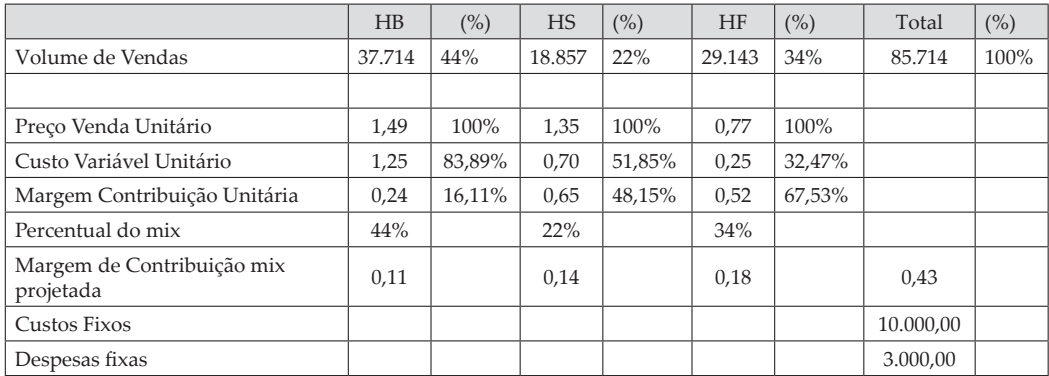

A margem *mix* de cada produto foi encontrada de seguinte maneira: multiplicamos a margem de contribuição unitária de cada produto, de acordo com sua representatividade em relação ao *mix* de vendas dos produtos, ou seja, o produto "HB" com um índice e participação de 44% no *mix*, e, com a sua margem de contribuição unitária de 0,24, sua margem *mix* será 0,11 (0,24 x 44% = 0,11); o mesmo procedimento você deverá adotar para os outros produtos. Ou seja, o produto "HS" com margem de contribuição unitária de 0,65 multiplica-se pelo índice de 22% resultando na margem *mix* de 0,14. O produto "HF" com margem de contribuição unitária de 0,52 multiplica-se pelo índice de 34%, resultando na margem *mix* de 0,18; a margem *mix* unitária total da X-Salada Company será igual à soma de todas as margens *mix* de cada produto  $(0,11 + 0,14 + 0,18 = 0,43)$ .

Importante observar que, se a empresa vender o volume de 85.714 unidades, o lucro apresentado anteriormente foi de \$ 34.657,00, tendo em vista que este valor seria de \$ 35.000,00 gerando uma pequena diferença em função de arredondamentos e isto não prejudica a análise gerencial destes resultados.

Com a redução de 10% nos preços a margem *mix* foi reduzida de \$ 0,56 (vide Tópico 2, item 2), para a margem *mix* de \$ 0,43, ou seja, uma redução de 23,21%.

Com esta redução de margem *mix* ocorrida em função da redução de 10% nos preços dos produtos, a diretoria da X-Salada Company deseja manter o seu lucro constante no valor de \$ 35.000,00 para o próximo ano e gostaria de saber qual seria o devido aumento no volume de vendas com o objetivo de manter o lucro de \$ 35.000,00.

Prezado/a acadêmico/a, esperamos que você não tenha ficado confuso/a. Não tenha medo, demonstraremos passo a passo o desenvolvimento de tal situação, pois ocorre inúmeras vezes no mundo real das organizações.

Para encontrar o volume para um determinado lucro quando a empresa vende múltiplos produtos, você sabe que precisa dividir o montante dos gastos fixos somados com o lucro desejado pela margem de contribuição *mix* da organização; feito isso, você encontrará o volume para este determinado lucro.

A partir do momento em que este volume for encontrado, o próximo passo é a distribuição deste volume por produtos e depois a elaboração da Demonstração do Resultado do Exercício.

O montante de gastos fixos, custos e despesas totalizam \$ 13.000,00 mais o lucro desejado de \$ 35.000,00, totalizando o valor de \$ 48.000,00, e este será dividido pela margem unitária *mix* projetada de \$ 0,43, resultando no volume de 111.628 unidades aproximadamente.

> FÓRMULA = GASTOS FIXOS + LUCRO DESEJADO Margem de Contribuição *mix* Projetada

 $$13.000,00 + $35.000,00 = 111.627,91$  unidades \$ 0,43

O volume total de vendas para manter o mesmo lucro, em função de uma redução de 10% nos preços de vendas, será de 111.628 unidades aproximadamente, sendo distribuído proporcionalmente ao *mix* de cada um. Ou seja, o volume do produto "HB" será 111.628 multiplicado pelo percentual de 44%, resultando em 49.116 unidades aproximadamente.

O produto "HS" será 111.628 multiplicado pelo percentual de 22% resultando em 24.558 unidades aproximadamente e, por fim, o produto "HF" será de 111.628 multiplicado pelo percentual de 34%, resultando em 37.954 unidades aproximadamente.

Olhe que interessante!!! Determinado volume por produto foi encontrado e agora nos resta montar a Demonstração do Resultado do Exercício com base neste volume.

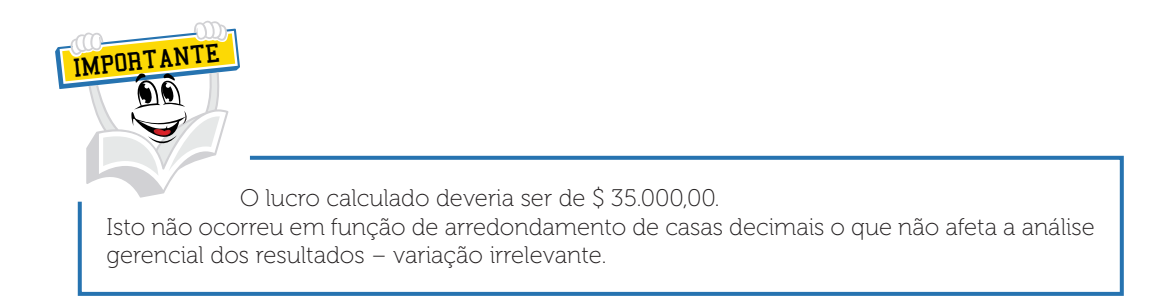

Vejamos a Demonstração do Resultado do Exercício com lucro de \$ 35.000,00 e redução de 10% nos preços de venda dos múltiplos produtos:

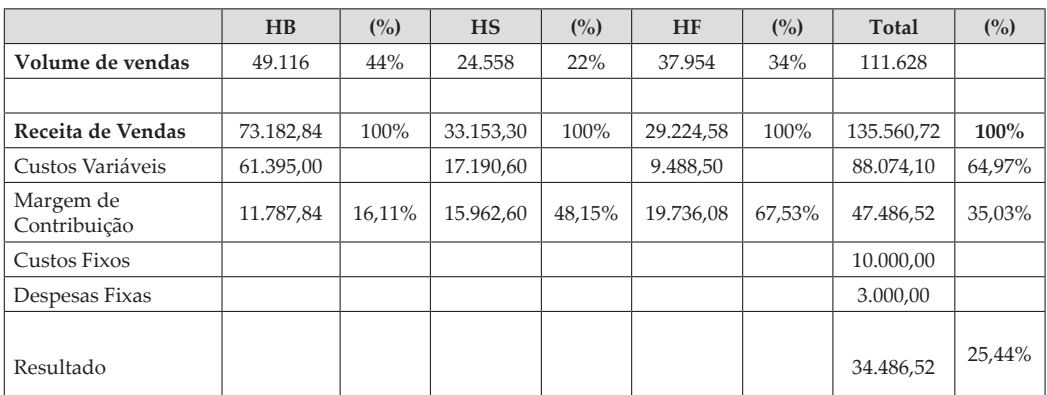

Em um exemplo anterior foi projetada uma Demonstração do Resultado do Exercício com um lucro de \$ 35.000,00, vendendo 85.714 unidades.

Composição do volume vendido por produto sem redução de preço:

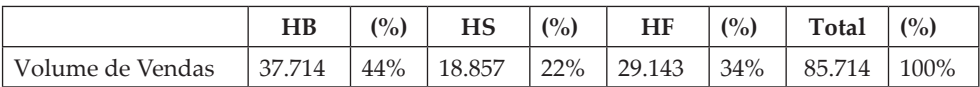

A seguir, a composição do volume de vendas por produto projetado com redução de 10% nos preços:

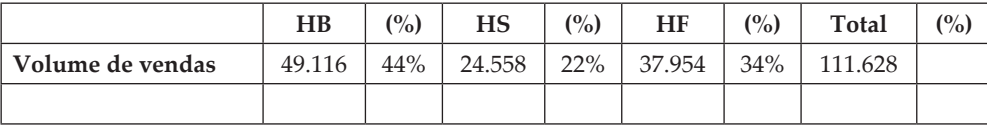

Aplicando a redução de 10% nos preços unitários de cada produto, e com o objetivo de manter o mesmo lucro de \$ 35.000,00, a X-Salada Company terá que vender 111.628 unidades aproximadamente, ou seja, 25.914 unidades a mais ou 30,23% a mais.

Aproveitamos a oportunidade para chamar a atenção acerca destas variações apresentadas, pois são significativas e vários questionamentos podem ser feitos.

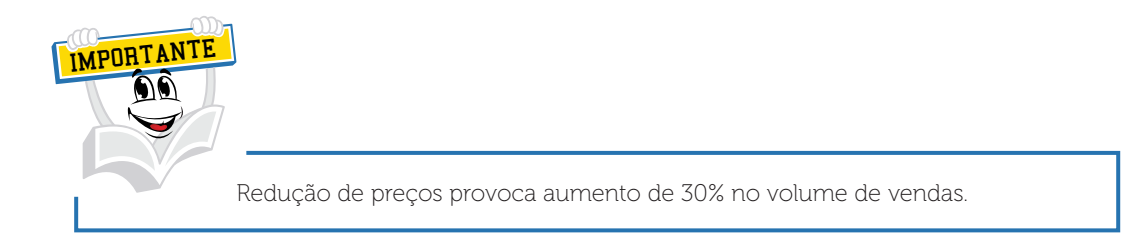

A X-Salada Company conseguirá aumentar o seu volume de vendas em 30,23%? Ou a X-Salada Company precisa buscar um *mix* de alternativas simuladas em conjunto? Como fala um dito popular, "o bicho pegou"!

Afirmamos a você que estas situações acontecem no dia a dia de qualquer empresa, e precisamos criar inúmeras alternativas para manter a empresa competitiva.

### **9 OSCILAÇÃO DE CUSTOS** *VERSUS* **IMPACTO NO** *MIX* **DE VENDAS**

Partindo do princípio que os preços realmente serão deduzidos no próximo ano em 10% e com base nas informações já elaboradas nesta unidade, a Diretoria da X-Salada Company decidiu chamar seus fornecedores para colocar esta problemática.

O fornecedor e a empresa X-Salada Company montaram um planejamento estratégico de fornecimento de matéria-prima assegurada para os próximos 5 anos. Tendo em vista que o relacionamento entre empresa e fornecedor é de longa data, o fornecedor decidiu reduzir os seus preços em 5% para estes próximos cinco anos.

A controladoria da X-Salada Company terá como missão a elaboração e o acompanhamento destes resultados durante este período.

A partir deste momento, será demonstrado o impacto desta alteração na estrutura de resultados da X-Salada Company.

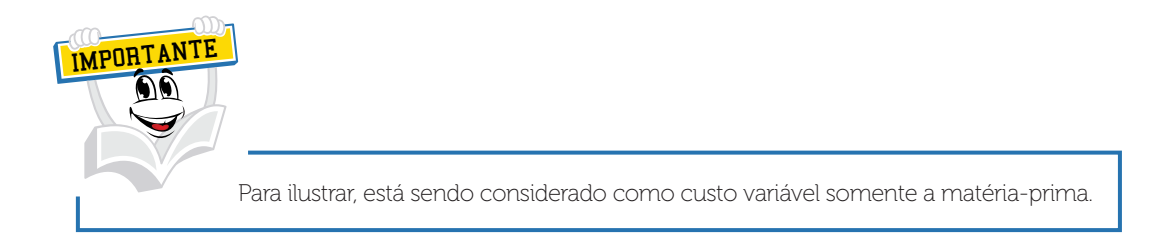

Veja a margem de contribuição *mix* por produto com redução de 10% no preço de venda e com 5% de redução nos custos variáveis.

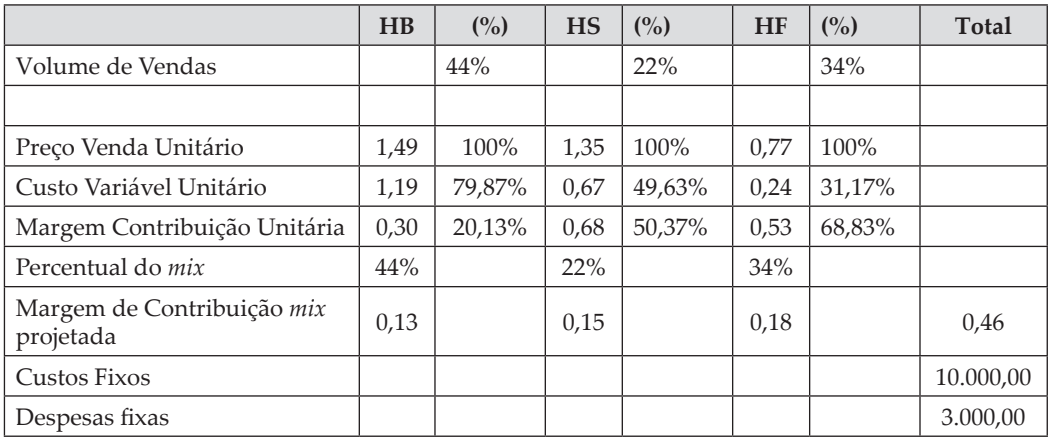

Observe no quadro anterior a alteração nos custos variáveis e a alteração na margem de contribuição projetada por produto e na margem de contribuição *mix* projetada de cada produto. Também é interessante observar a alteração ocorrida na estrutura de índices de margem de contribuição por produto.

Alteração na estrutura de índices de margem de contribuição por produto:

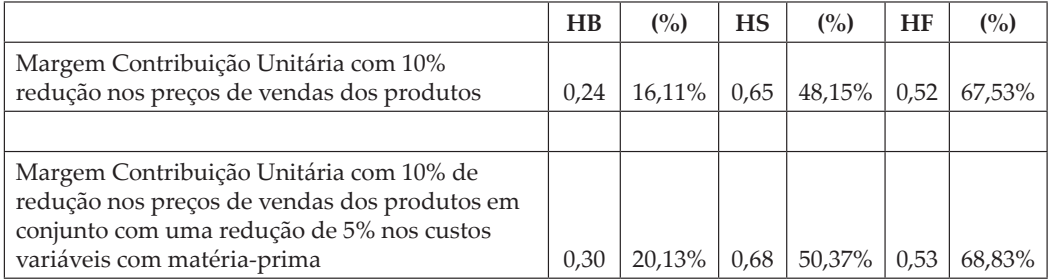

Observando a alteração nos valores e nos índices de margem de contribuição podemos afirmar que estas alterações foram positivas na contribuição para a geração de lucros.

Importante observar a nova margem de contribuição *mix* da X-Salada Company no valor de \$ 0,46. Esta é a margem *mix* com redução de 10% no preço de venda e com redução de 5% nos custos variáveis. A margem *mix* anterior, aquela com redução de 10% no preço de venda no valor de \$ 0,43, sofreu um incremento positivo na margem de contribuição *mix*.

Partindo do princípio de que esta organização deseja para o próximo período manter o lucro constante de \$ 35.000,00, ela deseja saber qual será o volume de vendas necessário para atingir este objetivo, tendo em vista a redução de 10% nos preços de venda de seus produtos em conjunto com uma redução de 5% nos custos variáveis.

Para encontrar este novo volume será necessário aplicar a seguinte fórmula:

#### FÓRMULA = GASTOS FIXOS + LUCRO DESEJADO Margem de Contribuição *mix* Projetada

 $$ 13.000,00 + $ 35.000,00 = 104.347,82 \text{ unidades}$ \$ 0,46

Prezado(a) acadêmico(a), a empresa precisa vender 104.348 unidades de seu produto para atingir o lucro de \$ 35.000,00, sendo que, para encontrar o volume do produto "HB", multiplica-se o volume de 104.348 pelo índice de 44%, resultando em 45.913 unidades aproximadamente; para o produto "HS" multiplica-se o volume de 104.348 pelo índice de 22%, resultando no volume de 22.957 unidades aproximadamente e, para o produto "HF", multiplica-se o volume de 104.348 pelo índice de 34%, resultando no volume de 35.478 unidades, aproximadamente.

Para ilustrar esta situação, será elaborada a Demonstração do Resultado do Exercício.

**Demonstração do Resultado do Exercício com lucro de \$ 35.000,00 com redução de 10% nos preços de venda dos múltiplos produtos em conjunto com a redução de 5% nos custos variáveis.**

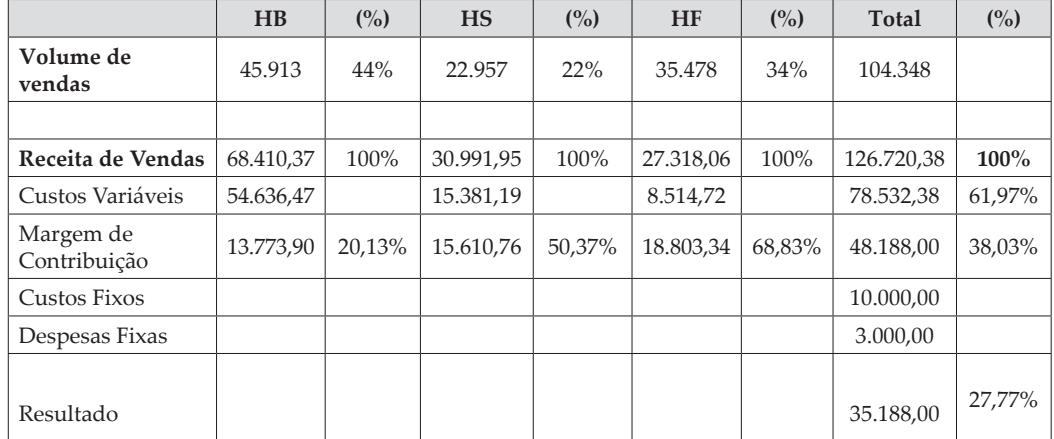

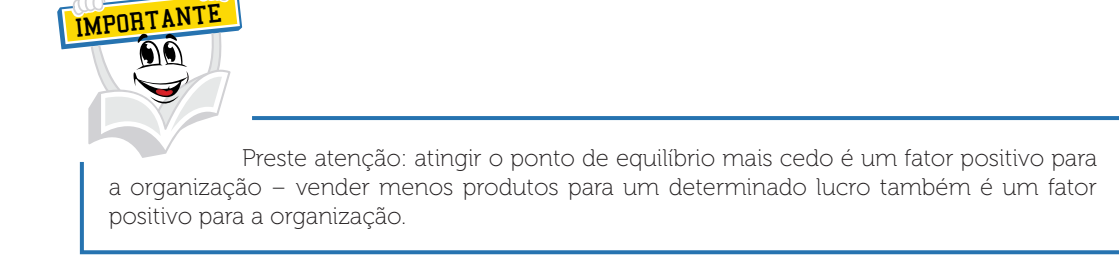

Analisando a Demonstração de Resultado do Exercício anterior, evidenciase um aumento na margem de contribuição do produto "HB", redução da margem no produto "HS" e redução de margem no produto "HF"; importante destacar que os volumes foram reduzidos em função de um ganho geral de margem de contribuição *mix* e, por consequência, esta organização atingirá mais cedo o seu ponto de equilíbrio contábil em relação à simulação anterior, contemplando somente a redução de 10% nos preços.

No exemplo a seguir evidenciaremos esta situação.

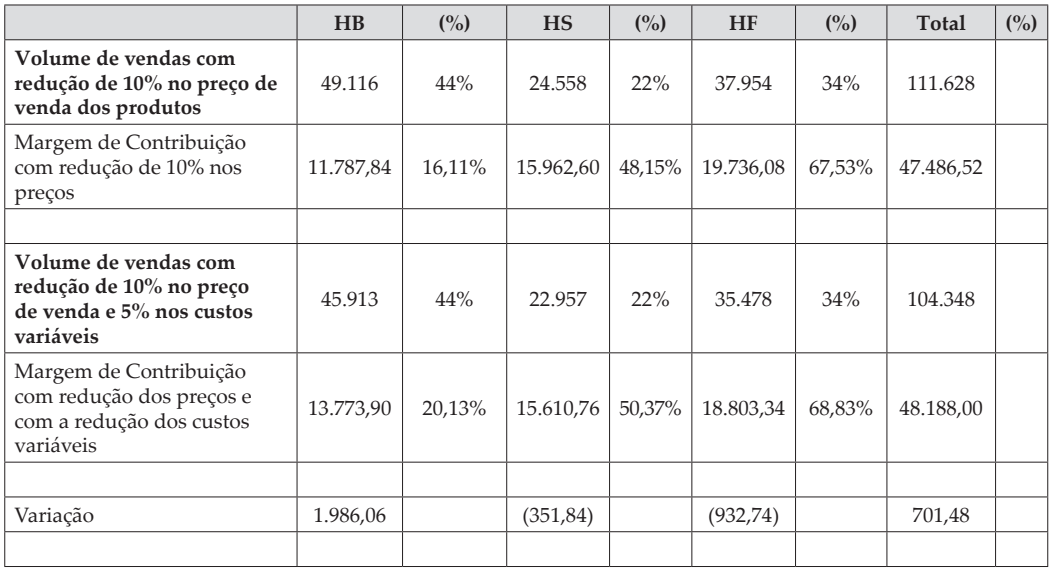

Preste muita atenção no exemplo anterior na coluna de variações, ou seja, o produto "HB" teve um ganho marginal de \$ 1.986,06, o produto "HS" teve uma redução marginal no valor de \$ 351,84 e o produto "HF", uma redução marginal de 932,74.

Concluímos que neste *mix* o produto "HB" é o que mais contribuiu em termos marginais, tendo em vista que a empresa como um todo teve um ganho marginal de \$ 701,48.

Pode-se concluir que no dia a dia das organizações teremos um grande *mix* de alternativas que podem ser implementadas com o objetivo de melhor adequar os resultados marginais por produto.

### **10 OSCILAÇÃO DE GASTOS FIXOS** *VERSUS* **IMPACTO NO** *MIX* **DE VENDAS**

Tenho plena convicção de que você está chegando a uma conclusão de que administrar uma organização com sucesso não é para qualquer profissional e, sim, para os capazes. Neste estudo estamos adequando situações dentro da realidade, ou seja, o mundo real da empresas.

Outra alternativa implementada no dia a dia é um controle muito forte sobre a estrutura de gastos fixos. Você percebeu que o montante dos gastos fixos foi sempre envolvido nos cálculos de ponto de equilíbrio contábil e de projeção de volumes para um determinado lucro.

Monitorar e controlar os gastos fixos de uma organização não é tarefa muito fácil, mas não impossível. Com um sistema de controle interno bem apurado e bem acompanhado, através de um método de avaliação de desempenho de um instrumento forte de planejamento organizacional, as organizações tentam controlar e monitorar com precisão a evolução desses gastos.

Para ilustrar o nosso estudo, utilizarei novamente a Demonstração do Resultado do Exercício da X-Salada Company. Partindo do princípio de que os preços serão reduzidos em 10% no próximo ano, os custos variáveis em 5% e os gastos fixos em 10%, podemos imaginar qual seria este novo cenário?

Para isto, utilizaremos o exemplo anterior com a implementação da redução de 10% nos gastos fixos da nossa empresa X-Salada Company.

Vejamos as margens de contribuição *mix* por produto com redução de 10% no preço de venda e com 5% de redução nos custos variáveis em conjunto com a redução de 10% nos gastos fixos.

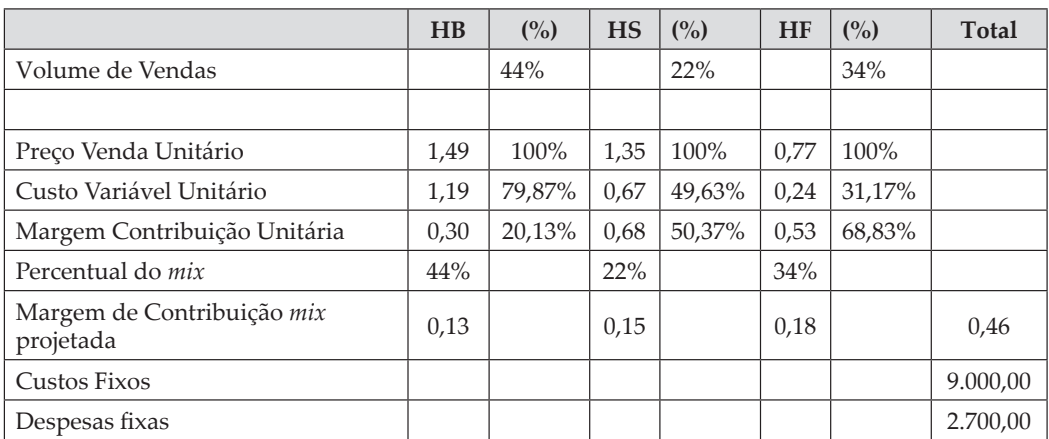

Partindo do princípio de que esta organização deseja, para o próximo período, manter o lucro constante de \$ 35.000,00, ela deseja saber qual será o volume de vendas necessário para atingir este objetivo, tendo em vista a redução de 10% nos preços de venda de seus produtos em conjunto com a redução de 5% nos custos variáveis e 10% na estrutura de gastos fixos, mais precisamente custos e despesas fixas.

Para encontrar este novo volume, será necessário aplicar a seguinte fórmula:

#### FÓRMULA = GASTOS FIXOS + LUCRO DESEJADO Margem de Contribuição *mix* Projetada

 $$11.700,00 + $35.000,00 = 101.521,74 \text{ unidades}$ \$ 0,46
A empresa precisa vender 101.522 unidades de seu produto para atingir o lucro de \$ 35.000,00. Para encontrar o volume do produto "HB" multiplicase o volume de 101.522 pelo índice de 44%, resultando em 44.670 unidades aproximadamente; para o produto "HS" multiplica-se o volume de 101.522 pelo índice de 22%, resultando no volume de 22.335 unidades aproximadamente e, para o produto "HF", multiplica-se o volume de 101.522 pelo índice de 34%, resultando no volume de 34.517 unidades aproximadamente.

Para ilustrar esta situação, será elaborada a Demonstração do Resultado do Exercício.

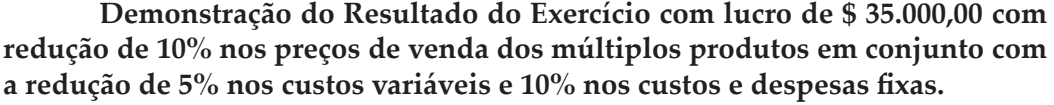

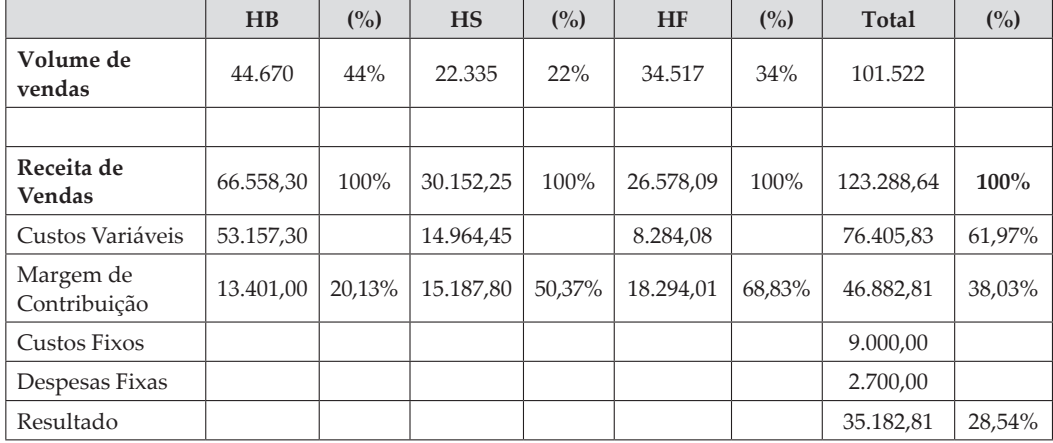

Importante destacar que a redução dos gastos fixos em conjunto com as alterações de preços e custos variáveis contribuíram para reduzir os volumes de vendas de cada produto objetivando o mesmo lucro de \$ 35.000,00. Outro ponto relevante seria um aumento gradativo dos volumes de venda dos produtos. Se isto vier a ocorrer, os resultados tendem a crescer substancialmente.

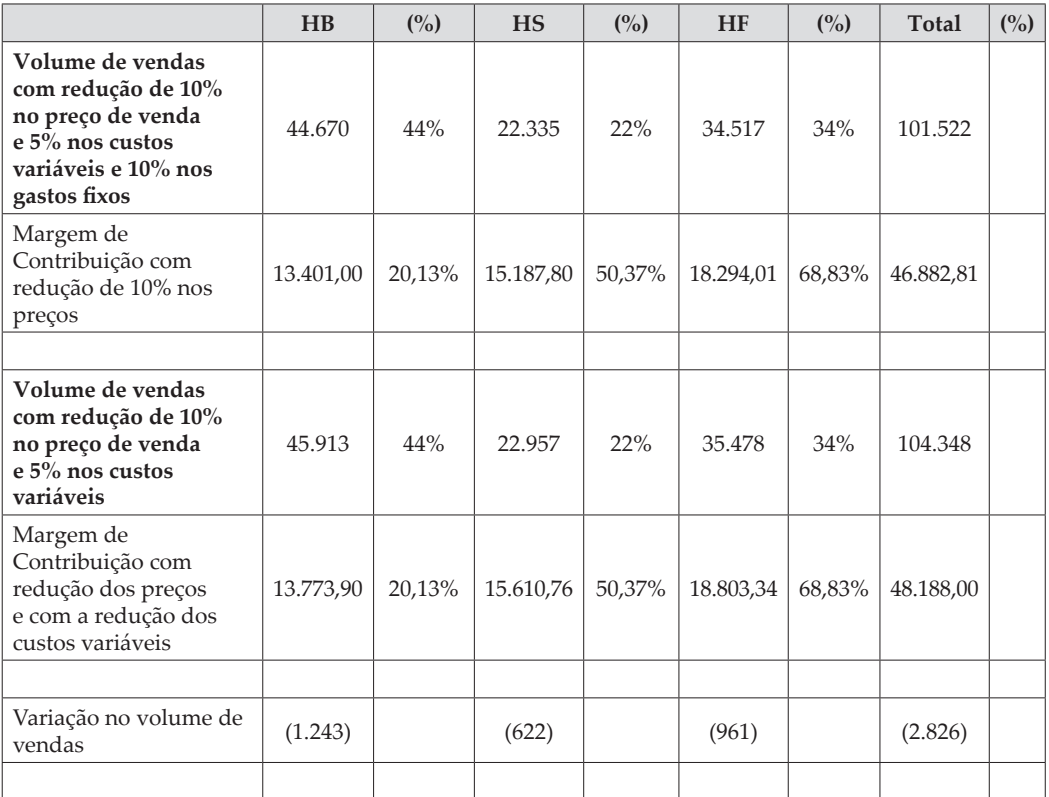

Analisando a variação nos volumes de vendas dos produtos com o objetivo de manter o mesmo lucro e com as implementações de preços e custos fixos e variáveis, conclui-se que a empresa precisará vender menos para atingir o mesmo lucro, um volume menor de 2.826 unidades de produto, equivalendo a uma redução de 2,71% no seu volume.

Qualquer redução no volume de vendas, que possa manter o mesmo resultado em um determinado período, podemos entender como uma estratégia positiva para a organização.

Você percebeu neste estudo e ficou evidenciado o grande desafio para manter e ou projetar cenários positivos para as nossas organizações. O desafio é grande, mas nada impossível. Como um dito popular, vamos "meter a mão na massa" e propiciar aos nossos empreendedores uma variedade de informações gerenciais com alta qualidade.

#### *LEITURA COMPLEMENTAR*

#### **CONTABILIDADE GERENCIAL NAS EMPRESAS DO SÉCULO XIX**

**INDÚSTRIA TEXTIL** – A demanda pela informação gerencial contábil pode ser relacionada aos estágios iniciais da revolução industrial nas tecelagens, em fábrica de armas e em outras operações industriais. Os registros das tecelagens no início do século XIX mostram como exemplo que os administradores daquelas tecelagens recebiam informação sobre o custo por hora de conversão de matériaprima (algodão) em produtos intermediários (fio e linha de costura) e em produtos acabados (tecidos) e o custo por libra de produto por departamento e por funcionário.

Os proprietários usavam tal informação gerencial contábil para dois propósitos diferentes:

- 1 Para controlar e melhorar a eficiência.
- 2 Para decisões de preço e de mix de produtos.

Por exemplo, os administradores mediam a eficiência do processo que convertia algodão bruto em fios e tecidos prontos. Os administradores comparavam a produtividade entre os funcionários e traçavam a produtividade deles individualmente sobre vários períodos de tempo. Os administradores usavam essa informação para recompensar os funcionários mais produtivos e para estabelecer metas de produção para aqueles menos eficientes. Essa informação ajudou a manter e a melhorar a eficiência dos processos internos críticos.

Para os propósitos de tomada de decisão, a informação de custo ajudou os administradores a determinar quando as compras adicionais de maquinaria nova podiam ser justificadas pela maior produtividade. Os administradores também usavam informações sobre o custo e a lucratividade dos produtos para ajustar o salário por peça dos funcionários e para estabelecer metas de preços para vender tecidos ou fios e, particularmente, para itens que eram especializados e encomendados por meio de pedidos individuais.

**EMPRESAS FERROVIÁRIAS** – As empresas ferroviárias que se desenvolveram nos meados do século XIX eram empresas enormes e complexas que não poderiam ter funcionado sem um abrangente sistema contábil de informações gerenciais que fornecesse medidas sumárias de desempenho para administradores descentralizados e dispersos. Os administradores financeiros das ferrovias desenvolveram medidas, como o custo por tonelada-milha, para tipos individuais de mercadorias e para cada segmento geográfico de operações. Eles desenvolveram e usaram uma nova medida, chamada quociente operacional, que media a proporção entre despesas e receitas. Os administradores usavam essa medida para duplo controle operacional, para avaliar a eficiência operacional dos administradores locais e para custeamento de produtos para medir a lucratividade de vários tipos de negócios: passageiros *versus* frete, região por região. Essas medidas capacitavam os administradores locais a agirem baseados na única informação que eles tinham sobre as condições locais que eram consistentes com a maximização dos lucros para a totalidade da ferrovia.

**OUTRAS EMPRESAS** – As siderúrgicas, como aquelas possuídas e operadas por Andrew Carnegie, mensuravam diariamente o custo dos insumos (materiais, mão de obra e energia elétrica) usados na produção de aço e trilhos. Carnegie usava a informação de custos para o controle operacional – para avaliar o desempenho dos gerentes de departamentos, contramestres e funcionários e para verificar a qualidade e o *mix* de matérias-primas. Ele também usou a informação de custo para avaliar investimentos que ofereciam melhorias para processos e produtos. Para produtos não padronizados, como aço para pontes, a informação de custos era a base para a decisão de preços. A empresa só assinava um contrato após elaborar cuidadosa análise e estimativa dos custos envolvidos.

Empresas de produção descontínua sob encomenda, como ferramentas para máquinas, têm reconhecido os custos dos recursos usados para produzir cada item. Essa informação determinou a lucratividade de se produzir diferentes linhas de produtos e ajudou a determinar os preços que seriam oferecidos, particularmente, para produtos sob encomenda, para clientes em perspectiva. Os engenheiros do movimento da administração científica, como Frederick Taylor, desenvolveram procedimentos para medir, com detalhes minuciosos, a quantidade de materiais, de mão de obra e de tempo de máquina necessários para se produzir bens individuais. Essa informação era coletada, inicialmente, para melhorar e controlar a eficiência das operações de produção, porém ela passou a servir como um dado para cálculo de custeio do produto. As técnicas de custeio desenvolvidas naquele tempo persistiram por muitas décadas e, ainda hoje, em muitas empresas.

FONTE: Adaptado de: Atkinson et al. (2000, p. 39)

# **RESUMO DO TÓPICO 3**

#### **Neste tópico você pôde aprofundar seus conhecimentos nos seguintes conteúdos:**

- A Demonstração do Resultado do Exercício pelo método de custeio variável.
- O conceito de margem de contribuição, ponto de equilíbrio contábil, econômico e financeiro.
- O impacto das alterações dos preços e custos no resultado da empresa.
- O conceito de mix de produtos, ou produtos múltiplos, ou produtos diversos, ou seja, as organizações vendem diversos produtos que possuem uma estrutura de volumes, preços, margens e custos diferenciados.
- As organizações precisam desenvolver modelos que possam dar suporte ao seu dia a dia, com a finalidade de responder diversas perguntas, tais como:
	- Qual produto é mais lucrativo para minha organização?
	- De qual produto devo implementar o volume de vendas?
	- Qual produto contribui para o resultado global, independentemente de apresentar ou não resultado satisfatório?
- A representatividade do volume de vendas de cada produto não acontece por acaso; deve-se respeitar todo um ciclo de vida do produto. Tendo em vista que podemos estar na situação de administrador, gestor, controller, contador gerencial, a nossa missão será a de tabular informações de alta qualidade.
- A elaboração da Demonstração do Resultado do Exercício pelo método variável, apurando resultados marginais por produto, e um resultado global da organização.
- A contribuição atual de cada produto dentro de um mix total de vendas, ou seja, de um resultado global da organização.

Prezado(a) acadêmico(a), esta matéria é fantástica e para buscar um melhor resultado precisamos estudar muito e ter a plena convicção de que questionamentos, dúvidas, incertezas aparecerão sempre, pois a manutenção de uma organização empresarial não é tarefa para todos e, sim, para os capazes de transformar cenários.

## **AUTOATIVIDADE**

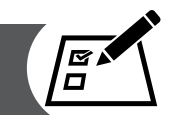

A " E. A. D" Company, através do seu departamento de *marketing*, apresentou uma proposta de venda dos seguintes produtos:

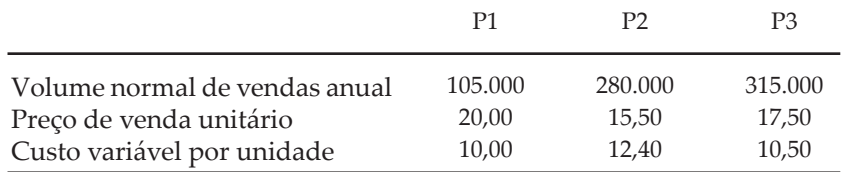

Os gastos fixos desta organização totalizam \$ 220.000,00.

Pede-se:

- 1 Qual é a margem de contribuição unitária de cada produto?
- 2 Qual é a margem de contribuição *mix* de cada produto?
- 3 Elabore a Demonstração do Resultado do Exercício objetivando um lucro de \$ 70.0000,00.

# **O INTER-RELACIONAMENTO DOS MÉTODOS DE CUSTEIO COM A PRECIFICAÇÃO DOS PRODUTOS**

### **OBJETIVOS DE APRENDIZAGEM**

#### **A partir desta unidade você será capaz de:**

- obter uma visão geral sobre diversos componentes envolvidos na precificação dos produtos;
- compreender e analisar métodos de custeio de produtos;
- compreender o inter-relacionamento do método de custeio por absorção na precificação dos produtos;
- compreender o inter-relacionamento do método de custeio variável na precificação dos produtos;
- distinguir as diferenças entre o método de custeio variável versus método de custeio direto;
- entender os componentes na elaboração de um mark-up divisor e de um mark-up multiplicador;
- compreender o impacto do método de custeio na formação do preço de venda de um produto;
- observar os aspectos tributários das empresas.

## **PLANO DE ESTUDOS**

Esta unidade de estudo está dividida em três tópicos. Neles, você vai encontrar conceitos gerais relacionados à precificação dos produtos, formas de tributação das empresas, impostos cumulativos e não cumulativos; o impacto de um método de custeio na precificação dos produtos, ou seja, custeio absorção, custeio pleno, custeio variável, custeio direto e custo de transformação.

A partir do estudo desta unidade o/a acadêmico/a constatará a adversidade existente entre diversos métodos, e o seu inter-relacionamento com a atividade de precificar produtos, sendo apontados alguns pontos positivos e negativos de alguns métodos.

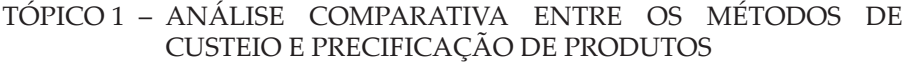

- TÓPICO 2 ATIVIDADE DE PRECIFICAR PRODUTOS COM A UTILIZAÇÃO DA ESTRUTURA DE CUSTOS
- TÓPICO 3 IMPACTO DOS DIVERSOS MÉTODOS DE CUSTEIO NA ATIVIDADE DE PRECIFICAR PRODUTOS

# **TÓPICO 1**

#### **UNIDADE 3**

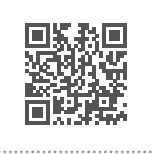

## **ANÁLISE COMPARATIVA ENTRE OS MÉTODOS DE CUSTEIO E PRECIFICAÇÃO DE PRODUTOS**

## **1 INTRODUÇÃO**

Apesar da exigência da legislação na aplicação do método de custeio por absorção para fins de registro e publicação das demonstrações contábeis, você já percebeu a importância da existência de um outro método de custeamento de produtos para fins gerenciais, objetivando ajudar os administradores na tomada de decisões do dia a dia.

Neste sentido, podemos imaginar a existência de duas práticas no dia a dia das empresas: uma para o atendimento fiscal e outra para o atendimento gerencial.

Com base nessa afirmativa, as empresas poderão ter resultados apurados nas suas Demonstrações do Resultado do Exercício diferentes de um método para o outro.

Nesse tópico estudaremos essas diferenças, abordando de forma simples e prática a visualização dos componentes de custos que provocam uma diferença no resultado do exercício entre o método de custeio por absorção em relação ao método de custeio variável.

Vamos em frente! E não se esqueça de prestar muita atenção nesse assunto!

Desejo um bom estudo a você.

## **2 VOLUME DE PRODUÇÃO E VENDA**

As organizações diariamente buscam métodos para melhor administrar a sua produção e também a sua competitividade, sua presença no mercado, o seu volume de produtos vendidos e a maximização dos seus lucros.

Quando você estudou a apuração dos custos pelo método por absorção da X-Salada Company, entre um plano de produção de 20.000 unidades de hambúrgueres e um volume de venda de 18.000 unidades, constatou a diferença entre os custos de fabricação e o resultado apurado na Demonstração do Resultado do Exercício.

Tal fato é comum nas organizações: em um determinado período produzir volumes diferentes dos volumes vendidos. Essa diferença entre os volumes de produção e de venda provocará uma variação nos custos considerados entre as duas Demonstrações do Resultado do Exercício.

Resumindo, afirmamos a existência de uma diferença de um lucro ou prejuízo entre uma Demonstração do Resultado do Exercício elaborada pelo método por absorção em relação a uma Demonstração do Resultado do Exercício pelo método direto e ou variável.

Para entender melhor isso, devemos observar a situação relacionada a seguir:

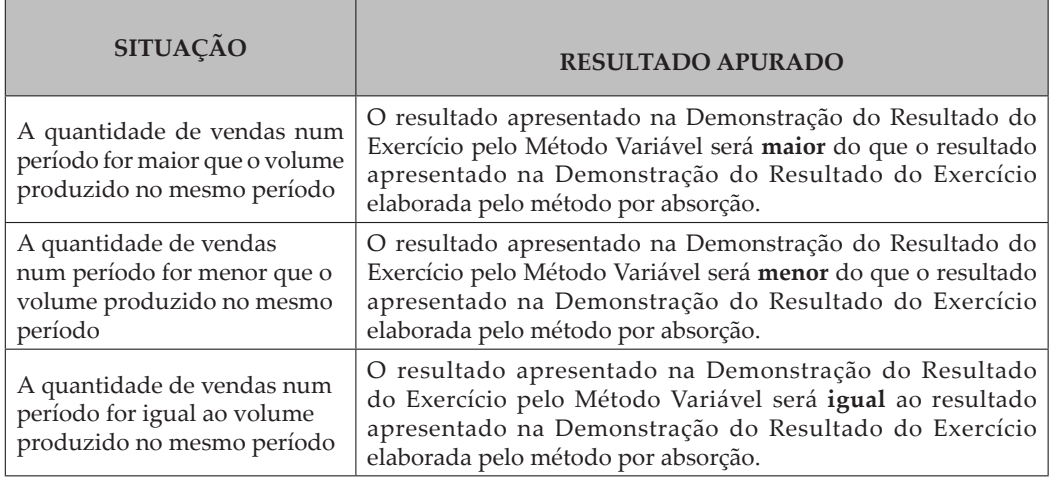

Para ilustrar melhor, observe:

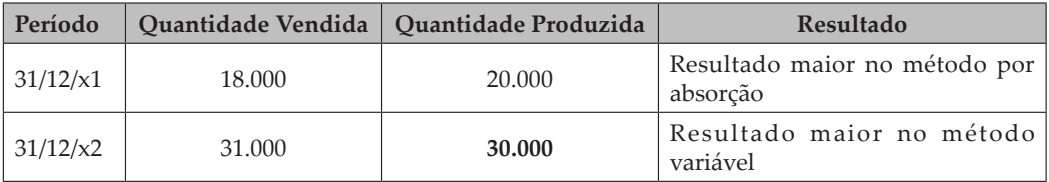

Na situação apresentada observamos que no período de 31/12/x1 a quantidade de vendas é menor que a quantidade produzida. O resultado pelo método por absorção será maior do que o apresentado pelo método direto e ou variável.

No período de 31/12/x2 a empresa vendeu 31.000 unidades do seu produto e produziu 30.000 unidades.

Prezado(a) acadêmico(a), você poderia indagar... Como posso vender um volume superior ao produzido? Isso é possível?

Sim, é possível! Mas somente será possível se a empresa tiver uma quantidade de produtos no seu estoque. Observe o que ocorreu em 31/12/x1.

Em 31/12/x1 a empresa gerou um estoque final de 2.000 unidades, mais o volume produzido de 30.000 unidades em 31/12/x2, tendo um volume de produtos disponíveis para venda de 32.000 unidades.

Independentemente dos estoques iniciais, o volume de produção em 31/12/x2 foi menor que o volume vendido. Isto provocará um resultado maior na Demonstração do Resultado do Exercício pelo método direto e ou variável.

## 2.1 ANÁLISE COMPARATIVA ENTRE AS DEMONSTRAÇÕES DO RESULTADO DO EXERCÍCIO – ABSORÇÃO *VERSUS* VARIÁVEL

Anteriormente estudamos a elaboração da Demonstração do Resultado do Exercício da X-Salada Company pelos dois métodos de custeio. Utilizaremos as mesmas demonstrações para entender melhor as diferenças nos custos e nos resultados apresentados.

A estrutura de custos da X-Salada Company, empresa industrial fabricante de hambúrguer.

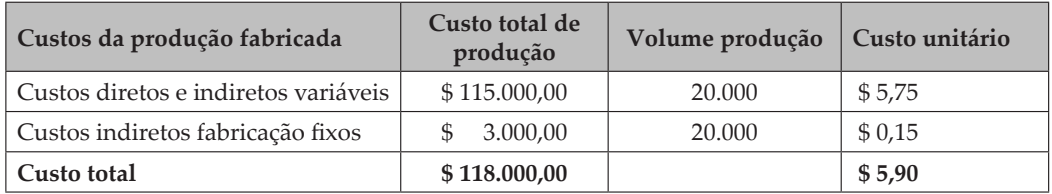

Classificação dos custos pelo seu comportamento 31/12/x1

O volume de vendas da empresa neste período de **31/12/x1** é de 18.000 unidades de seu produto a \$ 9,50. O montante de Despesas Operacionais Administrativas Fixas é de \$ 5.000,00 e o montante das Despesas Operacionais Administrativas Variáveis é de \$ 9.000,00, \$ 0,50 por unidade vendida.

Demonstração do Resultado do Exercício – Método de Custeio por Absorção – 31/12/x1 X-Salada Company

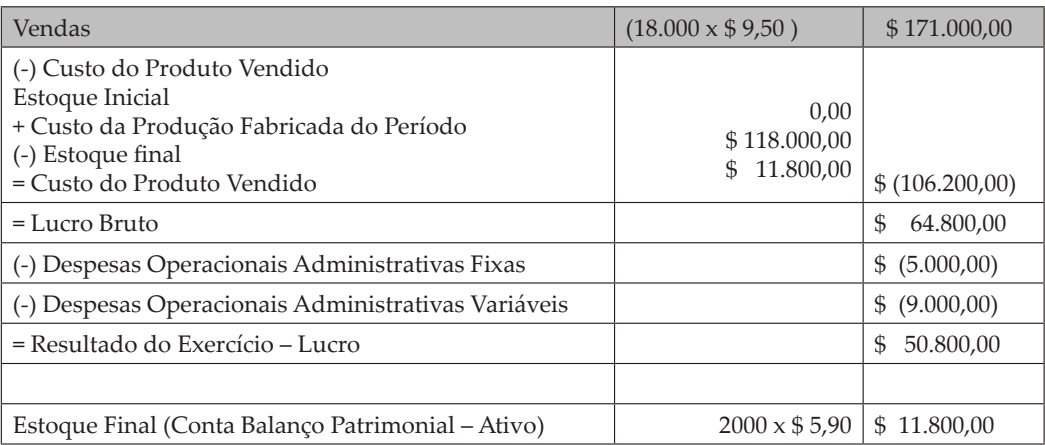

Demonstração do Resultado do Exercício – Método de Custeio Variável 31/12/x1 – X-Salada Company

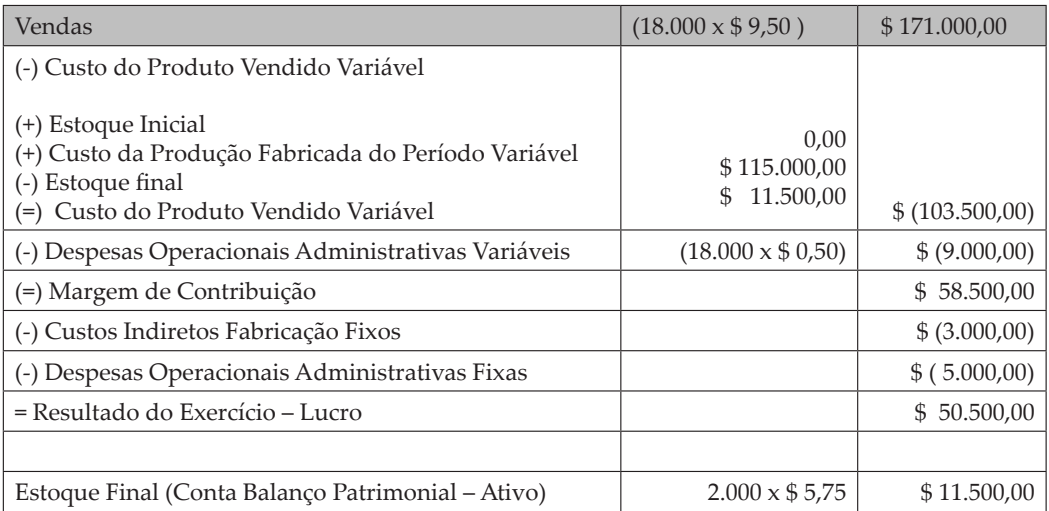

As demonstrações do resultado do exercício de 31/12/x1 apresentadas relatam lucros diferentes. Pode parecer um pouco estranho num primeiro momento, tendo em vista que as duas foram desenvolvidas a partir da mesma estrutura de custos e preços da nossa empresa X-Salada Company.

Analisando a variação entre o volume de produção e vendas deste período, constata-se um volume de produção superior ao volume vendido, e quando isso ocorre o resultado do exercício será maior no método por absorção.

O resultado pelo método por absorção foi de \$ 50.800,00, e para o método de custeio direto e ou variável o valor foi de \$ 50.500,00; conclui-se que o método por absorção tem um lucro maior de \$ 300,00.

#### Prezado(a) acadêmico(a)! Você poderia perguntar: – Por que isso, professor?

A Demonstração do Resultado do Exercício elaborada pelo método por absorção apresenta menos custos em relação à Demonstração do Resultado do Exercício pelo método direto, mais precisamente em \$ 300,00.

Afirmamos que a Demonstração do Resultado do Exercício pelo método por absorção apresenta um valor menor de custo fixo em \$ 300,00. Para ilustrar esta diferença faremos uma conciliação entre os custos considerados no método por absorção em relação ao método direto e ou variável.

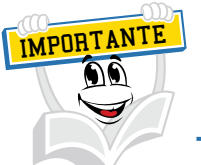

Analise somente os custos!!! As despesas são iguais nas duas Demonstrações do Resultado do Exercício.

Conciliação dos custos em 31/12/x1

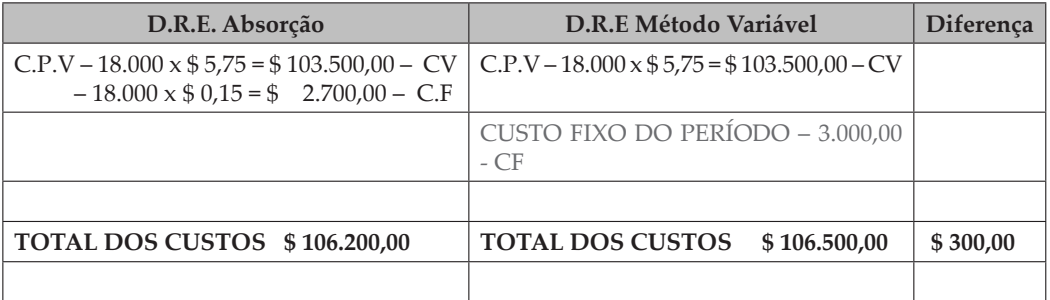

Observando os dados de conciliação dos custos entre as duas demonstrações do resultado do exercício, podemos concluir o seguinte:

Na Demonstração do Resultado do Exercício pelo método por absorção todos os custos estão inseridos na conta custo do produto vendido, seja custo variável e custo fixo. Observando a Demonstração do Resultado do Exercício pelo método direto e ou variável, temos os custos inseridos em duas contas, sendo uma parte na conta de custo do produto vendido e outra parte como custo fixo do período, após a margem de contribuição.

Na verdade a diferença está no tratamento dos custos fixos, sendo que no método por absorção temos um custo fixo de \$ 2.700,00 e no método variável temos o custo fixo integral de \$ 3.000,00.

Observe que o montante dos custos variáveis são os mesmos nas duas demonstrações do resultado do exercício, \$ 103.500,00.

Então podemos concluir que o resultado do exercício é maior no método por absorção em função de existir menos \$ 300,00 de custos fixos em relação ao método direto e ou variável, e, se há menos custos, por consequência o resultado será maior em \$ 300,00.

Para ilustrar uma outra situação, analisaremos as demonstrações do resultado do e xercício de 31/12/x2.

Então vamos a ela?

Classificação dos custos pelo seu comportamento em 31/12/x2

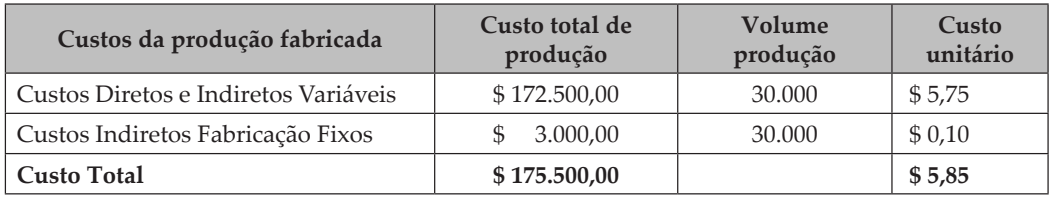

O volume de vendas da empresa neste período de **31/12/x2** é de 31.000 unidades de seu produto a \$ 9,50. O montante de Despesas Operacionais Administrativas Fixas é de \$ 5.000,00 e o montante das Despesas Operacionais Administrativas Variáveis é de \$ 15.500,00 (31.000 x \$ 0,50 = \$ 15.500,00).

Em 31/12/x2 a empresa produziu 30.000 unidades e vendeu 31.000 unidades, sendo que isto somente é possível em função da existência de um estoque final em 31/12/x1 de 2.000 unidades. Então em 31/12/x2 a empresa tem um volume total de produtos disponíveis para venda de 32.000 unidades (2.000 de estoque inicial + 30.000 produzidas em  $\frac{31}{12}{\times}2$ ).

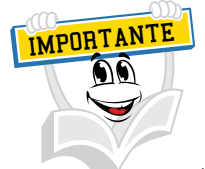

Analisando o volume de produção e venda no período de 31/12/x2, conclui-se que o volume de vendas é superior ao volume produzido, gerando um resultado maior no método direto e ou variável.

Demonstração do Resultado do Exercício – Método de Custeio por Absorção 31/12/x2 – X-Salada Company

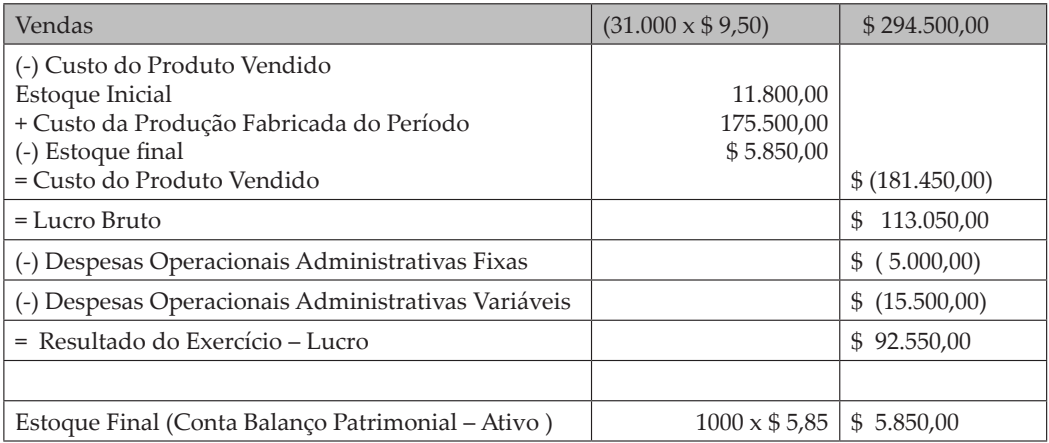

Demonstração do Resultado do Exercício – Método de Custeio Variável 31/12/x2 – X-SALADA COMPANY

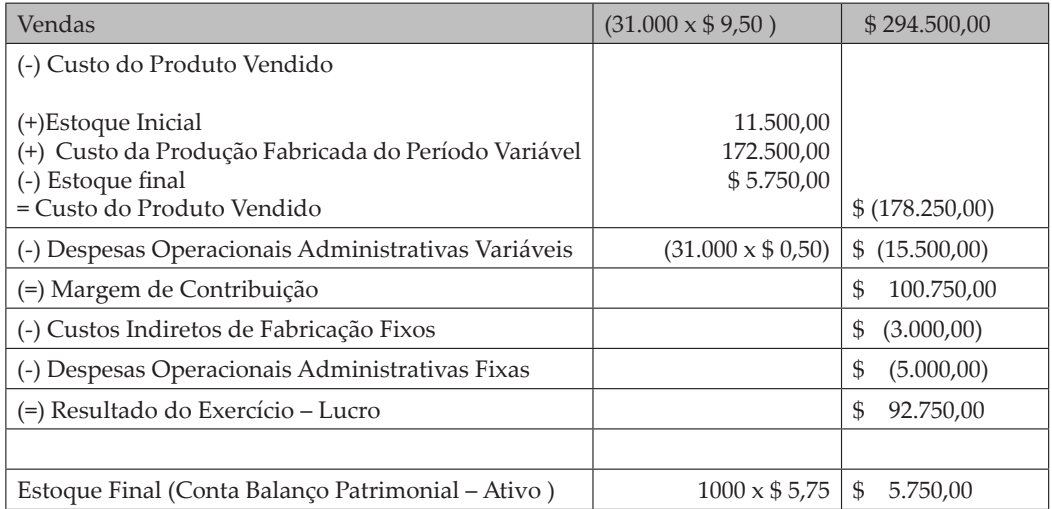

Prezado(a) acadêmico(a), adotaremos o mesmo procedimento utilizado em 31/12/x1 para analisar as demonstrações do resultado em 31/12/x2.

Observando os resultados apresentados, verifica-se um lucro maior no método direto e ou variável no valor de \$ 200,00, e conclui-se que em 31/12/x2 o método direto e ou variável apresenta menos custos em \$ 200,00.

Para entender melhor, vamos apresentar um esquema de conciliação dos custos:

Conciliação dos custos em 31/12/x2

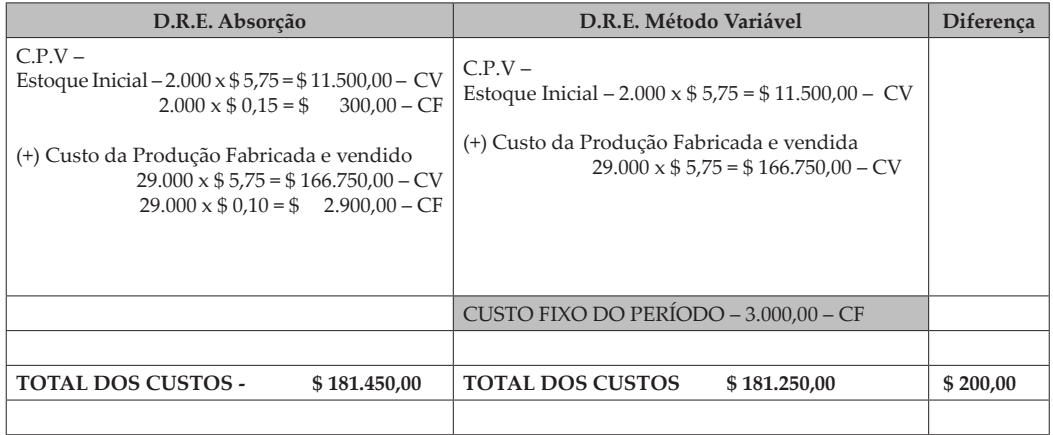

Analisando o esquema de conciliação dos custos constantes nas demonstrações do resultado do exercício pelo seu comportamento variável e fixo, conclui-se que na demonstração do método por absorção temos mais custos fixos em relação ao método direto.

A composição dos custos fixos do método por absorção refere-se a \$ 300,00 provenientes da valorização dos estoques finais de 31/12/x1, e em 31/12/x2 são tratados como estoque iniciais + um custo fixo da produção de 31/12/x2 no valor de \$ 2.900,00, totalizando um montante de custo fixo de \$ 3.200,00.

Verificando a composição dos custos fixos na demonstração do método direto e ou variável, encontramos o montante de \$ 3.000,00; então fica evidenciada a existência de um custo fixo maior no método por absorção em relação ao método direto e ou variável de \$ 200,00; tal diferença é refletida nos lucros.

### **3 PONTOS POSITIVOS E NEGATIVOS DO MÉTODO DE CUSTEIO POR ABSORÇÃO EM RELAÇÃO AO MÉTODO DE CUSTEIO VARIÁVEL**

Crepaldi (1998, p. 133), no seu livro Contabilidade Gerencial, relata algumas críticas e pontos positivos e negativos em relação ao método de custeio variável e o método de custeio por absorção.

## 3.1 CRÍTICAS E PONTOS POSITIVOS DOS DOIS MÉTODOS DE CUSTEIO

Neste item são apresentadas as críticas e os pontos positivos atribuídos aos dois métodos de custeio, conforme coletânea de opiniões de diversos autores. Mostram-se também as contestações apresentadas pelos defensores do custeio variável em contraposição às críticas feitas a esse método, com o objetivo de torná-lo universalmente aceito nos meios contábeis.

### 3.1.1 Pontos positivos – custeio por absorção

Um dos pontos positivos é a fixação de preços de venda mais reais, pois engloba todos os custos da empresa nos custos unitários dos produtos. Há outros:

- baseia-se nos princípios fundamentais de Contabilidade;
- demonstra índices de liquidez mais reais;
- no Brasil, é aceito pelo Fisco.

## 3.1.2 Críticas – custeio por absorção

Os custos dos produtos não poderão ser comparados em bases unitárias quando houver alterações no volume de produção.

A forma de atribuição de custos indiretos é feita por meio de rateios, o que complica e aumenta o trabalho administrativo, além de conferir um grau de subjetividade a essa atribuição.

Não oferece informações suficientes para a tomada de decisões, já que muitas das decisões se baseiam em análise separada dos custos fixos e variáveis: não permite análise do tipo relação Custo/Volume/Lucro.

Dificulta o controle orçamentário e a determinação de padrões.

## 3.1.3 Pontos positivos – custeio variável

Os principais pontos positivos do método de Custeio Variável são:

- os custos dos produtos podem ser comparados em bases unitárias, independentemente do volume de produção;
- facilita o tempo e o trabalho despendidos, tornando mais prática a apuração e a apresentação de informações;
- melhor controle dos custos fixos, por se apresentarem separadamente nas demonstrações;
- facilita a elaboração e o controle de orçamentos e a determinação e o controle de padrões;
- fornece mais instrumentos de controle gerencial.

#### 3.1.4 Críticas – custeio variável

Muitos entendem que, assim como os variáveis, os custos fixos são necessários à elaboração dos produtos e a eles devem ser atribuídos.

Argumenta-se que:

- Fere o Princípio Contábil da confrontação das receitas com os custos que contribuem para sua obtenção, exemplo: na demanda sazonal em que são apurados, alternadamente: prejuízos durante a produção sem vendas e lucro por ocasião das vendas.
- Pode prejudicar a análise por parte dos credores no que se refere aos índices de liquidez e capital circulante líquido.
- Não considera os custos fixos na determinação do preço de venda.
- Os custos fixos não são completamente fixos e tampouco os variáveis são completamente variáveis (separação categórica).
- No Brasil, não é aceito pelo Fisco.

Contestações às críticas feitas ao Custeio Variável

Em contestação às críticas, os defensores do Método de Custeio Variável argumentam que:

#### a) **Em relação ao fato de que os custos fixos devem fazer parte dos estoques**:

Tais custos não são provocados pelo "ato" de produzir; são considerados necessários para dar à empresa o potencial de produção e incorrerão da mesma forma se a capacidade de produção estiver ao nível da capacidade instalada.

#### b) **Em relação aos princípios contábeis geralmente aceitos**:

Uma vez que os custos fixos são considerados despesas do período em que incorreram e não correspondem à obtenção de uma receita específica, o método de custeio variável não fere o princípio de confrontação.

#### c) **Em relação à análise das demonstrações contábeis**:

Alguns itens do balanço não refletem valores econômicos (estoques). Portanto, deveria ser restrita sua utilização para efeito de análise. Assim, na análise de crédito a curto prazo, o importante é que os estoques sejam avaliados a valores de mercado, e não a custos históricos. Já na análise de crédito a longo prazo, a ênfase deve ser dada à efetiva potencialidade de lucro.

#### d)**Em relação à inclusão dos custos fixos na determinação dos preços de venda**:

Considerando que ao custeio variável no custo do produto não são incorporados os custos fixos, estes devem receber o mesmo tratamento que as demais despesas do período (administrativas etc.) na determinação do preço de venda.

#### e) **Em relação à segregação dos custos em fixos e variáveis**:

Ainda que falhos e arbitrários, existem vários critérios que permitem essa segregação. Entretanto, os mais recomendáveis são aqueles que requerem o uso de técnicas matemáticas/estatísticas (Mínimos Quadrados, Máximos e Mínimos e Método Gráfico).

#### f) **Em relação à tributação**:

Ainda que os resultados não sejam aceitos para efeito de tributação, podem ser ajustados ao final do período, de forma a atender as exigências fiscais, além do que a médio e longo prazos os resultados apurados pelo custeio variável tendem a se igualar àqueles obtidos pelo método de custeio por absorção.

## **4 DIFERENÇA ENTRE MÉTODO DE CUSTEIO DIRETO** *VERSUS* **MÉTODO DE CUSTEIO VARIÁVEL**

Prezado(a) acadêmico(a), é comum alguns pesquisadores e/ou autores tratarem, em seus livros, para o método de custeio variável, o termo método de custeio direto e ou variável. Na verdade, existe uma diferenciação entre o método de custeio variável para o método de custeio direto. A diferença entre estes dois métodos está no tratamento e ou demonstração destes custos na própria Demonstração do Resultado do Exercício. No método de custeio variável, como já estudado neste caderno, apura-se a margem de contribuição (receita de vendas menos os gastos variáveis) e, após esta margem, será efetuada a dedução dos gastos fixos, tanto gastos fixos diretos como indiretos.

No método de custeio direto, após a margem de contribuição, serão identificados os custos fixos diretos, ou seja, custos específicos, aqueles identificados com aquele produto.

 Com o objetivo de relembrar o que já foi estudado, relatarei o fluxo do método de custeio variável.

Primeiramente, segundo Souza e Diehl (2009, p. 127), uma revisão terminológica:

- **objeto de custeio**: refere-se à entidade que está sendo custeada. Citamos como exemplo um produto, uma linha de produtos, um centro de custo, um departamento, um cliente, uma unidade de negócios etc.;
- **custo variável**: corresponde aos custos cujo valor total varia direta e proporcionalmente em função do nível de atividade do objeto de custeio. Exemplos: consumo de matéria-prima e utilização de embalagens (para o objeto de custeio);
- **custo fixo geral**: os custos fixos referem-se aos custos que permanecem constantes independentemente das flutuações do nível de atividades dentro de um intervalo relevante de operações. É tratado como geral quando é estabelecido para atender as demandas de diversos objetos de custeio. Exemplifica-se com o aluguel da fábrica, pessoal de gerência e supervisão de mais de uma linha de produto. A sua apropriação aos objetos de custeio dá-se por meio de algum critério de rateio;
- **custo fixo específico**: contrariamente ao custo fixo geral, ele pode ser identificado com determinado objeto de custeio. O supervisor de uma linha de produtos, por exemplo, é um custo fixo específico dessa linha (que é o objeto de custeio);
- **custo direto**: refere-se àqueles custos que podem ser identificados diretamente com um objeto de custeio e que existem somente em função dele. Se tal objeto de custeio deixar de existir, tal custo também não mais existirá. Pode ser composto de custos variáveis e custos fixos específicos;

• **custo controlável**: corresponde ao custo que está diretamente sob a responsabilidade de um gestor, responsável pelo seu planejamento, ocorrência e controle. Portanto, são os custos diretos de determinada entidade objeto de custeio.

Para Souza e Diehl (2009, p. 128), a consideração da mão de obra direta como variável (realmente é uma questão polêmica) deriva do apontamento das horas efetivamente utilizadas na produção. Considera-se que, quanto maior a produção, maior a quantidade de horas apontadas. É aí que está a variabilidade. Por outro lado, horas não apontadas na produção não são custo do produto e sim custo da empresa, dada a sua decisão de manter esse tempo não aplicado na produção. A soma desses dois elementos (aplicado e não aplicado) resulta no custo total da folha de pagamento. Observa-se que pelos conceitos desse método é a margem de contribuição que reflete a lucratividade do produto. Descarta-se, assim, a possibilidade de que pelo menos parte dos custos e/ou das despesas fixas possa ter sua existência vinculada única e exclusivamente em função desse produto. Para que isso ocorra, esses gastos, além de fixos, assumiriam a figura de diretos (específicos). O autor destaca que, com base nesse raciocínio, da existência de custos de despesas fixos diretos, a margem de contribuição deixa de refletir a correta capacidade de geração de lucro pelo produto. Em outras palavras, essa margem não reflete o ganho real obtido e tampouco o que a empresa deixará de ganhar (ou perder), caso simplesmente resolva eliminar o produto ou trocá-lo por outro. Assim, é justamente para corrigir essa deficiência do custeio variável que surgiu o custeio direto.

Ainda segundo Souza e Diehl (2009, p. 129), o método de custeio direto, contrariamente ao procedimento adotado no método de custeio variável, os custos e despesas fixos passam por um processo de análise com o objetivo de identificar sua relação de existência com o produto. Surgem daí as duas possíveis classificações: custos de despesas fixos diretos (ou específicos) e custos de despesas fixos indiretos.

O autor define que a partir dessa identificação passa-se a fazer uma mensuração mais adequada e precisa, com maior capacidade informacional para o processo decisório. E isso ocorre porque a lucratividade do produto passa a ser mensurada por meio da margem direta, calculada após a consideração dos custos e despesas fixos específicos, os quais ocorrem em função da existência desse produto.

Uma das contribuições relevantes dessa nova informação é conhecer o valor real descartado em função de uma decisão que vise eliminar o produto em análise, ou o valor gerado numa situação de lançamento de produto novo. E isso é possível a partir do conhecimento da margem direta, de cujo total a margem de contribuição (calculada pelo método de custeio variável) é somente uma parte.

A distinção entre os métodos de custeio variável e direto tem sido objeto de apreciação por alguns pesquisadores. Iudícibus (apud SOUZA; DIEHL, 2009) se refere a um método de custeio situado entre o custeio por absorção e o custeio variável (que ele denomina de custeamento direto puro), que é exatamente o método de custeio direto.

Em certas circunstâncias, como veremos adiante, poderemos atribuir aos departamentos [e, portanto, à produção] certos tipos de custos fixos perfeitamente identificados com e no departamento [por exemplo, depreciação das máquinas utilizadas no departamento], e deixar os demais como custo do período. Tratase de um meio-termo entre o custeamento direto puro e o custeio por absorção. Parece-nos uma abordagem bastante racional.

Silva (1980, p. 37 apud SOUZA; DIEHL, 2009), na mesma linha de raciocínio de Iudícibus, enfatiza que:

> O custeio direto, segundo nossa opinião, não é bem distinguido do custeio variável. Deveria admitir apenas os custos facilmente identificáveis com o produto [ou melhor dizendo, com a linha de produto], fossem variáveis e/ou fixos. [...] Constituir-se-ia em uma melhor aproximação do custeio integral, pois apropria também os custos fixos identificáveis naturalmente com o produto e os raros custos variáveis que não fossem diretos. Parece-nos um conceito não muito difundido com a clareza indispensável, tendendo-se a hibridarse com o custeio variável.

Nascimento (1989, p. 33 apud SOUZA; DIEHL, 2009) também é de opinião de que o método de custeio direto difere do método de custeio variável.

> Pode-se definir o método de custeio direto como sendo aquele que leva aos objetos de custeio as seguintes modalidades de gastos: custos diretos de fabricação variáveis, custos indiretos de fabricação variáveis, custos indiretos de fabricação fixos específicos, despesas operacionais variáveis e despesas operacionais fixas específicas.

Prezado(a) acadêmico(a), se você mergulhar em uma estrutura de custos de uma empresa, perceberá a dificuldade que os gestores encontram para definir algumas classificações. Importante observar, conforme o autor descreveu em relação ao método de custeio direto, a existência dentro de qualquer processo produtivo a identificação de alguns custos e despesas fixos que possam ser identificados com algum produto. Geralmente a empresa, em função da busca de uma logística mais adequada, poderá direcionar a fabricação de algum tipo de produto em uma unidade específica de produção. Se isso ocorrer, você conseguirá identificar gastos fixos diretos ou específicos destes produtos. Independentemente de dúvidas aparentes entre diversas situações, os projetos são implantados, as empresas projetam e buscam resultados positivos.

Você sabe que não existe método algum que seja 100% correto, todo e qualquer método ou ação organizacional terá algo de subjetividade na sua essência.

Bruni e Famá (2010, p. 163) relatam que as expressões custeio direto e custeio variável aparecem citadas, muitas vezes, nos textos sobre custos como sinônimos. Contudo, convém ressaltar as diferenças entre custos variáveis e custos diretos.

Segundo os autores, geralmente, dúvidas costumam surgir quando o objeto do sistema de custeio é um produto. Nessas situações, muitos dos custos diretos são também variáveis em decorrência dos volumes produzidos. Por exemplo, gastos com embalagens e matérias-primas são diretos e variáveis. Por outro lado, muitos dos custos indiretos são, também, fixos. Para ilustrar, gastos com depreciações, aluguéis e seguros fabris são, geralmente, indiretos e fixos.

Contudo, nem sempre todo gasto direto é variável, ou vice-versa, e nem sempre todo gasto indireto é fixo, ou vice-versa. Por exemplo, gastos com energia elétrica geralmente são variáveis e indiretos. Assim, os termos variáveis e diretos não devem ser empregados de forma indistinta.

As duas expressões (diretos e variáveis) baseiam-se em conceitos bastante diferentes. A diferença entre os custos diretos e indiretos refere-se à possibilidade de identificação dos gastos com objetos específicos de custeio. Custos variáveis e fixos distinguem-se em função de flutuações nos volumes. Enquanto a primeira dicotomia é foco de atenção de contadores, a segunda é enfatizada nos processos de administração empresarial e análise econômica – embora ambas sejam de fundamental importância na gestão de custos e formação de preços.

Como o uso dos termos direto e variável nem sempre coincide corretamente com seus conceitos teóricos, deve-se tomar cuidado com o seu emprego. O custeio variável trata especificamente da análise de gastos variáveis – diretos ou indiretos, custos ou despesas – e sua comparação com as receitas. Da análise comparativa, surge o conceito de margem de contribuição – item de fundamental importância nos processos de tomada de decisões em finanças.

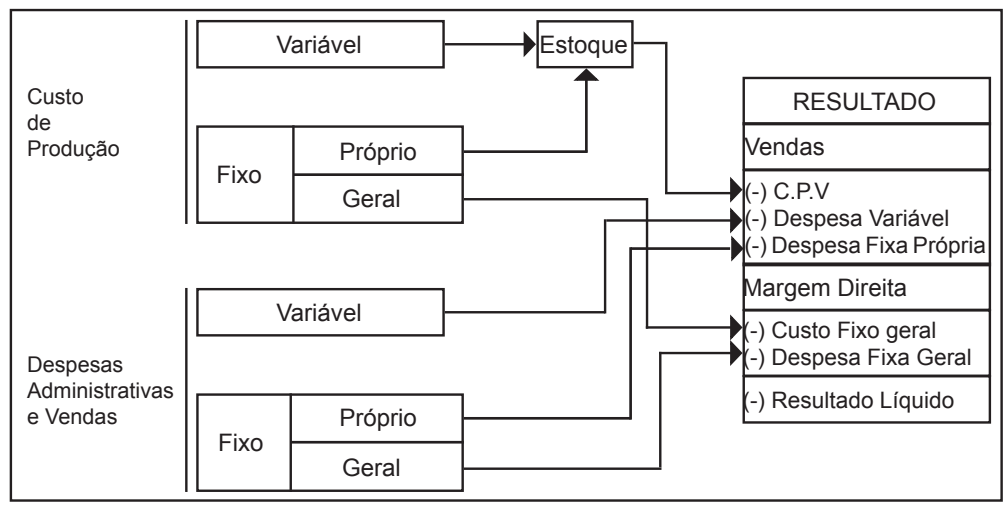

FIGURA 13 – CUSTEIO DIRETO

FONTE: Adaptado de: (COLLATTO; REGINATO, 2005, p. 5)

Prezado(a) acadêmico(a), observa-se no custeio direto a composição de um custo fixo na composição do custo do produto fabricado, ou seja, este custo fixo está composto no valor dos estoques. O custo fixo geral, ou às vezes tratado como custo fixo comum, não está considerado na composição do custo do produto fabricado e, por conseqüência, dos estoques.

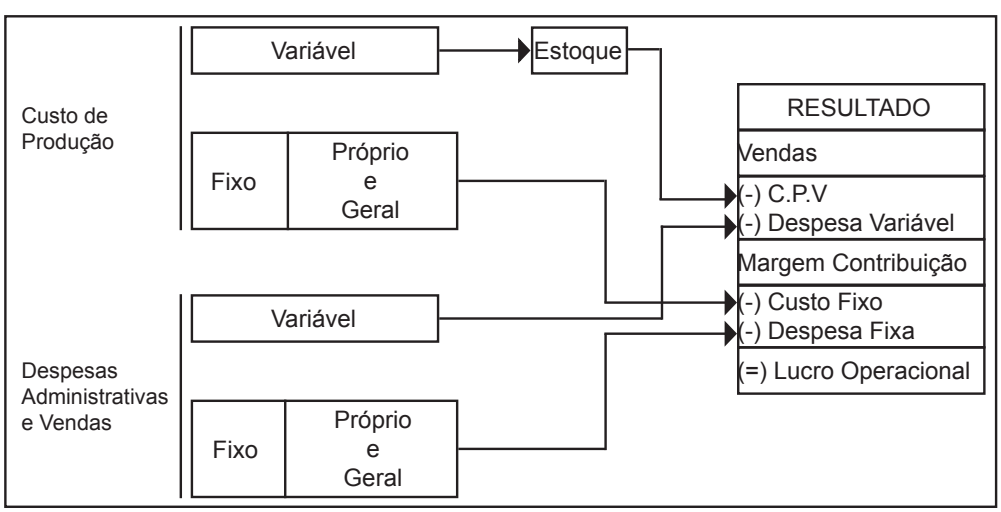

FIGURA 14 – CUSTEIO VARIÁVEL

FONTE: Adaptado de: (COLLATTO; REGINATO, 2005, p. 3)

Observa-se que no custeio variável somente os custos de comportamento variável estão compondo o custo dos produtos fabricados e, por consequência, os estoques.

Outra análise interessante referente aos métodos de custeio foi descrita por Bruni e Famá (2010, p. 176), mencionando os aspectos positivos e contrários ao custeio variável.

Custos fixos e rateios, segundo os autores, podem comprometer as decisões empresariais. Alguns dos principais aspectos destacados podem ser apresentados como:

• custos fixos, por sua própria natureza, existem independentemente da fabricação ou não dessa ou de outra unidade. Existem no mesmo montante, mesmo que oscilações ocorram no volume de produção. Os custos fixos correspondem aos encargos incorridos pela empresa para participar do jogo – é o cacife desembolsado para poder ofertar seus produtos e serviços. Não representam sacrifícios para a produção de unidades específicas;

- como não são associados diretamente aos produtos, os custos fixos são rateados com base em critérios caracterizados por arbitrariedades. As bases volumétricas geralmente empregadas não expressam diretamente o consumo dos recursos e a alocação de custos a cada produto. Alterações de procedimentos contábeis e financeiros de distribuição de custos podem afetar a rentabilidade dos produtos analisados.
- o valor do custo fixo unitário depende dos volumes produzidos, ou seja, o aumento dos volumes e as economias de escala ocasionam menores custos fixos por unidade e vice-versa. O emprego dos custos nas decisões deve estar associado aos volumes analisados. Reduções de itens pouco lucrativos, segundo o custeio por absorção, podem piorar a situação global da empresa, em decorrência da redução dos volumes ofertados. De forma similar, o aumento de preços para compensar altos níveis de elevados custos obtidos pelo mecanismo da absorção pode ocasionar redução de volumes vendidos e produzidos, complicando ainda mais a rentabilidade. Quando diferentes produtos são elaborados e comercializados, a análise dos custos, preços e lucros conjuntos tornam difícil o processo de gestão com base no custeio por absorção.

O autor também menciona que, em função das distorções causadas pelos rateios de custos fixos ou indiretos, genericamente, no processo de tomada de decisões, sugere-se a adoção do custeio variável. Algumas das principais vantagens do método de custeio direto podem ser descritas como o fato de impedir que aumentos de produção que não correspondam a aumento de vendas distorçam os resultados e consistam em melhor ferramenta para a tomada de decisões dos gestores, já que o método de custeio por absorção pode induzir a decisões erradas sobre a produção.

Como desvantagens do custeio variável, pode-se citar o fato de que, na existência de custos mistos (custos com uma parcela fixa e outra variável), nem sempre é possível separar objetivamente a parcela fixa da parcela variável – mesmo existindo técnicas estatísticas, como a análise de regressão. Muitas vezes a divisão torna-se tão arbitrária como o rateio dos CIFs no custo por absorção. Outra desvantagem consistiria no fato de o custeio variável não ser aceito pela Auditoria Externa das empresas, nem pela legislação do Imposto de Renda, bem como por uma parcela significativa de contadores.

O custeio variável fere os princípios contábeis, bem como, especialmente, o princípio da competência e o da confrontação. Segundo esses dois princípios, as receitas devem ser apropriadas e delas devem ser deduzidos todos os sacrifícios desenvolvidos em sua obtenção. Dentro desse raciocínio, não seria justo abater todos os custos fixos das receitas atuais, se uma parte dos produtos elaborados somente for comercializada no futuro. Uma parte dos custos – sejam variáveis ou fixos – somente deveria ser lançada contra as receitas no momento da efetiva saída dos produtos.

Contudo, a não adequabilidade do custeio variável em relação à legislação e normas contábeis não impede seu uso interno e suas aplicações e desenvolvimentos na contabilidade gerencial. Mesmo a contabilidade financeira pode empregar o custeio variável durante o ano, tomando o cuidado de ajustálo às normas e legislação no final de cada exercício – já que a manutenção da consistência é obrigatória entre as demonstrações de fins de exercícios.

## **5 VISÃO GERAL SOBRE A PRECIFICAÇÃO DOS PRODUTOS**

Para Souza e Diehl (2009, p. 285), no processo de formação de preços, a organização deve buscar atingir alguns objetivos.

- primeiro objetivo: deve buscar proporcionar, de forma sustentada, a longo prazo, o maior lucro possível;
- segundo objetivo: deve permitir a maximização lucrativa da participação de mercado, isto é, ter uma fatia de mercado que permita maior lucratividade. Isso significa que ela não precisa, necessariamente, ter a maior participação. Maiores fatias só se justificam se convertidas em maiores lucros;
- terceiro objetivo: deve maximizar o uso da capacidade produtiva, evitando ociosidades e desperdícios operacionais. Isso ajuda a reduzir os custos, aumentando a margem de lucro.
- quarto objetivo, maximizar o uso do capital, a fim de obter, de forma sustentada, o melhor retorno para o investimento. Isso é conseguido, por exemplo, ao melhorar o uso dos recursos financeiros por meio de receitas no financiamento a clientes.

### **6 IMPACTO DOS TRIBUTOS NOS CUSTOS E O SEU INTER-RELACIONAMENTO COM A PRECIFICAÇÃO**

Prezado(a) acadêmico(a), até este momento você estudou a gestão de custos no tocante à classificação e à identificação do custo de um produto fabricado, entendendo os sistemas de acumulação e os métodos de custeio geralmente empregados nas empresas, sendo utilizados, ou não, alguns critérios de rateio.

Outro fator importante na gestão de custos relacionados a preço está na carga tributária, ou seja, nos impostos incidentes desde o processo de aquisição de uma matéria-prima até a venda do produto fabricado.

O Brasil é um país muito extenso e dividido em diversos estados, municípios, ou seja, sabemos que não existe, neste país, um sistema tributário unificado entre estados e municípios. Com base nesta situação não trataremos com profundidade todos os impostos e tributos incidentes sobre o preço de venda de um produto.

Importante destacar que este assunto é muito relevante, e, em caso de dúvida no seu dia a dia, recomendamos consultar seu contador ou consultor tributário.

Os principais tributos existentes no Brasil e o seu efeito sobre a formação de custos e preços são o Imposto sobre Produtos Industrializados (IPI), o Imposto sobre Circulação de Mercadorias e Serviços (ICMS), Imposto Sobre Serviços (ISS), a Contribuição para o Financiamento da Seguridade Social (COFINS), do Programa de Integração Social (PIS), do Imposto de Renda Pessoa Jurídica (IRPJ), da Contribuição Social Sobre o Lucro (CSSL) e do Sistema Simples.

Bruni e Famá (2010, p. 232) escrevem que o físico Albert Einstein disse em certa ocasião que a "coisa" mais dura de entender no mundo era o Imposto de Renda. Naturalmente, uma referência clara aos meandros e prerrogativas da legislação fiscal.

A compreensão dos custos e, sobretudo, dos preços e das margens de lucro requer uma análise cuidadosa dos tributos incidentes sobre a operação. Embora os impostos não sejam registrados contabilmente nos custos dos produtos, já que possuem mecânica própria de registro e compensação, são muito importantes no processo de formação de preços.

Geralmente os preços devem ser suficientemente capazes de remunerar os custos plenos, gerar margem razoável de lucro e cobrir todos os impostos incidentes, que podem ser de três diferentes esferas, federal, estadual e municipal, podendo ser cumulativos e não cumulativos. (BRUNI; FAMÁ, 2010).

Importante destacar as formas de tributação em que as empresas possam se enquadrar, sendo no Brasil as seguintes formas:

- Lucro Real
- Lucro Presumido
- Super Simples

Para Bruni e Famá (2010, p. 232), Lucro Real é quando a empresa apresenta suas receitas e gastos, **tributando a diferença ou o lucro real. Para o Lucro Presumido, em** casos específicos, algumas empresas podem presumir um percentual das receitas como lucro, sendo este lucro presumido tributado. O Super Simples corresponde à situação específica de lucro presumido, permitindo que empresas de pequeno tamanho recolham tributos e encargos sobre a folha de forma simplificada e menos onerosa.

Para a Receita Federal, de acordo com o art. 247 do RIR 1999, a expressão Lucro Real significa o próprio lucro tributável, para fins da legislação do Imposto de Renda, distinto do lucro líquido apurado contabilmente. O lucro real é o lucro líquido do período de apuração ajustado pelas adições, exclusões ou compensações prescritas ou autorizadas pela legislação fiscal. A determinação do lucro real será precedida da apuração do lucro líquido de cada período de apuração com observância das leis comerciais.

O lucro real será determinado a partir do lucro líquido do período de apuração obtido na escrituração comercial (antes da provisão para o Imposto de Renda) e demonstrado no Livro de Apuração do Lucro Real (LALUR), observando-se que:

- 1) Serão adicionados ao lucro líquido (art. 249, RIR/99): (a) os custos, despesas, encargos, perdas, provisões, participações e quaisquer outros valores deduzidos na apuração do lucro líquido que, de acordo com a legislação tributária, não sejam dedutíveis na determinação do lucro real; (b) os resultados, rendimentos, receitas e quaisquer outros valores não incluídos na apuração do lucro líquido que, de acordo com a legislação tributária, devam ser computados na determinação do lucro real.
- 2) Poderão ser excluídos do lucro líquido (art. 250, RIR/99): (a) os valores cuja dedução seja autorizada pela legislação tributária e que não tenham sido computados na apuração do lucro líquido do período de apuração (exemplo: depreciação acelerada incentivada); (b) os resultados, rendimentos, receitas e quaisquer outros valores incluídos na apuração do lucro líquido que, de acordo com a legislação tributária, não sejam computados no lucro real.
- 3) Poderão ser compensados, total ou parcialmente, à opção do contribuinte, os prejuízos fiscais de períodos de apuração anteriores, desde que observado o limite máximo de 30% do lucro líquido ajustado pelas adições e exclusões previstas na legislação tributária. O prejuízo compensável é o apurado na demonstração do lucro real e registrado no LALUR (parte B). (Lei nº 8.981/1995, art. 42).

## 6.1 TRIBUTANDO O LUCRO PRESUMIDO

Para Bruni e Famá (2010, p. 233), a tributação sobre o lucro presumido representa a forma de tributação em que se usa como base de cálculo do imposto o valor apurado mediante a aplicação de um determinado percentual sobre a receita bruta. As empresas não obrigadas a apurar do lucro real poderão optar pela tributação com base no lucro presumido, considerada como definitiva para todo o ano-calendário, mediante o pagamento da primeira quota ou quota única do imposto devido, correspondente ao primeiro período trimestral de apuração.

Os percentuais na determinação da base de cálculo do Imposto de Renda por lucro presumido são os seguintes:

- a) 1,6% (um inteiro e seis décimos por cento) sobre a receita bruta mensal auferida na revenda, para consumo, de combustível derivado de petróleo, álcool etílico carburante e gás natural;
- b) 8% (oito por cento) sobre a receita bruta mensal proveniente: da venda de produtos de fabricação própria; da venda de mercadorias adquiridas para revenda; da industrialização de produtos em que a matéria-prima, ou o produto intermediário, ou o material de embalagem tenham sido fornecidos por quem encomendou a industrialização; da atividade rural; de serviços hospitalares; do transporte de cargas; de outras atividades não caracterizadas como prestação de serviços;
- c) 16% (dezesseis por cento) sobre a receita bruta mensal auferida pela prestação de serviços de transporte, exceto o de cargas;
- d) 32% (trinta e dois por cento) sobre a receita bruta mensal auferida com as atividades de: prestação de serviços, pelas sociedades civis, relativos ao exercício de profissão legalmente regulamentada; intermediação de negócios, administração, locação ou cessão de bens imóveis, móveis ou direitos de qualquer natureza; construção por administração ou por empreitada unicamente de mão de obra, prestação de qualquer outra espécie de serviço não mencionada anteriormente.

Naturalmente, a escolha entre tributação com base no lucro presumido ou no lucro real dependerá do percentual de gastos aceitos e lucro real da empresa da empresa, conforme apresentamos a seguir:

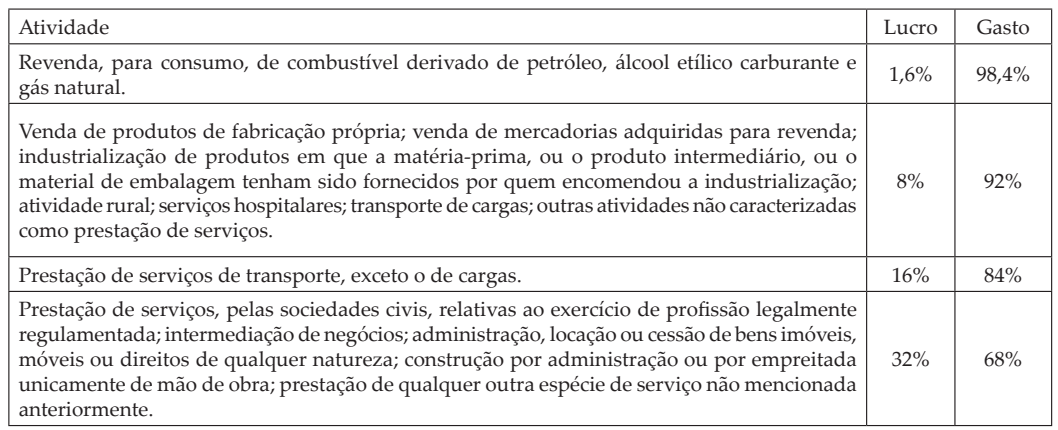

QUADRO 11 – LUCROS E GASTOS PRESUMIDOS

FONTE: Bruni e Famá (2010, p. 234)

Caso o percentual de lucro real seja menor que o presumido ou o percentual de gastos seja maior que o presumido, a empresa deve optar pela tributação com base no lucro real. Caso contrário, se seus lucros percentuais reais forem maiores que os presumidos, deve optar por esta forma de tributação.

Destaca-se que as atividades de corretagem (seguros, imóveis etc.) e as de representação comercial são consideradas atividades de intermediação de negócios. No caso de atividades diversificadas será aplicado o percentual correspondente sobre a receita proveniente de cada atividade.

A alíquota do Imposto de Renda incidente de operações de empresas tributadas por lucro presumido é igual a 15%. Existe, também, a incidência do Adicional de IRPJ sobre a parcela do lucro bruto presumido trimestral que exceder R\$ 60.000,00: deverá ser aplicada a alíquota de 10% a título adicional do IRPJ, ou no caso de início de atividades, ao limite correspondente à multiplicação de R\$ 20.000,00 pelo número de meses do período de apuração.

O percentual para a determinação da base de cálculo da contribuição social por lucro presumido era, originalmente, igual a 12% sobre a receita bruta com adições devidas. Porém, a partir de 1/9/2003 (por força do art. 22, da Lei nº 10.684/2003), a base de cálculo da CSLL, devida pelas pessoas jurídicas optantes pelo lucro presumido, foi mantida igual a 12% da receita bruta nas atividades comerciais, industriais, serviços hospitalares e de transporte, mas foi alterada para 32% nas atividades relativas à prestação de serviços em geral, exceto a de serviços hospitalares e transporte; à intermediação de negócios e à administração, locação ou cessão de bens imóveis, móveis e direitos de qualquer natureza.

O IRPJ e a contribuição social apurados deverão ser recolhidos no último dia do mês seguinte ao do encerramento do trimestre ou, por opção da empresa, em até três cotas mensais, desde que o valor de cada cota não seja inferior a R\$ 1.000,00. (BRUNI; FAMÁ, 2010, p. 235).

Para a Receita Federal, a partir de 1/1/1997, as pessoas jurídicas não obrigadas a apurar o lucro real poderão optar pela tributação com base no lucro presumido, cuja apuração será trimestral, com períodos de apuração encerrados em 31 de março, 30 de junho, 30 de setembro e 31 de dezembro de cada anocalendário. A opção, a partir de 1/1/1999, será considerada como definitiva para todo o ano-calendário e será manifestada com o pagamento da primeira quota ou quota única do imposto devido, correspondente ao primeiro período de apuração. (RIR/99, art. 516, §§1 e 4).

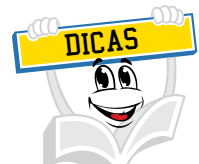

Para complementar seu conhecimento acerca desse conteúdo, pesquise as seguintes leis: Lei nº 8.981/95, arts. 27 e 45; Lei nº 9.065/95, art. 1; Lei nº 9.249/95, arts. 1, 9, § 4, 10, 11, § 2, 15, 17, 21, § 2, 22, §1, 27, 29, 30 e 36, V; Lei nº 9,439/96, arts. 1, 4, 5, 7, 8, 19, § 7, 22, § XXVI; Lei nº 9.718/98, arts. 13 e 14; MP Lei nº 2.158/35/2001, art. 20; RIR/99, arts. 516 a 528.

Fator preponderante na análise da escolha da tributação entre lucro presumido e lucro real, é o comparativo dos tributos PIS e COFINS, pois com a Lei nº 10.637/02 – PIS e a Lei nº 10.833/03 foi criada a não cumulatividade para esses dois tributos, em que as empresas tributadas pelo lucro real têm a COFINS como 7,6% e o PIS como 1,65%, porém podem utilizar o abatimento de créditos. Já no lucro presumido, as alíquotas são da COFINS 3% e do PIS 0,65%, porém não se utiliza abatimento de créditos. Assim, é importante, além de analisar as alíquotas de IRPJ e CSLL, analisar esses dois tributos.

## 6.2 TRIBUTANDO O SUPERSIMPLES

O objetivo deste assunto não é formar você um especialista na área tributária/ fiscal, mas, sim, abordar brevemente esta maneira de tributar. É importante ficar ligado nesta área, tendo em vista que poderá sempre haver algumas mudanças que poderão impactar a gestão de custos e preços da sua empresa.

Tributando o Supersimples, segundo Bruni e Famá (2010, p. 237), um exemplo especial de tributação sobre o lucro presumido pode ser visto no caso do Supersimples. A Lei Complementar nº 123/2006, conhecida como Lei do Supersimples, que substitui o Simples Federal (Lei nº 9.317/1996), sendo um regime único de arrecadação para micro e pequenas empresas desde 1º de julho de 2007. Por microempresa entende-se aquela que tem receita bruta anual de até 240 mil reais, e por empresa de pequeno porte entende-se aquela com receita bruta anual superior a 240 mil e inferior a 2,4 milhões de reais (conforme art. 966 do Código Civil). No entanto, o Supersimples acrescentou novos parâmetros, permitindo outros enquadramentos. Estados (e seus respectivos municípios) com participação em até 1% do PIB (atualmente RO, AC, RR, AP, TO, MA, PI, RN, PB, AL, Se) poderão adotar o limite de 1,2 milhão de reais para as pequenas empresas. Estados (e seus respectivos municípios) com participação em até 5% do PIB (atualmente AM, PA, CE, PE, BA, ES, SC, MT, MS, GO e DF) poderão adotar o limite de 1,8 milhão de reais para pequenas empresas. Estados (e seus respectivos municípios) com participação acima de 5% do PIB (atualmente MG, RJ, SP, PR e RS) terão o limite de 2,4 milhões de reais para as pequenas empresas.

Não podem aderir ao imposto Supersimples as cooperativas (exceto as de consumo), empresas de cujo capital participe outra pessoa jurídica e empresas cujo sócio ou titular também seja administrador de outra empresa com fins lucrativos, e a receita bruta – soma – supere 2,4 milhões de reais. As empresas que já estavam no regime Simples Federal e não têm nenhum dos impedimentos acima já estão automaticamente inscritas no Supersimples.

Outra particularidade é a existência de alíquotas diferenciadas por ramo de atividade, ou seja, uma para o comércio, outra para a indústria e outra para o setor de serviços.

Para Bruni e Famá (2010, p. 238), as empresas do comércio recolherão alíquotas que variam de 4 a 11,61%, as empresas industriais alíquotas entre 4,5 a 12,11%, e para as empresas prestadoras de serviços serão aplicadas alíquotas mediante o emprego de três tabelas diferentes. Estas tabelas estão direcionadas ao tipo de serviço. Com o objetivo de exemplificar, será apresentada uma relação de empresas de serviços que podem ser enquadradas no Supersimples. (BRUNI; FAMÁ, 2010, p. 241).

- 1) Creche, pré-escola e estabelecimento de ensino fundamental.
- 2) Agência terceirizada de correios.
- 3) Agência de viagem de turismo.
- 4) Centro de formação de condutores de veículos automotores de transporte terrestre de passageiros e de carga.
- 5) Agência lotérica.
- 6) Serviços de manutenção e reparação de automóveis, caminhões, ônibus, outros veículos pesados, tratores, máquinas e equipamentos agrícolas.
- 7) Serviços de instalação, manutenção e reparação de acessórios para veículos automotores.
- 8) Serviços de manutenção e reparação de motocicletas, motonetas e bicicletas.
- 9) Serviços de instalação, manutenção e reparação de máquinas de escritório e de informática.
- 10) Serviços de reparos hidráulicos, elétricos, pintura e carpintaria em residências ou estabelecimentos civis ou empresariais, bem como manutenção e reparação de aparelhos eletrodomésticos.
- 11) Serviços de instalação e manutenção de aparelhos e sistemas de arcondicionado, refrigeração, ventilação, aquecimento e tratamento de ar em ambientes controlados.
- 12) Veículos de comunicação, de radiodifusão sonora e de sons e imagens e mídia externa.
- 13) Construção de imóveis e obras de engenharia em geral, inclusive sob a forma de subempreitada.
- 14) Transporte municipal de passageiros.
- 15) Empresas montadoras de estantes para feiras.
- 16) Escolas livres, de línguas estrangeiras, artes, cursos técnicos e gerenciais.
- 17) Produção cultural e artística.
- 18) Produção cinematográfica e de artes cênicas.
- 19) Cumulativamente administração e locação de imóveis de terceiros.
- 20) Academias de dança, de capoeira, de ioga e de artes marciais.
- 21) Academias de atividades físicas, desportivas, de natação e escolas de esportes.
- 22) Elaboração de programas de computadores, inclusive jogos eletrônicos, desde que desenvolvidos em estabelecimento do optante.
- 23) Licenciamento ou cessão de direito de uso de programas de comunicação.
- 24) Planejamento, confecção, manutenção e atualização de páginas eletrônicas; desde que realizados em estabelecimento do optante.
- 25) Escritórios de serviços contábeis.
- 26) Serviço de vigilância, limpeza ou conservação.

Para um melhor entendimento desta situação, as empresas que se enquadram nos itens 1 a 12 da lista apresentada pagam de 6 a 17,42% de receita. As empresas prestadoras de serviços que estão nos itens 13 a 18 da lista pagarão de 4,5% a 16,85% da receita.

As empresas prestadoras de serviços que estão nos itens 19 a 26 da lista terão alíquotas de 4 a 13,50% da receita. As empresas que fazem serviços de transporte intermunicipal ou interestadual deverão obedecer a outras alíquotas, que variam de acordo com o faturamento bruto de 12 meses, variando de 4% a 13,50%.

Prezado(a) acadêmico(a), a recomendação é que você esteja muito atento/a a estas situações, pois, geralmente, as empresas buscam profissionais com pleno conhecimento na área tributária para dar suporte à gestão. Às vezes as empresas não estão maduras neste sentido e cometem erros graves no tocante à tributação e aos créditos, ou seja, não basta somente olhar o preço da mercadoria adquirida ou vendida, e sim os aspectos tributários que podem envolver o custo de uma operação.

Como já foi relatado, o objetivo deste caderno não é de tornar você um profissional da área tributária/ fiscal, mas, sim, mostrar de uma maneira simples a adversidade de formas de tributação existentes no nosso país; e claro que isto está diretamente ligado à gestão de custos.

Falando de impostos e custos é importante destacar a forma de cálculo. Acreditamos que você já tenha escutado este termo: "o cálculo foi feito por dentro ou por fora". O termo "por fora" quer dizer que o imposto é calculado direto sobre o valor, sem incluir o tributo na própria base de cálculo. Por exemplo, um produto cujo valor sem imposto seja \$ 100,00, supondo uma alíquota de 10% para um tributo calculado por fora, o valor seria de \$ 10,00. O valor total desta operação seria de \$ 110,00. Preste atenção: se o valor total da operação é de \$ 110,00 e a alíquota foi de 10%, ou seja, \$ 110,00 – 10%, seria = \$ 99,00, ou seja, não chegamos ao valor de \$ 100,00.

Destaca-se que, quando ocorrer esta situação, o cálculo do imposto está por fora. No caso de um cálculo por dentro, o valor do produto de \$ 100,00 com 10% de imposto calculado por dentro seria de \$ 111,11. A prova real seria o valor de \$ 111,00 menos 10% resultaria no valor de \$ 100,00. O procedimento para este cálculo por dentro: você precisa pegar o valor do produto e dividir por 1 – o imposto, no caso, seria  $1 - 0.10 = 0.90$ . O valor do produto era de \$100.00, dividese por 0,90 e encontra-se o valor total da operação = \$ 111,11.

Para Bruni e Famá (2010, p. 245), o cálculo por fora, embora mais simples e menos oneroso, não é usual. Apenas o Imposto sobre Produtos Industrializados, IPI, usa esse tipo de cálculo. Nesta sistemática, a alíquota incide sobre o valor, sem incluir o tributo. O tributo está por fora da base de cálculo.

Os autores consideram o exemplo de um produto, cujo valor sem imposto é igual a \$ 900. Supondo a alíquota igual a 10% para um tributo calculado por fora, bastaria incidir 10% sobre os \$ 900 para obter o valor do tributo, no caso \$ 90. O valor total da operação com o tributo é igual a 900 + 90 = \$ 990,00.

Os próprios autores citam que os cálculos por dentro são mais onerosos e comuns na maioria dos impostos. Fazem referência ao fato de a alíquota do tributo incidir sobre o valor com o tributo já incluído. O tributo está por dentro da base de cálculo. Nestas situações, é preciso ter cuidado. Para acrescentar o tributo, é preciso dividir o valor sem o imposto por 1 – alíquota. Assim considere o exemplo de uma mercadoria, cujo valor sem imposto é igual a \$ 900. Supondo uma alíquota igual a 10% para um tributo calculado por dentro, bastaria dividir o valor sem imposto, \$ 900, por 1 – alíquota, para obter o valor do tributo, no caso  $$900/0,90 = $1.000,00.$ 

O valor do tributo pode ser obtido de duas formas:

- (a) fazendo incidir a alíquota sobre o valor com o tributo, ou seja, com o tributo por dentro, 10% de 1.000 = \$ 100,00;
- (b) pela diferença entre o valor com o tributo e o valor sem o tributo, 1.000 900  $= $ 100.00.$

Outro aspecto superimportante em relação ao impacto dos impostos na formação dos preços está na sua forma de incidência, ou seja, alguns impostos não estão nos custos contábeis, pois fazem parte de contas contábeis de compensação, podendo gerar créditos no momento da aquisição e débitos no momento das vendas. Ao final de um período estes créditos e débitos serão confrontados.

Com o objetivo de entender um pouco desta situação, será importante conhecer um pouco sobre cumulatividade e não cumulatividade fiscal.

Para Bruni e Famá (2010, p. 246), outro importante aspecto analisado na gestão de custos e no processo de formação dos preços consiste na análise dos diferentes impostos incidentes nas operações de elaboração e venda. Muitos tributos não podem ser incorporados nos custos contábeis dos produtos, apresentando uma mecânica de registro e compensação diferenciada, devendo ser analisados e contemplados com cuidado na formação de preços.

Também relatam os autores no estudo dos custos e preços, que a análise de tributos deve iniciar com a distinção entre tributos cumulativos (que não geram crédito fiscal – isto é, não permitem a dedução posterior do desembolso do imposto pago, não devendo ser incorporados ao custo dos produtos).

Para ilustrar o efeito da cumulatividade ou não cumulatividade fiscal, considere o exemplo da Fábrica dos Cacarecos, que costuma vender seus produtos a um distribuidor nacional por \$ 100,00 a unidade. Para simplificar, supõe-se que a indústria não recebe nenhum crédito fiscal decorrente da aquisição de materiais diretos. Por sua vez, o distribuidor revende os aparelhos comprados a um varejista, aplicando um preço igual a \$ 200,00. O varejista os vende aos consumidores finais, mediante preço igual a \$ 400,00. Supondo uma mesma alíquota de imposto de vendas vigente durante todas as operações igual a 18%, os impostos arrecadados poderiam ser expressos mediante duas considerações básicas, com ou sem a cumulatividade fiscal.

Supondo a cumulatividade do imposto sobre vendas, temos a apresentação da figura a seguir, sendo que todo o débito fiscal será pago.

FIGURA 15 – IMPOSTOS CUMULATIVOS SOBRE VENDAS

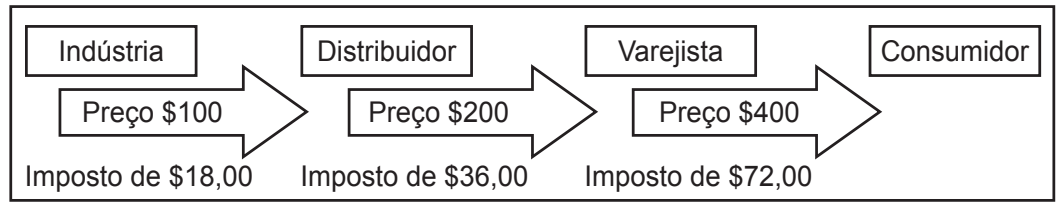

FONTE: Adaptado de: Bruni e Famá (2010, p. 247)

Neste caso de imposto cumulativo, sem direito ao crédito, o aproveitamento dos impostos pagos em etapas anteriores, o total recolhido seria igual a \$ 126,00 ( 18 + 36 + 72 ), o que corresponderia a 31,50% do preço de venda final da operação, igual a \$ 400,00. Com tributos cumulativos, cadeias produtivas longas são penalizadas.

Supondo a não cumulatividade do imposto sobre vendas, temos a representação da figura a seguir; para calcular o imposto a pagar, é preciso subtrair o crédito das etapas anteriores.

FIGURA 16 – IMPOSTOS NÃO CUMULATIVOS SOBRE VENDAS

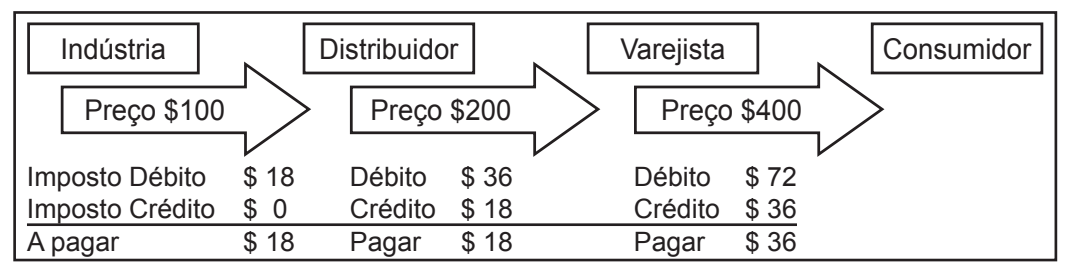

FONTE: Adaptado de: Bruni e Famá (2010, p. 247)

#### UNIDADE 3 | O INTER-RELACIONAMENTO DOS MÉTODOS DE CUSTEIO COM A PRECIFICAÇÃO DOS PRODUTOS

Sendo o imposto não cumulativo, nas operações anteriores à venda final para o consumidor, cada débito do imposto permitirá um crédito posterior. Por exemplo, se a operação de venda do distribuidor para o varejista gera um débito igual a \$ 36,00, o valor a pagar a título de imposto sobre vendas deverá ser deduzido do crédito fiscal originado na operação da aquisição do produto na indústria (\$ 18,00). Assim, o valor a ser pago pelo distribuidor a título de imposto sobre vendas será igual a \$ 18,00 (\$ 36,00 – \$ 18,00). O total de impostos pagos será igual a \$ 72,00, que corresponde exatamente a 18% (alíquota do imposto) do preço de venda final.

Sendo o imposto não cumulativo, o distribuidor e o varejista deveriam registrar o custo dos produtos adquiridos, livre do crédito fiscal que será posteriormente aproveitado. Assim, o valor absorvido pelos estoques não contempla o custo, registrado à parte, como um imposto a recuperar. No caso do Distribuidor, supondo a não cumulatividade do tributo, é preciso deduzir dos \$ 100,00 a parcela do imposto, \$ 18,00, que será armazenada na conta de impostos a recuperar. A parcela excluída do crédito fiscal, no valor de \$ 82,00, corresponderá ao custo da operação, armazenada no valor do estoque.

No Brasil, impostos não cumulativos podem ser apresentados geralmente, por meio do Imposto sobre Circulação de Mercadorias e Serviços e do Imposto sobre Produtos Industrializados. Como tributos cumulativos, podem ser citados a Contribuição Provisória sobre Movimentações Financeiras, o Imposto sobre Serviços, O Imposto de Renda e a Contribuição Social.

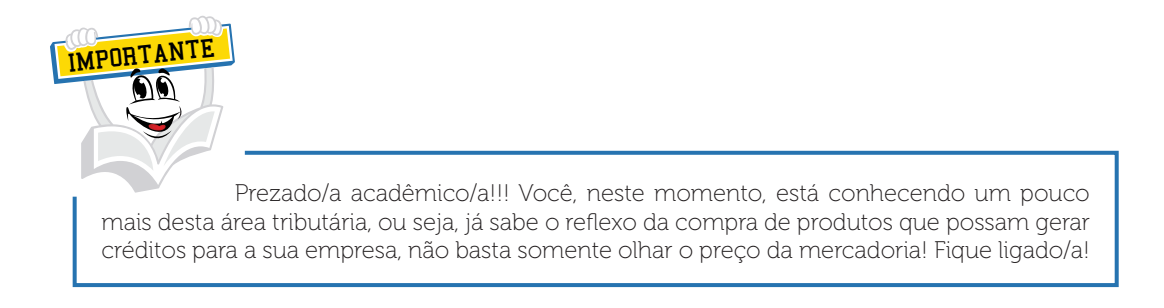

Outro aspecto importante relativo ao recolhimento dos impostos referese à forma de substituição tributária, ou seja, em algum momento o imposto é recolhido de uma só vez.

Para Bruni e Famá (2010 p. 248), a substituição tributária representa um mecanismo tributário que possibilita o pagamento dos impostos de toda a cadeira produtiva e comercial de uma só vez por um integrante da cadeia. Por exemplo, ao sair da fábrica, uma garrafa de refrigerante já paga não apenas uma série de tributos não devidos apenas por ela, mas também os tributos de todos aqueles que participam da cadeia de comercialização do produto. Em relação ao exemplo da Fábrica dos Cacarecos, os passos ilustrativos da aplicação da substituição tributária podem ser vistos na seguinte figura:
#### FIGURA 17 – CÁLCULO DA SUBSTITUIÇÃO TRIBUTÁRIA

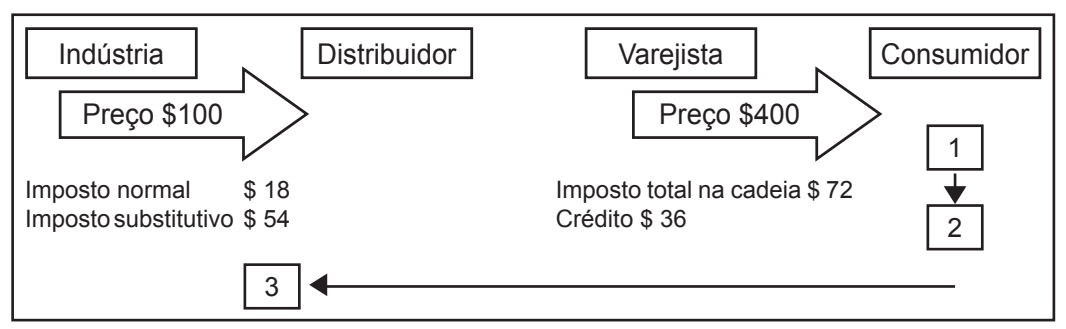

FONTE: Adaptado de: Bruni e Famá (2010, p. 249)

- Passo 1. O Fisco define o preço de ponta, a ser pago pelo consumidor final, o que pode ser feito mediante o uso das tabelas de preço praticadas pela indústria, como no caso de medicamentos ou veículos zero quilômetro, ou por meio de pesquisas de mercado. No caso, definiu-se um preço final ao consumidor igual a \$ 400,00.
- Passo 2. Com base no preço final, o Fisco calcula o valor total do imposto para a cadeira. No caso, como o preço é igual a \$ 400,00 e a alíquota é igual a 18% – 18% de \$ 400 = \$ 72. Ou seja, na cadeia de comercialização o Fisco deseja receber \$ 72,00 referentes ao imposto.
- Passo 3. Supondo que a fábrica vendesse o produto por \$ 100, já recolheria \$ 18 de imposto normal, devido pela própria fábrica. Ora, como o Fisco quer \$ 72, já recebeu \$ 18 da fábrica, é preciso cobrar dela a diferença, 72 – 18 = 54. Essa diferença corresponde ao imposto substituído, substituto ou à substituição tributária.

Com a cobrança da substituição tributária, a indústria será obrigada a cobrar um novo preço igual a \$ 154, incluindo o preço anterior com o imposto normal, \$ 100, mais o imposto substituído, igual a \$ 54. Cessarão os créditos e débitos posteriores. Conclui-se que, com a substituição tributária, o custo da mercadoria comprada pelo distribuidor será igual ao preço pago, \$ 154,00, que será o valor pago e acumulado nos estoques.

## **7 PRINCIPAIS TRIBUTOS NA PRECIFICAÇÃO DOS PRODUTOS**

Os principais tributos associados ao processo de formação do preço de venda podem ser classificados em relação aos preços como: gerais, incidentes em quase todas as empresas e específicos, incidentes em algumas operações, apenas.

Para Bruni e Famá (2010, p. 250), como tributos gerais, incidentes na maioria das operações, são apresentados os tributos federais COFINS, PIS, CPMF (em 2010 sem ocorrência), incidentes sobre o faturamento ou sobre o movimento em conta corrente, IR e CSSL, que podem incidir sobre o faturamento em empresas tributadas por lucro presumido ou sobre o lucro real, em empresas tributadas por lucro real.

A Contribuição para o Financiamento da Seguridade Social, COFINS, é de esfera federal, incide sobre o preço de venda total, tendo por base a receita bruta, excluída do IPI. Até fevereiro de 2004 consistia em tributo cumulativo com alíquota de 3% desde fevereiro de 1999. Porém, a partir de fevereiro de 2004, a legislação passou a permitir duas sistemáticas para a COFINS:

- a) cumulativa: aplicável às pessoas jurídicas que apuram o Imposto de Renda trimestral com base no lucro presumido ou arbitrado e às microempresas e empresas de pequeno porte, optantes pelo Simples/Federal, permanecendo válidas as normas anteriores, com alíquota de 3%;
- b) não cumulativa: aplicável às demais entidades (de modo geral, empresas tributadas pelo Imposto de Renda pelo lucro real, trimestral ou anual). Para estes casos, a alíquota foi elevada para 7,6% (permitindo, porém, o aproveitamento dos créditos anteriores).

O Programa de Integração Social, PIS, é tributo da esfera federal, incidindo sobre o faturamento de empresas que comercializam mercadorias e que prestam serviços de qualquer natureza. De forma idêntica à COFINS, este tributo era exclusivamente cumulativo até fevereiro de 2004, sendo o valor do tributo obtido mediante a aplicação de alíquota de 0,65% sobre a receita bruta mensal, excluída do IPI.

As entidades sem fins lucrativos, definidas como empregadoras pela legislação trabalhista, deveriam recolher PIS com base na folha mensal de salários, empregando a alíquota igual a 1%. A partir de fevereiro de 2004, de forma similar à COFINS, a legislação passou a permitir duas sistemáticas para o PIS.

a) cumulativa: aplicável às pessoas jurídicas que apuram o Imposto de Renda trimestral com base no lucro presumido ou arbitrado e às microempresas e empresas de pequeno porte, optantes pelo Supersimples, permanecendo válidas as normas anteriores, com alíquota de 0,65%;

b) não cumulativa: aplicável às demais entidades (de modo geral, empresas tributadas pelo Imposto de Renda pelo lucro real, trimestral ou anual). Para estes casos, a alíquota foi elevada para 1,65% (permitindo, porém, o aproveitamento dos créditos anteriores).

O Imposto de Renda da Pessoa Jurídica, sendo da esfera federal, incide sobre o lucro das empresas, considerando três diferentes possibilidades para a apuração dos lucros: real, presumido ou arbitrado, tributando-os de maneira diferenciada. Sua alíquota básica é igual a 15%. Porém, a parcela do lucro trimestral (real, presumido ou arbitrado), que exceder \$ 60.000,00 está sujeita à incidência de adicional de Imposto de Renda com alíquota igual a 10%.

As diferentes possibilidades de obtenção do lucro podem ser representadas pelo Lucro Presumido, sendo que este assunto já foi abordado neste caderno.

Outro modo no qual as empresas podem ser enquadradas é o chamado Lucro Arbitrado. O Fisco pode enquadrar determinadas empresas nesse regime de apuração em função do não preenchimento de alguns prerrequisitos contábeis, como, por exemplo, a não manutenção de escrituração nos termos da legislação comercial e fiscal. Conhecida a receita bruta, o Imposto de Renda mensal pode ser obtido com base no lucro arbitrado. As bases de cálculo são as mesmas do lucro presumido, acrescidas de um percentual de 20%. As alíquotas são idênticas a 15%.

Algumas empresas estão enquadradas no regime de apuração pelo Lucro Real. Para os autores Bruni e Famá (2010, p. 251), são obrigatoriamente enquadradas no regime de apuração do lucro real as empresas que tenham faturamento considerado elevado pelo Fisco ou que pertençam a classificações específicas de atividades. Sua apuração ocorre após o fechamento periódico do balanço, recolhendo-se o Imposto de Renda de acordo com a alíquota vigente. Como o lucro real é função dos resultados auferidos no total das operações da empresa, independentemente de cada produto vendido ou preço de venda praticado, o Imposto de Renda não deveria ser tratado como gasto variável, não sendo componente do preço de venda.

Prezado(a) acadêmico(a), a situação referenciada por estes autores é pertinente, mas acreditamos que você possa encontrar alguns profissionais com um entendimento diferente desta situação, ou seja, colocam o percentual de tributação do lucro real na composição do *Mark-up*.

A Contribuição Social sobre o Lucro, ou também denominada de CSSL, é de esfera federal e tem como fato gerador a receita bruta ou lucro líquido do auferido pela empresa. Sua alíquota é de 9%. De forma idêntica ao do Imposto de Renda, pode ter sua incidência calculada com base no Lucro Presumido (em percentuais já mencionados neste caderno) ou com base no Lucro Real (em percentual do lucro real).

Outro imposto que às vezes incide sobre os preços praticados no Brasil refere-se ao Imposto sobre Serviços, também denominado de ISS. Para os autores Bruni e Famá (2010, p. 252), este imposto é de esfera municipal e possui a prestação de serviços de qualquer natureza como fato gerador. Sua incidência ocorre sobre o preço de venda total do serviço prestado. Suas alíquotas são geralmente iguais a 5%, podendo variar de município para município, de acordo com os seus interesses no desenvolvimento de certas atividades. Para evitar problemas decorrentes de guerra fiscal entre os municípios, cresce a defesa da tese de que o ISS deve ser pago no local onde o serviço foi prestado, independentemente da origem da empresa. O ISS não é um imposto não cumulativo, ou seja, não gera direito a crédito fiscal e é calculado por dentro; e você já sabe como é calculado o imposto por dentro e o imposto por fora, assunto já mencionado neste caderno.

Você constatou com este estudo inicial de preços a grande importância do conhecimento desta área tributária/fiscal e o seu inter-relacionamento com o custo de um produto.

Não se esqueça de que você é, neste momento, estudante, e de que deve avaliar este caderno com um olhar de gestor de custos e não como um grande especialista na composição dos tributos existentes em nosso país. Nossa avaliação nos dá uma noção geral do impacto e da relevância deste tema.

Na verdade, além da gestão de tributos, existem outros aspectos a ser considerados pelos gestores no momento da precificação dos seus produtos ou serviços. Uma outra vertente estuda os aspectos quantitativos e os aspectos qualitativos na gestão dos custos e preços.

Para um breve estudo deste assunto, Bruni e Famá (2010, p. 265) consideram que um dos mais importantes aspectos financeiros de qualquer entidade consiste na fixação dos preços dos produtos e serviços comercializados. Para alguns autores, como Sardinha (1995 apud BRUNI; FAMÁ, 2010), essa atividade consistiria na verdadeira arte do negócio. O sucesso empresarial poderia até não ser consequência direta da decisão acerca dos preços. Todavia, um preço equivocado de um produto ou serviço certamente causará sua ruína.

Os autores apresentam alguns objetivos, tais como:

• proporcionar, a longo prazo, o maior lucro possível, sendo que a empresa consistiria em uma entidade que deveria buscar sua perpetuidade. Políticas de preços de curto prazo, voltadas para a maximização dos lucros, devem ser utilizadas somente em condições especiais;

- permitir a maximização lucrativa da participação de mercado, ou seja, não apenas o faturamento deveria ser aumentado, mas também os lucros das vendas. Algumas razões contribuem com efeitos negativos sobre os lucros, tais como um volume excessivo de estoques, um fluxo de caixa negativo, estar inserido num mercado de concorrência agressiva, a própria sazonalidade etc.;
- maximizar a capacidade produtiva, evitando ociosidade e desperdícios operacionais; ou seja, os preços devem considerar a capacidade de atendimento aos clientes, tendo em vista que os preços baixos podem ocasionar elevação de vendas e a não capacidade da manutenção de qualidade do atendimento ou dos prazos de entrega. Por outro lado, preços elevados reduzem vendas, podendo ocasionar ociosidade da estrutura de produção e de pessoal;
- maximizar o capital empregado para perpetuar os negócios de modo autossustentado, sendo que o retorno do capital investido na empresa dáse por meio de lucros auferidos ao longo do tempo, ou seja, assim, somente por meio da correta fixação e mensuração dos preços de venda é possível assegurar o correto retorno do investimento efetuado. (BRUNI; FAMÁ, 2010, p. 266).

Tais objetivos são de suma importância na gestão dos preços e um grande desafio aos gestores. Em vários momentos as empresas podem vivenciar este conjunto de situações, vários fatores limitativos podem ocorrer, diversas adversidades poderão se apresentar e deverão ser superadas. Costumo dizer em meus bate-papos que na gestão de custos e preços, além de muito conhecimento e vivência, os gestores precisam ter um *feeling* muito aguçado para tomar decisões. Ainda bem que estas situações existem, pois é aí que acontecem pensamentos divergentes e se evidenciam diversas situações, algumas bem-sucedidas, outras mais ou menos e outras merecedoras de grandes estudos etc.

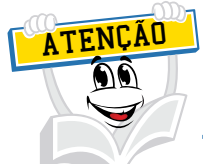

Uma mensagem que gosto de relatar aos gestores e aos estudiosos é a seguinte: "O entendimento das adversidades apresentadas por este mundo globalizado é um fator imprescindível para o sucesso das organizações. A gestão do conhecimento ajuda a encontrarmos força para buscar um caminho direcionado ao sucesso. Tenho plena convicção de que o compartilhamento do assunto abordado por esta disciplina em cada encontro nos levará a um exercício de atitudes positivas frente às adversidades apresentadas no dia a dia". Marcos Antonio Sens

Importante destacar que as empresas podem precificar seus produtos, ou seja, formar seus preços com base nos seus custos de fabricação ou de comercialização, algo muito comum no Brasil.

Você já sabe que, além dos custos, a precificação dos produtos poderá estar ligada a fatores mercadológicos, a retorno de investimento, ao ciclo de vida dos produtos etc.

Para dar uma base científica a esta situação, Bruni e Famá (2010, p. 267) relatam que um processo de tomada de decisão em que os custos exercem papel fundamental é representado pela formação dos preços dos produtos que serão vendidos ou comercializados. Além dos custos, o processo de formação de preços está ligado às condições do mercado, em nível de atividade e à remuneração do capital investido. Dessa forma, o cálculo do preço de venda deve chegar a um valor que permita trazer à empresa a maximização dos lucros, ser possível manter a qualidade, atender os anseios do mercado àquele preço determinado e melhor aproveitar os níveis de produção.

Relatam os autores algumas características das condições que conduzem à formação dos preços.

- a) Forma-se um preço-base.
- b) Critica-se o preço-base à luz das características existentes no mercado, como preço dos concorrentes, volume de vendas, prazo, condições de entrega, qualidade, aspectos promocionais etc.
- c) Testa-se o preço às condições do mercado, considerando-se as relações custovolume e lucros, além de aspectos econômicos e financeiros.
- d) Fixa-se o preço mais apropriado com condições diferenciadas para atender a volumes diferentes, prazos não uniformes de financiamento de vendas, descontos para financiamentos (prazos concedidos) mais curtos, comissões sobre vendas para cada condição.

Outro aspecto importante a ser considerado na formulação de um preço de venda será a qualidade deste produto em relação às necessidades daquele consumidor, à existência de produtos substitutos, a preços mais competitivos, à demanda esperada do produto, ao mercado de atuação do produto, ao controle de preços impostos pelo governo, aos níveis de produção e vendas que se pretende ou que podem ser operados e aos custos e despesas de fabricar, administrar e comercializar os produtos. (BRUNI; FAMÁ, 2010).

Tal situação ponderada pelos autores está totalmente inter-relacionada com os assuntos abordados e estudados por você neste Caderno de Estudos, ou seja, o conhecimento profundo do seu sistema de acumulação, dos métodos de custeio dos produtos; são assuntos relevantes na gestão de custos e preços.

Em tópico adiante você estudará o impacto destes métodos de custeio na precificação dos produtos.

Além dos aspectos quantitativos ligados à gestão de preços, ou mais precisamente na precificação dos produtos, devem ser considerados os aspectos qualitativos, ou seja, as atividades relacionadas ao processo de criação de valor.

Para Bruni e Famá (2010, p. 289), as decisões empresariais associadas à gestão financeira devem sempre preocupar-se com custos incorridos e preços praticados. Uma empresa somente conseguirá prosperar e continuar existindo se praticar preços superiores aos custos incorridos. No entanto, os preços são delimitados pelo mercado. Caso a percepção de valor do mercado para o produto ou serviço ofertado pela empresa seja inferior ao desejado, as vendas fracassarão. É preciso analisar, também, o valor percebido pelo mercado que justifica a cobrança de preços adequados. Por aspectos qualitativos compreendem-se as atividades relacionadas ao processo de criação de valor, comumente presente nos textos de *marketing*.

Enquanto o conceito genérico de custo refere-se aos gastos incorridos pela empresa para poder ofertar o produto ou serviço, o valor consiste nos aspectos desejados pelos clientes e atendidos pelo produto ou serviço. O preço estará limitado entre o custo e o valor: nenhuma empresa oferecerá produtos por preços inferiores ao custo por tempo indeterminado. Da mesma forma, os clientes somente estarão dispostos a pagar o preço de um produto, quando o valor percebido for superior. Da diferença entre o preço e o custo decorre o lucro desejado pelas empresas. Da diferença entre o valor percebido e o preço decorrem os benefícios extras desejados pelo mercado.

Os autores relatam que a tarefa para determinar preços de venda é influenciada por múltiplos fatores, relativos aos custos ou aos valores percebidos. Alguns dos principais fatores associados aos processos de formação e preços podem ser apresentados como:

- capacidade e disponibilidade de pagar do consumidor;
- qualidade tecnológica do produto em relação às necessidades do mercado consumidor;
- existência de produtos substitutos a preços mais vantajosos;
- demanda esperada do produto;
- níveis de produção e/ou vendas em que se pretende ou que se pode operar;
- mercado de atuação do produto;
- controle de preços impostos por órgãos governamentais;
- custos e despesas de fabricar, administrar e comercializar o produto;
- ganhos e perdas de gerir o produto.

Segundo Bruni e Famá (2010, p. 292), para que se determine a cobrança de preços superiores aos custos, é preciso criar valores ainda mais elevados. O processo de criação de valor passa, necessariamente, pela ampliação do conceito de produto. Como dizia Charles Revlon, fundador da empresa de cosméticos que leva seu sobrenome: "Na fábrica produzimos cosméticos; nas lojas vendemos esperança". Ou seja, os consumidores não compram pura e simplesmente cosmético, mas a esperança de se tornarem mais belos. O valor atribuído que justifica a cobrança de preços maiores está no conceito ampliado e na esperança proporcionada.

Os autores mencionam que o valor de um produto ou serviço percebido pelo mercado possui características, ao mesmo tempo ricas e complexas. Dessa forma, a famosa observação do poeta e escritor norte-americano, Gertrude Stein, de que "uma rosa é uma rosa é uma rosa" jamais poderia ter sido feita por um profissional de *marketing*. A observação de um objeto é fortemente influenciada pelo contexto em que ele está inserido.

Imagine duas calças *jeans* exatamente iguais, confeccionadas por uma mesma empresa com os mesmos tecidos, as mesmas linhas e funcionários. Uma delas, no entanto, recebeu a logomarca de um estilista famoso. É obvio que, em se tratando de uma mesma rosa, a percepção de valor e o preço que poderá ser cobrado por ambas serão bastante diferenciados. Em outras palavras, o conceito de valor é caracterizado intensamente por subjetividades, uma rosa pode ser percebida de diferentes maneiras, dependendo do contexto previamente trabalhado.

Outra situação importante na gestão de preços, empregada pelo pessoal de *marketing*, seria a visão do ciclo de vida do produto, ou seja, desde a fase embrionária do produto até o efetivo declínio, algo que acontece com frequência no dia a dia das organizações.

Para Bruni e Famá (2010, p. 310), outra ferramenta bastante empregada por profissionais de *marketing* e de planejamento estratégico pode ser vista no conceito de ciclo de vida do produto, que expressa que as vendas de quaisquer produtos apresentariam quatro fases distintas: uma fase inicial embrionária, caracterizada por baixas vendas e baixo crescimento inicial das vendas; uma segunda fase, denominada de fase de crescimento, na qual as vendas apresentam níveis substanciais de aumento; uma terceira fase, denominada maturidade, na qual as vendas comumente estabilizam; e uma última fase, denominada declínio, na qual as vendas reduzem-se substancialmente.

Assim, de acordo com a evolução das vendas e em função dos custos fixos e variáveis, é possível que um produto no estágio embrionário seja deficitário. À medida que avança para outros estágios, com o incremento das vendas, pode-se tornar lucrativo. Do ponto de vista da geração de lucro e da geração de caixa, produtos nos estágios de maturidade e declínio, por não necessitarem de novos investimentos e apresentarem níveis de custos fixos relativamente baixos (investimento inicial já amortizado), podem ser boas fontes geradoras de lucro e de caixa.

# **RESUMO DO TÓPICO 1**

Prezado(a) acadêmico(a) neste tópico você estudou as diferenças existentes entre o tratamento dos custos dos produtos fabricados pelo conceito de custeio variável, pelo conceito de custeio por absorção e pelo custeio direto.

Este estudo contribui para a formação da opinião de cada gestor ao entendimento do melhor método de custeio a ser empregado na sua empresa no tocante à gestão de custos e preços.

Outro assunto de relevância abordado por este tópico foi o desenvolvimento de assuntos gerais relacionados à gestão de preços, ou seja, um pouco de conhecimento da área tributária por parte de qualquer gestor.

Além dos diversos enquadramentos fiscais, outro ponto estudado é às vezes conflitante. No dia a dia refere-se aos impostos cumulativos e não cumulativos, substituição tributária e outros.

Partindo mais especificamente para a precificação dos produtos, destacase neste estudo o relato de algumas características que conduzem à formação dos preços, tais como, condições de mercado, relações de custo volume e lucros, capacidade produtiva e outros.

O estudo deste assunto é de suma importância para criar uma consciência crítica nos processos gerais envolvidos numa atividade de precificação de produtos, ou seja, precificar produtos é algo relevante e muito estratégico.

### **AUTOATIVIDADE**

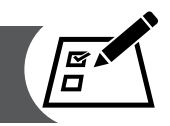

Prezado(a) acadêmico(a), neste tópico você estudou e analisou os métodos de custeio variável e de custeio por absorção em relação às diferenças apontadas na Demonstração do Resultado do Exercício de um determinado período. Imagine que certa empresa tenha vendido um volume de vendas superior ao produzido, e naquele período o estoque inicial era de 6.000 unidades do produto A e 6.000 unidades do produto B. Foram vendidas durante o período 6.000 unidades do produto A.

O custo fixo unitário do estoque inicial do produto A é de \$ 10,00 e do produto B é de \$ 20,00.

O custo variável unitário do produto A é de 65,00 e do produto B é de \$ 70,00.

Qual é a diferença entre os lucros operacionais apurados tanto pelo custeio variável quanto pelo custeio por absorção relacionado ao produto A?

- a) ( ) O lucro operacional por custeio variável é de \$ 180.000 menor que o lucro operacional por custeio por absorção.
- b) ( ) O lucro operacional por custeio variável é de \$ 450.000 maior que o lucro operacional por custeio por absorção.
- c) ( ) O lucro operacional por custeio variável é de \$ 60.000 menor que o lucro operacional por custeio por absorção.
- d) ( ) O lucro operacional por custeio variável é de \$ 60.000 maior que o lucro operacional por custeio por absorção.

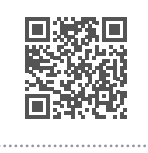

## **ATIVIDADE DE PRECIFICAR PRODUTOS COM A UTILIZAÇÃO DA ESTRUTURA DE CUSTOS**

## **1 INTRODUÇÃO**

Em tópicos anteriores, estudamos dois métodos de custeio: o método por absorção, o método variável e o método direto.

É importante destacar que esses métodos são utilizados para a apuração dos custos dos produtos, da valorização dos seus estoques e, por consequência, do custo do produto vendido.

Para formar os preços dos produtos, as organizações podem utilizar outros conceitos de custo de produto e formatar os seus preços de venda.

A gestão de preços é algo muito particular de organização para organização, envolvendo toda estratégia de resultados.

São muito discutidos os critérios que as organizações utilizam para estabelecer os seus preços, ou obter os cálculos orientativos de preços, tendo em vista que o mercado atual é um fator muito determinante na formação dos seus preços, diferenciando-se de negociação para negociação, mercado para mercado, região por região e assim por diante.

Outro fator importantíssimo na formação de um preço de venda é conhecer o seu regime tributário, seja Lucro Real, Presumido, Simples, assunto já tratado neste caderno.

Tomamos como exemplo uma empresa com uma receita bruta igual a R\$ 24.000.000,00 e que não desenvolve natureza essencialmente financeira, de seguros, *factoring*, entre outras. No regime do lucro presumido, o fisco presume margem de lucro na maioria das atividades, costuma ser igual a 8% da receita operacional bruta e a alíquota a ser aplicada sobre essa base presumida será de 15%, ou seja, 1,20% do preço de venda. Para outros serviços, as margens podem ser de 16% ou 32%.

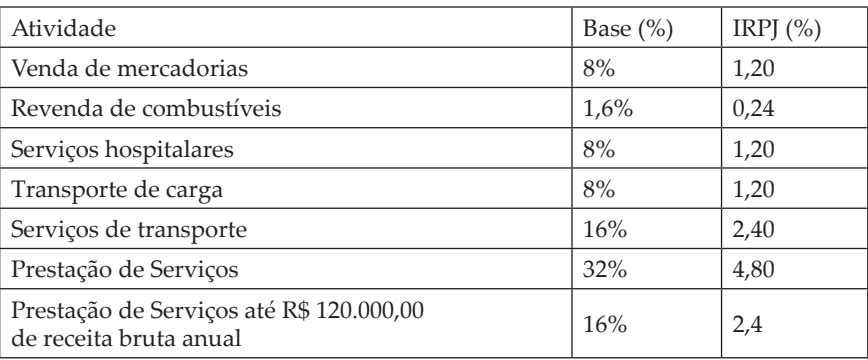

QUADRO 12 – IMPOSTO DE RENDA MENSAL

FONTE: Assef (1999, p. 27)

As empresas com um faturamento de, no mínimo, R\$ 24.000.000,00 serão enquadradas no regime de tributação pelo Lucro Real, ou seja, sua apuração ocorre após o fechamento periódico do balanço, recolhendo-se imposto de renda de acordo com a alíquota vigente. Como, nesse sistema, os lucros são em função do resultado das operações, com a diferença dos seus preços de venda, deduzidos seus gastos, apura-se o resultado.

Em função dessa forma de apurar os lucros, o Imposto de Renda não deveria ser tratado como gasto variável, não sendo componente do preço de venda.

Todas estas questões deverão ser estudadas com muita profundidade em cada organização, mas isto não afetará o nosso entendimento para a aplicação de um *mark-up* sobre um custo de um produto ou serviço.

O importante é verificar o regime em que se enquadra sua empresa, pois, nesse trabalho, não trataremos de todas as formas de tributação das empresas brasileiras, apenas destacamos alguns exemplos ilustrativos de tributação.

### **2 ESTRUTURA DE CUSTO E PREÇO**

A estrutura de apuração dos custos das empresas é de fundamental importância na formação do seu preço de venda.

Além do conceito de custeio por absorção, a empresa poderá adotar o custeio integral ou pleno, custo de transformação, custeio variável, custeio direto, custeio ABC, UEP etc., na formação do seu preço de venda.

O custeio integral ou pleno integrará ao custo do produto as despesas operacionais, ou seja, seria o custeio por absorção, adicionando o montante das despesas operacionais. Podemos concluir que seria um conceito de gasto total para formar os seus preços.

Para Bruni e Famá (2010, p. 268), nesse método, os preços são estabelecidos com base nos custos plenos ou integrais, ou seja, custos totais de produção, acrescidos das despesas de vendas, de administração e da margem de lucro desejada.

O autor relata um outro método chamado de RKW, que é uma variante do método de formação de preços com base nos custos plenos, de origem alemã RKW – *Reichskuratorium für wirtschaftlichkeit* – em português, Conselho Administrativo do Império para Eficiência Econômica – que alocava custos e despesas aos produtos fabricados. Os preços seriam obtidos mediante o acréscimo do lucro desejado. No Brasil, o método RKW foi empregado na época do Conselho Interministerial de Preços (CIP), órgão que controlou os preços de diversas empresas nas décadas de 60 e 70. A vantagem do método consistia no fato de que qualquer alteração no custo ou despesa dos produtos poderia ter o efeito mensurado no preço.

Você já estudou na Unidade 1 deste caderno o conceito de custo de transformação, e este conceito poderá ser aplicado para a formulação dos preços de venda dos produtos, ou seja, para Bruni e Famá (2010, p. 274), como os esforços da empresa estão concentrados, basicamente, nos custos de transformação, esse método propõe-se a formar preços com base apenas nos custos de transformação, não considerando nos cálculos os custos com materiais diretos.

Os custos de transformação representam o esforço empregado pela empresa no processo de fabricação de determinado item (mão de obra direta e indireta, energia, horas de máquina, custos indiretos de fabricação etc.). Não incluem matéria-prima, nem outros produtos adquiridos prontos para o consumo (Caderno de Estudos, Unidade 1 – outras nomenclaturas).

## **3 APLICAÇÃO DE** *MARK-UPS*

Você já deve ter ouvido falar muito nesta palavra, *mark-up*. Este termo, originário do inglês, quer dizer "marca acima", que podemos entender como um marcador que será aplicado no valor de um custo para encontrar o preço de venda.

Temos dois tipos de *mark-up*, o divisor e o multiplicador, ambos aplicados no custo de uma mercadoria, produto ou serviço, com o objetivo de encontrar o preço de venda.

Este *mark-up* poderá ser aplicado ao custo marginal, ao custo integral pleno, ao custo de transformação, ao custo por absorção, dependendo do entendimento de cada empresa em relação ao conceito de apuração dos seus gastos e em relação à formatação do preço de venda.

Agora, vamos montar um *mark-up* para um melhor entendimento do assunto.

Na constituição do *mark-up*, precisamos conhecer todos os gastos relacionados diretamente com as vendas, tais como: comissões, PIS/COFINS, ICMS e o lucro desejado.

Imagine uma empresa que paga 10% de comissões, 3,65% de PIS/COFINS, 17%, ICMS e 20% de lucro.

Para constituir um *mark-up*, devemos somar os percentuais incidentes sobre o preço de venda, ou todos os gastos proporcionais ao preço de venda. No nosso exemplo, seria:

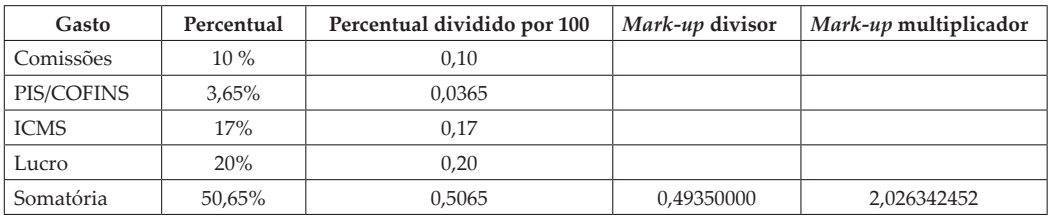

Para encontrar o *mark-up* divisor, você deverá deduzir do montante dos percentuais o valor 1. Então: 0,5065 – 1 = 0,49350000.

O *mark-up* multiplicador é encontrado na divisão do valor "1" pelo *markup* divisor, ou seja, o valor de 1 dividido por 0,493500, resultando no número de 2,026342452.

Prezado(a) acadêmico(a)! Agora ficou fácil, você pode utilizar o *mark-up* divisor ou o *mark-up* multiplicador.

Vamos a um exemplo.

Uma mercadoria que custou o valor de \$ 50,00, qual seria o preço de venda sugerido?

Assim, vamos aplicar o *mark-up* divisor no custo da mercadoria, ou seja, o valor do custo da mercadoria dividido pelo *mark-up* divisor. Observe:

### **FÓRMULA** *MARK-UP* **DIVISOR**

### PREÇO DE VENDA = CUSTO DA MERCADORIA *MARK-UP* DIVISOR

PREÇO DE VENDA =  $$50,00$  = \$101,32 0,493500

COMPROVAÇÃO

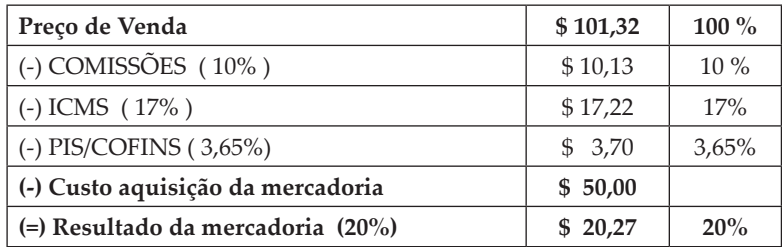

Para encontrar o valor das comissões, aplique o percentual de 10% no preço de venda, o ICMS 17% sobre o preço de venda, PIS/COFINS 3,65% sobre o preço de venda.

Você também pode calcular o preço de venda sugerido pela aplicação da fórmula do *mark-up* multiplicador; observe a seguinte fórmula:

### **FÓRMULA** *MARK-UP* **MULTIPLICADOR**

 = 1 *MARK-UP* DIVISOR

 $=$   $\frac{1}{2}$  = 2,026342452 0,493500

FÓRMULA DO PREÇO DE VENDA = CUSTO DA MERCADORIA x *MARK-UP* MULTIPLICADOR

PREÇO DE VENDA = \$ 50.00 x 2,026342452 = \$ 101,32

PREÇO DE VENDA = \$ 101,32

COMPROVAÇÃO

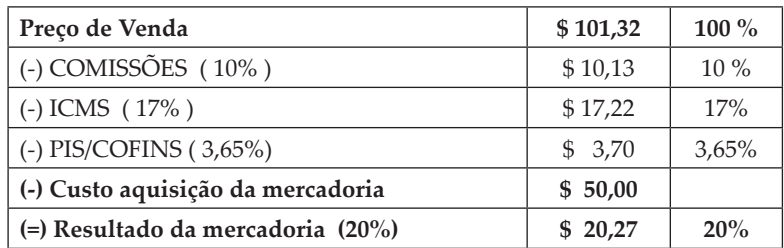

## **4 PRECIFICAÇÃO DOS PRODUTOS PELO MÉTODO DE CUSTEIO ABSORÇÃO**

Neste momento, você já conhece como montar um *mark-up* divisor e um *mark-up* multiplicador.

Um fator importante na formação do preço de venda dos produtos é a forma como valorizamos o custo do produto para a aplicação do *mark-up*.

Formaremos agora o preço de venda da nossa empresa X-Salada Company.

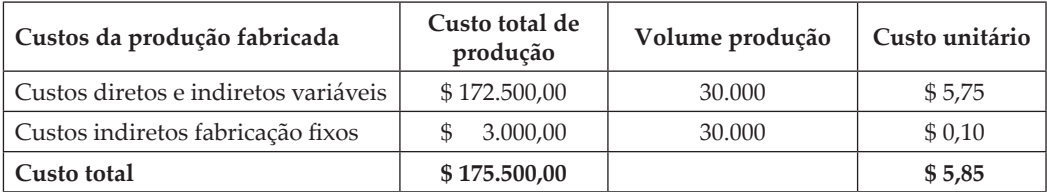

Classificação dos custos pelo seu comportamento em 31/12/x2

Despesas operacionais Administrativas Fixas – \$ 5.000,00

### Gastos totais - \$ 180.500,00 e por produto de \$ 6,02 – Gasto pelo custeio integral ou pleno

Despesas Variáveis de Venda de 5,27%

Lucro desejado de \$ 31,42%

Na Unidade 2 foi desenvolvida a Demonstração do Resultado do Exercício pelo método por absorção com um preço de venda de \$ 9,50.

Para encontrar este preço de venda de \$ 9,50, foi aplicado ao gasto total unitário de \$ 6,02, um *mark-up* divisor de 0,633100. Além disso, foi adicionado ao custo de produção unitário de \$ 5,85 o valor de 0,17 de despesas administrativas fixas.

Com base em uma nova estrutura de gastos incidentes sobre o preço de venda, iremos formar um novo preço de venda.

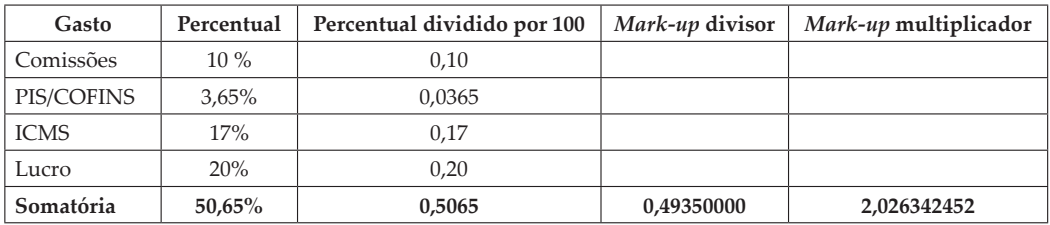

Se a empresa resolver formatar o seu preço de venda pelo conceito de custeio por absorção, levando ao preço de venda somente os custos de produção, o preço de venda seria:

### **FÓRMULA** *MARK-UP* **DIVISOR**

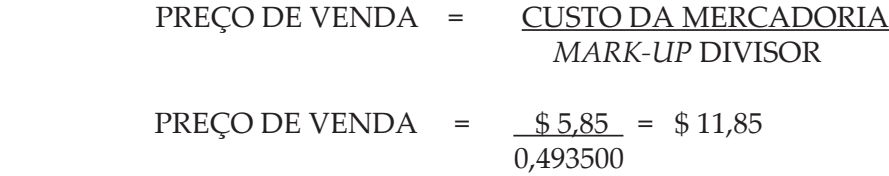

### COMPROVAÇÃO

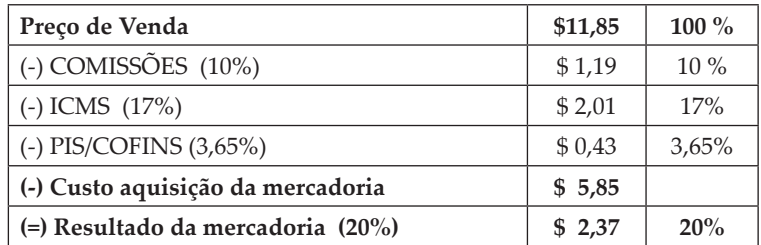

Analisando a comprovação dos cálculos, você chega à conclusão de que, com o preço de venda de \$ 11,85 após as deduções das comissões, impostos e o próprio custo do produto, resulta um saldo de \$ 2,37, neste caso um lucro de 20% em relação ao preço de venda.

Neste momento, será aplicado na mesma estrutura o *mark-up* multiplicador, outra maneira para encontrar o preço de venda.

Você já sabe que o *mark-up* multiplicador é de **2,026342452** e, para encontrar o preço de venda, você deverá multiplicar o custo da mercadoria pelo *mark-up* multiplicador.

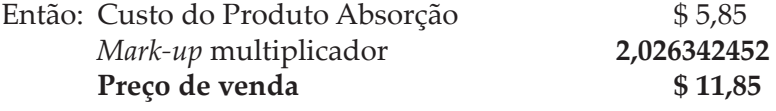

Importante observar que, no momento em que conhecemos o nosso *markup*, fica muito mais fácil formar um preço de venda, sendo aplicado a um custo do produto.

## **5 PREÇO DE VENDA PELO MÉTODO DE CUSTEIO INTEGRAL PLENO**

Formaremos o preço de venda, aplicando o mesmo *mark-up* e utilizando o conceito de custeio pleno, ou custeio integral. Neste método, será adicionado o valor das despesas operacionais fixas com os custos.

O custo total de fabricação da empresa é de \$ 175.500,00, as despesas operacionais fixas são de \$ 5.000,00, totalizando um valor de \$ 180.500,00 e, por produto produzido, \$ 6,02.

Qual seria o novo preço de venda?

Vamos a ele então.

### **FÓRMULA** *MARK-UP* **DIVISOR**

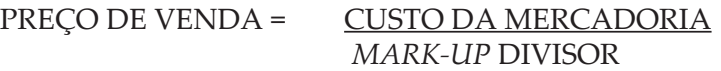

PREÇO DE VENDA =  $$6,02$  = \$12,20 0,493500

**COMPROVAÇÃO**

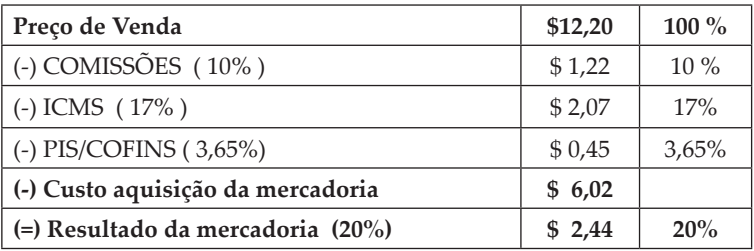

## **6 PRECIFICAÇÃO DOS PRODUTOS PELO MÉTODO DE CUSTEIO VARIÁVEL**

Bruni e Famá (2004, p. 332) afirmam que o custo marginal poderia ser conceituado com o incremento de custo correspondente à produção de uma unidade adicional de produto. Assim, corresponde aos custos que não seriam incorridos se um produto fosse eliminado ou não produzido. Você já sabe que o conceito de custeio marginal pode ser confundido com o conceito de custeio variável.

Sardinha (1995, p. 80 apud BRUNI; FAMÁ, 2010) afirma que, para alguns contadores, as informações oriundas da abordagem por contribuição são superiores e deveriam ser empregadas nos relatórios contábeis em vez da abordagem por absorção. Alguns dos argumentos favoráveis poderiam ser apresentados, como:

- a) a capacidade de produção instalada e projetada influencia os custos indiretos fixos, e não o número de unidades efetivamente fabricadas no período. Assim, os custos indiretos representam custos para criar a disponibilidade – custos relacionados a estar pronto para produzir. Seriam incorridos independentemente do volume de produção no período;
- b) os ativos fixos geram custos à medida que se depreciam fato normalmente associado ao tempo e não ao volume produzido;
- c) a abordagem por contribuição está relacionada diretamente à variação dos lucros em decorrência das vendas, facilitando as análises.

Embora vantagens possam ser apresentadas, alguns problemas decorrentes do emprego do método de formação de preços, com base no custo marginal podem ser mencionados. Entre eles, destacamos:

- a) a longo prazo, as receitas obtidas pela empresa devem ser capazes de cobrir os custos integrais das empresas – custos e despesas, variáveis e fixos. Assim, a formação de preços com base em custos marginais pode quebrar a empresa a longo prazo;
- b) a aceitação de novos pedidos com preços estipulados com base nos custos marginais pode criar conflitos com consumidores tradicionais e/ou com o novo cliente no futuro. Consumidores tradicionais podem sentir-se enganados por estarem pagando mais pelo mesmo produto. Novos clientes que compraram o produto por um preço menor podem querer o mesmo tratamento no futuro. No decorrer do tempo, a empresa poderá não ser capaz de cobrir seus custos e auferir lucros desejados pelos investidores.

Para Souza e Diehl (2009, p. 105), na filosofia do custeio variável somente os custos variáveis são atribuídos aos produtos; os custos fixos não. Nessa filosofia, considera-se que os produtos somente consomem custos variáveis e, portanto, os custos fixos são devidos à estrutura.

## **7 ESTRUTURA DE CUSTO E PREÇO DO PRODUTO**

No conceito de custeio variável, mais precisamente na estrutura de produto, serão considerados somente os custos de comportamento variável para a formação do preço de venda.

A partir do momento em que a empresa conhecer o seu custo de fabricação variável por produto poderá aplicar o *mark-up* divisor ou o *mark-up* multiplicador.

Importante observar que novamente estamos analisando a composição de um custo de um produto em relação à sua formação de preço.

Os gastos variáveis não envolvidos no processo de fabricação serão adicionados ao *mark-up*, tais como comissões, impostos, lucros, contribuição social, imposto de renda e outros.

## 7.1 PREÇO COM BASE NO CUSTO MARGINAL – CUSTO DIRETO

Apesar de, às vezes, existir um entendimento de que o método de custeio variável é igual ao método de custeio direto, você já sabe que estes conceitos não são sinônimos, tendo em vista que este assunto foi estudado nesta unidade. Importante destacar que a empresa poderá se utilizar deste conceito para formular o seu preço de venda.

Para Bruni e Famá (2010, p. 275), os preços com base no custo marginal poderiam ser conceituados como o incremento de custo correspondente à produção de uma unidade adicional de produto. Assim, corresponde aos custos que não seriam incorridos se um produto fosse eliminado ou não produzido.

Neste Caderno de Estudos foi tratada, anteriormente, a diferença entre o método de custeio direto *versus* o método de custeio variável.

Não fique confuso(a). Dependendo da maturidade de cada empresa, em relação à sua gestão de custos, adotará o método que mais lhe convier. O importante, neste momento, é sabermos da existência deste método e com base nele poder efetuar um cálculo para a formação de um preço de venda.

## 7.2 PREÇO DE VENDA PELO CUSTEIO VARIÁVEL

Com base em uma nova estrutura de gastos incidentes sobre o preço de venda, formaremos um novo preço de venda.

Classificação dos custos pelo seu comportamento em 31/12/x2

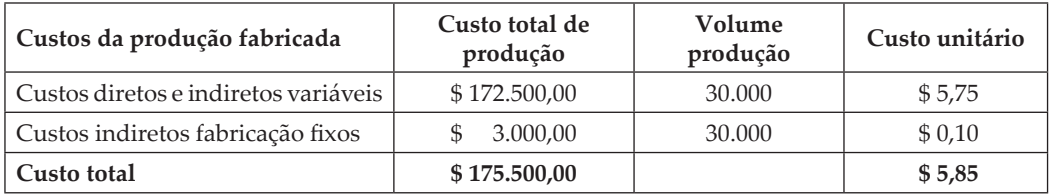

#### ESTRUTURA DE GASTOS VARIÁVEIS INCIDENTES SOBRE O PREÇO DE VENDA

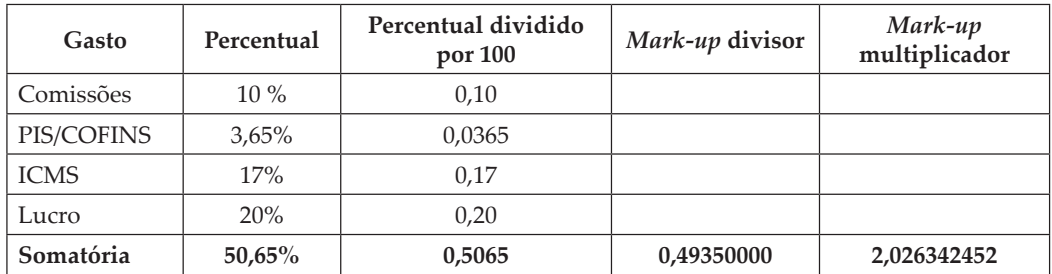

Se a empresa resolver formatar o seu preço de venda pelo conceito de custeio marginal, levando ao preço de venda somente os custos de produção variáveis, o preço de venda seria:

### **FÓRMULA** *MARK-UP* **DIVISOR**

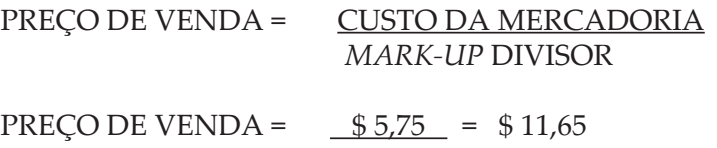

4 93500

### **COMPROVAÇÃO**

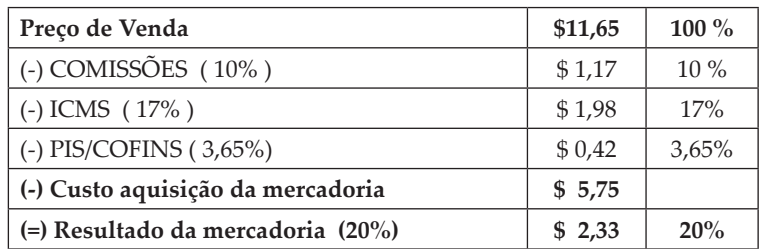

Analisando a comprovação dos cálculos, você chega à conclusão de que com o preço de venda de \$ 11,65, após as deduções das comissões, impostos e o próprio custo do produto, resulta um saldo de \$ 2,33, neste caso um lucro de 20% em relação ao preço de venda.

Neste momento será aplicado na mesma estrutura o *mark-up* multiplicador, outra maneira para encontrar o preço de venda.

Você já sabe que o *mark-up* multiplicador é de **2,026342452** e, para encontrar o preço de venda, você deverá multiplicar o custo da mercadoria pelo *mark-up* multiplicador.

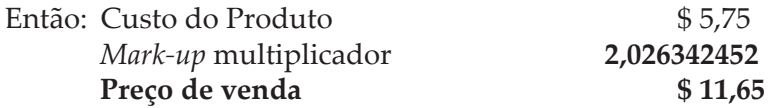

# **RESUMO DO TÓPICO 2**

Neste tópico, aprendemos como elaborar um *mark-up* para ser utilizado na precificação dos produtos.

Constatamos, nesta unidade, o método de formação do preço de venda pelo custeio por absorção, custeio variável e custeio integral.

O método de custeio variável na formação do preço de venda considera somente os custos diretos e indiretos variáveis na composição do custo do produto e, por consequência, uma aplicação de um *mark-up*.

O método de custeio por absorção na formação do preço de venda considera todos os custos incorridos no processo de fabricação e, por consequência, uma aplicação de um coeficiente chamado de *mark-up* sobre o custo deste produto fabricado.

O método de custeio integral pleno na formação do preço de venda considera todos os gastos incorridos no processo de fabricação e venda e, por consequência, uma aplicação de um *mark-up*.

Nesse estudo, percebemos que a composição do *mark-up* será a mesma, o que difere é o método de custeio para a formação do preço de venda.

Geralmente não se aplicam taxas de custos fixos ou despesas fixas na composição desses custos em relação à formação do seu preço de venda.

## **AUTOATIVIDADE**

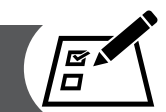

A empresa X-Salada Company tem a seguinte estrutura de custos de fabricação:

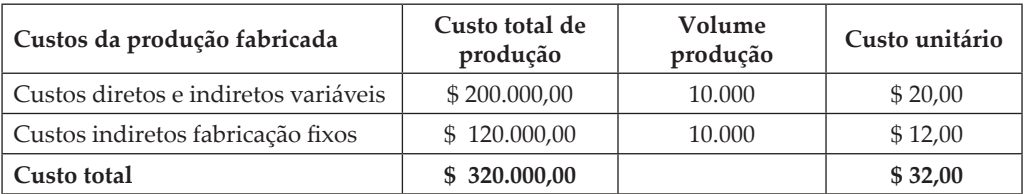

### Despesas Administrativas Gerais de \$ 15.000,00

O ICMS é de 12%, comissões de vendas de 5%, despesas financeiras de giro de 3%, PIS/COFINS de 3,65%, lucro de 15%.

Responda às seguintes perguntas:

a) Qual é o *mark-up* divisor?

b) Qual é o *mark-up* multiplicador?

c) Qual é o preço de venda utilizando o custeio integral ou pleno?

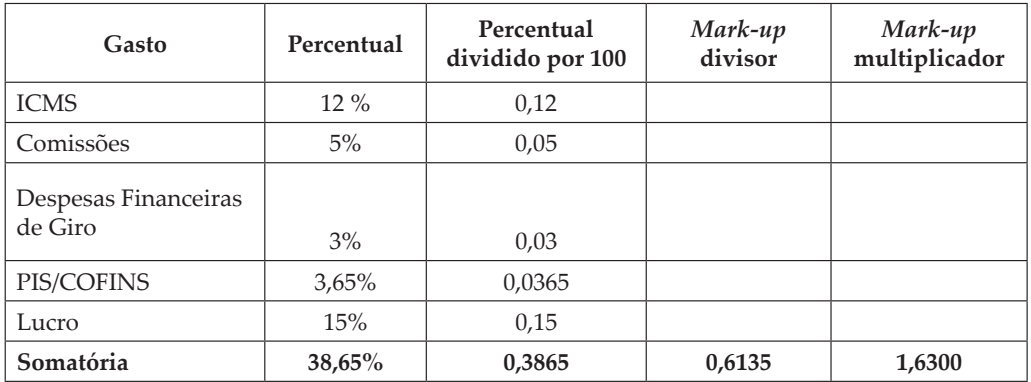

d) Qual é o preço de venda utilizando o custeio por absorção?

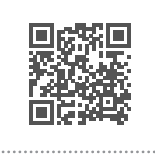

## **IMPACTO DOS DIVERSOS MÉTODOS DE CUSTEIO NA ATIVIDADE DE PRECIFICAR PRODUTOS**

## **1 INTRODUÇÃO**

Estudamos nos tópicos anteriores a formação do preço de venda pelo método de custeio pleno e ou integral, absorção e método de custeio variável.

Em cada método desses, foi apurado um gasto para a formação do seu preço de venda, cada método com o seu conceito de gasto, absorção somente os custos de produção, o custeio integral ou pleno com todos os custos de produção mais as despesas operacionais e no custeio variável, somente os custos variáveis de produção.

 Em cada método foi aplicado o mesmo *mark-up,* seja divisor ou multiplicador, em que encontramos preços de venda diferenciados.

### **2 INFLUÊNCIA DO MÉTODO DE CUSTEIO NA FORMAÇÃO DO PREÇO**

Um ponto muito importante no método de custeio é a análise da formação dos custos. Em função das diferentes posições dos gastos em relação aos volumes, podemos pensar em uma situação de análise de custos, volumes e lucros nas decisões gerenciais.

Outro aspecto importante nos diversos métodos de custeio de produtos está no tratamento dos custos indiretos de fabricação de comportamento fixo, tendo em vista que são representativos na grande maioria das empresas e isto interfere diretamente na formação de um preço de venda.

Muito comum no Brasil, os administradores aplicarem nos seus custos para a formação do preço de venda, taxas de gastos fixos no *mark-up*, algo que merece uma análise muito criteriosa, na verdade nem sempre podemos definir um mesmo percentual fixo em relação às alterações das receitas de vendas.

Fundamental é conhecer os gastos das empresas, conhecer a sua estrutura de produto, desenvolver o método de custeio que tende a atender a necessidade de gerenciamento de cada empresa, sendo que o método de custeio interfere na formação dos preços dos produtos.

## **3 ANÁLISE DO MÉTODO DE CUSTEIO INTEGRAL EM RELAÇÃO AO MÉTODO CUSTEIO VARIÁVEL NA FORMAÇÃO DO PREÇO DE VENDA**

Neste caderno, estudamos a classificação dos gastos, métodos de custeio de produtos e chegamos até a formação do preço de venda de um produto. Já sabemos da importância e do impacto de cada método na formação do preço de venda.

Desenvolveremos, a seguir, uma demonstração comparativa entre preços apurados pelo método de custeio absorção, pelo integral e pela contribuição marginal.

Vejamos uma empresa com a seguinte estrutura de custos de fabricação:

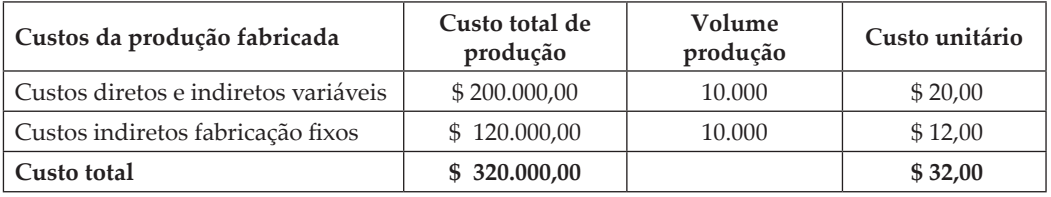

Despesas Administrativas Gerais de \$ 35.000,00

Gastos Integrais da empresa – \$ 355.000,00 (\$ 320.000,00 + \$ 35.000,00)

*Mark-up* divisor de 0,35 e *mark-up* multiplicador de 2,857142857

O custo integral neste exemplo seria de \$ 355.000,00 e, por produto, no valor de \$ 35,00.

Comparativo de preços:

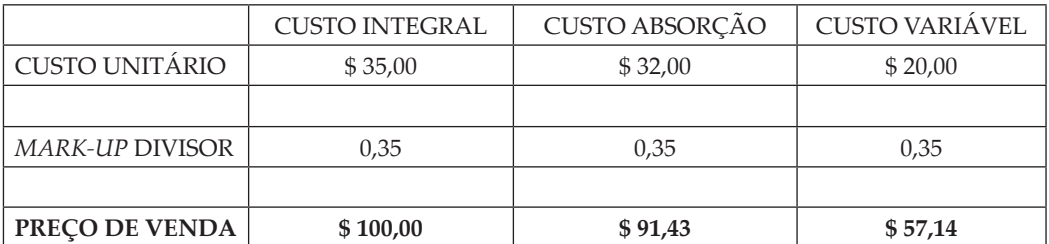

Analisando esse exemplo comparativo de preços, verificamos que o método de custeio realmente interfere na formação do preço final de venda, sendo aplicado o mesmo *mark-up* divisor em cada custo unitário.

Muito importante neste quadro é perceber uma variação significativa entre o preço pelo custeio integral de \$ 100,00 para o custo marginal de \$ 57,14, uma variação de 42,86%.

Imagine a seguinte situação. Um novo cliente deseja comprar 3.000 unidades do produto de sua empresa e está disposto a pagar somente \$ 75,00 por cada produto.

E aí? Você aceitaria o preço?

Analisando o preço pelo custeio integral ou pela absorção, você diria que não, nunca, nem pensar!

No caso de você analisar que isto poderia ser um pedido incremental, um volume de 3.000 unidades com um preço de venda sugerido pelo seu cliente de \$ 75,00 poderia ser aceito, tendo em vista que ele está cobrindo os seus gastos variáveis e gerando margem de contribuição, colaborando para a geração dos lucros, absorvendo mais uma parcela de gastos fixos.

RECEITA DE VENDAS  $$ 225.000,00 - 100\%$ GASTOS VARIÁVEIS  $$146.250,00 - 65\%$ CUSTOS VARIÁVEIS  $$ 60.000,00 - 26,67\%$ <br>MARGEM DE CONTRIBUIÇÃO  $$ 18.750,00 - 8,33\%$ MARGEM DE CONTRIBUIÇÃO

### *LEITURA COMPLEMENTAR*

### **REMARCANDO PREÇOS PARA NÃO SOBRAR VAGAS**

Despedido pela Walt Disney Company em 1972, Harris Rosen é agora um dos mais bem-sucedidos donos de hotéis independentes. Mais de 100 vezes milionário, Harris possui dois Quality Inns, um Confort Inn, o Clarion Plaza, o Omni e o Rodeqay, contando com 4.850 dos 84.400 quartos de hotel da área de Orlando.

Enquanto a taxa comum de ocupação anual, na área de Orlando, não excedeu a 78,8% na última década, os hotéis de Harris atingiram a média de 96%, durante aquele período. O segredo por trás da habilidade de Harris para ocupar quartos de hotel é bastante simples. Para maior desalento de seus concorrentes, ele corta os preços, abertamente. Quando Harris percebe que suas propriedades não estão todas ocupadas, *outdoors* com mensagens eletrônicas começam a brilhar, mostrando um preço baixo, \$ 29,95.

Ele compara essa sintonia fina com a prática das linhas aéreas na administração de receitas – tarifas reduzidas a todo momento, senão os assentos podem permanecer vazios. Também usada por navios de cruzeiro, entretanto, essa técnica não tem tido êxito nas indústrias de hotelaria, onde muitos operadores se irritam, abertamente, com aqueles cortes nos preços que podem, no mínimo, manchar a imagem polida de suas agências. Porém, se as empresas de administração de hotéis que dominam a indústria não têm uma previsão para seguir seu exemplo, para Harris isso é problema delas. "A maioria delas preferiria encerrar o negócio com quartos vazios a reduzir preços, para preservar a inviolabilidade de suas taxas diárias comuns," ridiculariza ele.

Todas as noites, às 23 horas, Harris chama a gerência de cada propriedade para saber se o hotel vendeu todas as vagas e, se não, por que não. De manhã, ele está ao telefone com os auditores noturnos e recapitula a taxa de ocupação, as taxas médias dos quartos e as receitas de refeições e de bebidas do dia anterior. Então, ele discute as taxas dos quartos do dia que está começando, isto é, as taxas iniciais.

Harris também ocupa seus quartos com clientes enviados por outros hotéis de preços baixos, que não puderam acomodá-los, mantendo as mesmas taxas desses hotéis. Ele também encoraja o negócio de ônibus de excursão em grupo, o ano inteiro, ao contrário da prática convencional na indústria, que diz para ignorar aquele segmento quando o negócio está crescendo, porque gera pouco lucro. Outra estratégia que o conduziu a seu sucesso foi a construção do Omni e do Clarion, ambos ao lado do Orlando Convention Center, que atrai 2,1 milhões de pessoas por ano. Como o negócio de convenções, normalmente, é agendado com anos de antecedência, a proximidade do hotel ao centro propicia um anteparo contra oscilações no ciclo econômico.

Harris diz que ele tem ampla margem de variação para mexer nos preços porque a dívida da sua empresa representa "minúsculos 5% a 10% do valor de suas propriedades, assim não precisamos manter taxas elevadas para pagar juros.

FONTE: McDOWELL, Edwin. His goal: no room at the Inns. New York Times, New York, 23 nov. 1995, p. C1, C8.

# **RESUMO DO TÓPICO 3**

Neste tópico, analisamos as diferenças provocadas pelo método de custeio na formação do preço.

O preço é algo que deve gerar lucros a longo prazo, e esse é um conceito aplicado no método de custeio integral, tendo em vista a alocação de todos os gastos no produto.

Independentemente desta situação de lucratividade a longo prazo, podemos entender que a empresa está sujeita a decisões de curto prazo que podem contribuir para a sua lucratividade.

Pela situação analisada, na tabela comparativa de preços e métodos de custeio, observou-se no pedido incremental ou adicional de 3.000 unidades uma margem positiva de contribuição.

Resumindo, formar preço é uma arte, uma grande estratégia, sendo que, além do fator dos custos, temos um fator determinante chamado de mercado consumidor, que a cada dia está mais exigente e desejando pagar realmente o que faz parte do produto, o que agrega valor ao produto, à sociedade e ao meio ambiente.

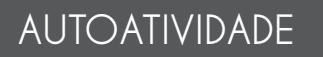

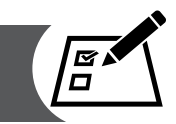

A Companhia Alunos fabrica os produtos A, B, C. Os seus gastos estão representados a seguir por produto:

### GASTOS INTEGRAIS POR PRODUTO

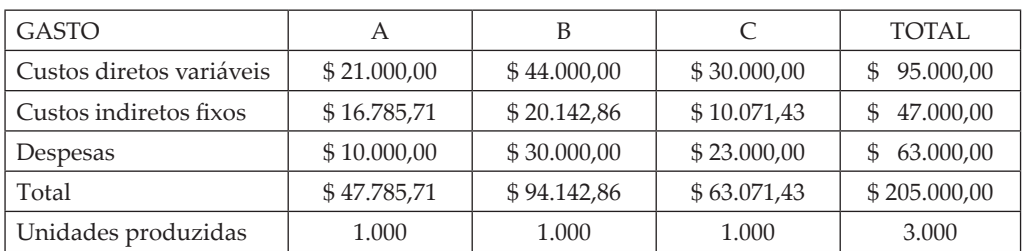

### ESTRUTURA DE GASTOS VARIÁVEIS INCIDENTES SOBRE O PREÇO DE VENDA

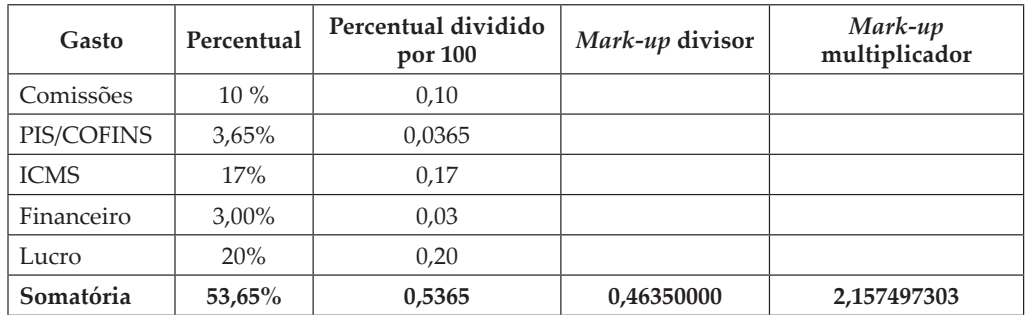

Assim,

- a) Forme o preço de venda de cada produto pelo método de custeio integral e ou pleno.
- b) Forme o preço de venda de cada produto pelo método de custeio marginal.
- c) Forme o preço de venda de cada produto pelo método de custeio por absorção.
- d)Evidencie a variação percentual no preço de venda por produto em relação aos diversos métodos de custeio que foram aplicados na própria formação do preço.

# **REFERÊNCIAS**

ASSEF, R. **Guia prático de formação de preços**. 7. ed. Rio de Janeiro: Campus, 1999.

ATKINSON, A. A.; BANKER, R. D.; KAPLAN, R. S.; YOUNG, S. N. **Contabilidade gerencial**. São Paulo: Atlas, 2000.

BEULKE, Rolando; BERTÓ, Dálvio José. **Gestão de custos**. São Paulo: Saraiva, 2006.

\_\_\_\_\_\_. **Gestão de custos e resultados na saúde**. 3. ed. São Paulo: Saraiva, 2005.

BRASIL. Lei nº 8.981, de 20 de janeiro de 1995. Altera a legislação tributária Federal e dá outras providências. Disponível em: <http://www.planalto.gov.br/ ccivil\_03/Leis/L8981.htm>. Acesso em: 2 abr. 2011.

\_\_\_\_\_\_. Lei nº 10.684, de 30 de maio de 2003. Altera a legislação tributária, dispõe sobre parcelamento de débitos junto à Secretaria da Receita Federal, à Procuradoria-Geral da Fazenda Nacional e ao Instituto Nacional do Seguro Social e dá outras providências. Disponível em: <http://www.receita.fazenda. gov.br/legislacao/leis/2003/lei10684.htm>. Acesso em: 2 abr. 2011.

\_\_\_\_\_\_. Lei nº 10.637, de 30 de dezembro de 2002. Dispõe sobre a não cumulatividade na cobrança da contribuição para os Programas de Integração Social (PIS) e de Formação do Patrimônio do Servidor Público (Pasep), nos casos que especifica; sobre o pagamento e o parcelamento de débitos tributários federais, a compensação de créditos fiscais, a declaração de inaptidão de inscrição de pessoas jurídicas, a legislação aduaneira, e dá outras providências. Disponível em: <http://www.planalto.gov.br/ccivil\_03/Leis/2002/L10637.htm>. Acesso em: 2 abr. 2011.

\_\_\_\_\_\_. Lei nº 1010.833, de 29 de dezembro de 2003. Altera a Legislação Tributária Federal e dá outras providências. Disponível em: <http://www. planalto.gov.br/ccivil\_03/Leis/2003/L10.833.htm>. Acesso em: 2 abr. 2011.

\_\_\_\_\_\_. Lei Complementar nº 123, de 14 de dezembro de 2006. Institui o Estatuto Nacional da Microempresa e da Empresa de Pequeno Porte; altera dispositivos das Leis n<sup>os</sup> 8.212 e 8.213, ambas de 24 de julho de 1991, da Consolidação das Leis do Trabalho - CLT, aprovada pelo Decreto-Lei nº 5.452, de 1º de maio de 1943, da Lei nº 10.189, de 14 de fevereiro de 2001, da Lei Complementar nº 63, de 11 de janeiro de 1990; e revoga as Leis n<sup>os 9</sup>.317, de 5 de dezembro de 1996, e 9.841, de 5 de outubro de 1999. Disponível em: <http://www.planalto.gov.br/ccivil\_03/Leis/LCP/Lcp123. htm>. Acesso em: 2 abr. 2011.

\_\_\_\_\_\_. Lei nº 10.406, de 10 de janeiro de 2002. Institui o código civil. Disponível em: <http://www.planalto.gov.br/ccivil/leis/2002/L10406.htm>. Acesso em: 2 abr. 2011.

BRUNI, Adriano Leal; FAMÁ, Rubens. **Gestão de custos e formação de preços**. 5. ed. São Paulo: Atlas, 2010.

\_\_\_\_\_\_. **Gestão de custos e formação de preços**. 3. ed. São Paulo: Atlas, 2004.

CALLADO, Antônio André Cunha et al. Utilização de Informação Gerencial na Gestão de Custos em Empresas do Setor de Tecnologia da Informação e Comunicação (TIC). In: Congresso Brasileiro de Custos, 16., 2009, Fortaleza.

CARDOSO, Rodrigo dos Santos; BEUREN, Ilse Maria; PERFEITO, Juarez. In: CONGRESSO INTERNACIONAL DE CUSTOS, 9., 2005, São Paulo. Disponível em: <http://www.abcustos.org.br/congresso/view/2?ID\_CONGRESSO=13>. Acesso em: 2 abr. 2011.

CENTRO DE ESTUDOS EM LOGÍSTICA DA COPPEAD/UFRJ. Disponível em: <http://www.multistrata.com.br/site-brasilian/biblioteca/conceito\_custo.htm>. Acesso em: 2 abr. 2011.

COLLATO, Dalila Cisco; REGINATO, Luciane. Método de Custeio Variável, Custeio Direto e Teoria das Restrições no contexto da Gestão Estratégica de Custos: Um Estudo Aplicado ao Instituto de Idiomas Unilínguas. In: CONGRESSO INTERNACIONAL DE CUSTOS, 9., Florianópolis. **Anais**... Florianópolis: Universidade do Vale do Rio dos Sinos, 2005. p. 1-15.

CONSELHO FEDERAL DE CONTABILIDADE – CFC. Resolução nº 750, de 1993. Dispõe sobre os princípios fundamentais de Contabilidade. In: RIBEIRO, Osni Moura. **Contabilidade de custos**. São Paulo: Saraiva, 2009.

CREPALDI, Silvio Aparecido. **Curso Básico de contabilidade de custos**. 2. ed. São Paulo: Atlas, 2002.

\_\_\_\_\_\_. **Contabilidade gerencial**: teoria e prática. São Paulo: Atlas, 1998.

CUSTÓDIO, A. A. G.; WERNKE, R. Análise custo/volume/lucro aplicada em laboratório de próteses dentárias. In: CONGRESSO INTERNACIONAL DE CUSTOS, 16., 2005, Fortaleza. Disponível em: <http://www.abcustos.org.br/ congresso/view?ID\_CONGRESSO=20>. Acesso em: 2 abr. 2011.

FARIA, Ana Cristina de; COSTA, Maria de Fátima Gameiro da. **Gestão de custos logísticos**. (2005 reimpressão 2010). São Paulo: Atlas, 2010.

FERNANDES; Luciano. **Contabilidade gerencial**: caderno de estudos. Indaial: Editora Grupo UNIASSELVI, 2010.
FREITAS, Gisele de; COSTA, Thiago de Melo Teixeira da. **Aplicação do Custeio ABC**: o caso de um supermercado de Viçosa – MG. In: Congresso Brasileiro de Custos, 16., 2009, Fortaleza.

FUNDAÇÃO INSTITUTO DE PESQUISAS CONTÁBEIS, ATUARIAIS E FINANCEIRAS – FIPECAFI. Estrutura conceitual básica da contabilidade. In: RIBEIRO, Osni Moura. **Contabilidade de custos**. São Paulo: Saraiva, 2009.

GARRISON, R. H.; NOREEN, E. W. **Contabilidade gerencial**. 9. ed. São Paulo: LTC, 2001.

KNUTH, Valdecir. **Custos industriais**: caderno de estudos. Indaial: Grupo Uniasselvi, 2009.

LUNKES, R. J. **Manual de contabilidade hoteleira**. São Paulo: Atlas, 2004.

MARTINS, E. **Contabilidade de custos**. 9. ed. São Paulo: Atlas, 2003.

REGULAMENTO DO IMPOSTO DE RENDA – CFC. Decreto nº 3.000, de 26 de março de 1999. Regulamenta a tributação, fiscalização, arrecadação e administração do Imposto sobre a Renda e Proventos de Qualquer Natureza. Disponível em: <http://www.receita.fazenda.gov.br/legislacao/rir/default.htm>. Acesso em: 2 abr. 2011.

\_\_\_\_\_\_. Decreto nº 3.000, de 26 mar. 1999. Art. 247. Regulamenta a tributação, fiscalização, arrecadação e administração do Imposto sobre a Renda e Proventos. Disponível em: <http://www.jusbrasil.com.br/legislacao/anotada/2817905/art-290-regulamento-do-imposto-de-renda-de-1999-decreto-3000-99>. Acesso em: 2 abr. 2011.

\_\_\_\_\_\_. Decreto nº 3.000, de 26 mar. 1999. Art. 249. Regulamenta a tributação, fiscalização, arrecadação e administração do Imposto sobre a Renda e Proventos. Disponível em: <http://www.jusbrasil.com.br/legislacao/anotada/2817905/art-290-regulamento-do-imposto-de-renda-de-1999-decreto-3000-99>. Acesso em: 2 abr. 2011.

\_\_\_\_\_\_. Decreto nº 3.000, de 26 mar. 1999. Art. 250. Regulamenta a tributação, fiscalização, arrecadação e administração do Imposto sobre a Renda e Proventos. Disponível em: <http://www.jusbrasil.com.br/legislacao/anotada/2817905/art-290-regulamento-do-imposto-de-renda-de-1999-decreto-3000-99>. Acesso em: 2 abr. 2011.

\_\_\_\_\_\_. Decreto nº 3.000, de 26 mar. 1999. Art. 516. Regulamenta a tributação, fiscalização, arrecadação e administração do Imposto sobre a Renda e Proventos. Disponível em: <http://www.jusbrasil.com.br/legislacao/anotada/2817905/art-290-regulamento-do-imposto-de-renda-de-1999-decreto-3000-99>. Acesso em: 2 abr. 2011.

\_\_\_\_\_\_. Decreto nº 3.000, de 26 mar. 1999. Art. 290. Regulamenta a tributação, fiscalização, arrecadação e administração do Imposto sobre a Renda e Proventos. Disponível em: <http://www.jusbrasil.com.br/legislacao/anotada/2817905/art-290-regulamento-do-imposto-de-renda-de-1999-decreto-3000-99>. Acesso em: 2 abr. 2011.

RIBEIRO, Osni Moura. **Contabilidade de custos**. São Paulo: Saraiva, 2009.

SANTOS, Danielle Cristina dos et al. **Avaliação de desempenho baseado em valor**: aplicação do GECON a uma unidade administrativa do IFPA (Instituto Federal de Educação, Ciência e Tecnologia do Pará). In: Congresso Brasileiro de Custos, 16., 2009, Fortaleza.

SOUZA, Marcos Antonio de; DIEHL, Carlos Alberto. **Gestão de custos, uma abordagem Integrada entre contabilidade, engenharia e administração**. São Paulo: Atlas, 2009.

VANDERBECK, E. J.; NAGY, C. F. **Contabilidade de custos**. 11. ed. São Paulo: Pioneira, 2002.

WARREN, C. S.; REEVE, J. M.; FESS, P. E. **Contabilidade gerencial**. Tradução de André O. D. Castro. São Paulo: Pioneira Thomson Learning, 2001.

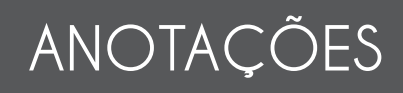

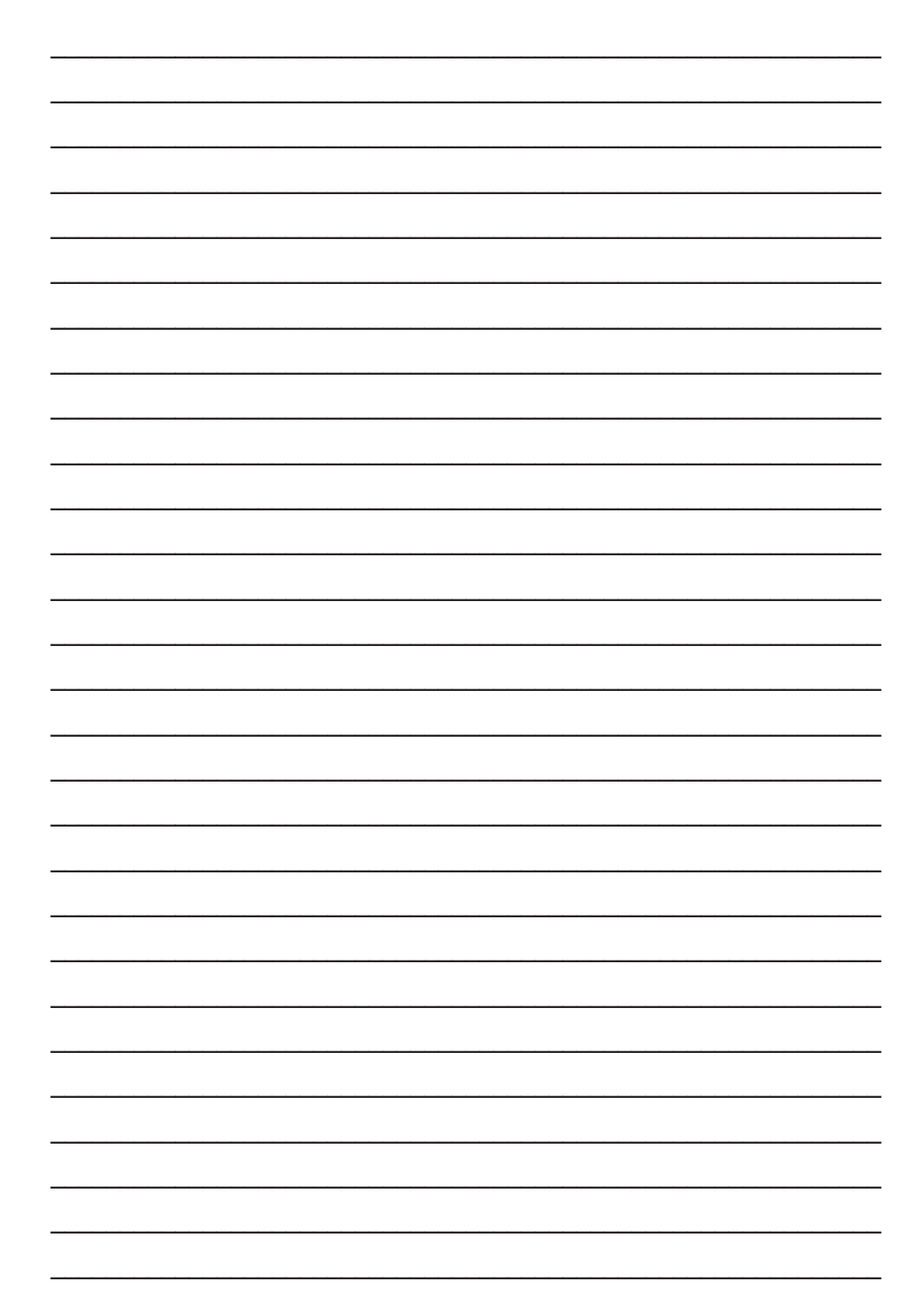